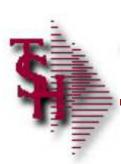

# Order Entry Training Guide

EXECINQ

PREV PG

**NEXT PG** 

CAPT OFF

INDURY

VIEW

CANCEL

CONTACTS

OK/END

HELP

MAINT

INSERT

DFILL

LDELETE

EXECINQ

PREV PG

**NEXT PG** 

CAPT OFF

INDURY

VIEW

CANCEL

CONTACTS

OK/END

HELP

MAINT

INSERT

DFILL

LDELETE

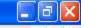

Popup

File Edit Settings View Reset Tools GUI PDA Standard Functions Special Functions Help

Account:60 BASE.12 Port:060 MenucORDER.ENTRY Capture:On

# Order Entry and Invoicing Selector

# 1. Inquiry Menu

#### Input:

- 2. Order Entry
- 3. Consignment Billing
- 4. Specific Order Release
- 5. Verification Invoicing
- 6. Shipping Update
- 7. Invoice and Credit Memo Voids
- 8. One-Step Invoicing
- 9. Credit Memo Processing
- 10 Return Authorizations
- 11. Pro-Forma Entry
- 12 Backorder Priority Changes
- 13 Credit Hold/Price Hold Review
- 14 Transfer Entry
- 15 Release Preview
- 16 Backorder Allocation and Release
- 17 Start Automated Pick Ticket Print

# Maintenance:

- 18. Order Maintenance
- 19. Release Maintenance
- 20. Order Template Maintenance
- 21. Pro-Forma Maintenance
- 22. Pro-Forma Conversion
- 23. Standing Order Menu
- 24. Transfer Maintenance
- 25. Document Prints
- 26. Freight Audit Maintenance
- 27. Dox Freight Maintenance
- 28. Warehouse Management
- 29. Void Shipment

# Enter Selection or END:

|      | CONTACTS | MAINT  | DRILL   | EXECINQ |         | CAPT OF | VIEW   | , |
|------|----------|--------|---------|---------|---------|---------|--------|---|
| HELP | DK/END   | INSERT | LDELETE | PREV PG | NEXT PG | INQUIRY | CANCEL |   |

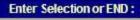

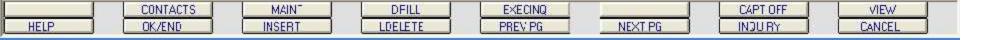

EXECINQ

PREV PG

**NEXT PG** 

CAPT OFF

INDURY

VIEW

CANCEL

CONTACTS

OK/END

HELP

MAINT

INSERT

DFILL

LDELETE

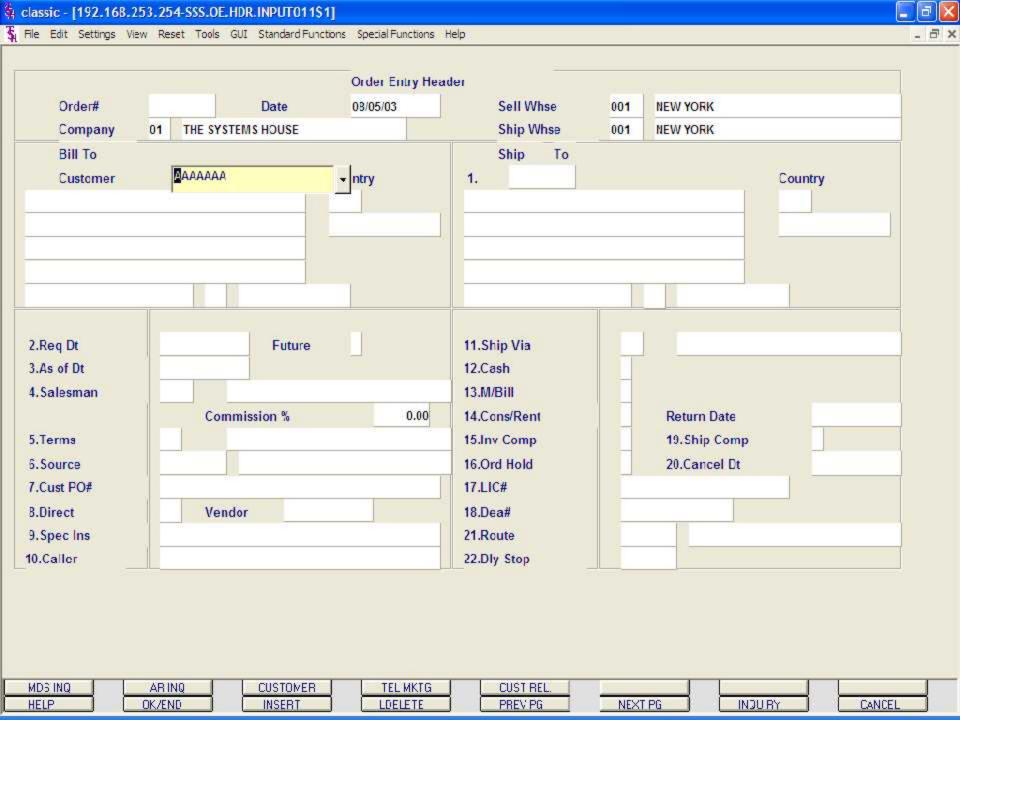

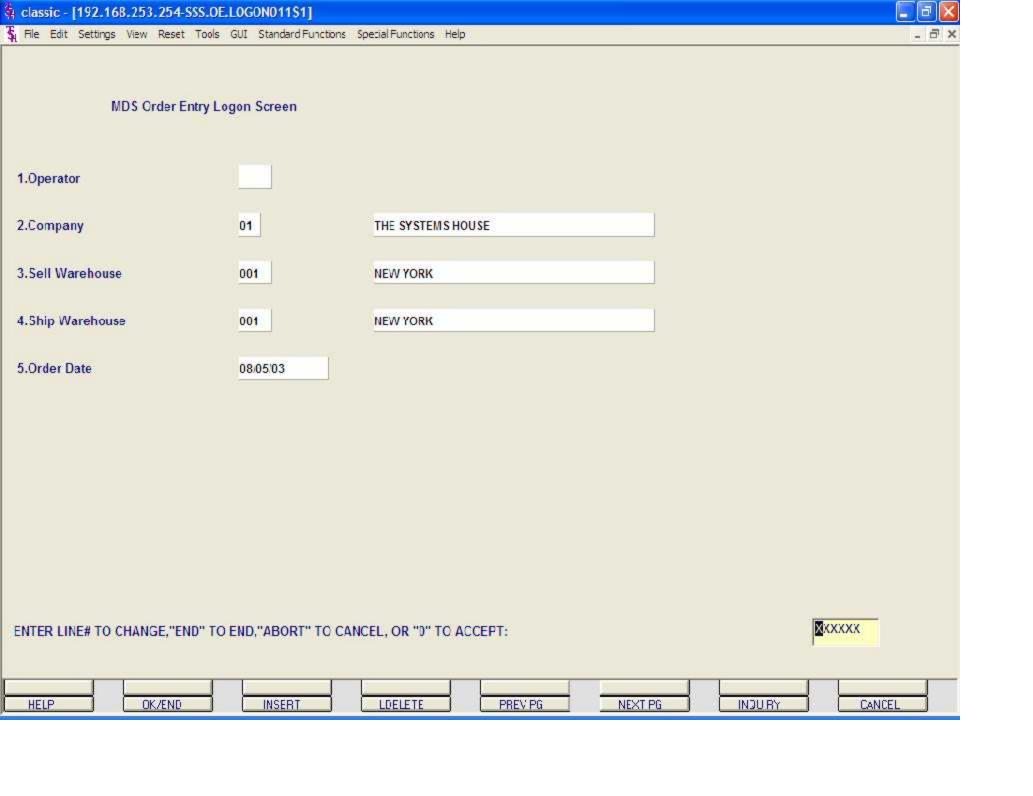

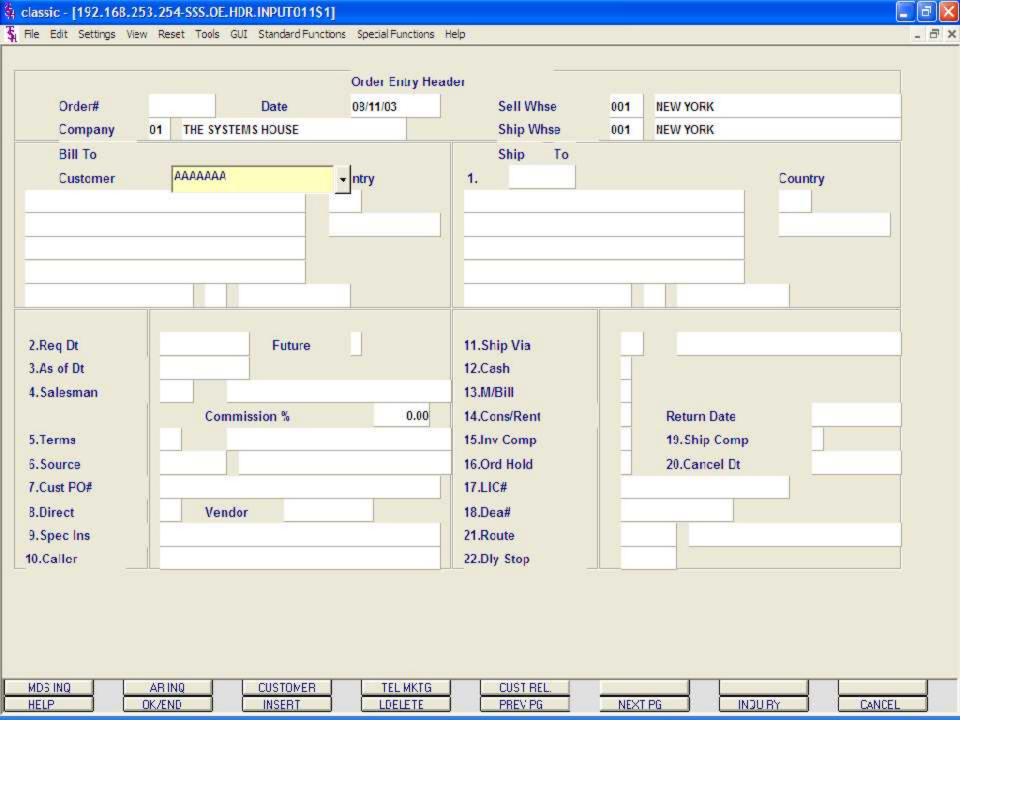

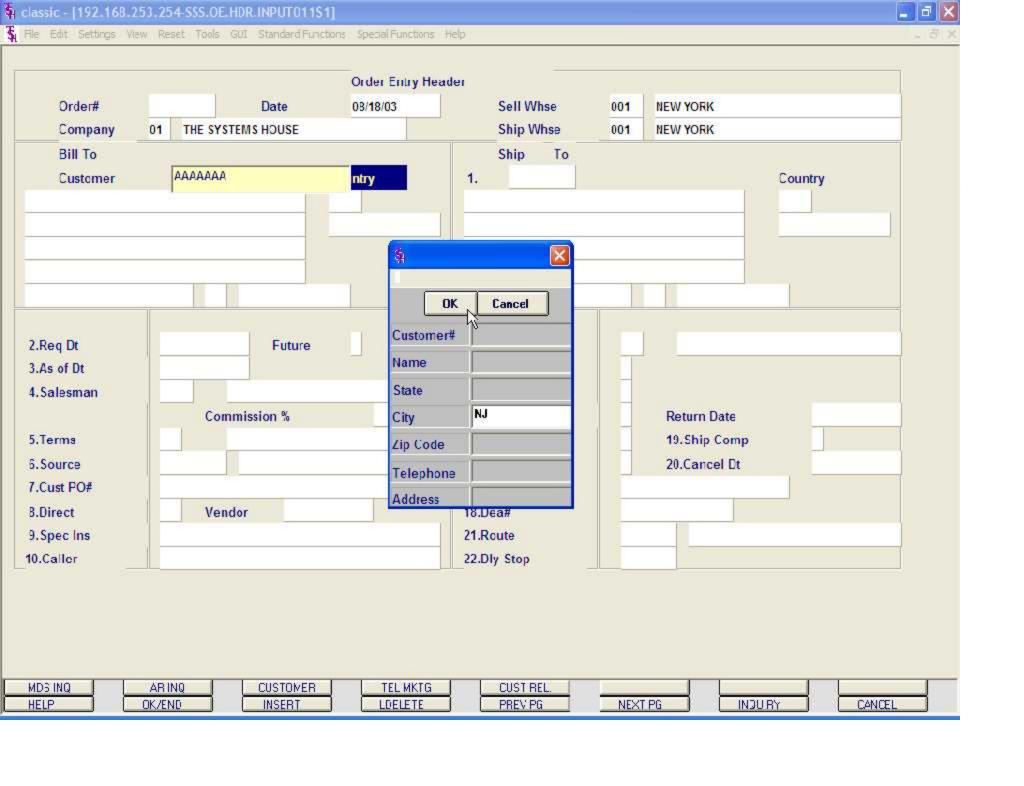

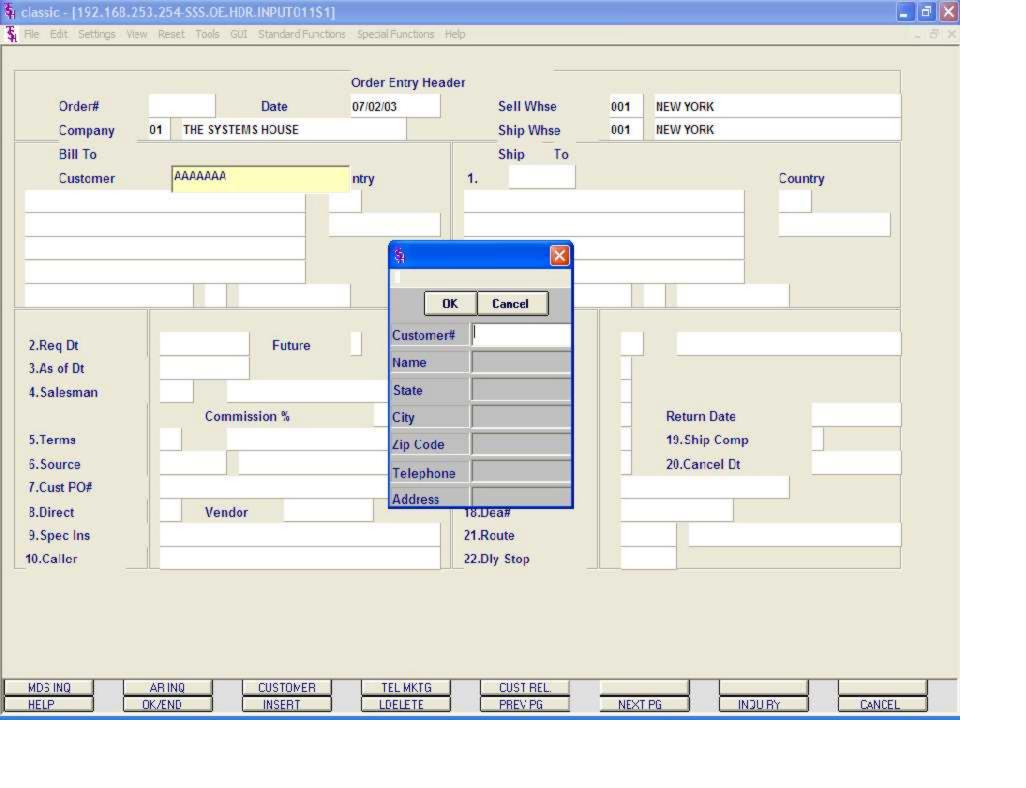

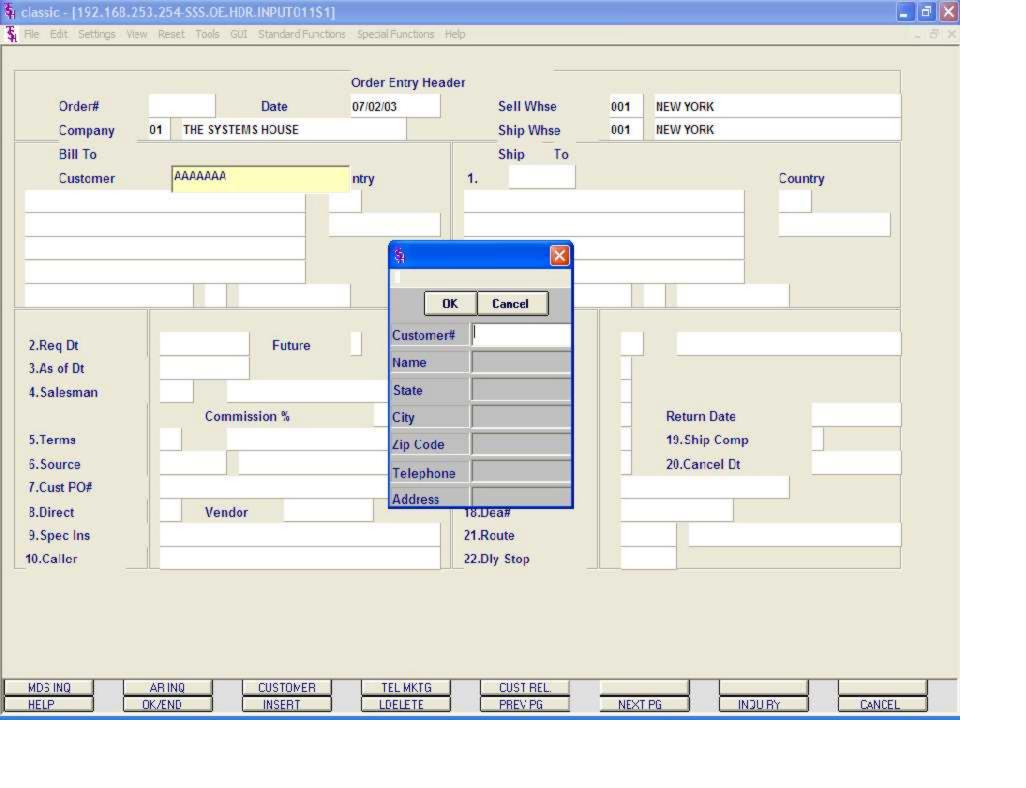

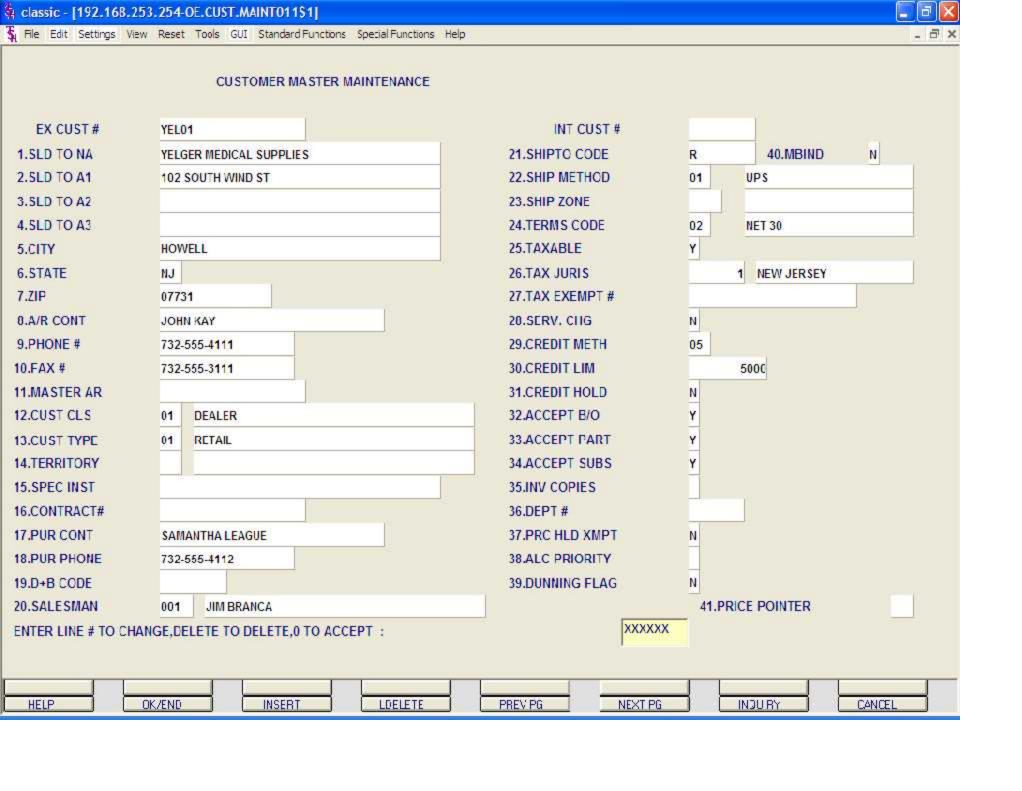

Add New Customer continued

CUST CLS - Enter a valid customer class code.

CUST TYPE - Enter a valid customer type code.

CUST TYPE - Enter a valid customer group code, optional.

TERRITORY - Enter a valid territory code, optional.

SPEC INST - Special instructions, optional. This free text field is for printing on orders and invoices.

CONTRACT# - Enter a contract number, optional.

PUR CONT - Purchasing contact name, optional.

PUR PHONE - Phone number for purchasing contact, optional.

D+B CODE - Dun & Bradstreet code, optional.

SALESMAN - Salesman number.

SHIP TO CODE - Default ship.to code for the account. This fields is used by the Order Entry subsystem to determine the ship/to information. The ship.to information can be changed by the operator during order processing. Valid Values are:

'S' = will print the word 'SAME' (referring to the sold to) as the ship.to.

'R' = repeats the sold to as the ship.to.

'NNNNNN' = use a specific ship.to already present in the ship.to file.

SHIP METHOD - The ship method code. The ship method information can be changed by the operator during order processing.

SHIP ZONE - Enter a shipping zone.

TERMS CODE - Terms code. This is the default payment terms for the customer.

TAXABLE - Taxable indicator. 'Y' = taxable, 'N' = non-taxable.

TAX JURIS - The tax jurisdiction code is used to find the corresponding tax percent from the TAX.RATE or TAX.MATRIX file.

TAX EXEMPT# - Tax exemption number.

SERV. CHG - Service charge on overdue invoices indicator, 'Y' or 'N'. This field controls the automatic calculation of service charges on overdue A/R items during the service charge calculation update procedure. The number of days before an A/R item becomes overdue is defined in the Company file.

CREDIT METH - Credit method code. This code indicates the method of credit check for this account. The first digit on the code may have either of the following meanings:

- 0 Credit check to be performed against the Master A/R account, if present. If digit 1 is 0 but the account has not master A/R number, then the credit check is performed against this individual account (same as if digit 1 = 1).
- 1 Credit Check to be performed against this individual account only.

The second digit of the credit method code may have any of the following meanings:

- 0 Unlimited credit. No check is performed.
- 1 Check A/R balance against credit limit.
- 2 Check the sum of A/R balance plus value of open orders against credit limit.
- 3 Check the date of the oldest open invoice against the maximum allowable days (from the Company file).
- 4 Numbers 1 and 3 are performed.
- 5 Numbers 2 and 3 are performed.

Add New Customer continued

CREDIT LIM - Credit limit. Maximum is 9999999. Enter the dollar value credit limit for the account. The credit check program will use this amount (along with other comparisons depending on the credit method selected) to determine whether or not the account is over its limit. This option is used in the order entry module and can be viewed in most accounts receivable inquiries.

CREDIT HOLD - Credit hold indicator (Y/N). A 'Y' in this field means that new orders will be not allowed to be entered onto the system and the user will be given a system message to contact the AR department.

ACCEPT B/O - Accepts back orders (Y/N). 'Y' = the customer accepts back orders., 'N' = the order entry subsystem will cancel any quantities which would normally become backorders.

ACCEPT PART - Accepts partial shipment (Y/N). 'Y' = the customer accepts partial shipments, 'N' = order entry will put the entire quantity for a line into either the "TO BE PICKED" category or the "BACKORDER" category.

ACCEPT SUBS - Accepts substitutions (Y/N). 'Y' = the customer accepts substitutions, 'N' = the system will inhibit both automatic and manual review substitutions during order entry.

INV COPIES - Number of invoice copies to print.

DEPT# - Customer's department number.

PRC HLD XMPT - Price hold exemption (Y/N). If price hold logic is used during order entry, this field will control whether a price hold determination will be done for this account.

ALC PRIORITY - Allocation priority. This field controls the allocation of new receipts for all open backorders. 0 is the highest priority, 9 the lowest. Within a given priority level, backorders are filled on the basis of age, oldest first.

DUNNING FLAG - Dunning flag indicator (Y/N). A 'N' in this field indicates that dunning letters are not desired for this account. This field can be used to prepare a list that will be used by a word processor or "RUNOFF" letter.

MBIND - Enter a 'Y' if this customer is a monthly billing customer. An invoice for this customer will only be produced once a month, normally at month end.

PRICE POINTER - Enter the customer's price pointer, if using.

#### ENTER LINE# TO CHANGE, DELETE TO DELETE, '0' TO ACCEPT:

Enter the line number to change. Enter 'DELETE' to delete the record. Enter '0' to accept to save the record.

The operator will then be transferred back to the Order Entry subsystem.

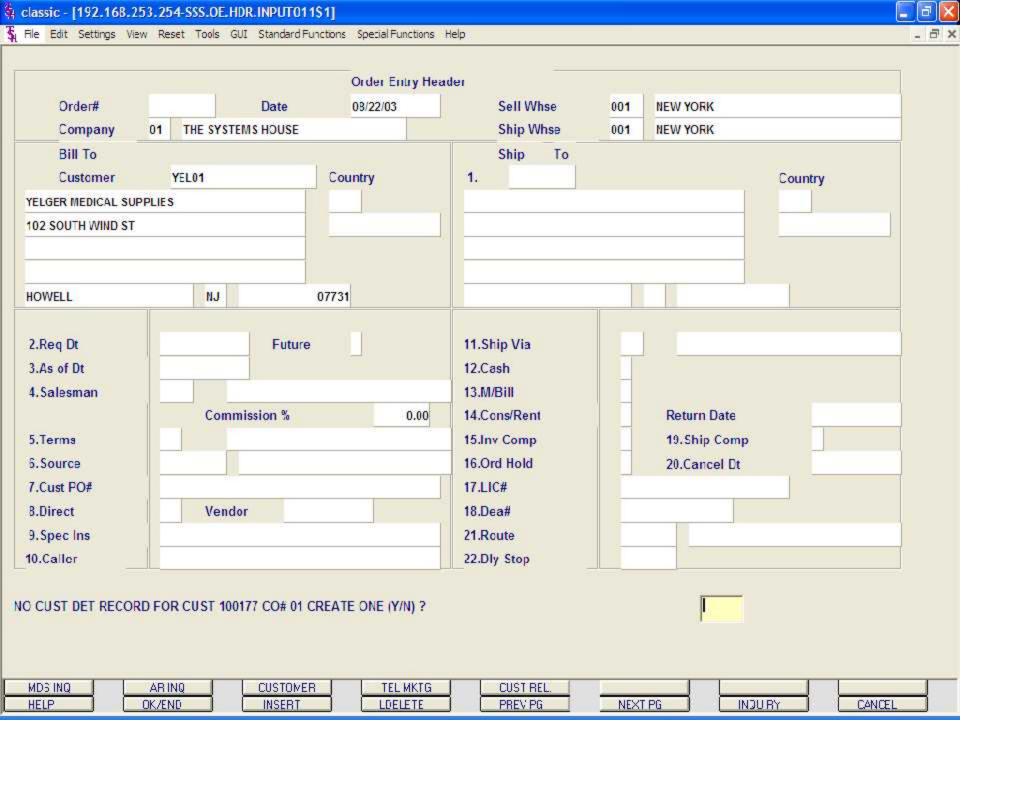

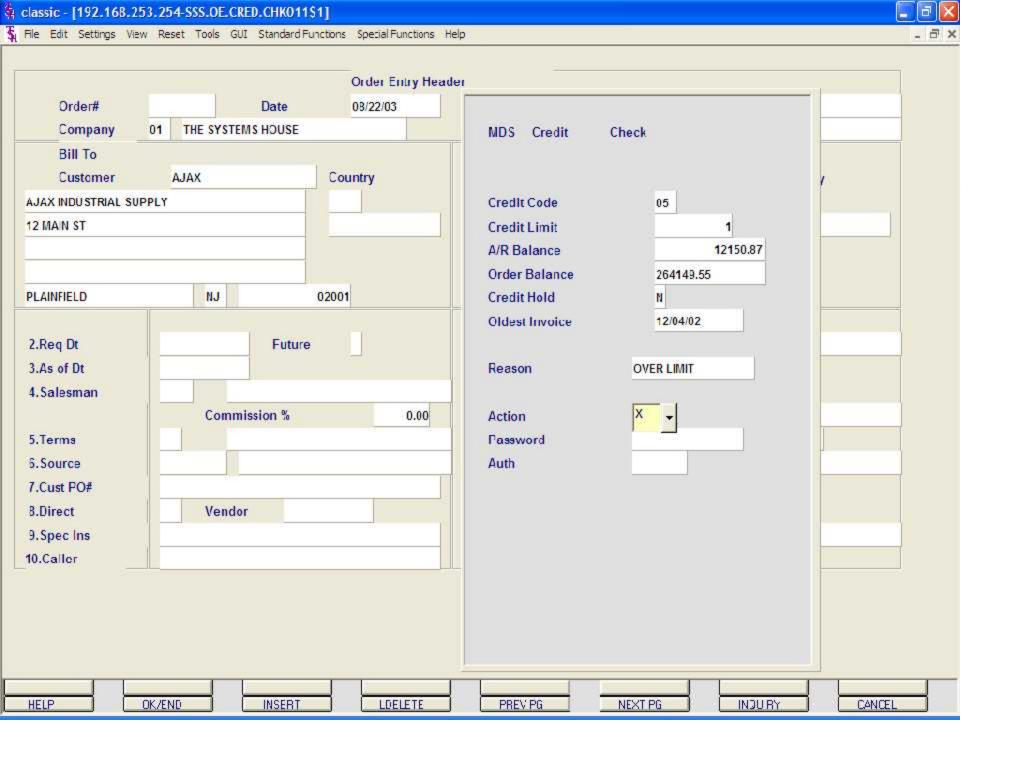

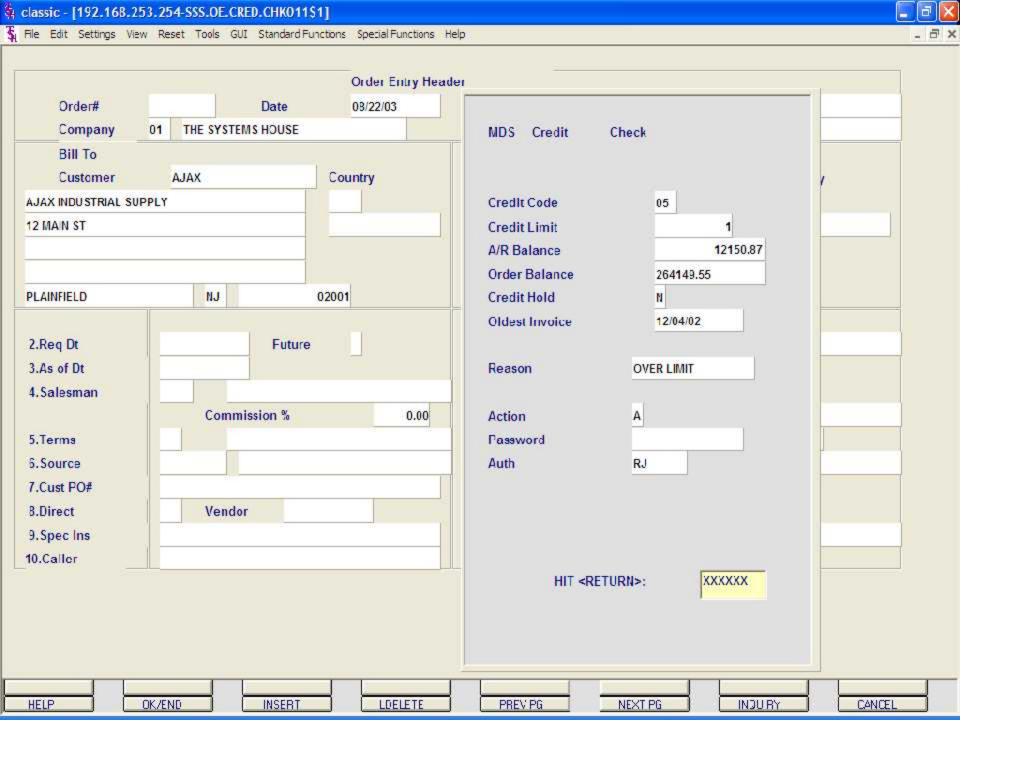

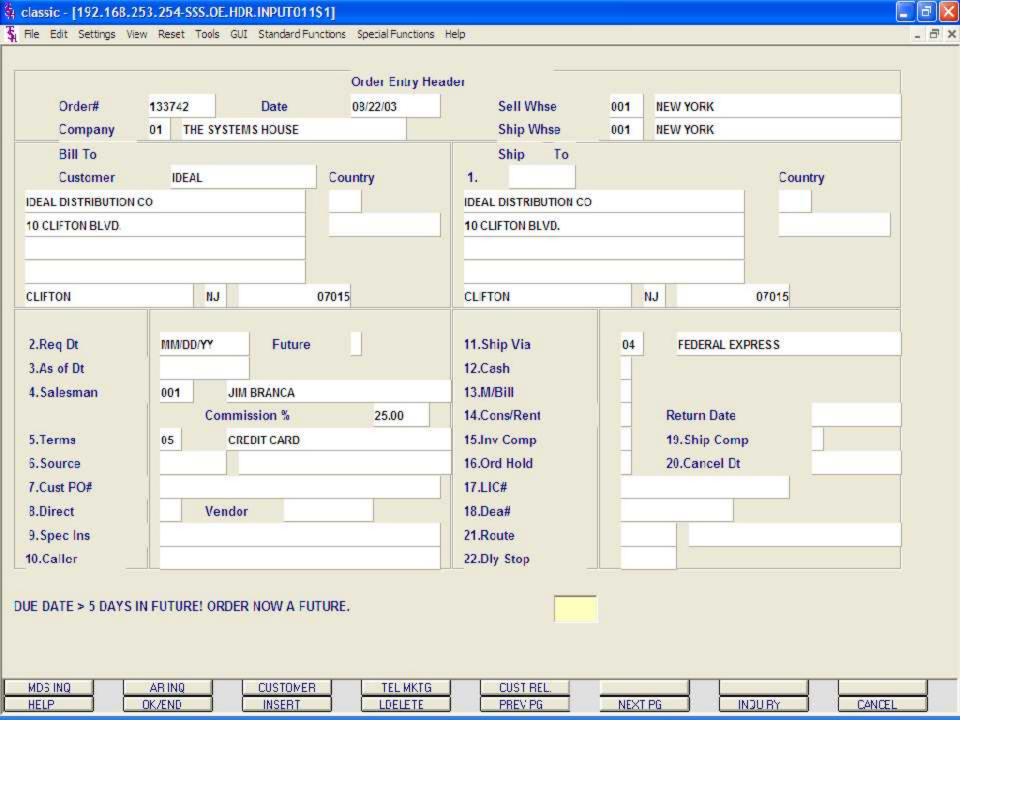

Header Screen continued

**Future** 

Orders received far in advance of their due date may be entered into the system using any of the normal order entry procedures. By comparing the order's due date to the current date, the system determines those orders which are to be considered 'FUTURE' (Parameter 2).

Although the order is recorded, inventory demand is not affected until the merchandise is actually needed (typically 30 days prior to shipment date). This feature allows the distributor to maintain control over future orders, yet at the same time not commit inventory needlessly.

If Parameter (88) is set to 'Y' for future orders by line, the future flag and due date can be established for each line on the order.

As the future order conversion program is run, future orders are scanned and converted. When inventory becomes (is) available, the order lines are released. Orders may also be manually flagged as future as well.

When the date entered is considered 'FUTURE' the system will display the following message:

DUE DATE > N DAYS IN FUTURE! ORDER NOW A FUTURE.

Hit <ENTER>.

The FUTURE order flag is now set to 'Y".

As of Dt - If a special due date should be used to age the invoice, a date can be entered. If normal aging should occur, no entry is necessary. The terms will be displayed from the Customer Master file and can be overridden.

Salesman - The salesman from the Customer Detail file will be displayed. If the salesman number should be changed, enter a valid salesman number.

To change the salesman number, the operator can enter the number, click on the down arrow next to the Salesman field, click on the 'INQUIRY' icon, or hit the 'F7' function key to display a list of all valid salesman numbers and names. To choose the salesman, just double click on the correct salesman number.

Commission % - Based upon settings in the Parameter file, salesman commission can be based upon gross sales or gross profit; and may account for freight absorbed. The base package is designed to obtain the commission percent from the Customer file (or override). Other elements are available to compute commission based on the salesman, and/or product/customer.

Terms - The terms code and description will be displayed from the Customer Master file. If you need to change the terms, you can enter a valid terms code, click on the down arrow next to the Terms field, click on the 'INQUIRY' icon, or hit the 'F7' function key to display a list of all Terms codes. To choose Terms code, just double click on the correct Terms code..

If the operator enters the terms code that is used in conjunction with credit card control system, a pop up box will appear upon entry of the code. See next page.

Source - Enter the Order Source code for this order. The order source file is used to classify how various type of orders are received. For example: mail, fax, catalog, or salesman.

To choose the Order Source, the operator can enter the number, click on the down arrow next to the Source field, click on the 'INQUIRY' icon, or hit the 'F7' function key to display a list of all valid Source codes and descriptions. To choose the Source code, just double click on it.

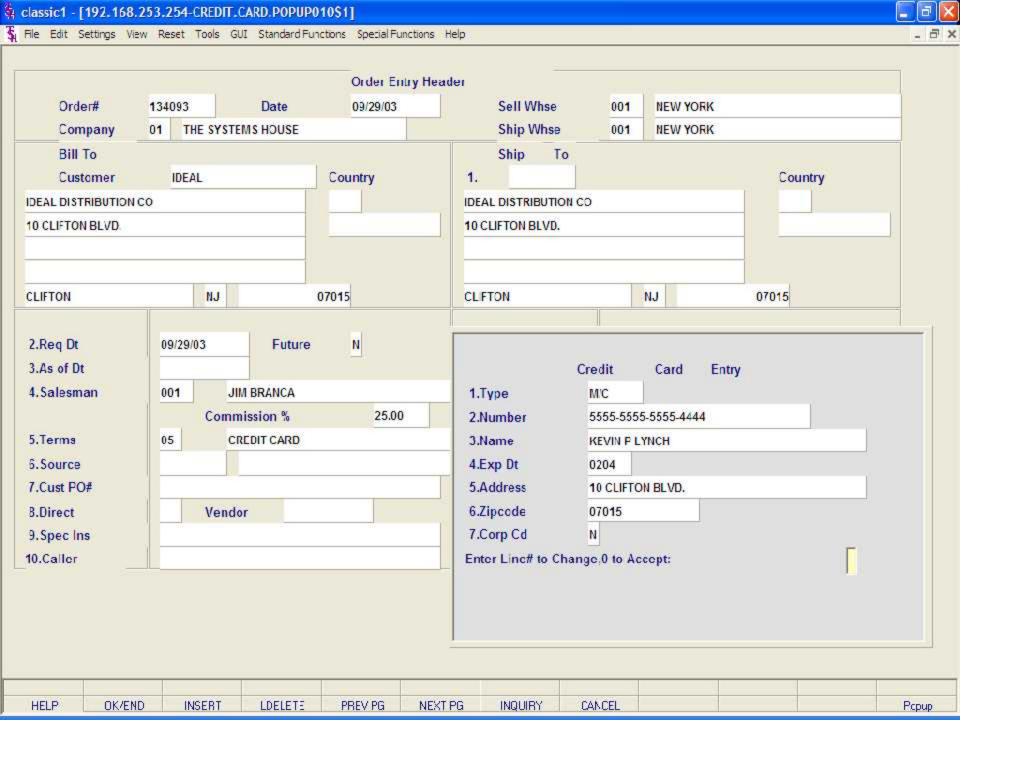

Header Screen continued

Cust PO# - Enter the customer's PO or reference number, up to 25 characters. This field is optional and can be used to access orders through the Detailed Open Order Inquiry program.

Direct - Direct (Drop) Shipment Indicator. Enter 'DS' at this prompt to indicate a drop ship order. This will flag the entire order as a Drop Ship Order. If DS.LINE (Parameter 88) is set to 'Y' for drop ship orders by line, entering a DS here will act as an override and each line of this order will be marked as a DS. You may change the drop ship flag (and vendor) for each line on the order. If you want to flag the entire order to show as a DS order in MDS Inquiries, you should enter DS here.

Vendor - Enter a valid vendor number for this order, or you may also use the <F7> function key, click on the 'INQUIRY' icon or click on the down arrow next to the field to display the lookup box. The system will display the vendor number and name. This field is only accessed if the 'Direct' field contains a DS. The vendor number entered here can be overridden in the Order Entry Line Items screen.

Special Instructions - The special instructions will display from the customer master record. However, you may override these instructions and enter new special instructions. If Special Instructions are added a Special Instructions Pop-up box will be displayed where the user can add multiple lines of text. This information prints on the pick, pack, and invoice forms.

Caller - Enter the name of the person placing the order, up to 25 characters.

Ship Via - The ship via from the customer or ship.to record will be displayed. If the ship via is not correct, enter a valid ship via or 'M' for manual entry; you will be prompted for the ship via description. You may also use the <F7> function key, click on the 'INQUIRY' icon or click on the down arrow next to the field to choose from a list of valid shipping methods.

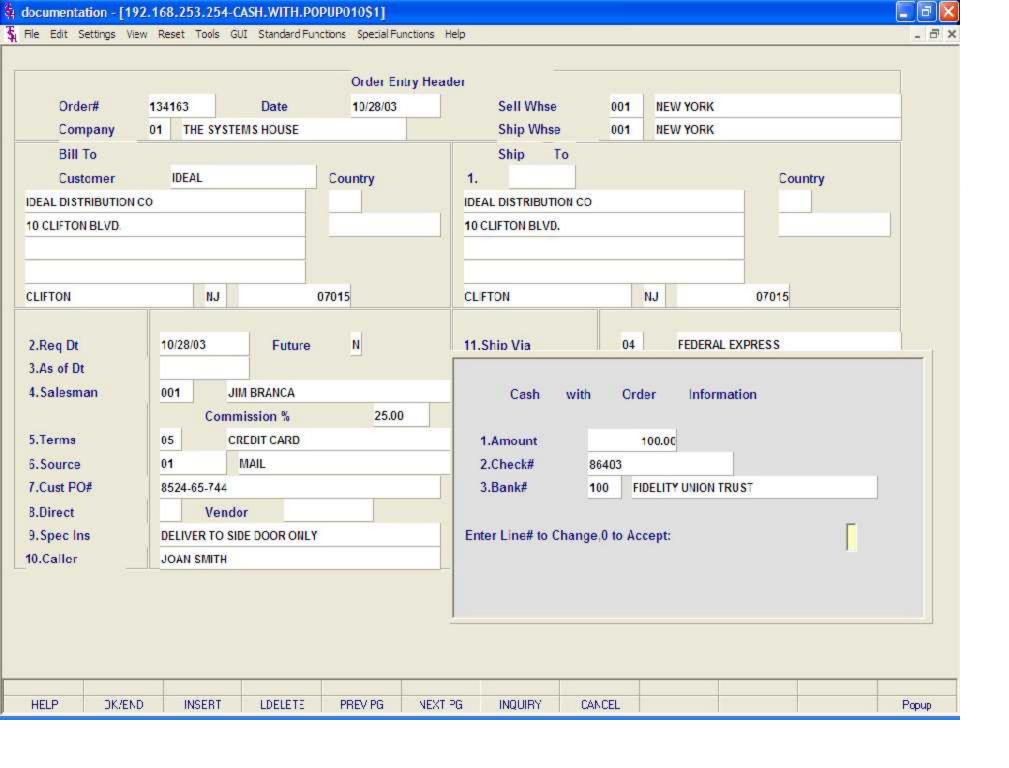

Header Screen continued

Monthly Billing - The monthly billing flag (Y or N) from the Customer Master file will be displayed. The program will default to the entry in the master file, however you may override the flag for individual orders at this time. If the flag is set to 'Y' the invoice will not be printed until the AR End of Month Invoice Print program is ran.

Consignments/Rentals - Enter 'C' at this prompt if the order you are entering is a consignment order. Enter 'R' at this prompt if the order you are entering is a rental order. Hit <ENTER> if this order is neither. If the order is a consignment order you will be forwarded to the RETURN DATE field, enter the date the items are to be returned, or hit <ENTER> for 30 days after the required date system default.

Invoice Complete - Enter a 'Y' if this order is to invoice complete. If the flag is set to 'Y', this order will not be billed until the entire order has been shipped. The program will default to the flag set in the customer master file, but may be overridden.

Order Hold - Enter 'Y' to place this order on manual hold. If placed on hold, the order will remain on hold until the flag is manually changed to 'N'. The system default is 'N'.

License# - License number, if any.

DEA# - Enter optional DEA#. If none is entered, it will default from the Customer Master record.

Ship Complete - If 'Y' is entered the order will only be invoiced when all ordered quantities have been filled.

Cancel Date - Enter the date this order should be cancelled. Note: This field is for reporting purposes only.

Route - The primary truck route for this customer will be displayed from the Customer Master file. To change the route, you may use the <F7> function key, click on the 'INQUIRY' icon or click on the down arrow next to the field to display the lookup box. The system will display the truck route code and description.

Daily Stop - The stop number on this truck route for this customer, will be displayed from the Customer Master file. The stop number, which can be overridden, may be up to 99999, and must be a number.

ENTER LINE# TO CHANGE, DELETE TO DELETE, '0' TO ACCEPT:

Enter the line number to change. Enter 'DELETE' to delete the record. Enter 'O' to accept to save the record.

When '0' is entered, the system will display:

IS THE ORDER CORRECT TO THIS POINT (CR/N)?

Hit <ENTER> to advance to the next screen or enter 'N' to and hit <ENTER> to start over. If Parameter(21) is set to 'Y' for template orders, if you hit <ENTER> and this customer has an order template you will be prompted:

<RETURN> FOR TEMPLATE#, INQUIRY, TEMPLATE # OR 'N' NONE:

For this example, enter 'N' and hit <ENTER>.

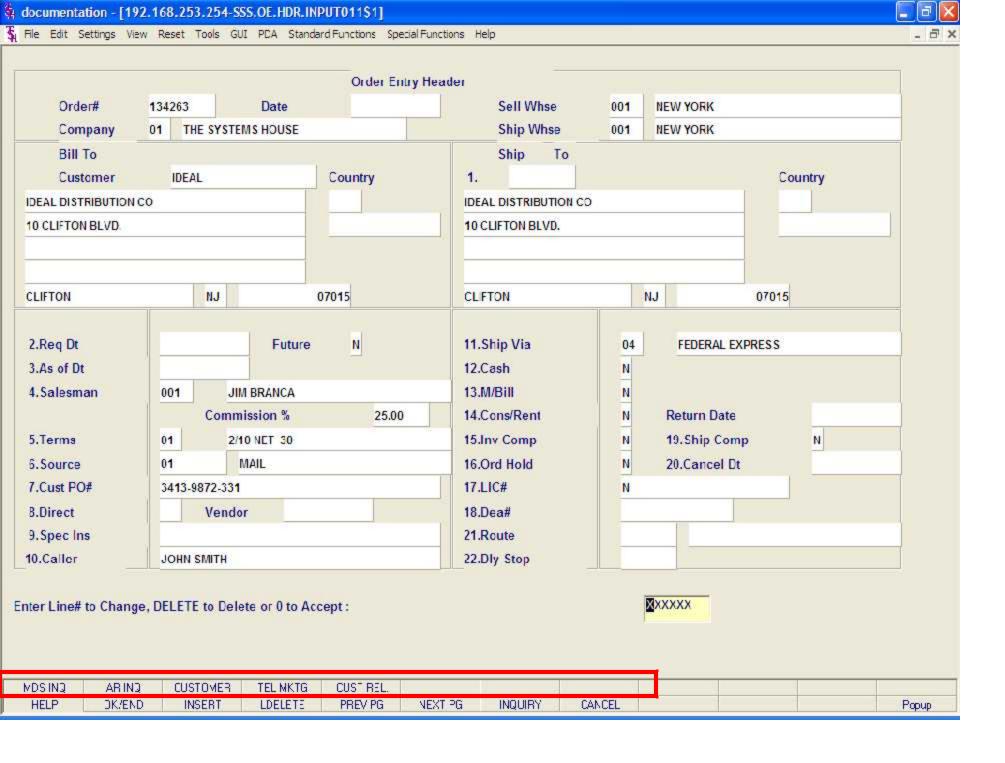

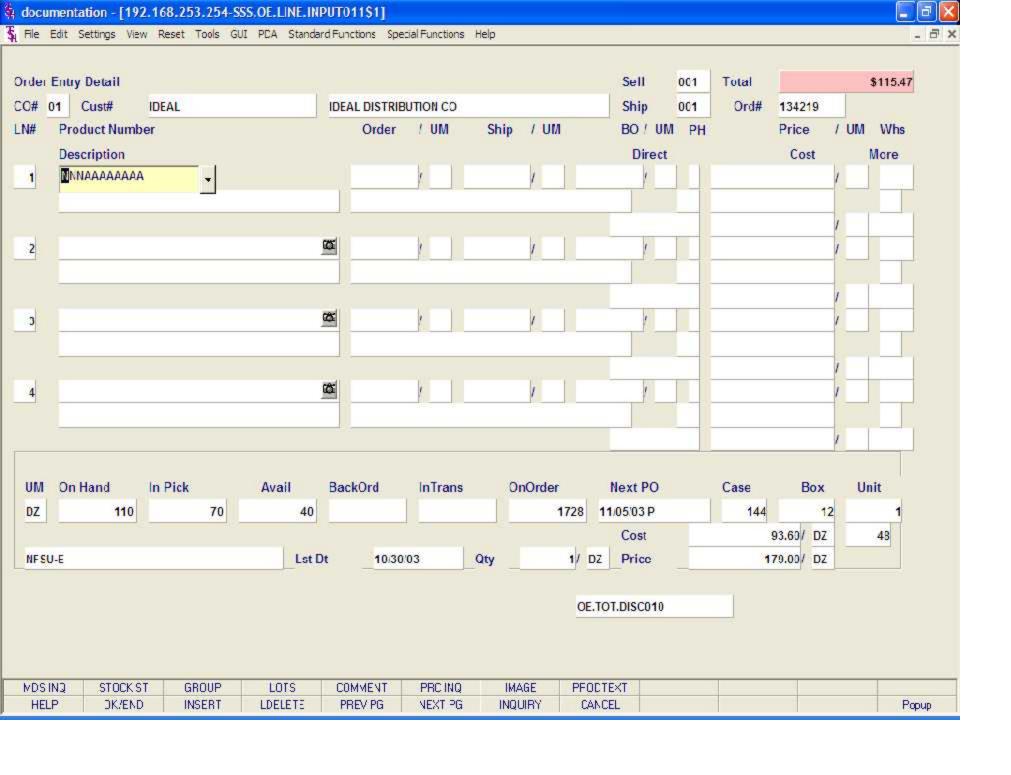

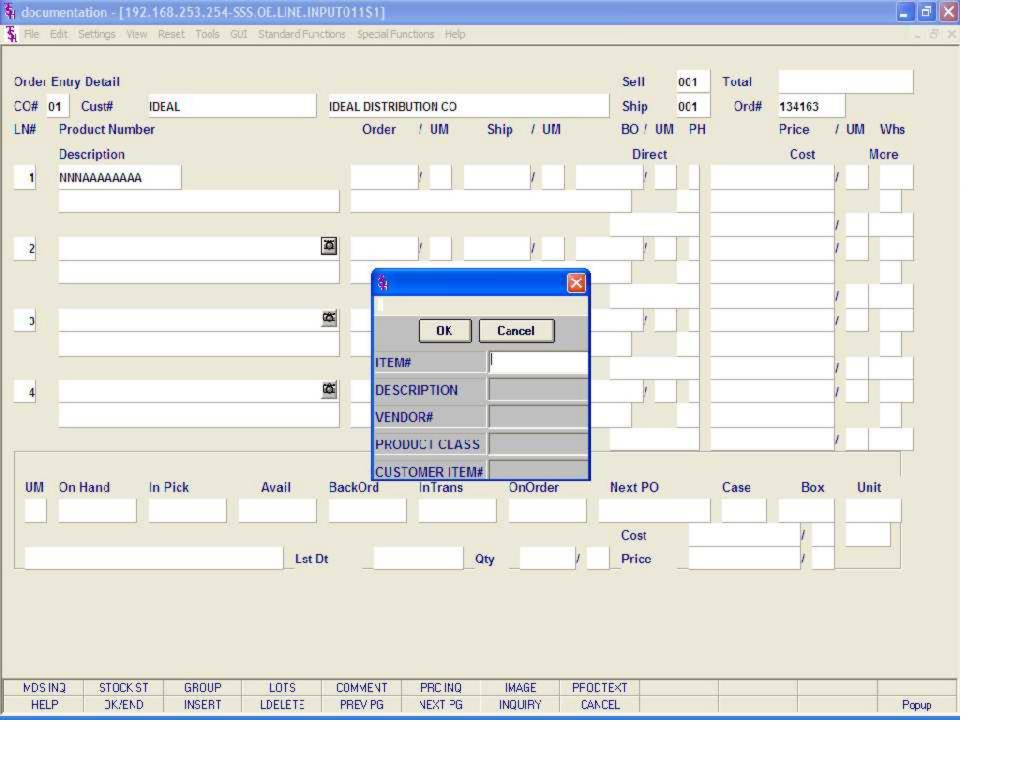

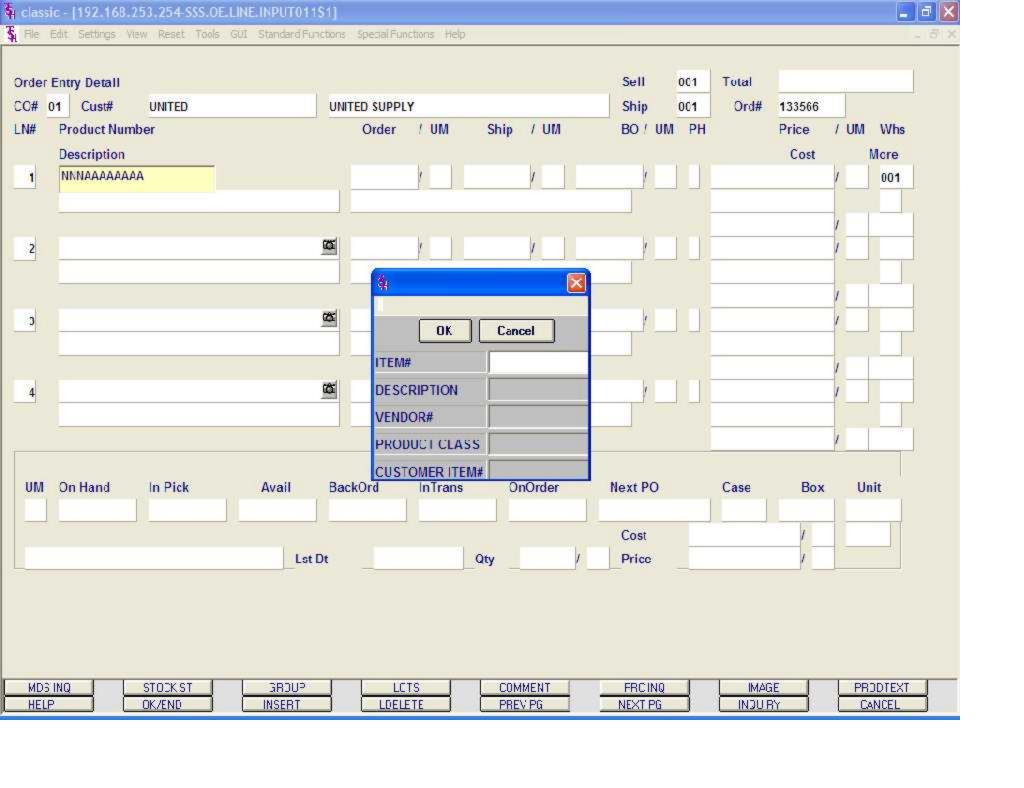

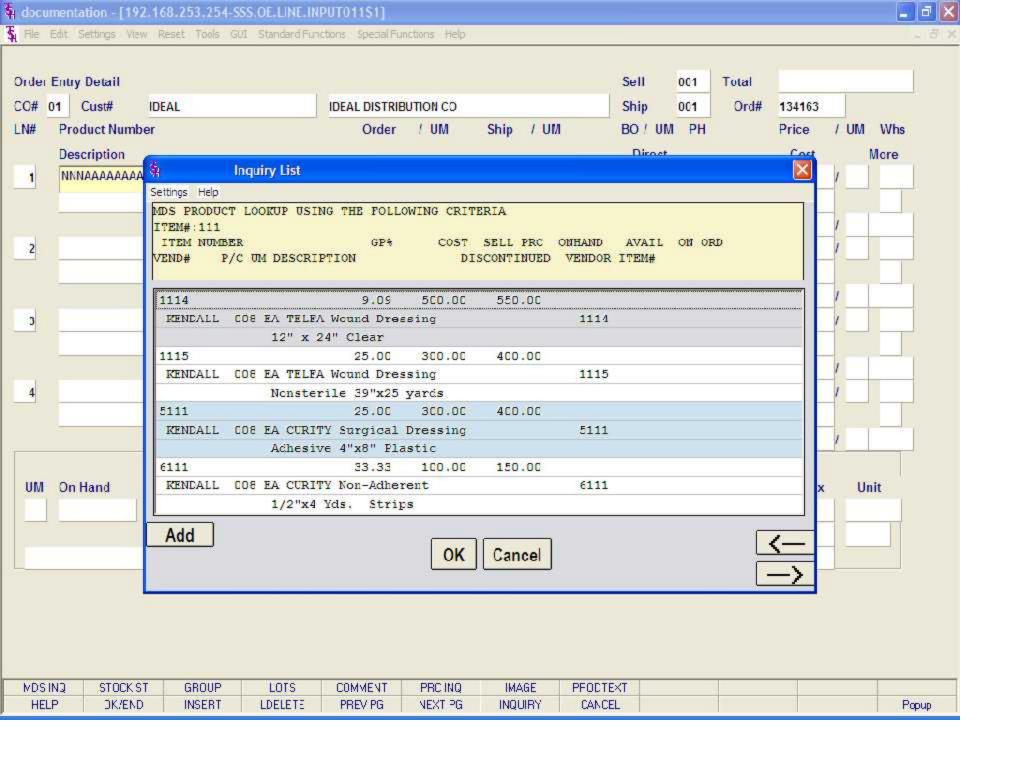

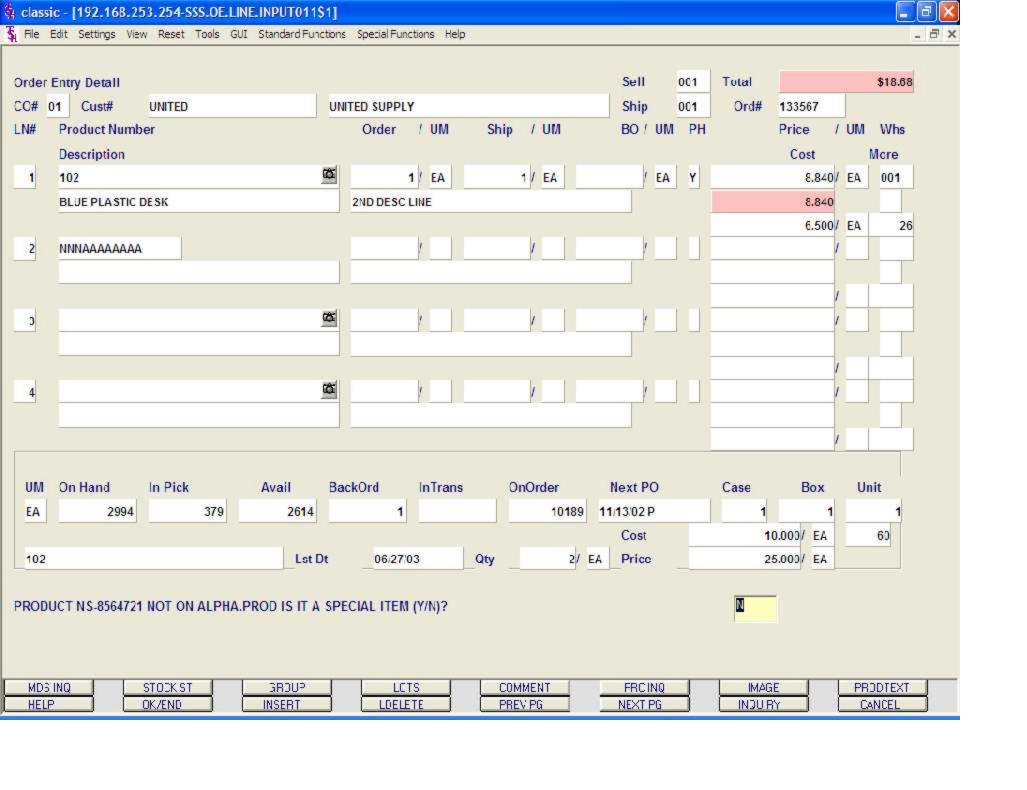

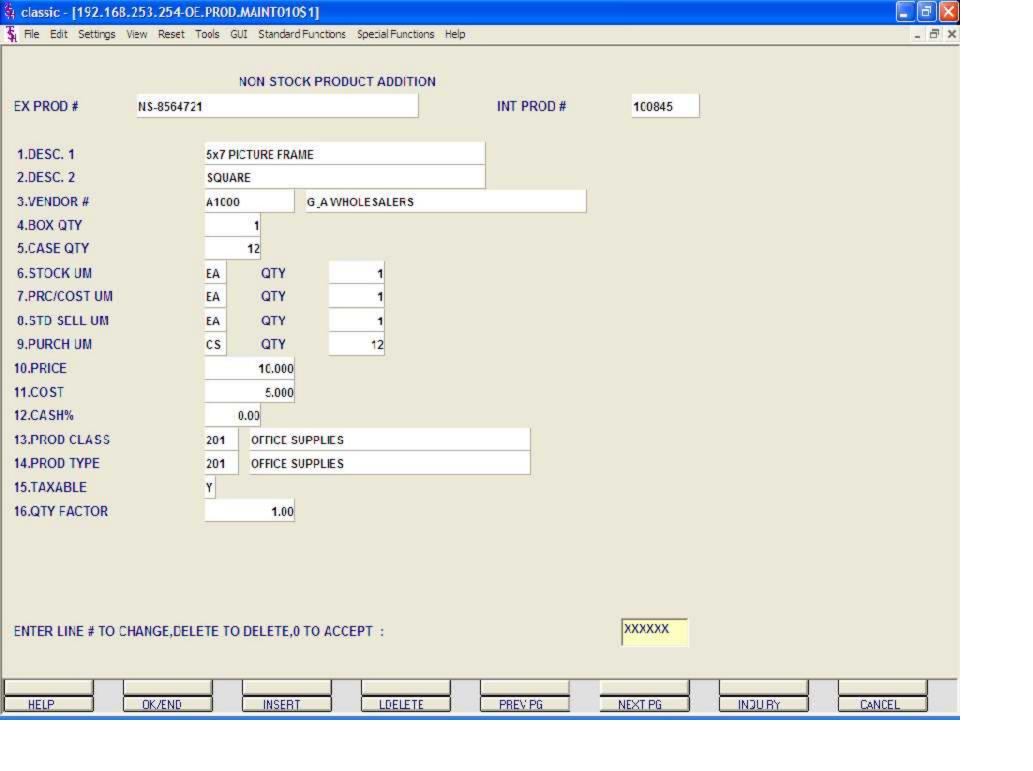

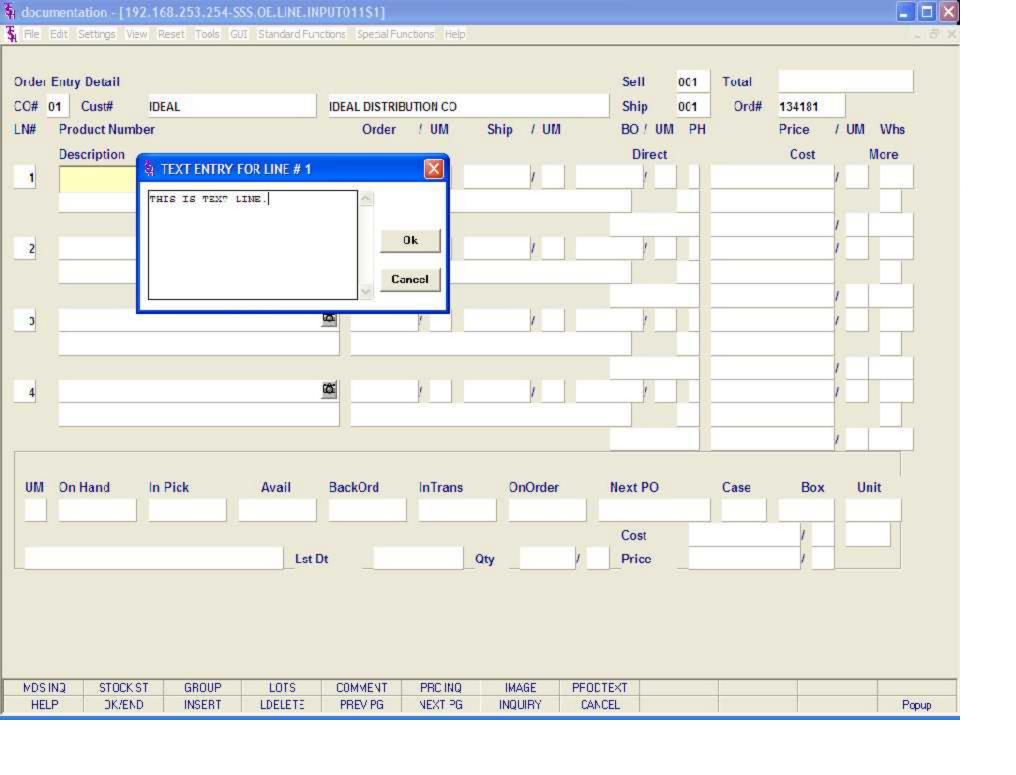

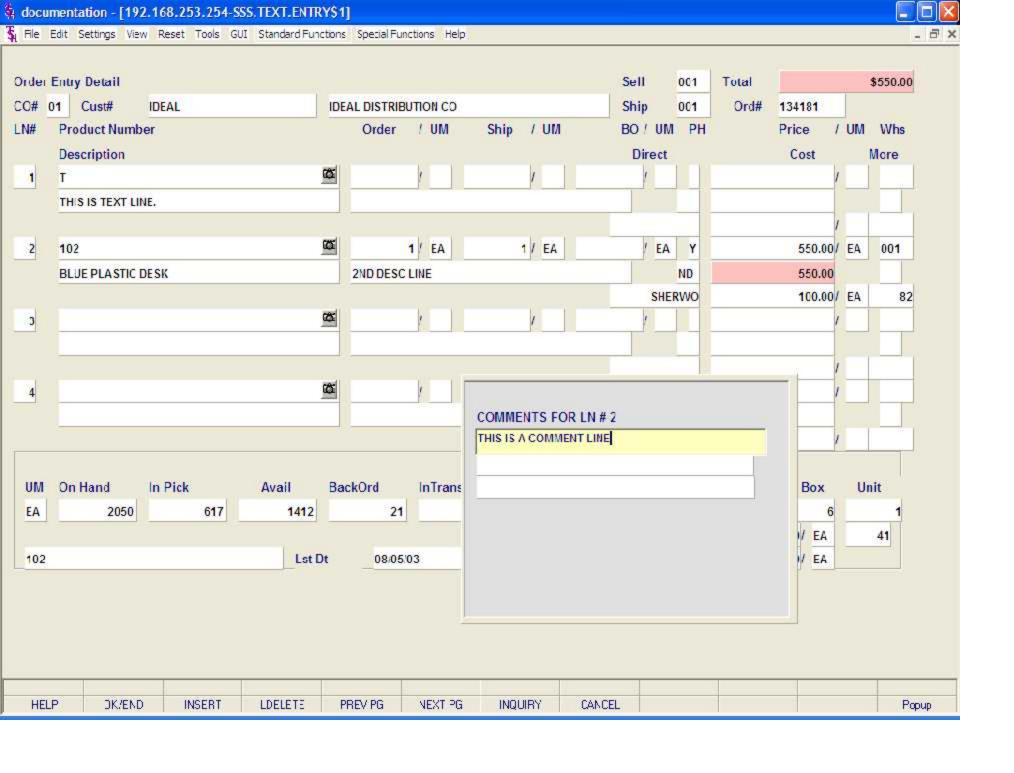

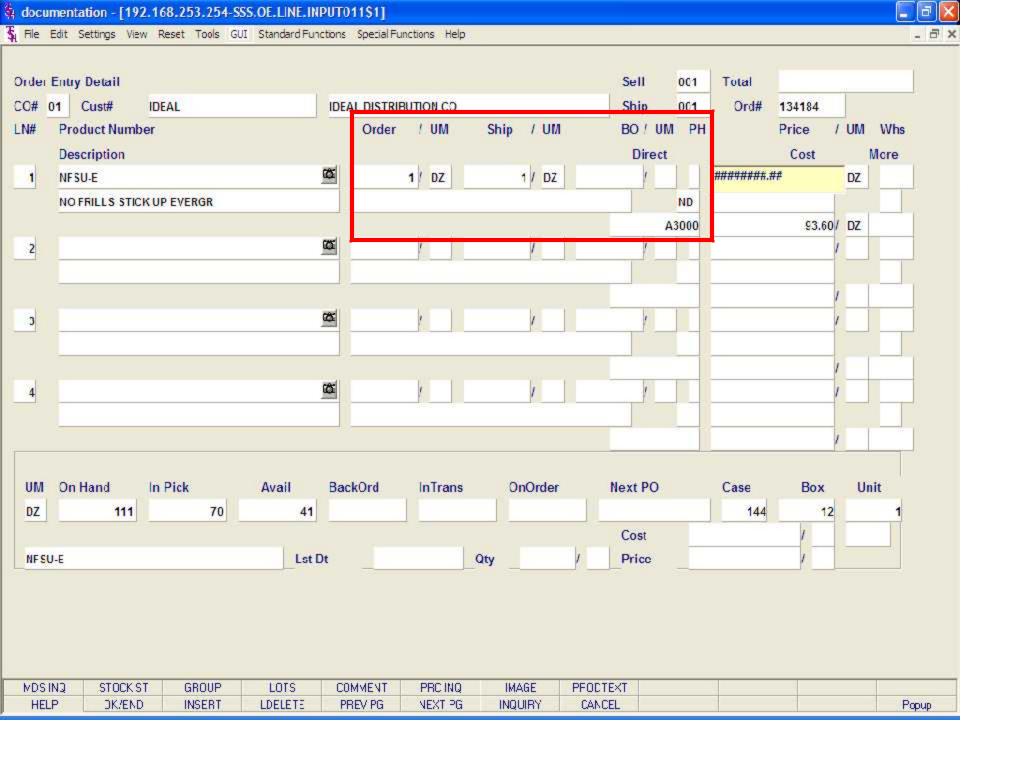

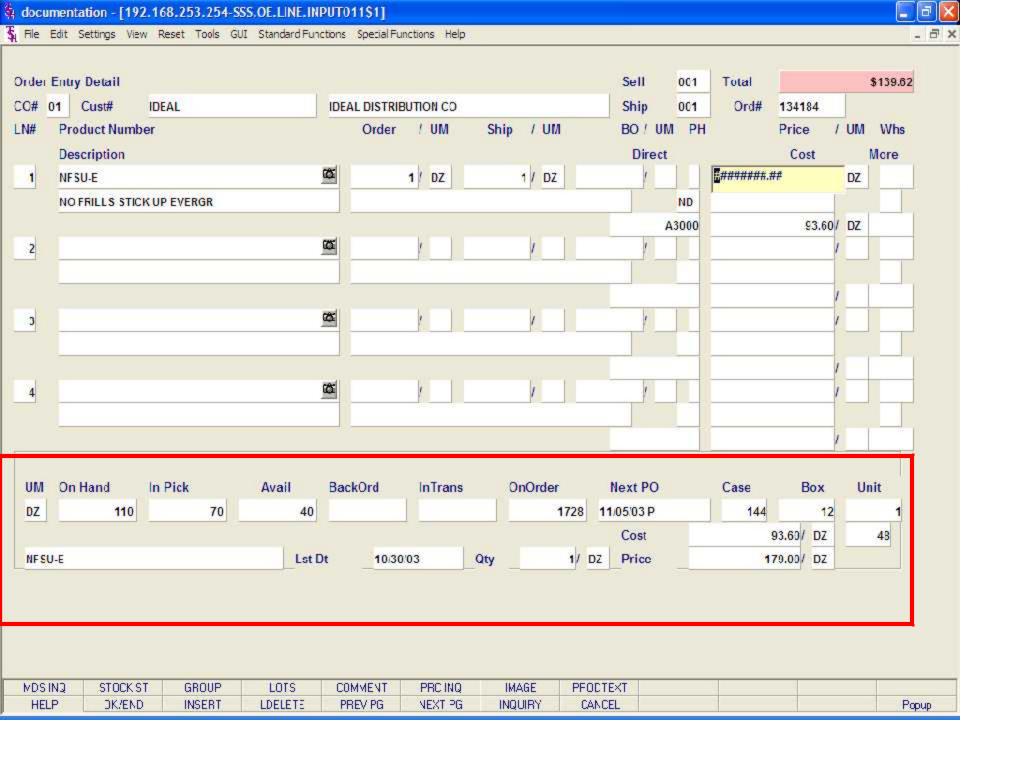

Line Item Entry continued

- Case This field contains the quantity that corresponds to the unit of measure "CS".
- Box This field contains the quantity that corresponds to the unit of measure of "BX".
- Unit This field contains the quantity that corresponds to the unit of measure "PK". It is designed to be used for products that have an "inner" pack which may be shippable.
- Last Date The last date that this customer purchased this product is displayed.
- Quantity The quantity last purchased is displayed.
- Cost The cost of the item the last time is was purchased is displayed.
- Price The price of the item the customer was charged the last time it was purchased, is displayed.

Pricing - There are various techniques for computing prices and discounts. Some of the available options are:

- 1. Contract pricing.
- 2. Special pricing; either specific customer or specific customer class.
- 3. Quantity break pricing.
- 4. Price from the product master file.
- 5. Promotional price.

The price will be displayed depending on which pricing logic id being used. At this point you can override the price. The pricing unit of measure will display from the product master file.

Warehouse - The line item entered will default to the shipping warehouse entered on the header screen. The selling warehouse can be changed on a line by line basis. If the shipping warehouse is incorrect for this item, enter the line number to change and correct the shipping warehouse. This option is only available for non-direct shipments.

Cost - The cost is taken from the Product Master file according to the Parameter record and can be overridden during order entry.

PH (Profitability Check and Price Hold) - There are several approaches to insuring that products are sold at appropriate profit margins. The gross margin is computed on each line and is compared against pre-stored low-high parameters in either the product master file, product class, or parameter file. This is an optional check and may be overridden on a line item basis.

The exceptions can be handled in one of the following manners:

- 1. The operator is alerted, but override is allowed.
- 2. Depending on Parameter file settings, the order is processed, and the picking document prepared in a normal fashion. This insures that the customer's delivery is not delayed.

  The invoice document is not created, instead, the invoice is printed on a price hold report for management review. Using the Credit Hold/Price Hold Review programs, prices and costs can be maintained.
- 3. Depending on Parameter file settings, the order is processed, and the picking documents is not printed.

The picking document is not created, instead, the release is printed on a price hold report for management review. Using the Credit Hold/Price Hold Review programs, prices andcosts can be maintained.

Gross Profit - The gross profit percentage for the line is calculated and displayed for each line.

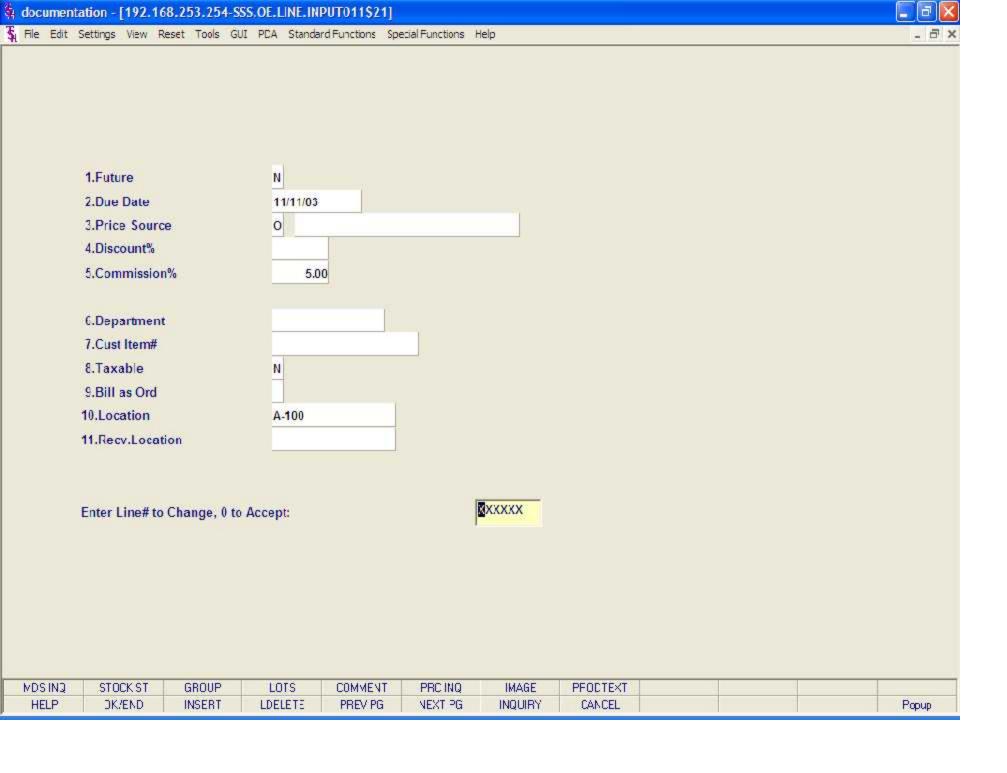

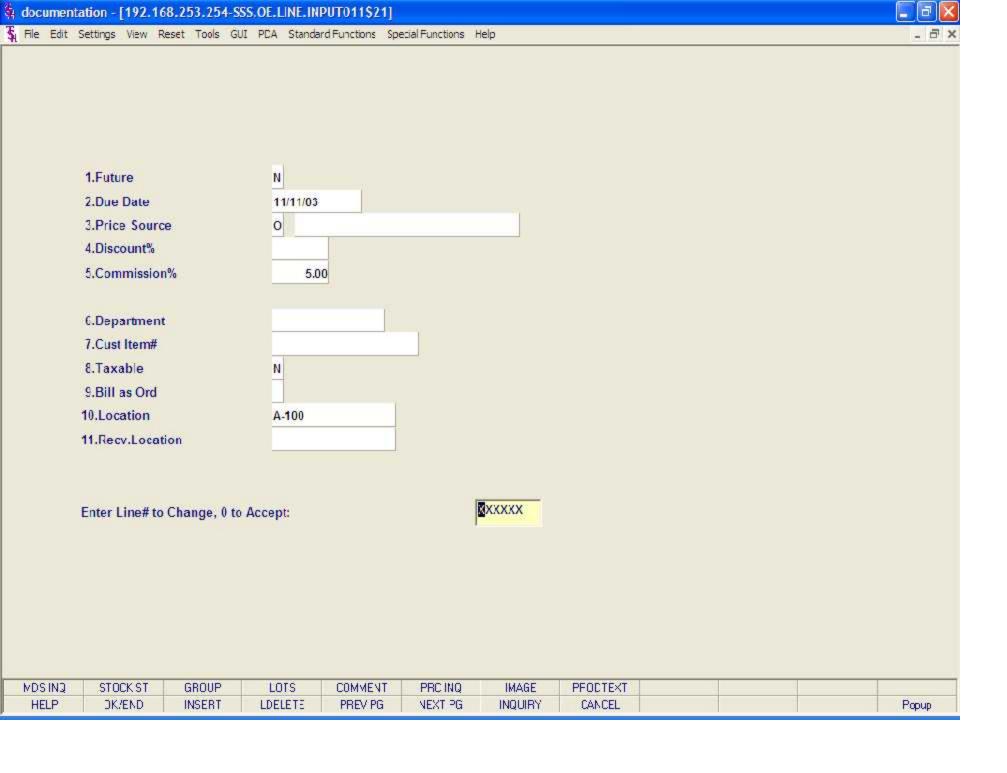

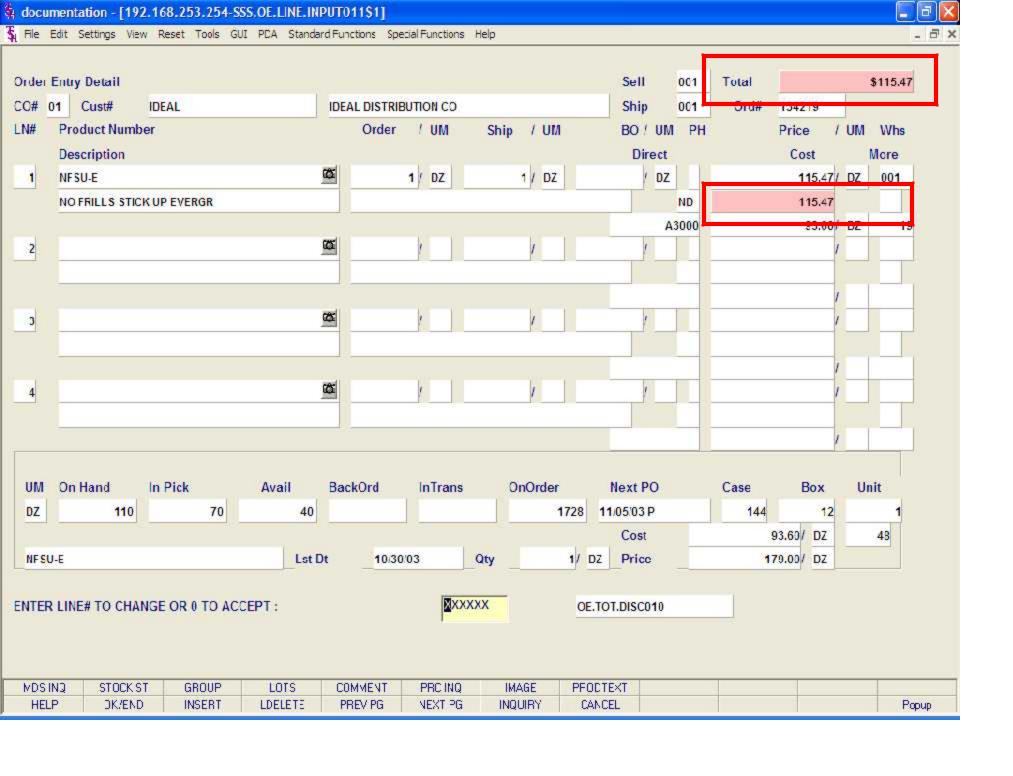

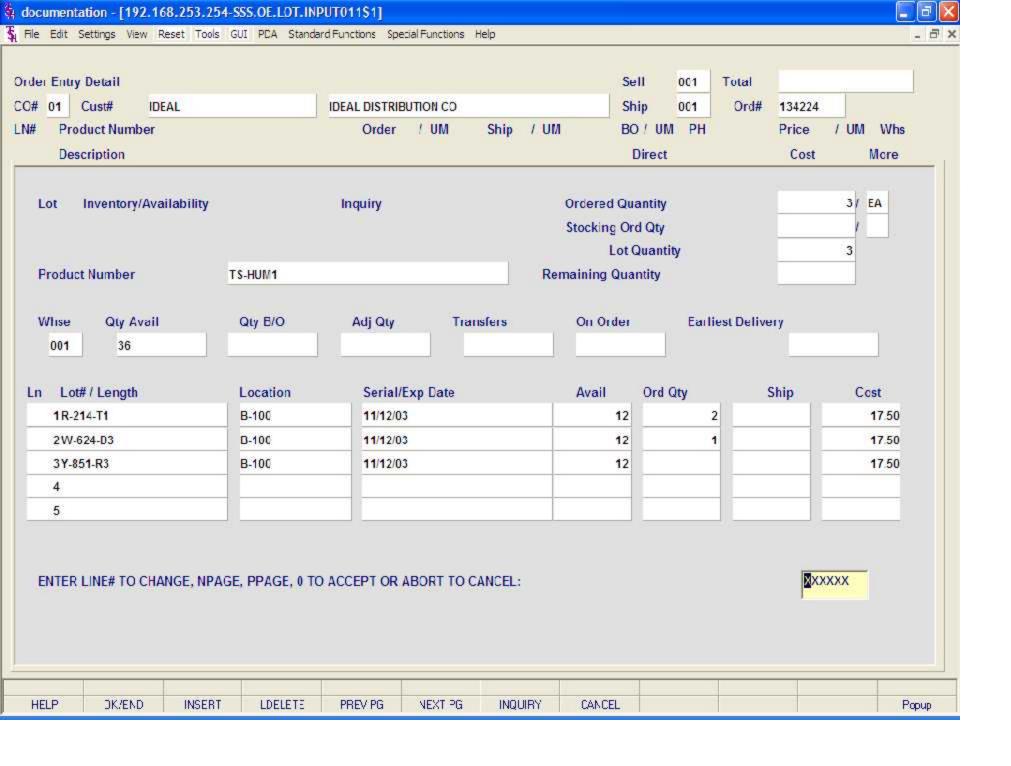

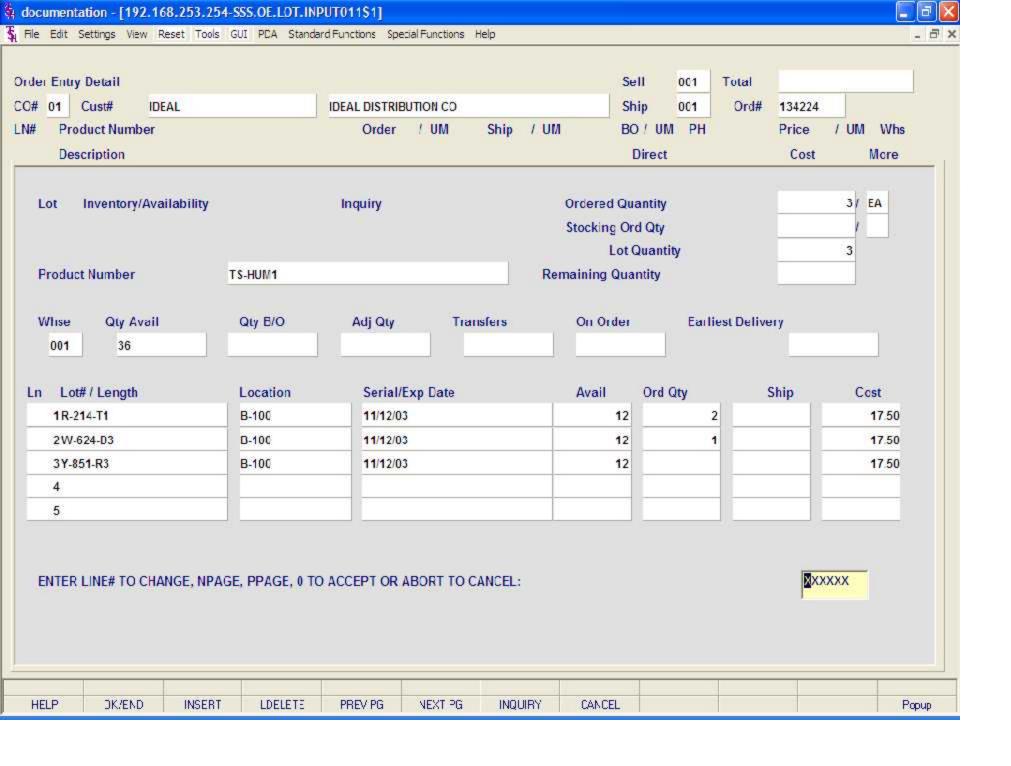

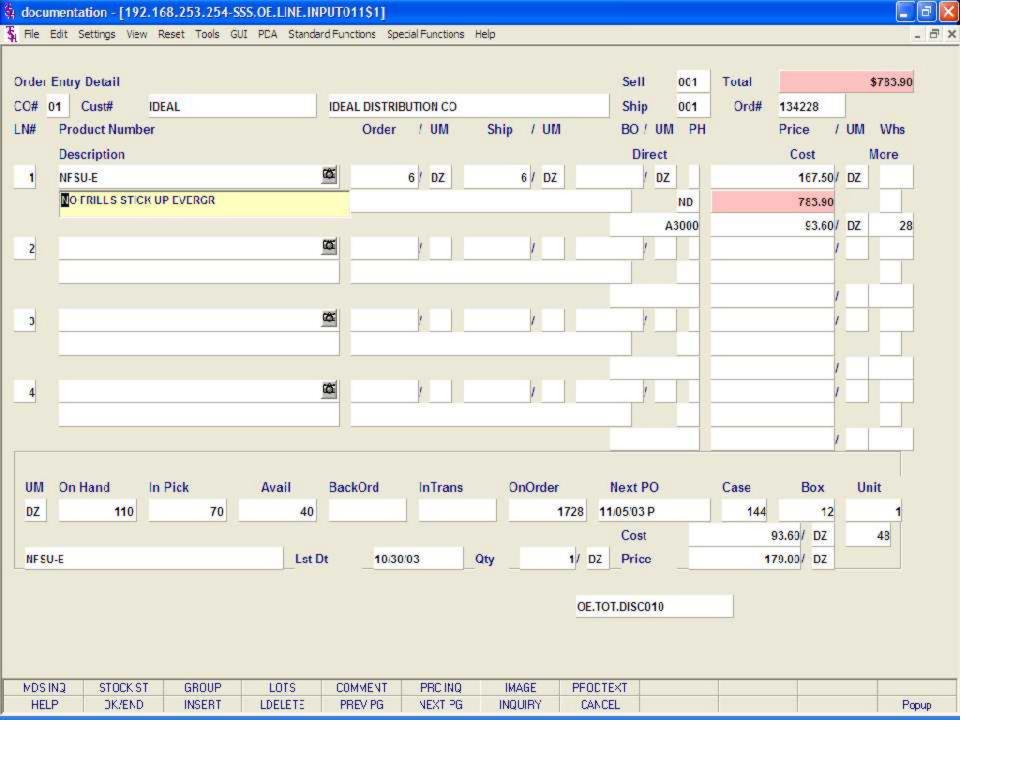

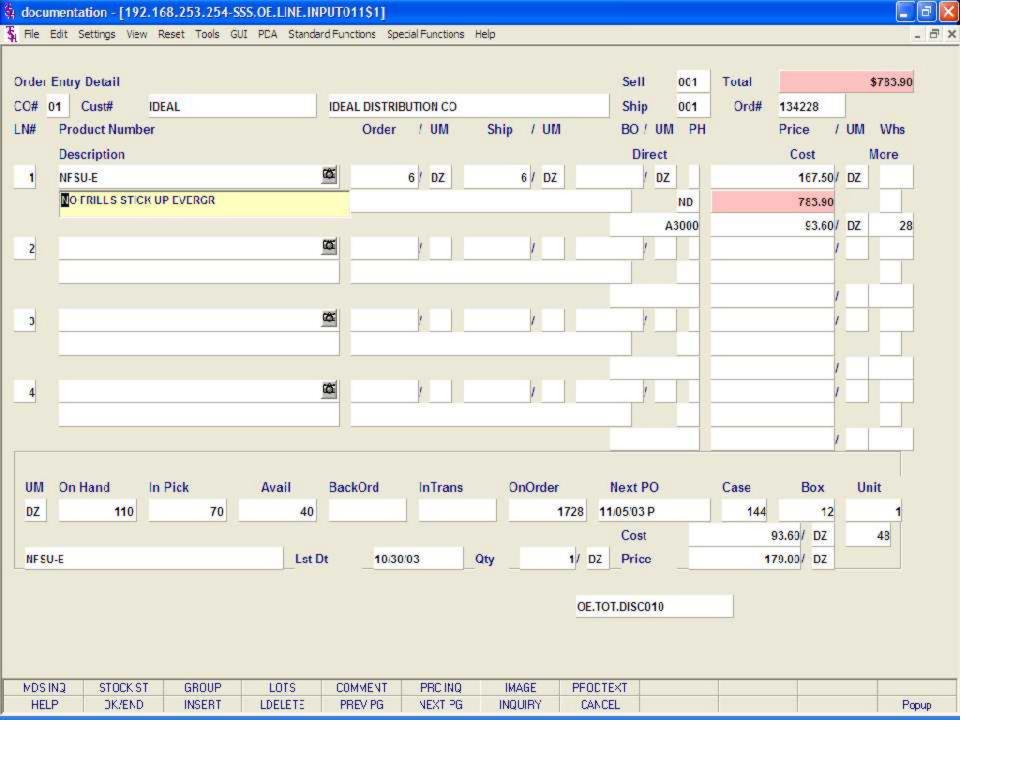

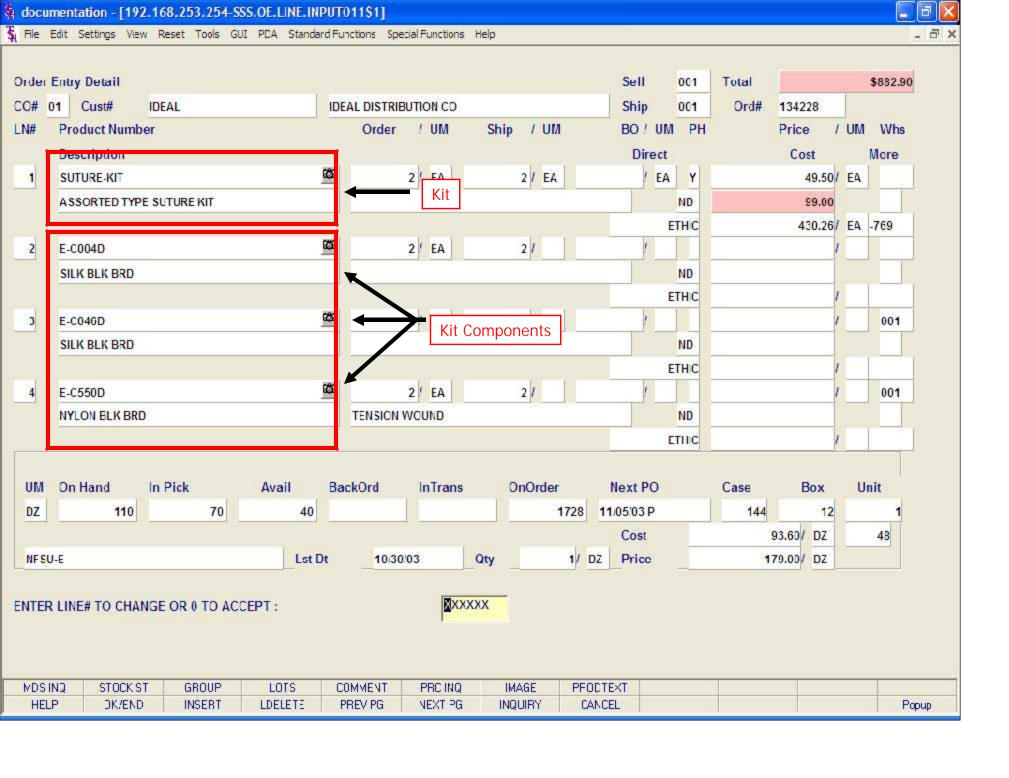

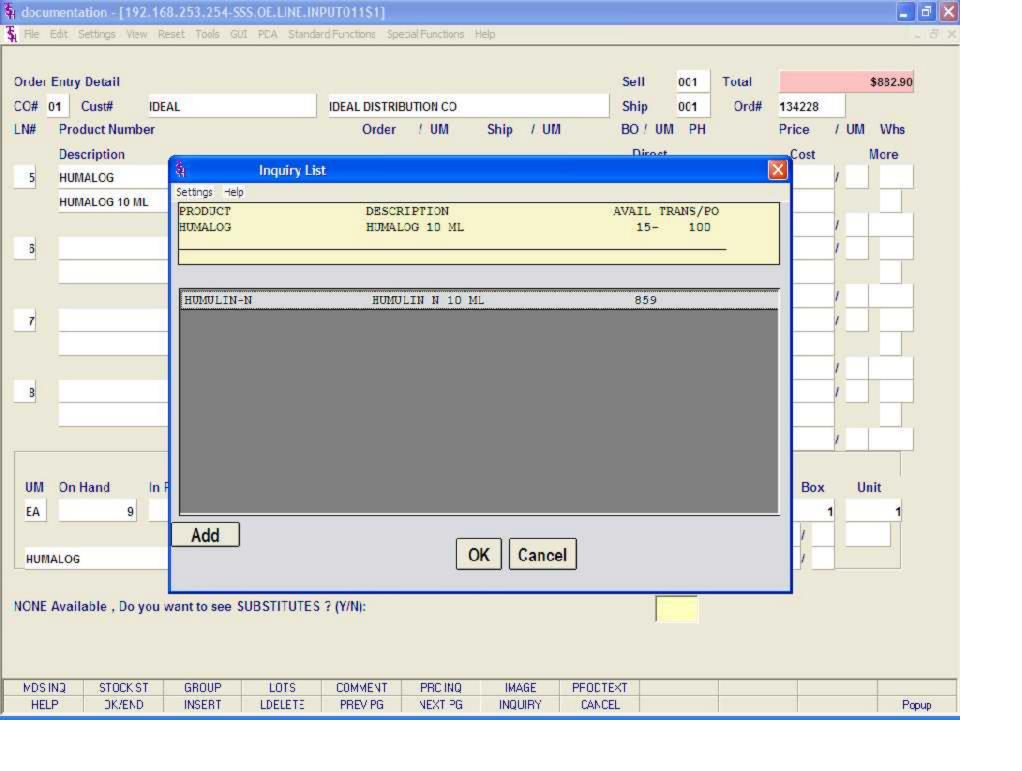

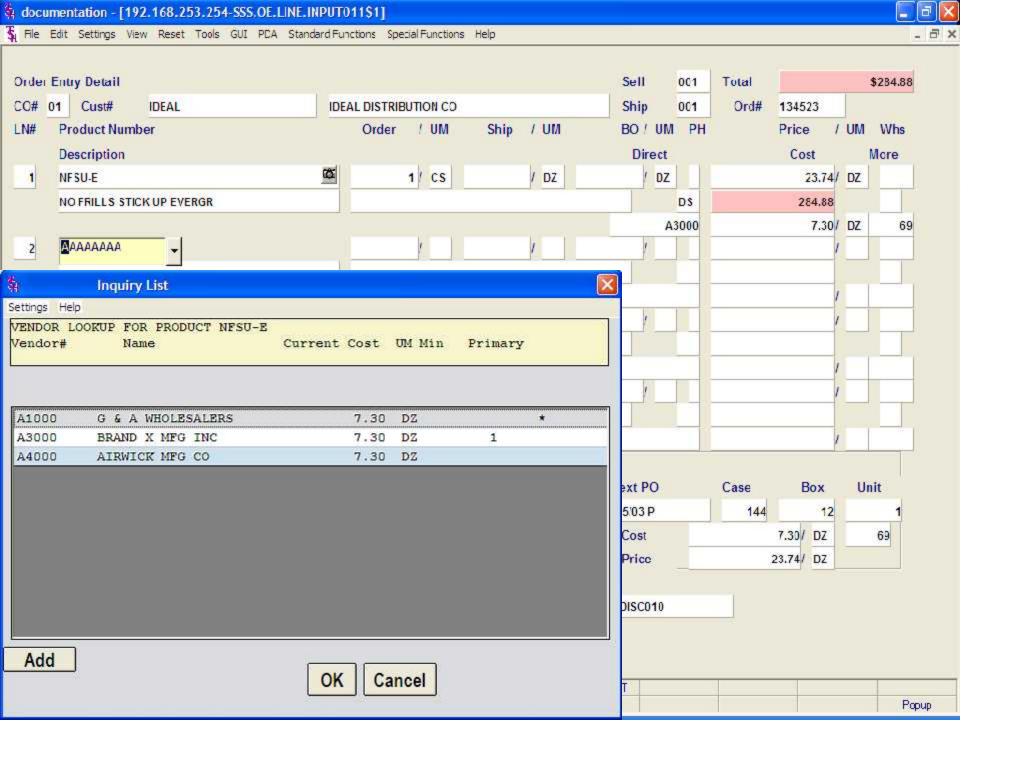

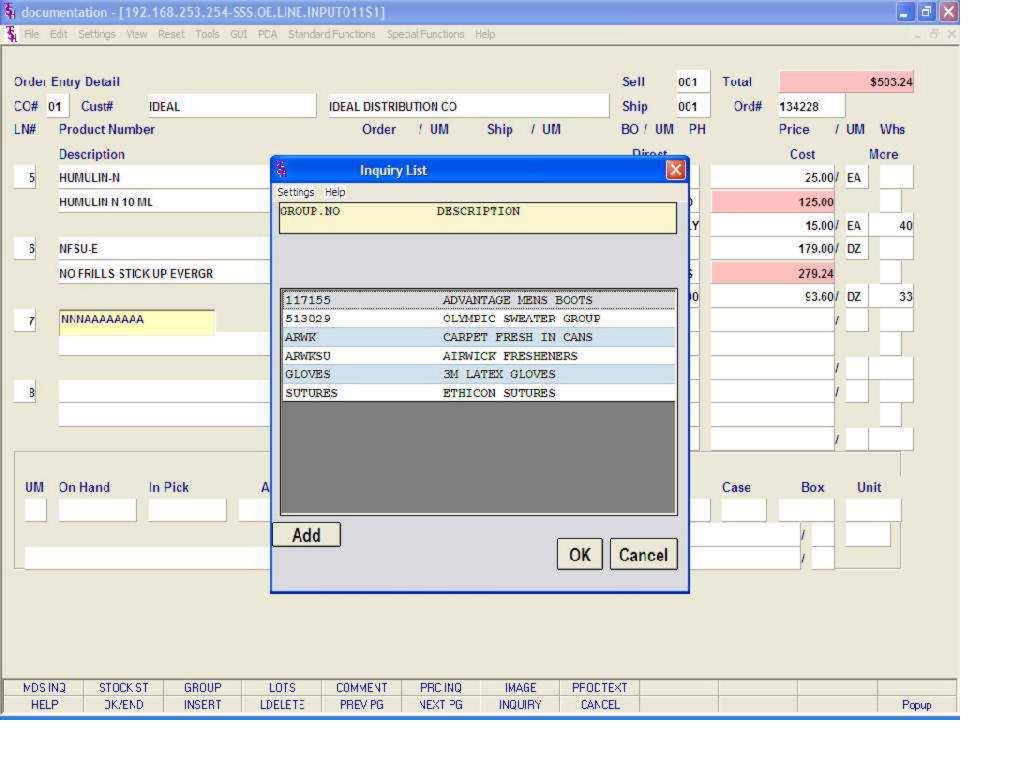

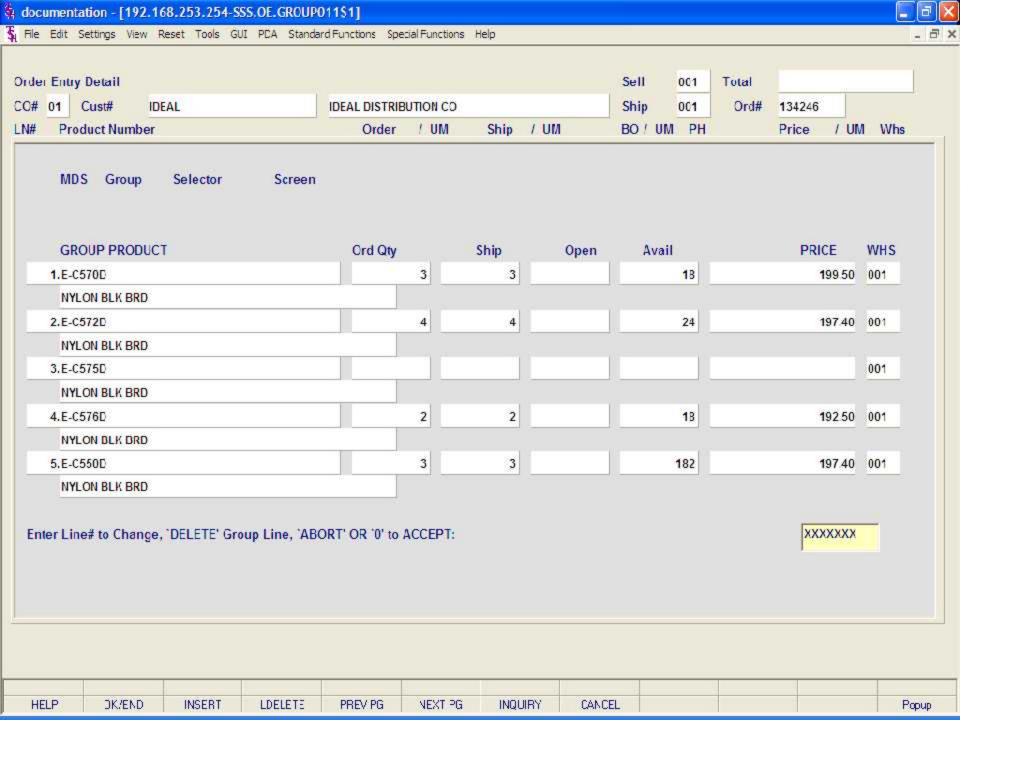

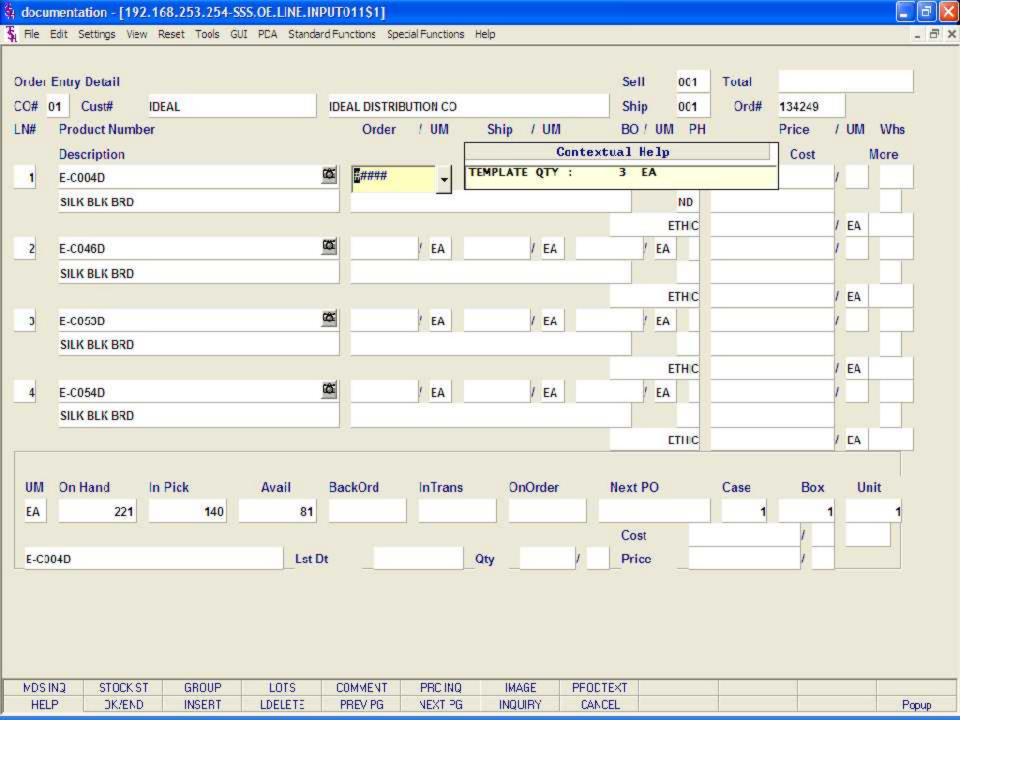

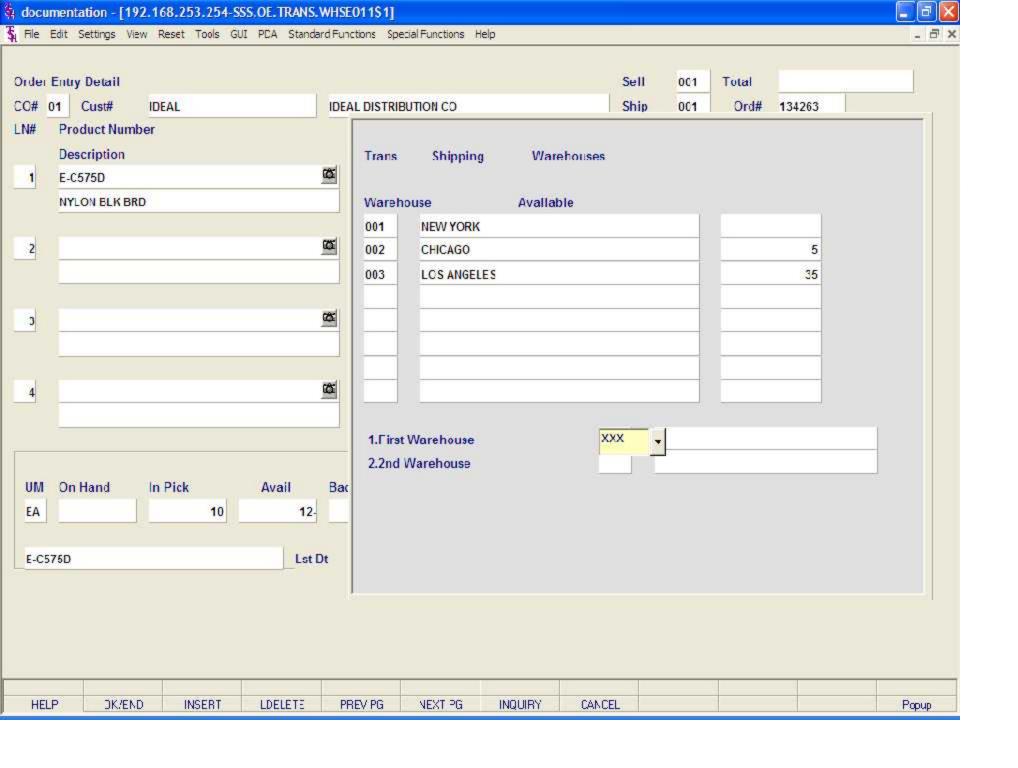

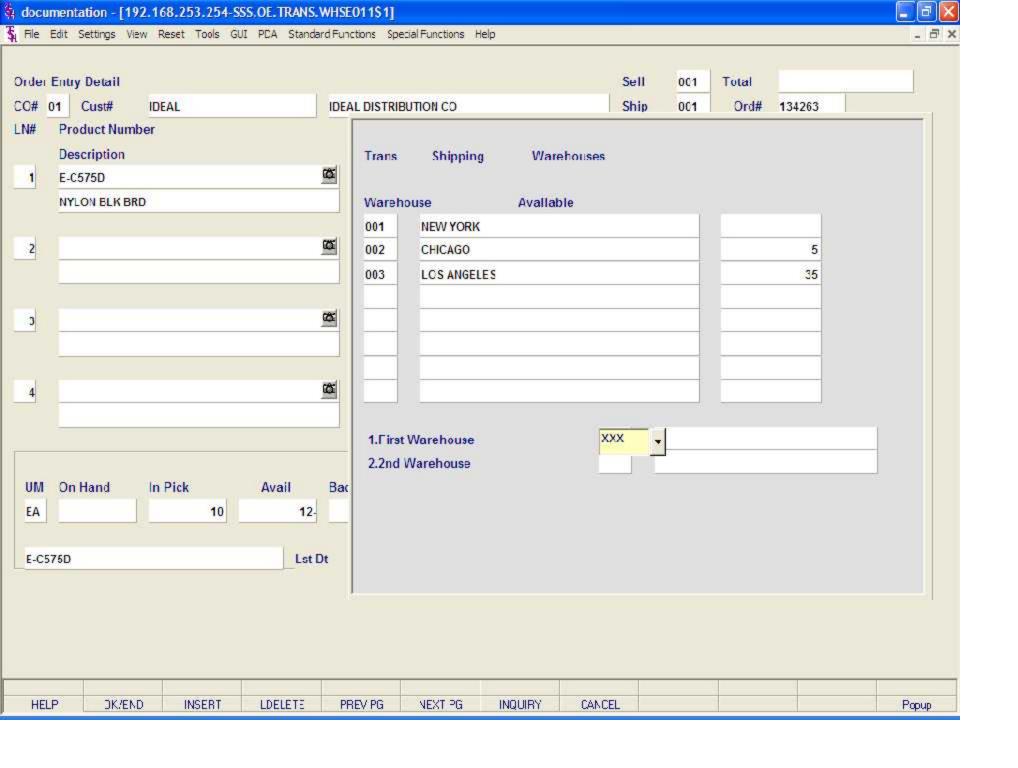

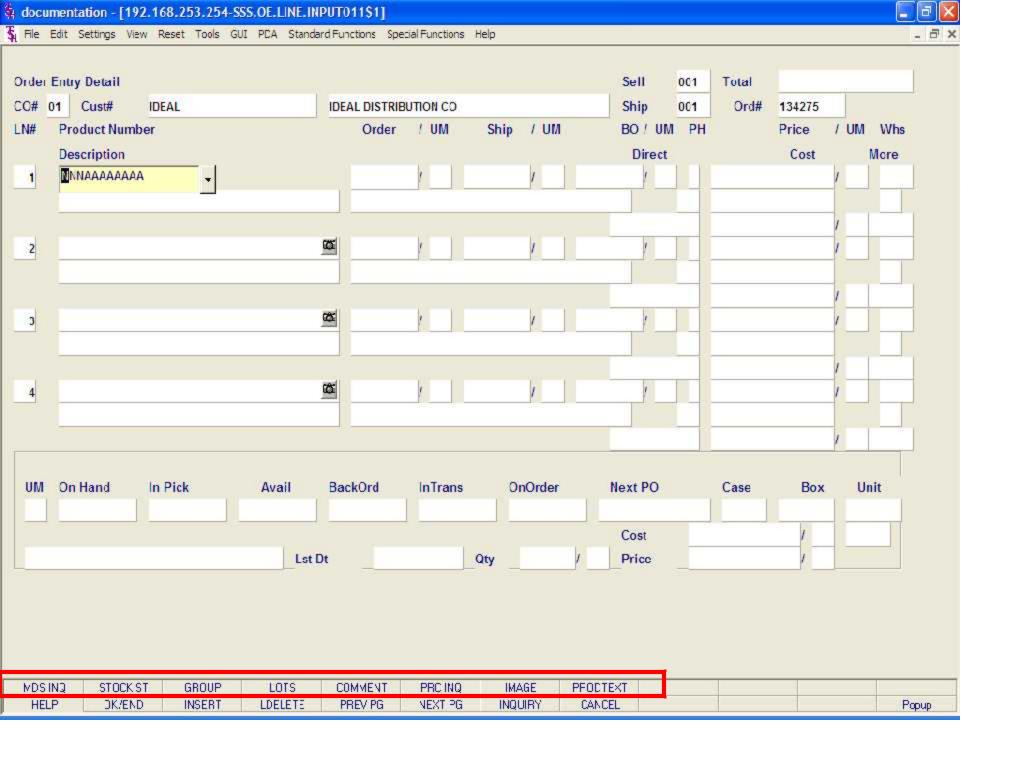

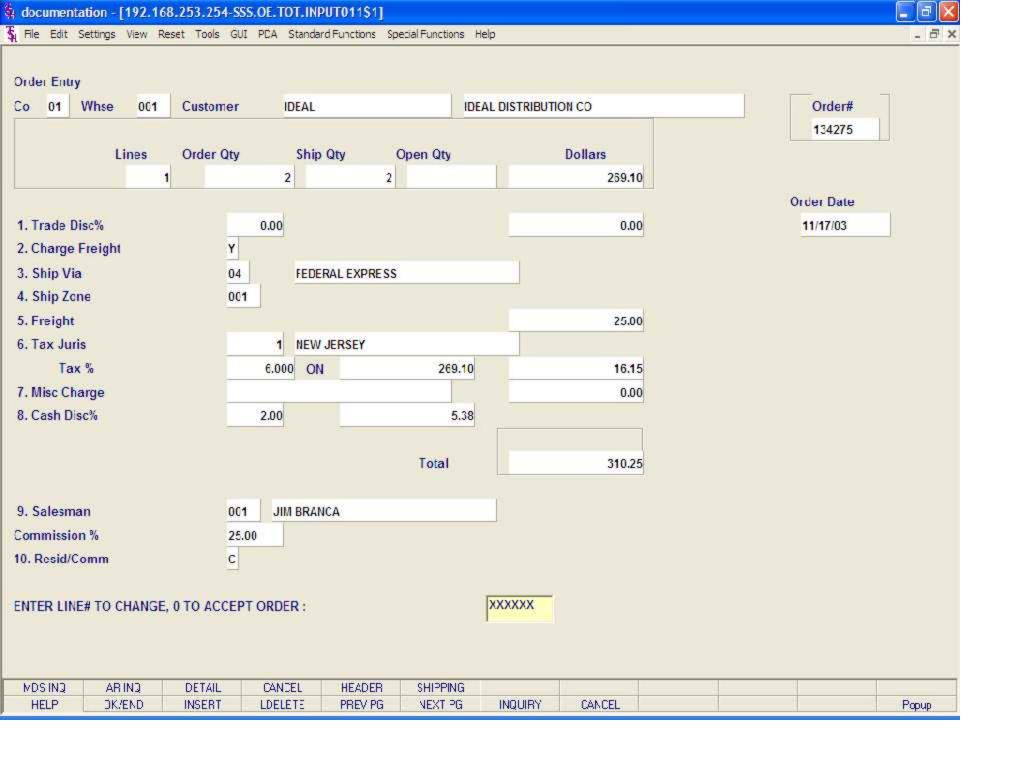

Order Entry

**Totals Screen continued** 

Trade Disc% - Enter a trade discount percent for the entire order. This will override the trade discount that is on file in the customer master file.

Charge Freight - Charge freight flag (Y or N). This will override the value that is on file in the customer master file.

Ship Via - The ship method from the header screen will be displayed or you may override by entering an 'M' for manual entry. The code must be a valid ship method code residing in the SHIP.METHOD file.

Ship Zone - The ship zone is displayed from the customer master file, but can be overridden.

Freight - The freight can be entered manually at this time, or if used, updated though the Shipping Update program.

Tax Juris - The tax jurisdiction is validated to the tax.rate file from the customer and/or ship-to record or manually inputted.

Tax% - The tax percent is obtained from the tax jurisdiction file and is applied to the taxable amount of the order. It may be overridden at this time with a different percentage.

Misc Charge - If you wish to apply a miscellaneous charge to this order , you can enter a small description first, you will then be prompted for the dollar amount.

Cash Disc% - The cash discount is displayed from the customer master file. The cash discount will be calculated and the discount percentage and amount will be displayed. The cash discount may be overridden at this time.

Total - The total of the order is calculated and displayed.

Salesman - The salesman associated with this customer will be displayed. You can override this field.

Commission% - The commission percent that the salesman will receive for this sale is displayed. You can override this field.

Resid/Comm - This field is needed for UPS shipping. "R"esidential or "C"ommercial may be entered.

ENTER LINE# TO CHANGE, '0' TO ACCEPT:

Enter the line number to change. Enter '0' to accept and save the record.

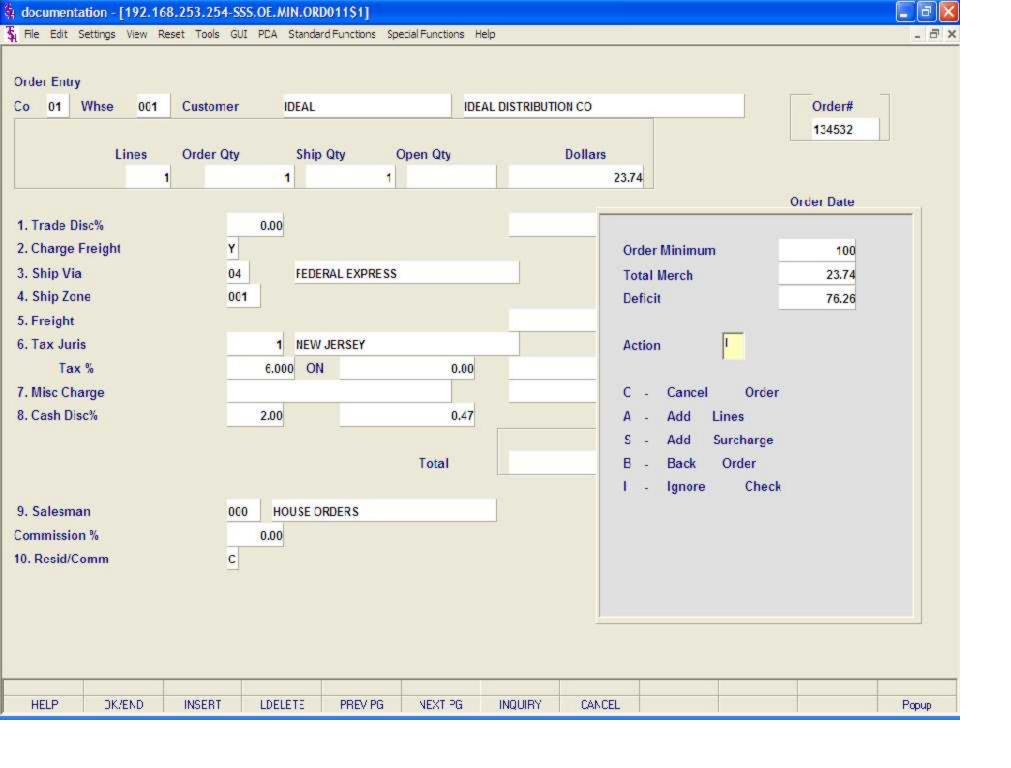

## PICKING TICKET

THE SYSTEMS BOOSE 1033 ROOTE 46 EAST CLIFTON , NJ 07013 Page: 1 Order Number 01134532001

Tel: 201-777-8050 Fax: 973-777-3063

\*REPRINT( 1)\*

Bill-to: IDEAL

IDEAL DISTRIBUTION CO 10 CLIPTON BLVD. CLIPTON NJ 07015

| Ship-to: |  | 001 | SY |
|----------|--|-----|----|
|          |  |     |    |

IDEAL DISTRIBUTION CO 10 CLIFTON BLVD. CLIFTON NJ 07015

| Order Date:    | 12/12/03    | Salesman:         | HOUSE ORDER | <b>19</b> -02 | - 3 |
|----------------|-------------|-------------------|-------------|---------------|-----|
| Required Date: | 12/12/03    | Ship Via: FEDERA  | L EXPRESS   | Route:        |     |
| Carroel Date:  | Figure 1997 | Customer Order #: | 314-17182   |               | -   |
| Order Taker:   | SY FERTIG   | Calter:           | JOE SMITH   |               |     |

Special Instructions:

| Line | Location          | Item Number / Description                                   | Ordered | UM  | Shipped   | UM  | BiO Qty | Unit Price UN               |
|------|-------------------|-------------------------------------------------------------|---------|-----|-----------|-----|---------|-----------------------------|
|      | Location<br>A-108 | Item Number / Description NFSU-E NO FRILLS STICK OF EVERGRN |         | DZ. | Shipped 1 | CIM | Bio Oty | Unit Price UN<br>23 . 74 DZ |
|      |                   |                                                             |         |     |           |     |         |                             |
|      |                   |                                                             |         |     |           |     |         |                             |

| - 1 |
|-----|
|     |
|     |
|     |

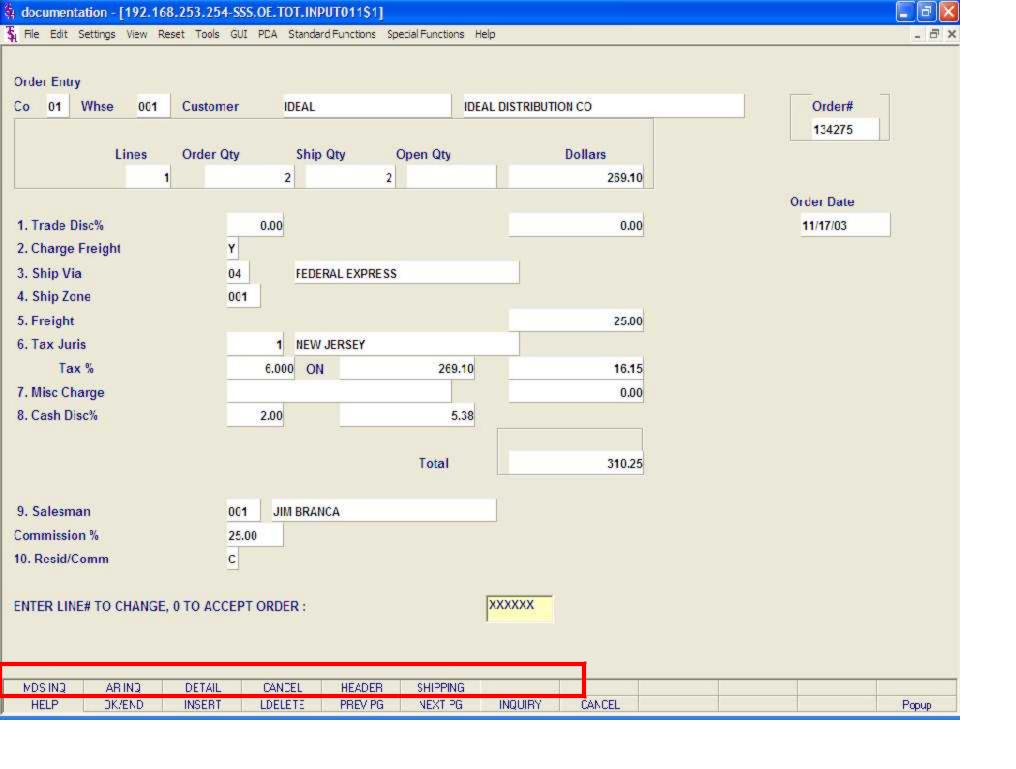

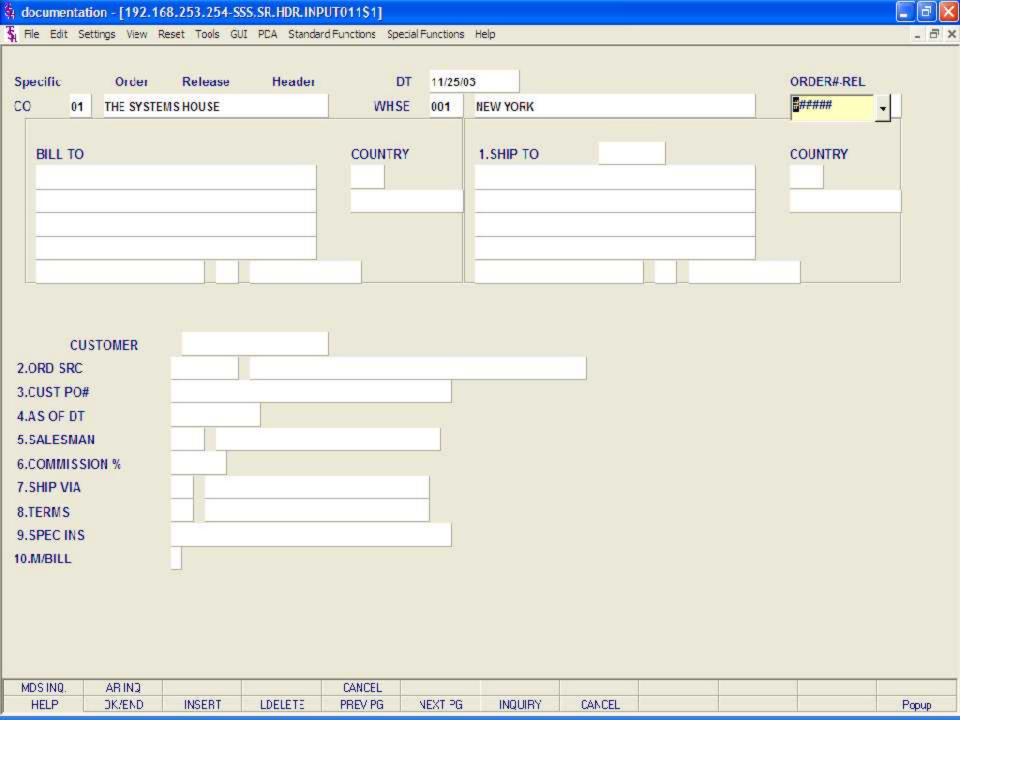

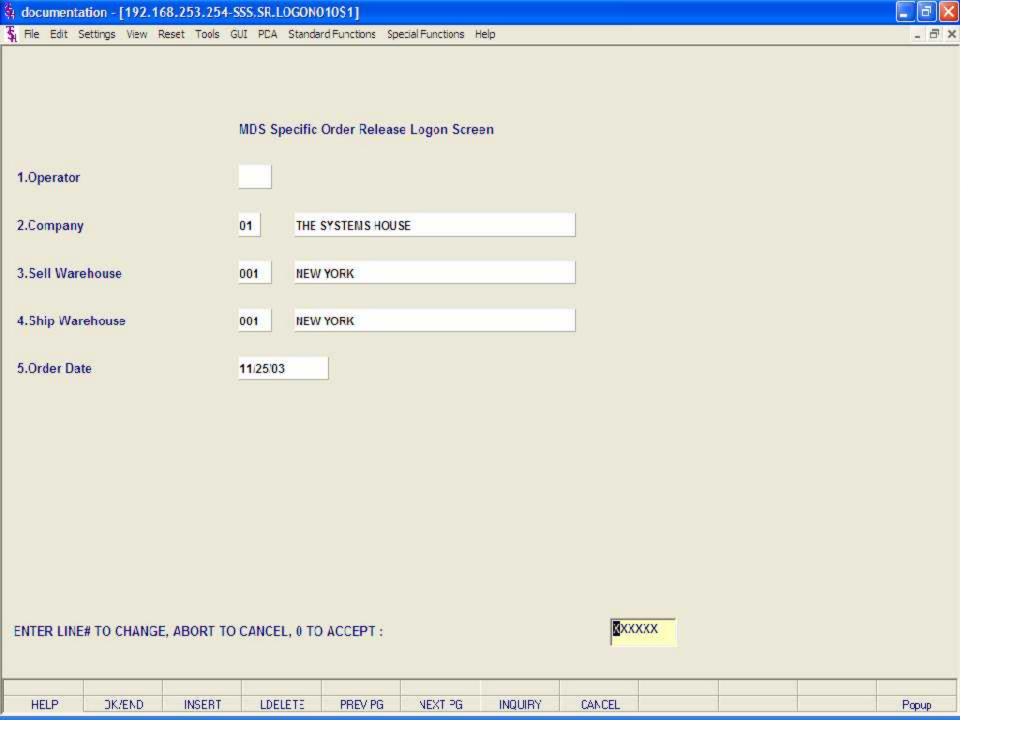

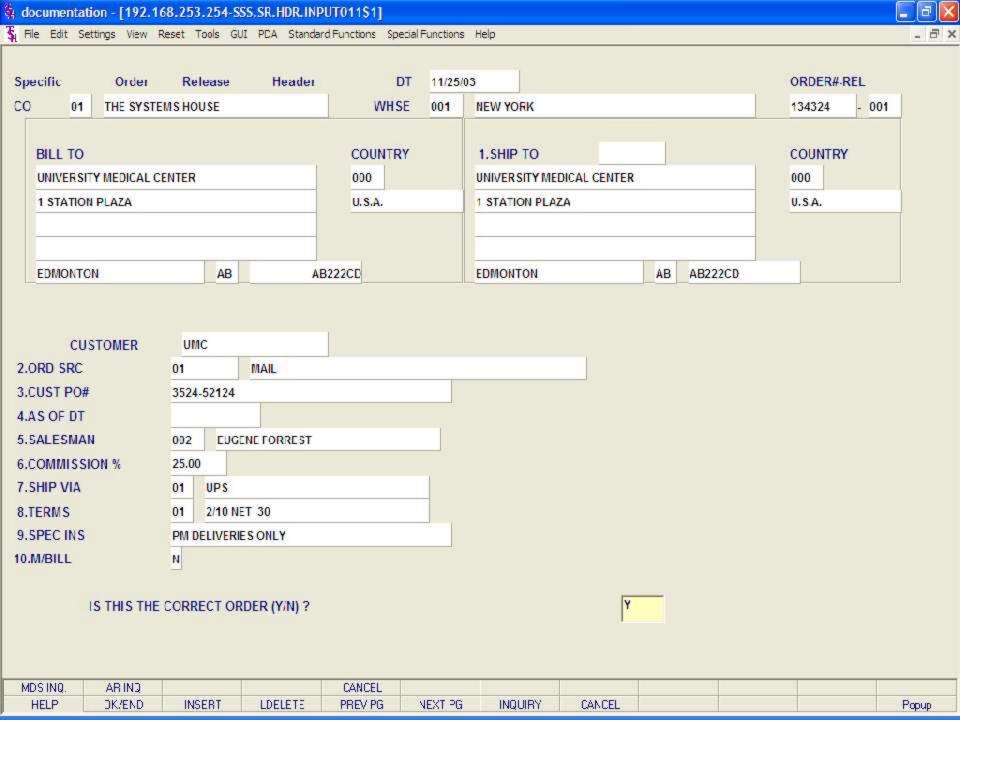

Specific Order Release

Header Screen continued

Ship.to - The ship.to may be coded in the Customer file as:

'S' - will print the word 'SAME' as the ship to on documents

'R' - will repeat the sold-to information as the ship.to on documents

NNNNNN - A specific ship.to number already created in the ship.to file.

If the customer has multiple ship.to address's, the system will stop at the ship.to field where the Ship.to menu will be displayed. You have the following options:

Enter the ship.to number for this order.

Enter 'R' to repeat the sold-to address.

Enter 'S' print the word 'SAME' as the ship.to on documents

Enter 'M' to manually input the ship.to address

Click on the down arrow next to the ship.to field, click on the 'INQUIRY' icon, or hit the 'F7' function key to use the lookup function.

The lookup function will display all ship.to's for the customer. The operator can choose the ship.to from the list displayed.

Customer - The customer number, from the order record, is displayed.

Ord Src - Enter the Order Source code for this order. The order source file is used to classify how various type of orders are received. For example: mail, fax, catalog, or salesman.

To choose the Order Source, the operator can enter the number, click on the down arrow next to the Source field, click on the 'INQUIRY' icon, or hit the 'F7' function key to display a list of all valid Source codes and descriptions. To choose the Source code, just double click on it.

Cust PO# - Enter the customer's PO or reference number, up to 25 characters. This field is optional and can be used to access orders through the Detailed Open Order Inquiry program.

As of Dt - If a special due date should be used to age the invoice, a date can be entered. If normal aging should occur, no entry is necessary. The terms will be displayed from the Customer Master file and can be overridden.

Salesman - The salesman from the Customer Detail file will be displayed. If the salesman number should be changed, enter a valid salesman number.

To change the salesman number, the operator can enter the number, click on the down arrow next to the Salesman field, click on the 'INQUIRY' icon, or hit the 'F7' function key to display a list of all valid salesman numbers and names. To choose the salesman, just double click on the correct salesman number.

Commission % - Based upon settings in the Parameter file, salesman commission can be based upon gross sales or gross profit; and may account for freight absorbed. The base package is designed to obtain the commission percent from the Customer file (or override). Other elements are available to compute commission based on the salesman, and/or product/customer.

Ship Via - The ship via from the customer or ship.to record will be displayed. If the ship via is not correct, enter a valid ship via or 'M' for manual entry; you will be prompted for the ship via description. You may also use the <F7> function key, click on the 'INQUIRY' icon or click on the down arrow next to the field to choose from a list of valid shipping methods.

Terms - The terms code and description will be displayed from the Customer Master file. If you need to change the terms, you can enter a valid terms code, click on the down arrow next to the Terms field, click on the 'INQUIRY' icon, or hit the 'F7' function key to display a list of all Terms codes. To choose Terms code, just double click on the correct Terms code.

If the operator enters the terms code that is used in conjunction with credit card control system, a pop up box will appear upon entry of the code. See next page.

Spec Ins - The special instructions will display from the customer master record. However, you may override these instructions and enter new special instructions. If Special Instructions are added a Special Instructions Pop-up box will be displayed where the user can add multiple lines of text. This information prints on the pick, pack, and invoice forms.

M/Bill - The monthly billing flag (Y or N) from the Customer Master file will be displayed. The program will default to the entry in the master file, however you may override the flag for individual orders at this time. If the flag is set to "Y" the invoice will not be printed until the AR End of Month Invoice Print program is ran.

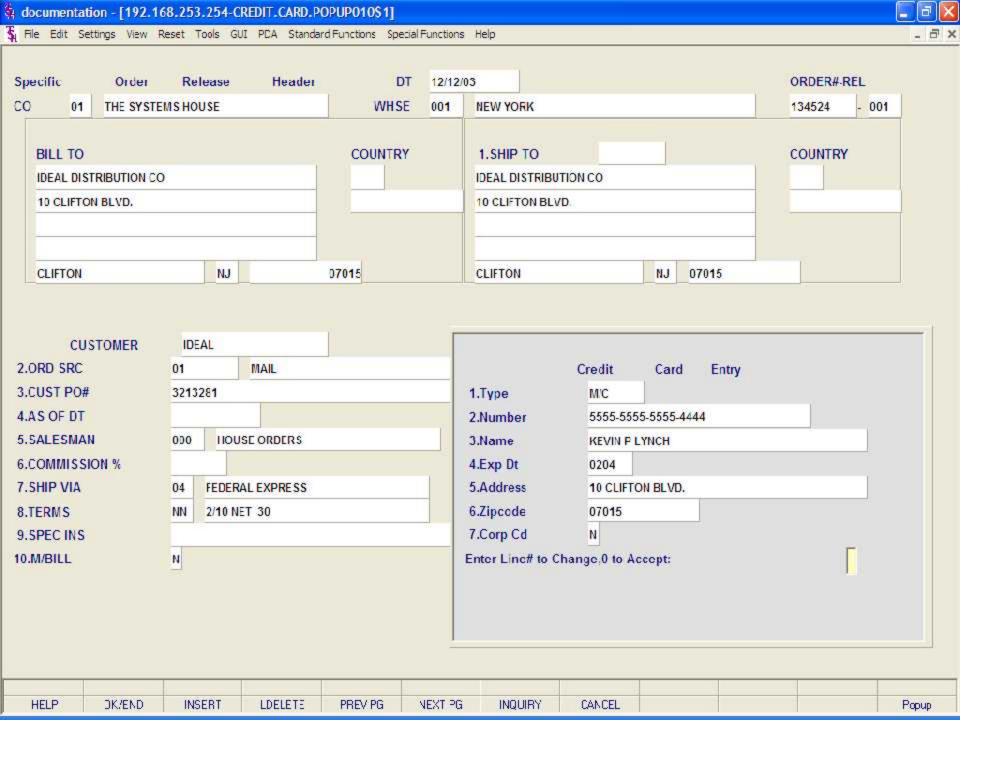

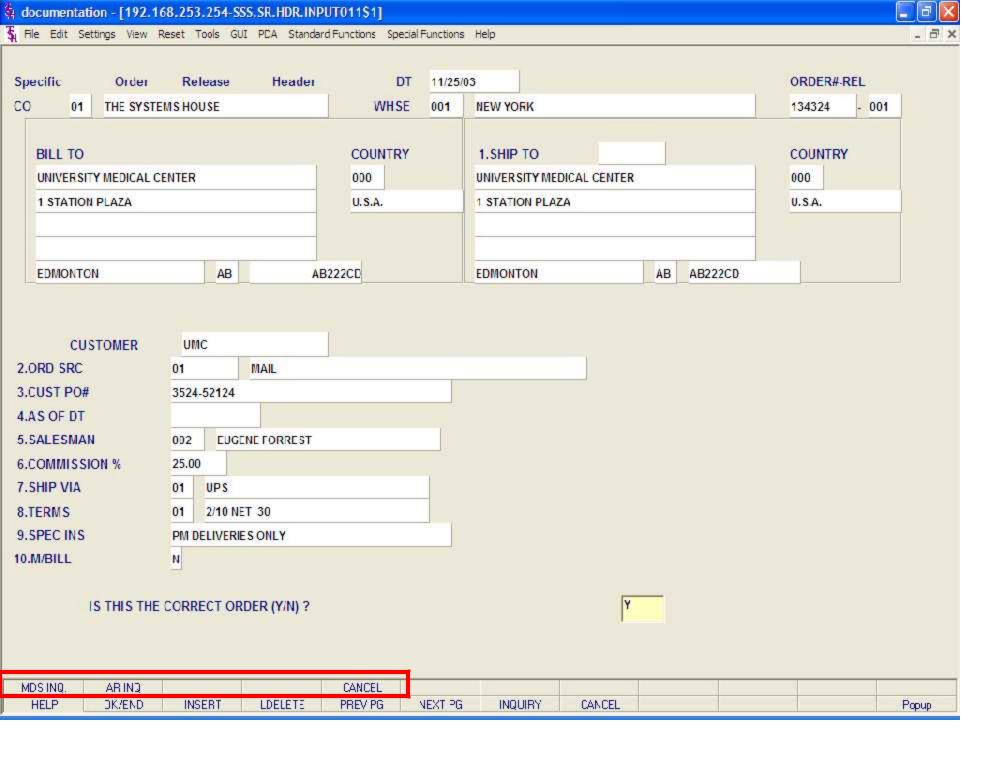

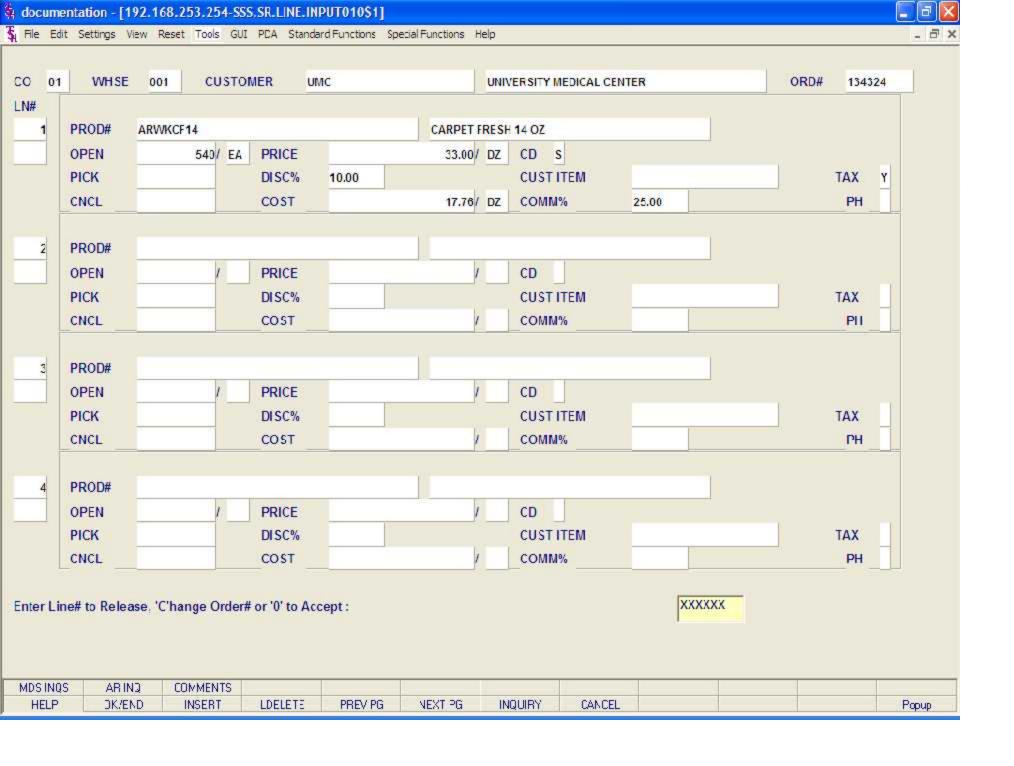

Specific Order Release

Line Item Screen continued

Prod# - The product number and its' first line of description is displayed.

Open - The quantity ordered that is still open and its' corresponding unit of measure.

Pick - The quantity in pick and it's corresponding unit of measure.

Cncl - The cancelled quantity and it's corresponding unit of measure. The cancel quantity will reduce the backorder quantity. For example, if the open quantity is 100 and 75 is entered in the pick column and 25 is entered in the cancel quantity, the backorder (open) quantity will be reduced by 25 to 0.

Price - The price of the item, displayed from the Order record. To override, an 'O' must be placed on the CD field.

Disc% - The discount percent, displayed from the Order record.

Cost - The cost, displayed from the Order record.

CD - The price source is displayed. To override the price of the item an 'O' must be inputted. To change the commission percent on a line, an 'O' must be inputted here. Valid codes are: "O"- Override, "C"- Contract price, "F"- Price from product file, "P"- Price pointer override, "D"- Discount override, "1-9"- Price pointers.

Cust I tem - This is an optional entry, which can be entered if the Parameter(1) is set to 'Y'. If a Contract record contains the customer item number, the customer item number will be displayed.

Comm% - The commission percent is displayed and can be overridden. See Price Source.

Tax - An item is coded taxable 'Y' or non-taxable 'N' in product maintenance. The Tax Matrix file is also checked to determine if the product class is not taxable in the specific tax jurisdiction. This may be overridden.

PH - PH (Profitability Check and Price Hold) - There are several approaches to insuring that products are sold at appropriate profit margins. The gross margin is computed on each line and is compared against pre-stored low-high parameters in either the product master file, product class, or parameter file. This is an optional check and may be overridden on a line item basis.

The exceptions can be handled in one of the following manners:

- 1. The operator is alerted, but override is allowed
- 2. Depending on Parameter file settings, the order is processed, and the picking document prepared in a normal fashion. This insures that the customer's delivery is not delayed.

  The invoice document is not created, instead, the invoice is printed on a price hold report for management review. Using the Credit Hold/Price Hold Review programs, prices and costs can be maintained.
- 3. Depending on Parameter file settings, the order is processed, and the picking documents is not printed.

The picking document is not created, instead, the release is printed on a price hold report for management review. Using the Credit Hold/Price Hold Review programs, prices and costs can be maintained.

After all line items are selected to be released you will be prompted.

ENTER LINE # TO RELEASE. 'C'HANGE ORDER# OR '0' TO ACCEPT:

At this point you can select a line number to change backorder, pick or cancel quantity.

The cancel quantity will reduce the backorder quantity. For example, if the open quantity is 100 and 75 is entered in the pick column and 25 is entered in the cancel quantity, the backorder (open) quantity will be reduced by 25 to 0.

Enter '0' to accept.

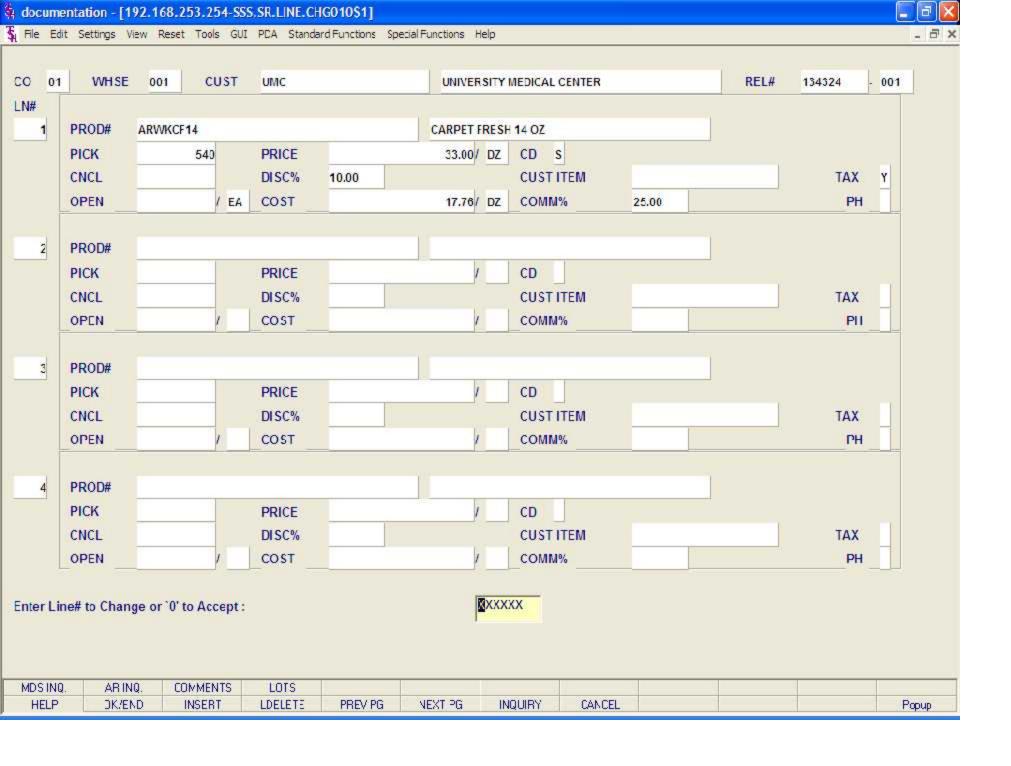

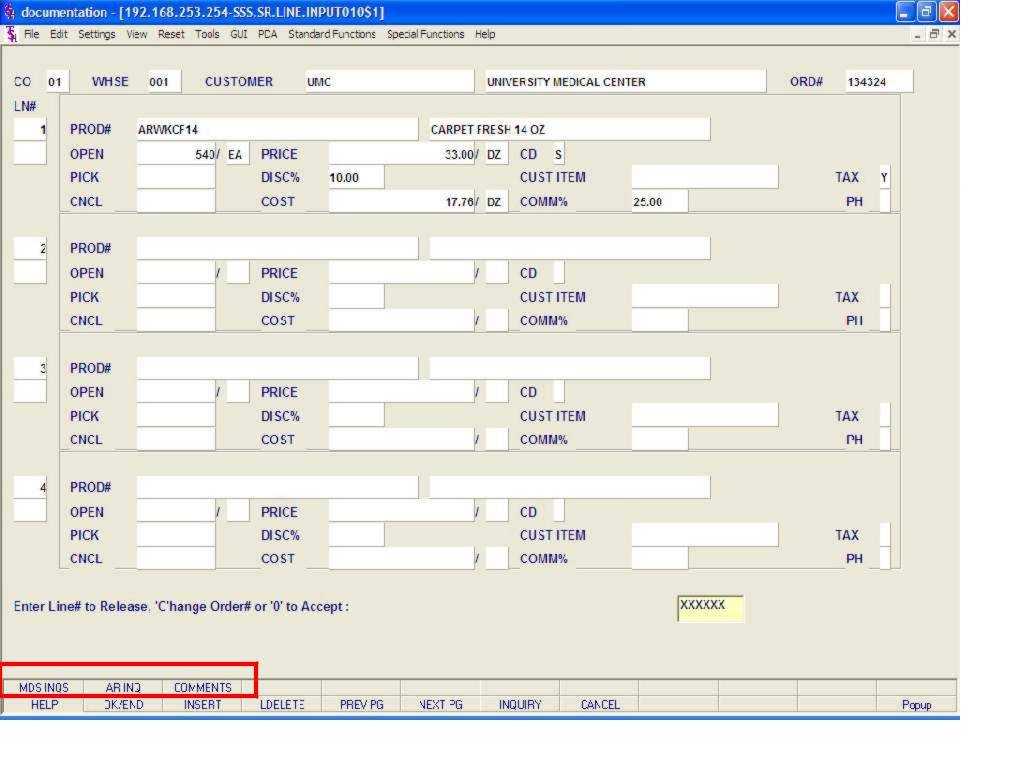

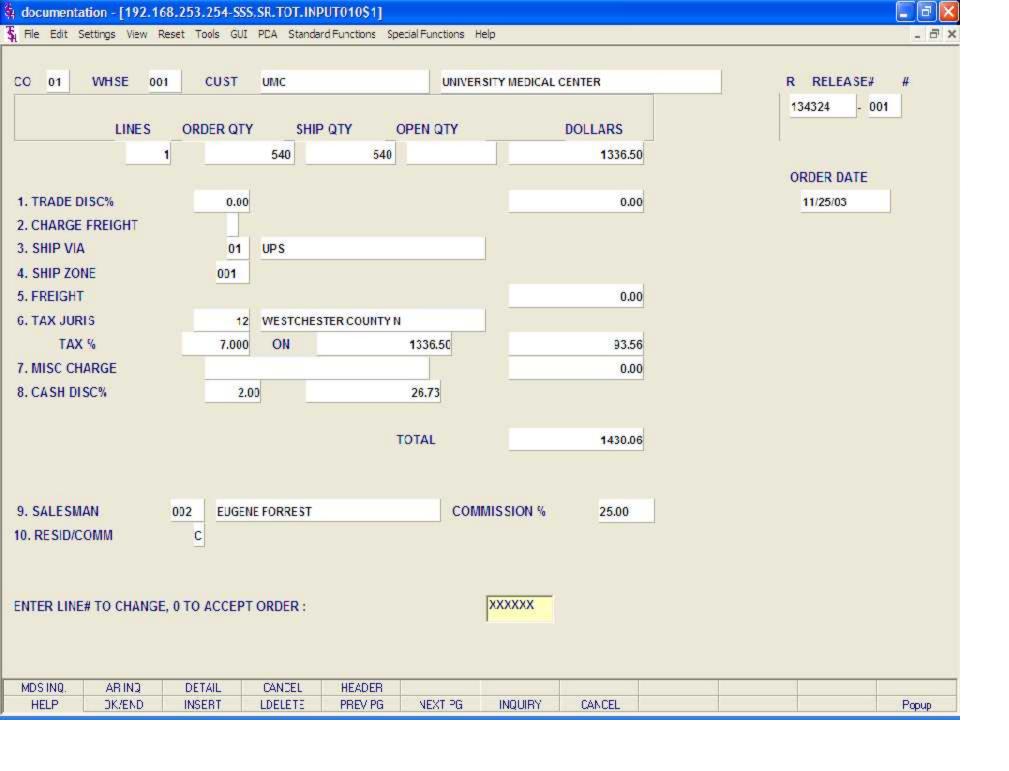

Specific Order Release

**Totals Screen continued** 

Tax Juris - The tax jurisdiction is validated to the Tax.Rate file from the original Order record to the Tax.Rate file.

Tax % - The tax percentage is displayed from the original Order record. Override will only affect this release.

Sales Tax Calculation - The tax amount is computed based upon the tax jurisdiction stored in the original Order record and the value of the items on this release. The tax base will include all taxable items. Any product classes that have a tax matrix for the customer's tax jurisdiction will be excluded from the tax base. The percentage, taxable amount and tax amount are displayed.

Misc Charge - A miscellaneous charge and description may be added to the release if necessary.

Cash Disc% - The cash discount will be calculated and the discount percentage and amount will be displayed.

Salesman - The salesman from the Order record will be displayed. If the salesman number should be changed, enter a valid salesman number.

Commission % - The commission % from the Order record will be displayed. If the commission % should be changed, enter a new commission %.

Resid/Comm - This field is needed for UPS shipping. Options available are 'R'esidential or 'C'ommerical.

ORDER MINIMUMS - A minimum order amount can be specified. At the completion of the release the total release amount is compared to the minimum amount. If the order fails the minimum check, one of the following actions can be taken:

- 1. BO All items on the release can remain backorders.
- 2. RETURN The release may be approved as is.
- 3. S A surcharge may be added to the release amount.
  - C The release may be canceled.

4.

The final specific order release prompt allows the operator to accept, cancel or change the release.

## ENTER LINE# TO CHANGE, O TO ACCEPT ORDER:

Enter a specific line number on the totals screen to change to any of the total screen entries.

If 'CANCEL' is entered, the release remains the same, and all quantities committed during this specific order release will be released.

## PICKING TICKET

THE SYSTEMS BOOSE 1033 ROOTE 46 EAST CLIFTON , NJ 07013 Page: 1 Order Number 01134532001

Tel: 201-777-8050 Fax: 973-777-3063

\*REPRINT( 1)\*

Bill-to: IDEAL

IDEAL DISTRIBUTION CO 10 CLIPTON BLVD. CLIPTON NJ 07015

| Ship-to: |  | 001 | SY |
|----------|--|-----|----|
|          |  |     |    |

IDEAL DISTRIBUTION CO 10 CLIFTON BLVD. CLIFTON NJ 07015

| Order Date:    | 12/12/03    | Salesman:         | HOUSE ORDER | <b>19</b> -02 | - 3 |
|----------------|-------------|-------------------|-------------|---------------|-----|
| Required Date: | 12/12/03    | Ship Via: FEDERA  | L EXPRESS   | Route:        |     |
| Carroel Date:  | Figure 1997 | Customer Order #: | 314-17182   |               | -   |
| Order Taker:   | SY FERTIG   | Calter:           | JOE SMITH   |               |     |

Special Instructions:

| Line | Location          | Item Number / Description                                   | Ordered | UM  | Shipped   | UM  | BiO Qty | Unit Price UN               |
|------|-------------------|-------------------------------------------------------------|---------|-----|-----------|-----|---------|-----------------------------|
|      | Location<br>A-108 | Item Number / Description NFSU-E NO FRILLS STICK OF EVERGRN |         | DZ. | Shipped 1 | CIM | Bio Oty | Unit Price UN<br>23 . 74 DZ |
|      |                   |                                                             |         |     |           |     |         |                             |
|      |                   |                                                             |         |     |           |     |         |                             |

| - 1 |
|-----|
|     |
|     |
|     |

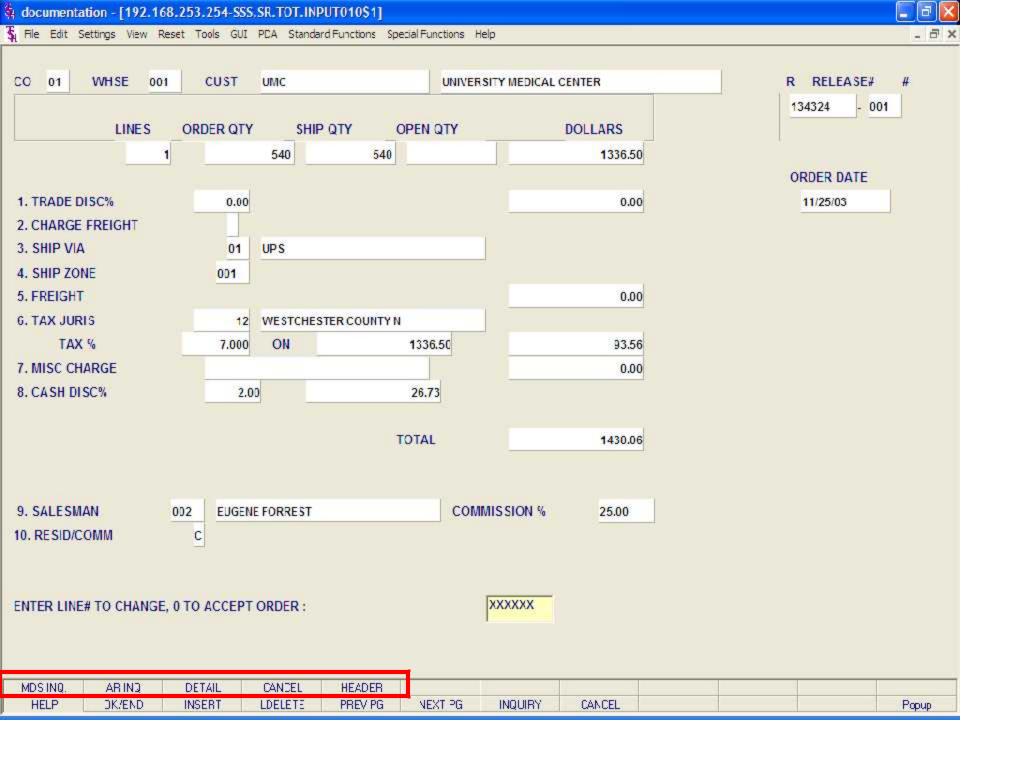

### MDS Verification Logon Screen

| 1.Operator                      |                                                                                                    |
|---------------------------------|----------------------------------------------------------------------------------------------------|
| 2.Company                       | 01 THE SYSTEMS HOUSE                                                                                                    |
| 3.Ship Warehouse                | 001 NEW YORK                                                                                                    |
| 4.Invoice Date                  | 07/17/03                                                                                                    |
| 5.Quick Verify                  | N Company of the Company of the Comp |
|                                 |                                                                                                    |
|                                 |                                                                                                    |
|                                 |                                                                                                    |
|                                 |                                                                                                    |
| CHIER LINE TO CLUMP AND TO      | CANCEL, 0 TO ACCEPT:                                                                                                    |
| ENTER LINE# TO CHANGE, ABORT TO | CANCEL, UTU ACCEPT:                                                                                                    |
| HELP OKÆND                      | INSERT LDE_ETE PFEV PG NEXT PG INQUIRY CANCEL                                                                                                    |

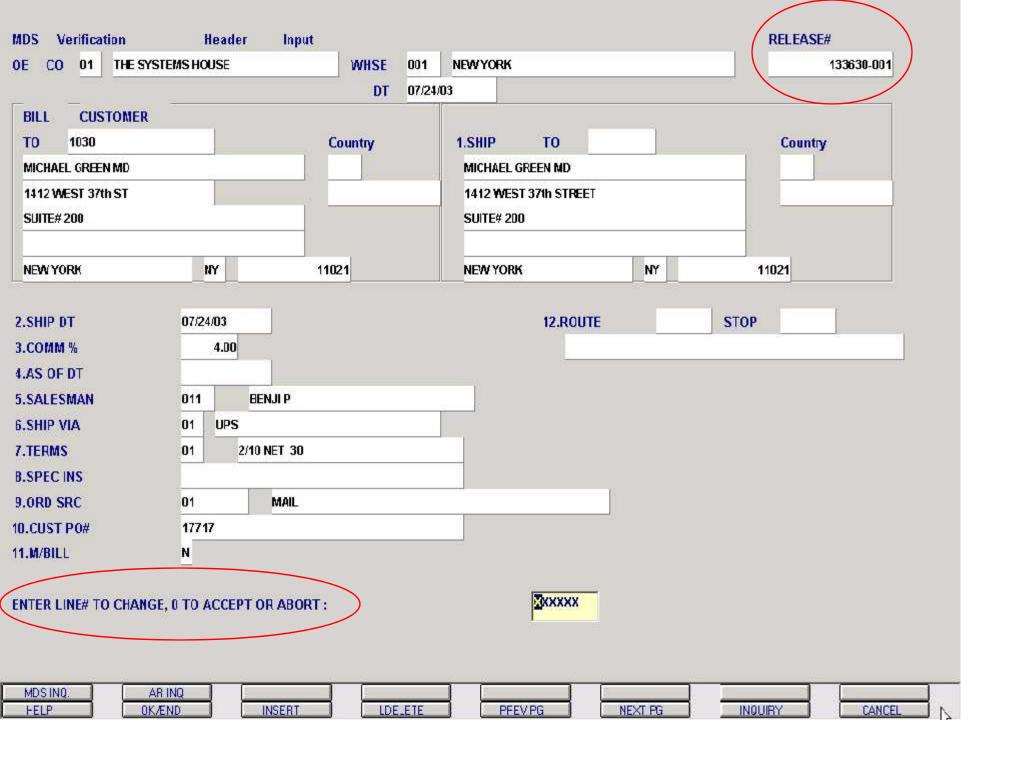

Verification – Invoicing

Header Screen continued

Bill To - The Bill To information, this is the account the Accounts Receivable will invoice to.

Ship.to - The ship.to may be coded in the Customer file as:

'S' - will print the word 'SAME' as the ship.to on documents

'R' - will repeat the sold-to information as the ship to on documents

NNNNNN - A specific ship.to number already created in the ship.to file.

If the customer has multiple ship to address's, the system will stop at the ship to field where the Ship to menu will be displayed. You have the following options:

Enter the ship.to number for this order.

Enter 'R' to repeat the sold-to address.

Enter 'S' print the word 'SAME' as the ship.to on documents

Enter 'M' to manually input the ship to address

Click on the down arrow next to the ship to field, click on the 'INQUIRY' icon, or hit the 'F7' function key to use the lookup function.

The lookup function will display all ship.to's for the customer. The operator can choose the ship.to from the list displayed.

Ship Dt - The ship date. The date displayed comes from the Verification - Invoicing Log On Screen, field Invoice Date.

Commission % - Based upon settings in the Parameter file, salesman commission can be based upon gross sales or gross profit; and may account for freight absorbed. The base package is designed to obtain the commission percent from the Customer file (or override). Other elements are available to compute commission based on the salesman, and/or product/customer.

As of Dt - If a special due date should be used to age the invoice, a date can be entered. If normal aging should occur, no entry is necessary. The terms will be displayed from the Customer Master file and can be overridden.

Salesman - The salesman from the Customer Detail file will be displayed. If the salesman number should be changed, enter a valid salesman number.

To change the salesman number, the operator can enter the number, click on the down arrow next to the Salesman field, click on the 'INQUIRY' icon, or hit the 'F7' function key to display a list of all valid salesman numbers and names. To choose the salesman, just double click on the correct salesman number.

Ship Via - The ship via from the customer or ship.to record will be displayed. If the ship via is not correct, enter a valid ship via or 'M' for manual entry; you will be prompted for the ship via description. You may also use the <F7> function key, click on the 'INQUIRY' icon or click on the down arrow next to the field to choose from a list of valid shipping methods.

Terms - The terms code and description will be displayed from the Customer Master file. If you need to change the terms, you can enter a valid terms code, click on the down arrow next to the Terms field, click on the 'INQUIRY' icon, or hit the 'F7' function key to display a list of all Terms codes. To choose Terms code, just double click on the correct Terms code.

If the operator enters the terms code that is used in conjunction with credit card control system, a pop up box will appear upon entry of the code. See next page.

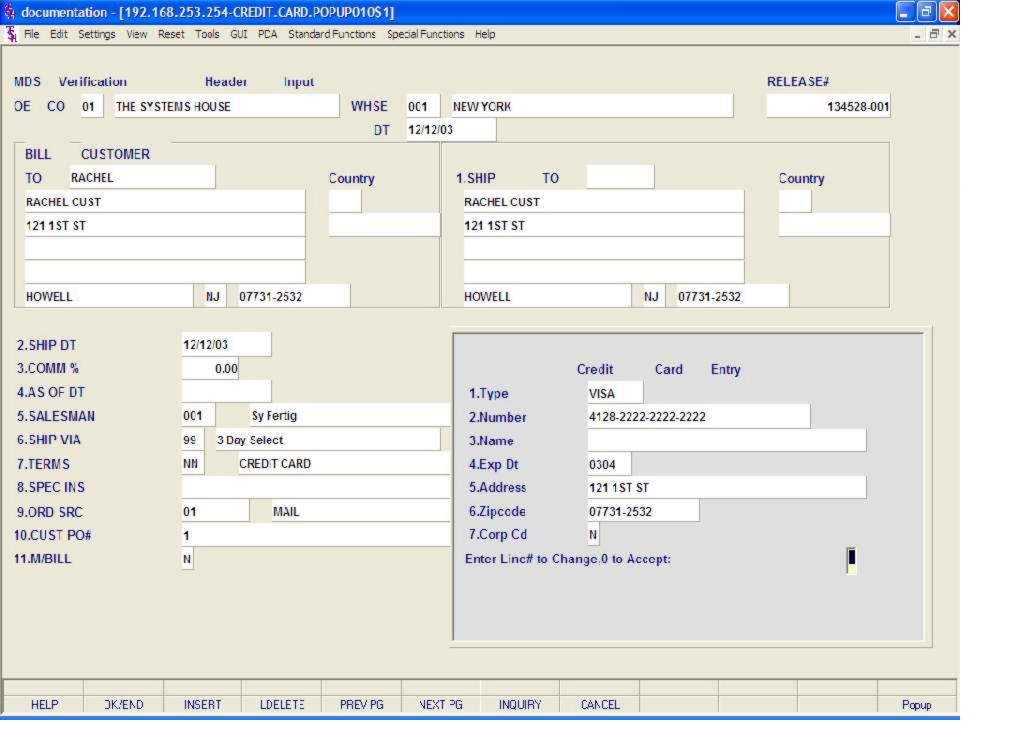

Verification – Invoicing

Header Screen continued

Spec Ins - The special instructions will display from the customer master record. However, you may override these instructions and enter new special instructions. If Special Instructions are added a Special Instructions Pop-up box will be displayed where the user can add multiple lines of text. This information prints on the pick, pack, and invoice forms.

Ord Src - Enter the Order Source code for this order. The order source file is used to classify how various type of orders are received. For example: mail, fax, catalog, or salesman.

To choose the Order Source, the operator can enter the number, click on the down arrow next to the Source field, click on the 'INQUIRY' icon, or hit the 'F7' function key to display a list of all valid Source codes and descriptions. To choose the Source code, just double click on it.

Cust PO# - Enter the customer's PO or reference number, up to 25 characters. This field is optional and can be used to access orders through the Detailed Open Order Inquiry program.

M/Bill - The monthly billing flag (Y or N) from the Customer Master file will be displayed. The program will default to the entry in the master file, however you may override the flag for individual orders at this time. If the flag is set to 'Y' the invoice will not be printed until the AR End of Month Invoice Print program is ran.

Route - The primary truck route for this customer will be displayed from the Customer Master file. To change the route, you may use the <F7> function key, click on the 'INQUIRY' icon or click on the down arrow next to the field to display the lookup box. The system will display the truck route code and description.

Stop - The stop number on this truck route for this customer, will be displayed from the Customer Master file. The stop number, which can be overridden, may be up to 99999, and must be a number.

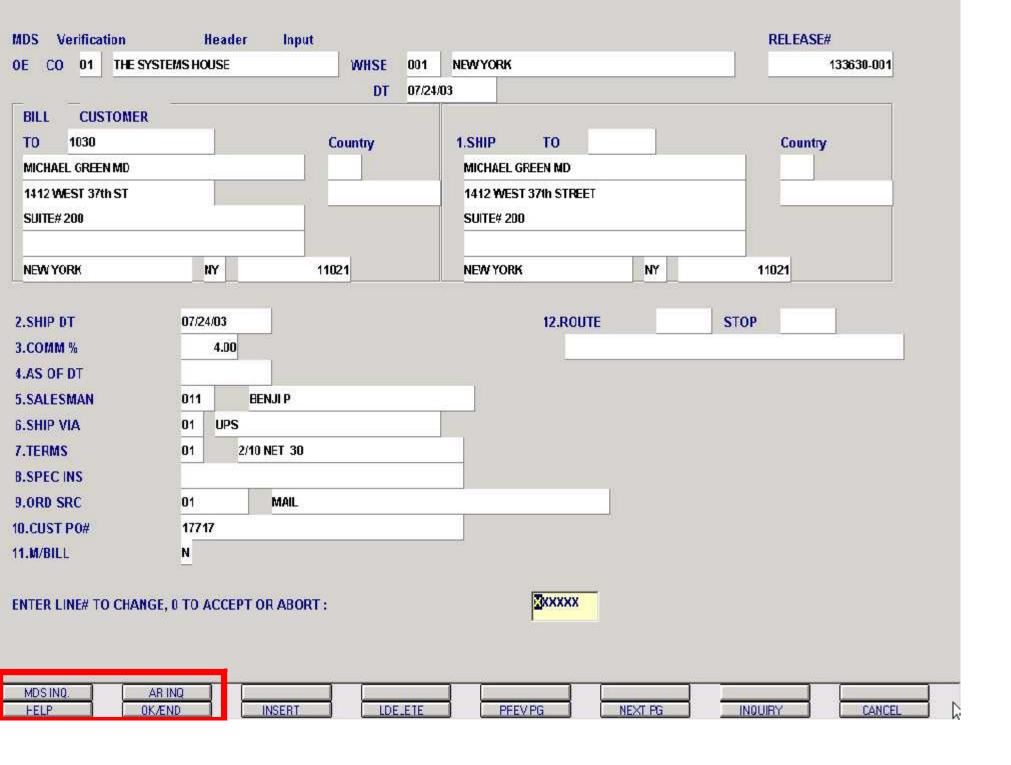

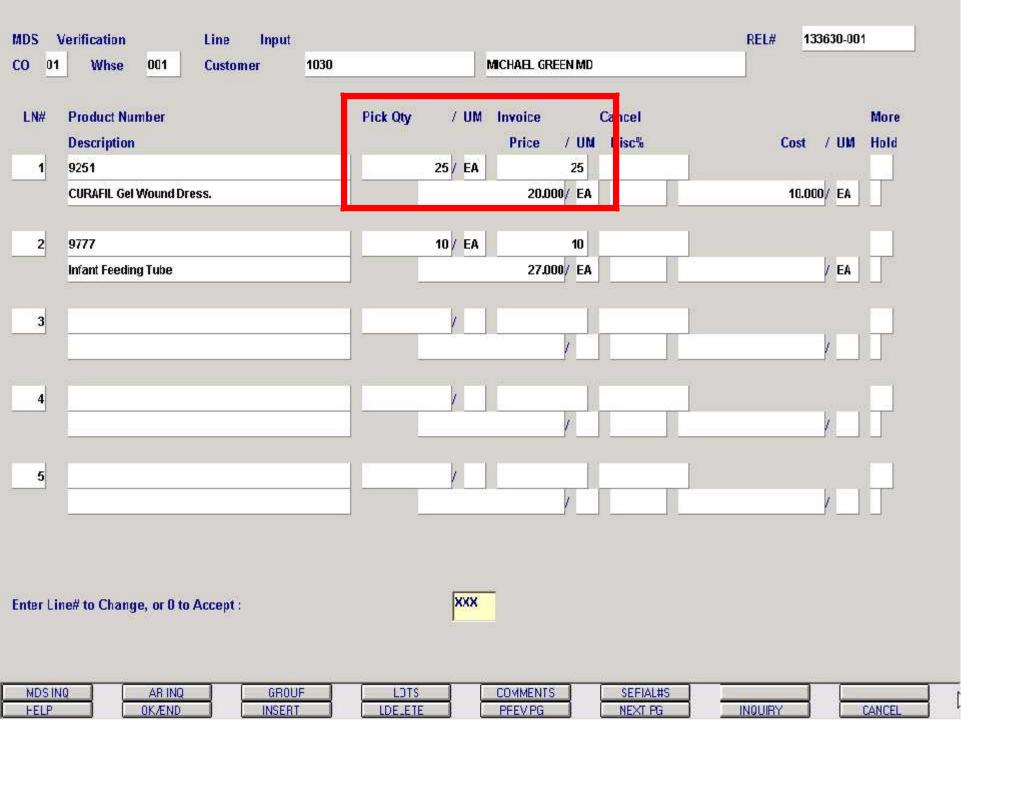

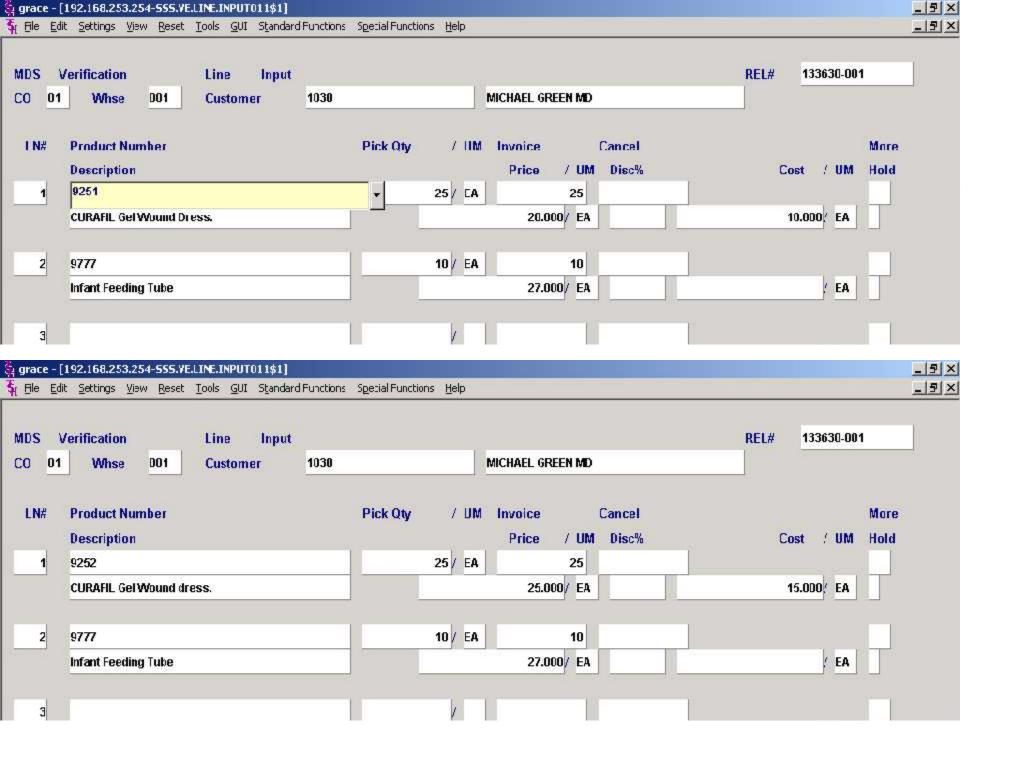

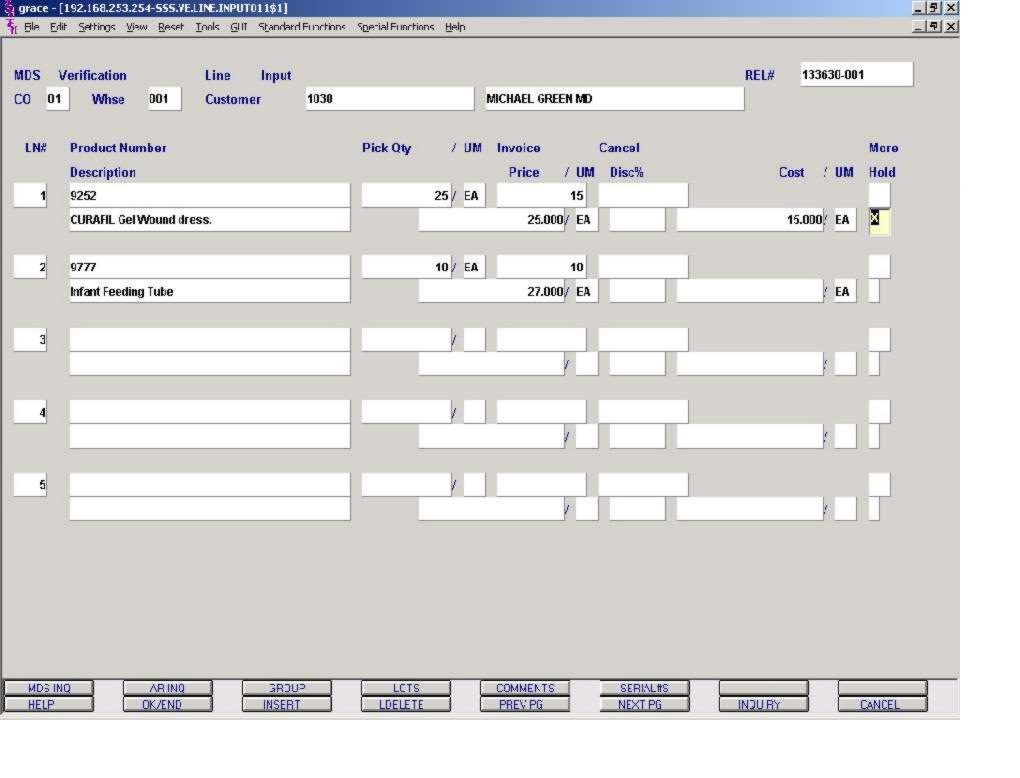

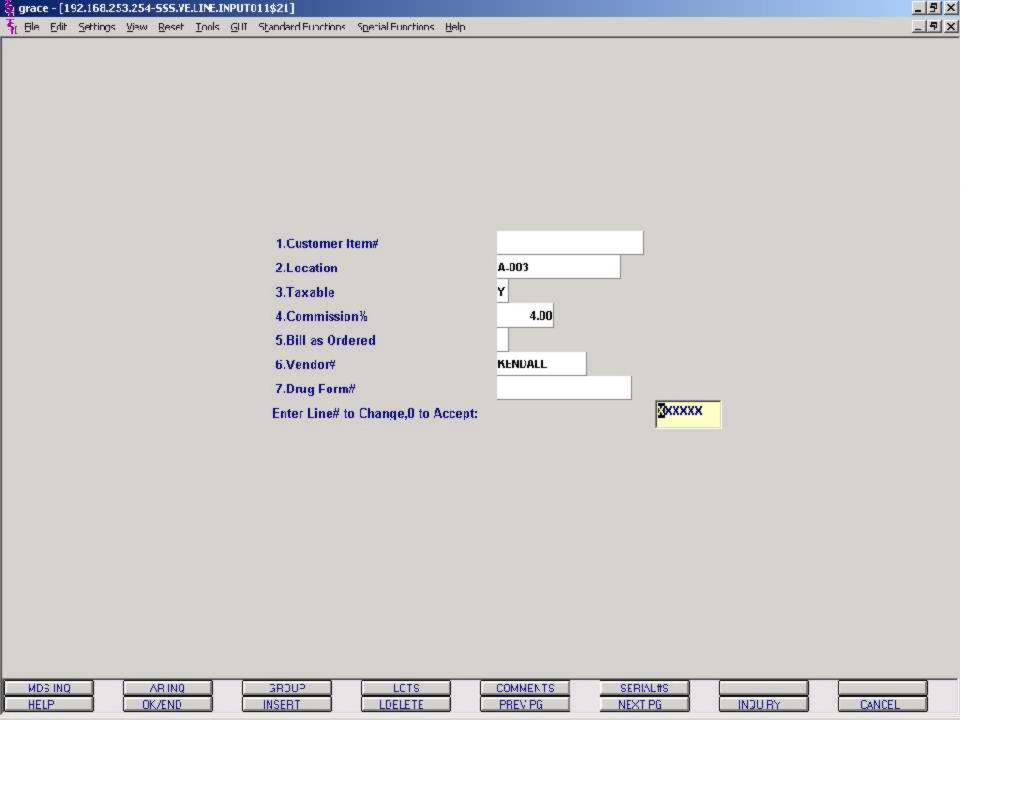

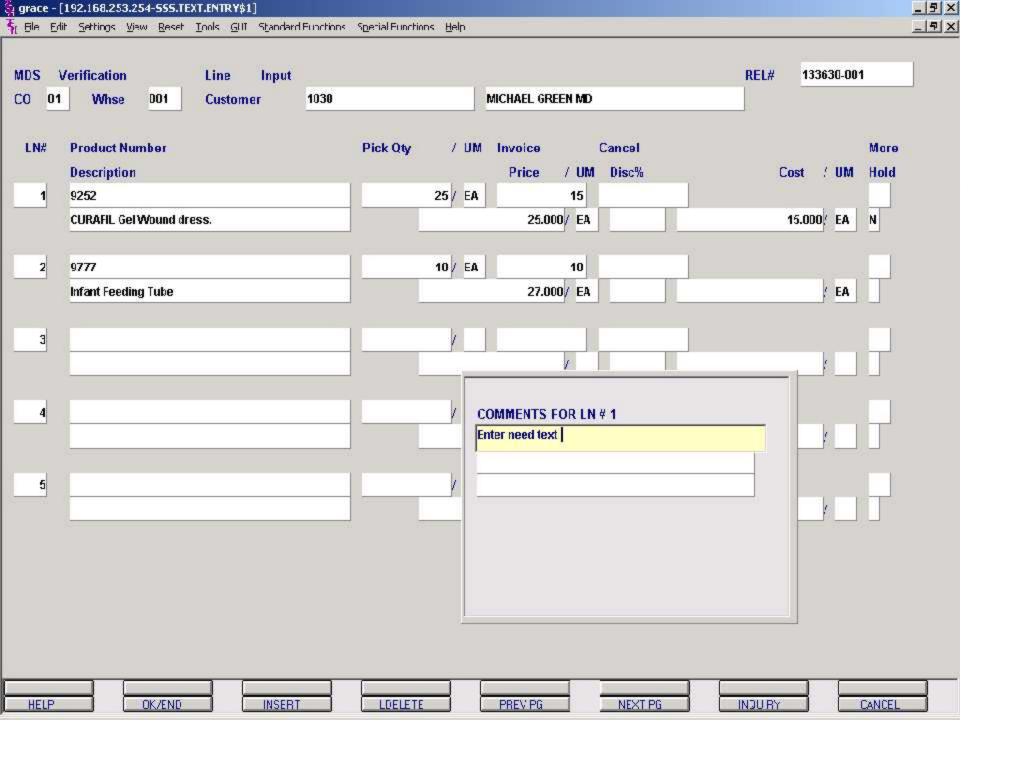

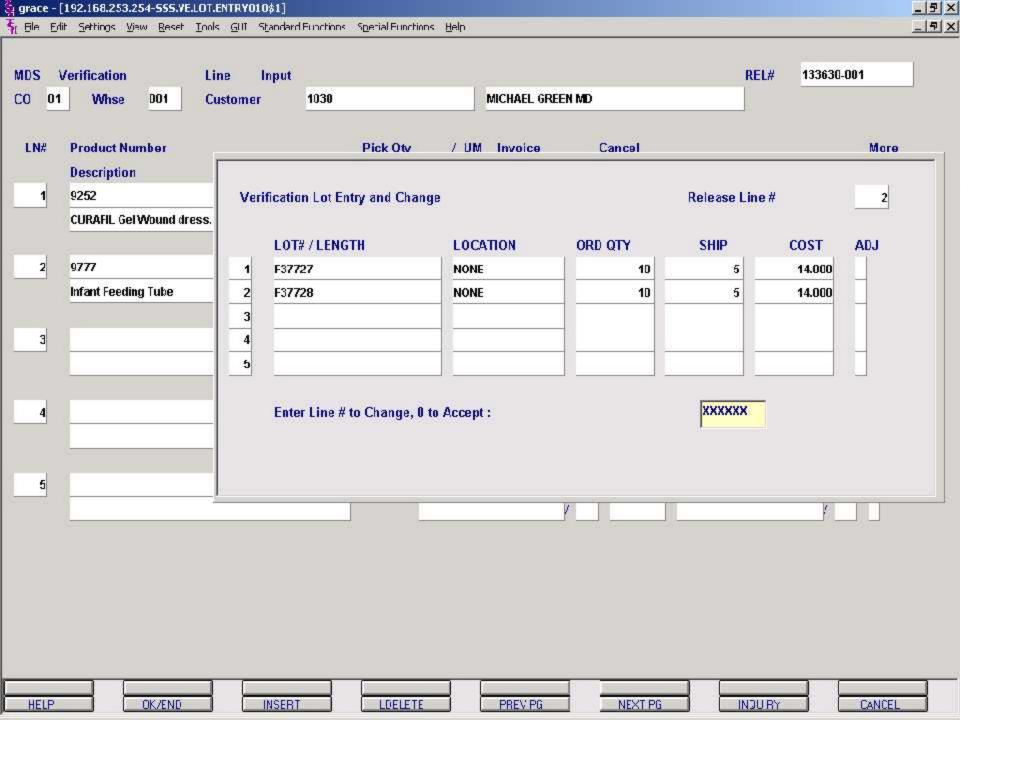

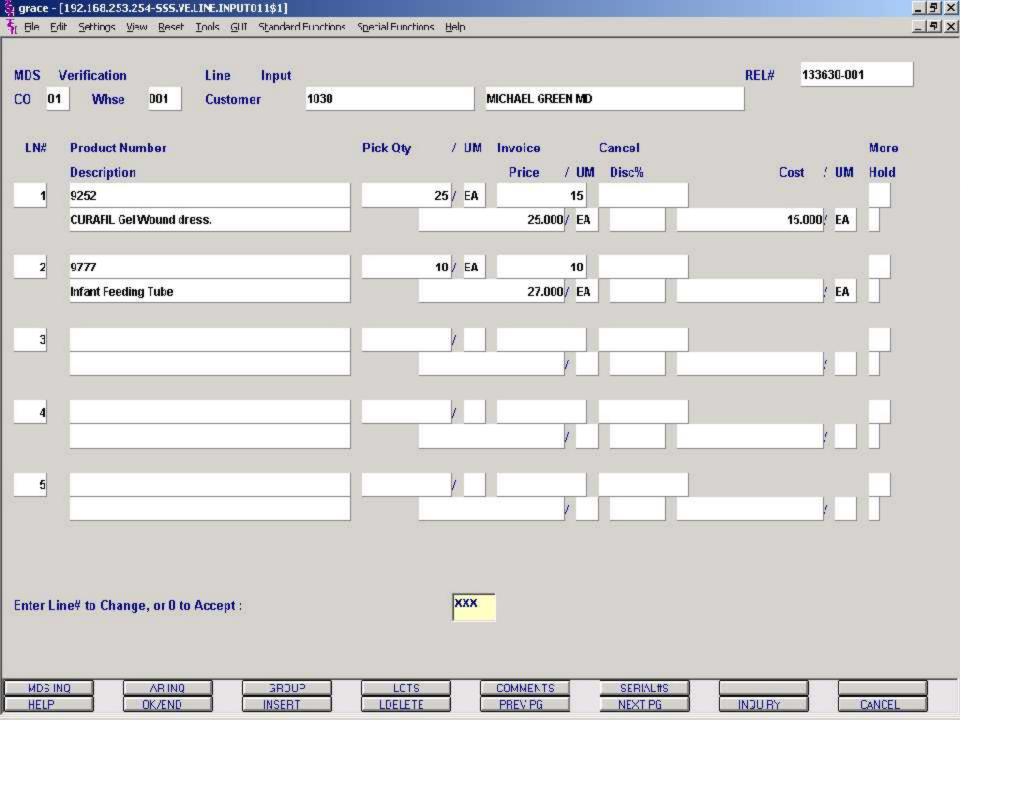

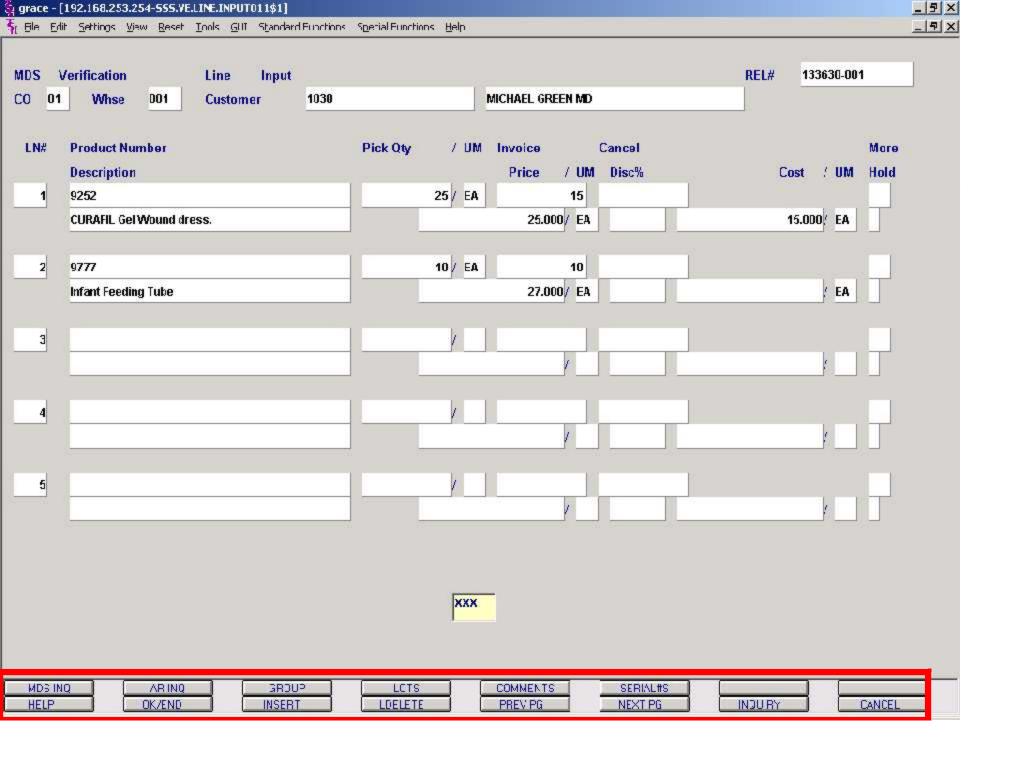

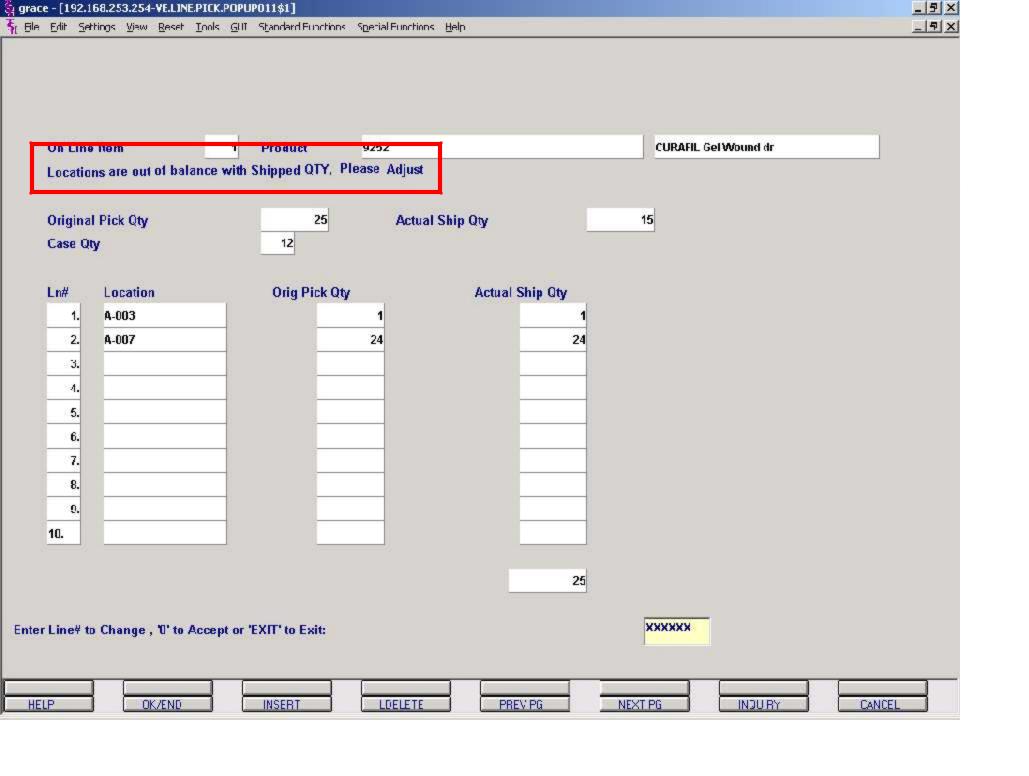

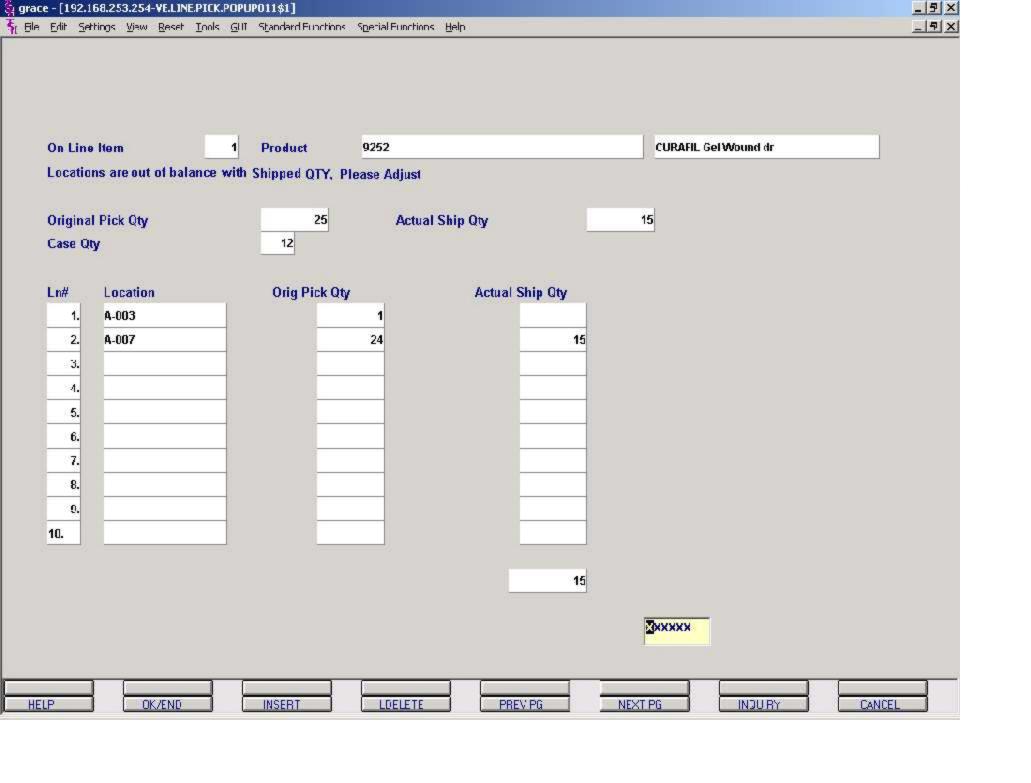

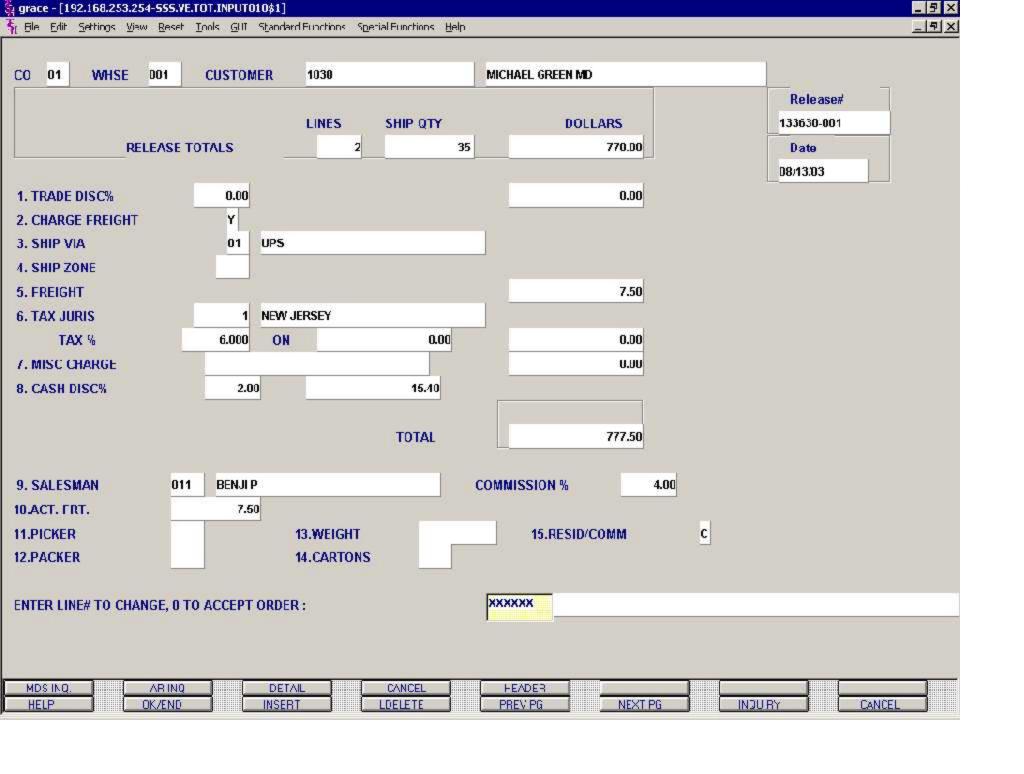

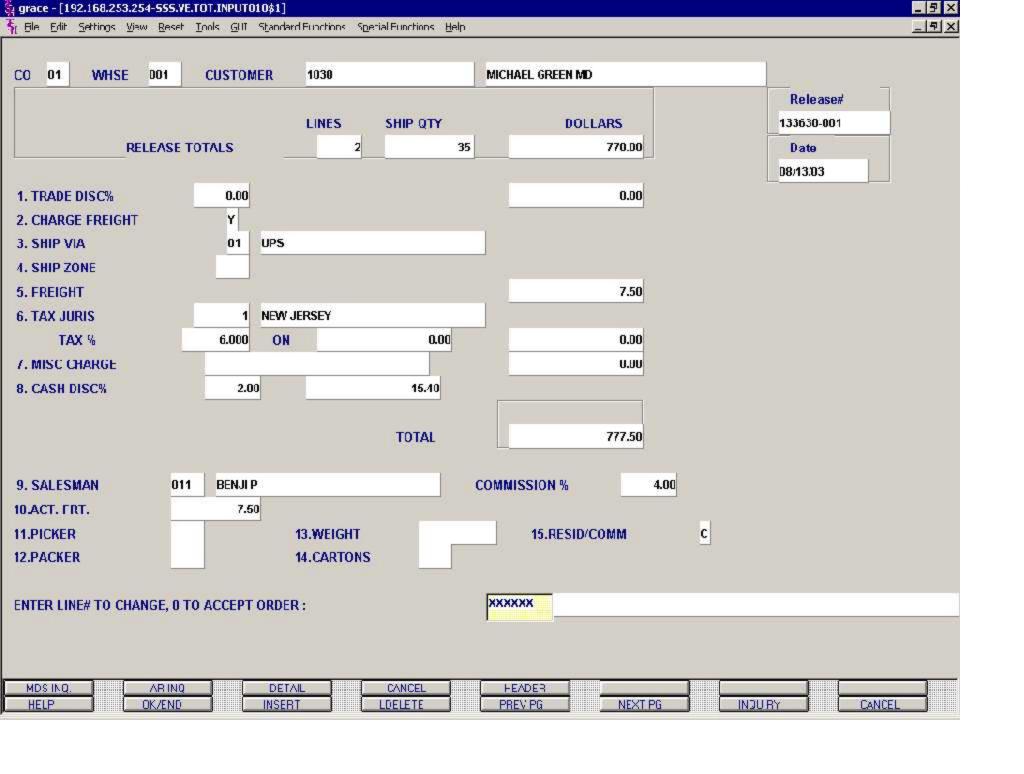

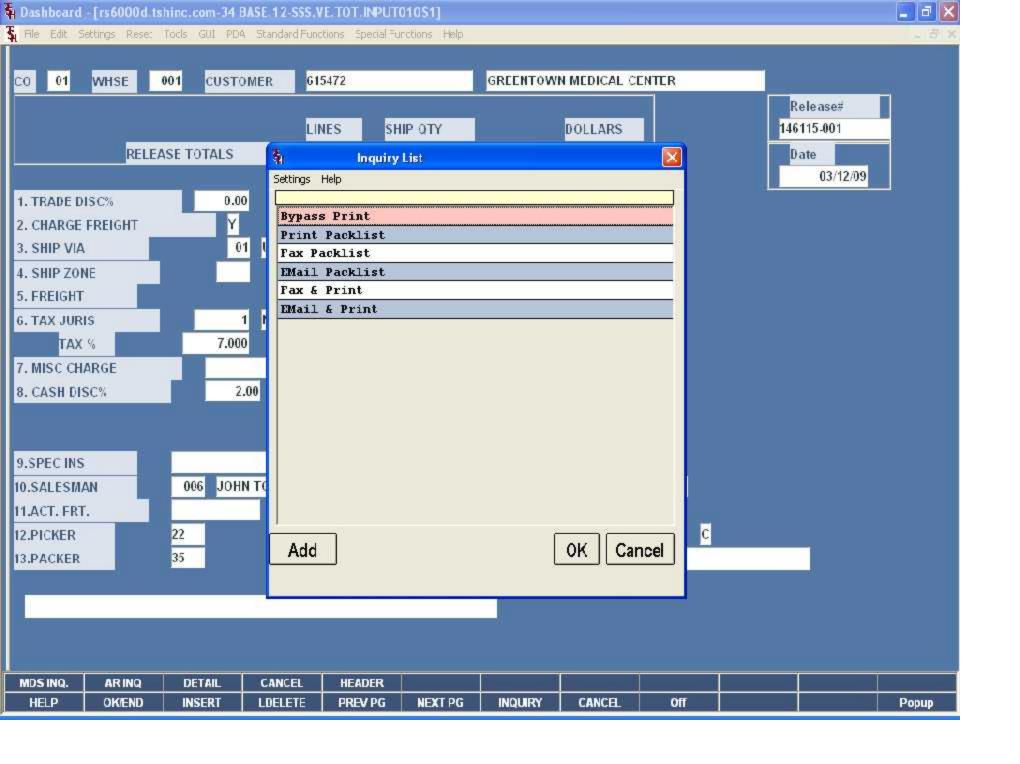

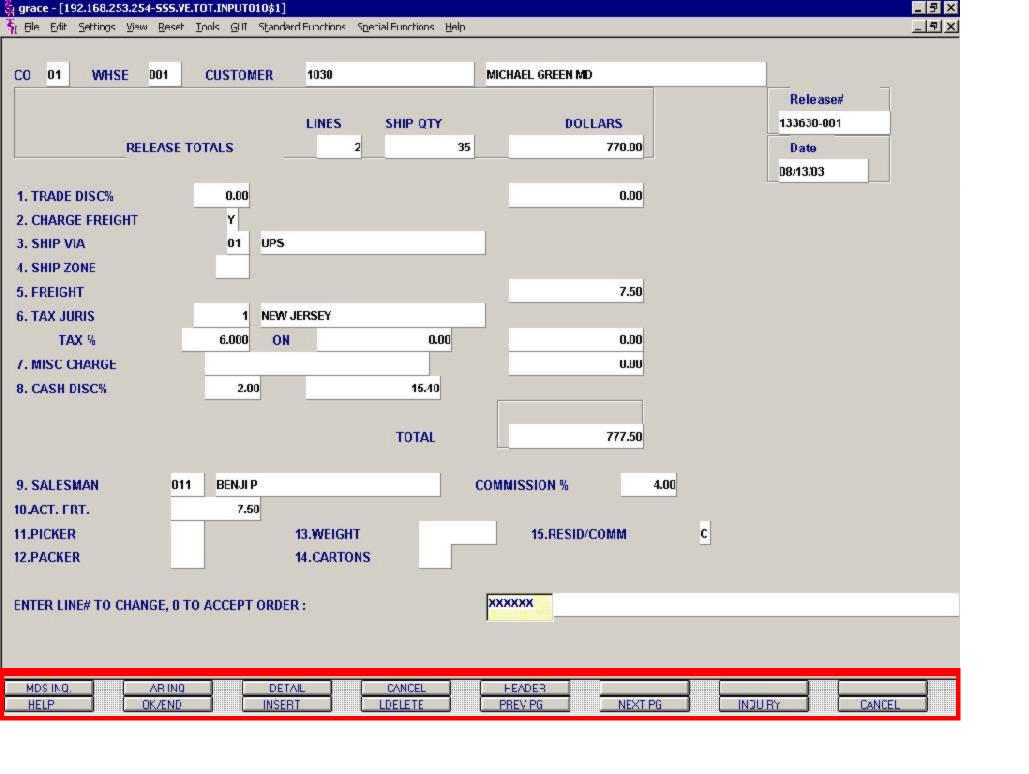

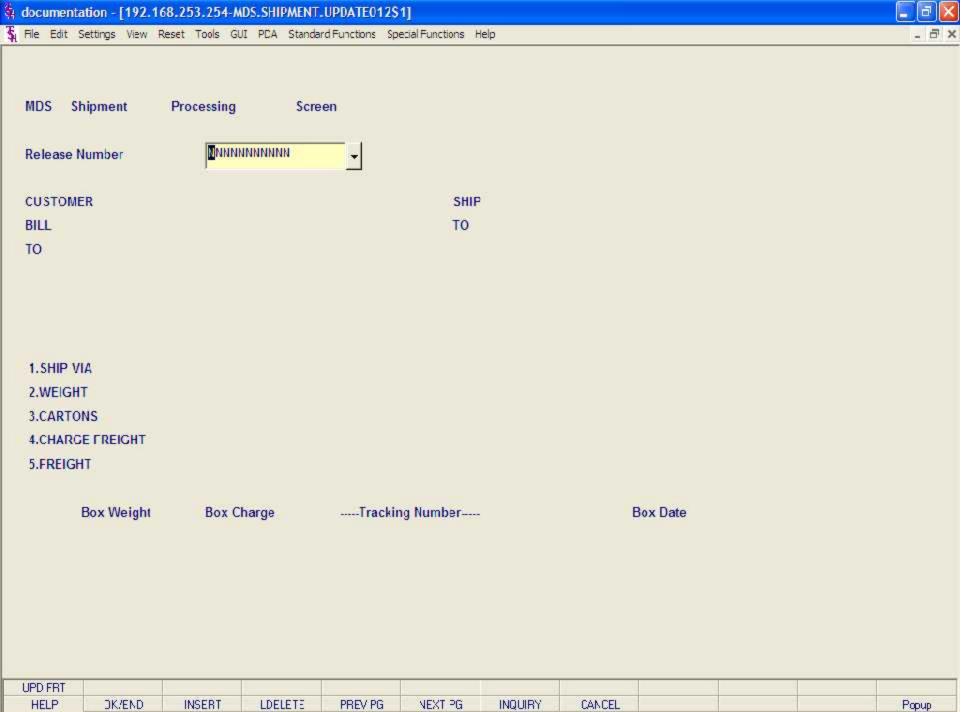

| UPD FRT |        |        |         |         |         |         |        |  |       |
|---------|--------|--------|---------|---------|---------|---------|--------|--|-------|
| HELP    | DK/END | INSERT | LDELETE | PREV PG | NEXT PG | INQUIRY | CANCEL |  | Popup |

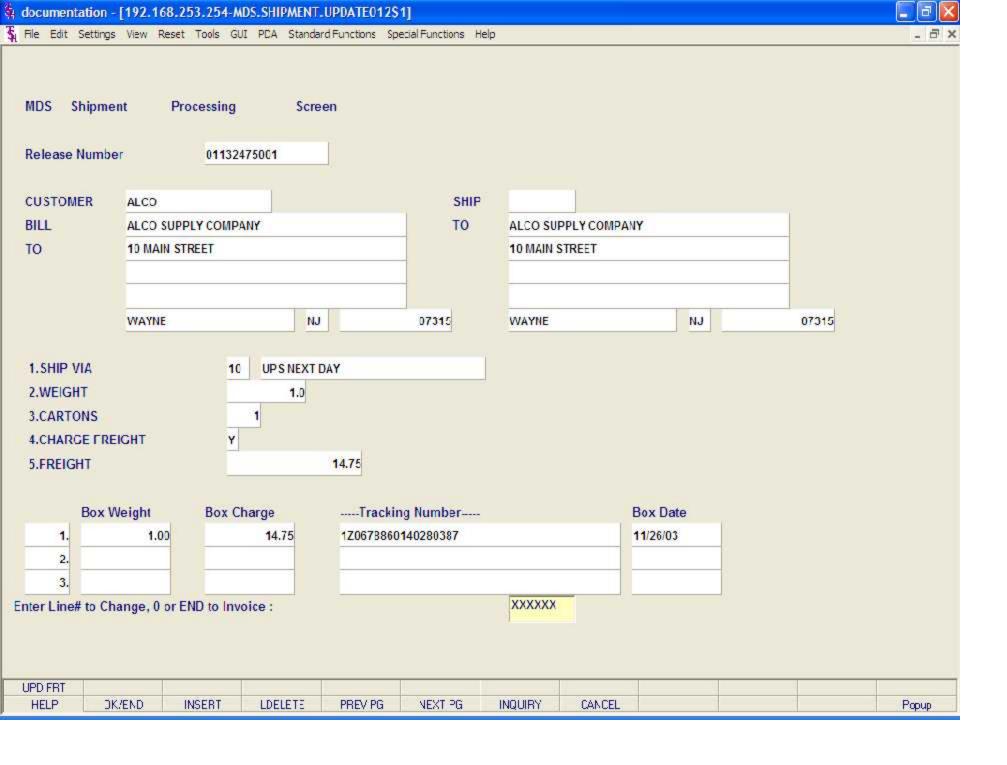

### Shipping Update continued

3. With Parameter 43 = "S", the user must access the Shipping Update module manually. When accessed, the user can type in the Release number and hit <ENTER> or click on the down arrow next to the field, click on the 'INQUIRY' icon, or hit the 'F7' function key to display a list of all Releases still needing to go through the shipping update and select the Release number from the list.

If the package(s) for this release have NOT been processed through the UPS Worldship system, the release number will be displayed along with the message:

Release XXXXXXXXXX has no Freight Record, Continue (Y/N)?

Enter 'Y' and hit <ENTER> to continue. This will display the information that is stored in the release record.

At this point, the UPS Worldship system update for this release needs to be completed.

To update the freight information from the UPS Worldship system, the user can click on the icon 'UPD FRT' or hit the Shift 'F1' function key. This will update the screen with the shipping information from UPS Worldship.

4. With Parameter 43 = "S", the user must access the Shipping Update module manually. When accessed, the user can type in the Release number and hit <ENTER> or click on the down arrow next to the field, click on the 'INQUIRY' icon, or hit the 'F7' function key to display a list of all Releases still needing to go through the shipping update and select the Release number from the list.

If the package(s) for this release have been processed through the UPS Worldship system, the release number will be displayed along with the shipping information.

Customer Bill To and Ship To - this information is displayed from the customer master record.

Ship Via - displayed from the release record.

Weight - displayed from UPS Worldship or can be inputted manually.

Cartons - displayed from UPS Worldship or can be inputted manually.

Charge Freight - displayed from the release record.

Freight - the freight amount is displayed from UPS Worldship or can be inputted manually.

Box Weight - displayed from UPS Worldship.

Box Charge - displayed from UPS Worldship.

Tracking Number - displayed from UPS Worldship.

Box Date - displayed from UPS Worldship.

Any of the numbered fields can be changed manually by typing the field number and hitting <ENTER> to access the field.

Enter Line# to Change, 0 or END to Invoice:

Enter a line number to make any necessary changes. The user can either enter '0', 'END', click on the 'OK/END' icon, or hit the 'F2' function to save your changes and Invoice this release.

## Invoice

THE SYSTEMS HOUSE 1033 ROUTE 46 EAST CLIFTON , MJ 07013 Page: 1

Inv Number

01502167

Tel: 973-777-8050 Fax: 973-777-3063

\*\* REPRINT( 2) \*\*

Bill-to: IDEAL

IDEAL DISTRIBUTION CO 10 CLIPTON BLVD. CLIPTON NJ 07015 Ship-to: 001 SY

IDEAL DISTRIBUTION CO 10 CLIFTON BLVD. CLIFTON NJ 07015

| Invoice Date: | 12/04/03    | Salesman:         | Sy Pertig       |
|---------------|-------------|-------------------|-----------------|
| Ship Date:    | 12/04/03    | Ship Via:         | FEDERAL EXPRESS |
| Our Order No: | 01134466001 | Customer Order #: | 85246+641       |
|               | 10          | Terms:            | 2/10 NRT 30     |

| Spec   | ial |     |     |
|--------|-----|-----|-----|
| Instru | xt  | ion | 15) |

| Line | Item Number / Description            | Ordered | UM     | Shipped | UM   | B/O Qty | Unit Price  | UM. | Extension |
|------|--------------------------------------|---------|--------|---------|------|---------|-------------|-----|-----------|
|      | NPSU-E<br>NO PRILLS STICK UP EVERGRN | 24      | 3/14   | 24      | Sec. | ū       | 18.52       | 52  | 37.0      |
|      | SUB-TOTAL                            |         |        |         |      |         |             |     | 37.0      |
| -    | FREIGHT                              |         |        |         | П    |         |             |     | 25.0      |
| -    | INVOICE TOTAL                        |         |        |         | П    |         |             |     | 62.0      |
| - 1  |                                      |         |        |         | П    |         |             |     |           |
| - 1  |                                      |         |        |         | П    |         |             |     |           |
| - 1  |                                      |         |        |         | П    |         |             |     |           |
| - 1  |                                      |         |        |         | П    |         |             | ı   |           |
| - 1  |                                      |         |        |         | П    |         |             | ı   |           |
| - 1  |                                      |         |        |         | П    |         |             |     |           |
| - 1  |                                      |         |        |         | П    |         |             | ı   |           |
| - 1  |                                      |         |        |         | П    |         |             | ı   |           |
| - 1  |                                      |         |        |         | П    |         |             | ı   |           |
| - 1  |                                      |         |        |         | П    |         |             | ı   |           |
| - 1  |                                      |         |        |         | П    |         |             | ı   |           |
| - 1  |                                      |         |        |         | П    |         |             | ı   |           |
|      |                                      |         |        |         | П    |         |             | ı   |           |
| - 1  |                                      |         |        |         | П    |         |             | ı   |           |
|      |                                      |         |        |         | П    |         |             |     |           |
| arto | ns; 0 Weight: 8.0                    | 50      | -2,5-7 |         |      | F (15)  | Non-Taxable | 50. |           |

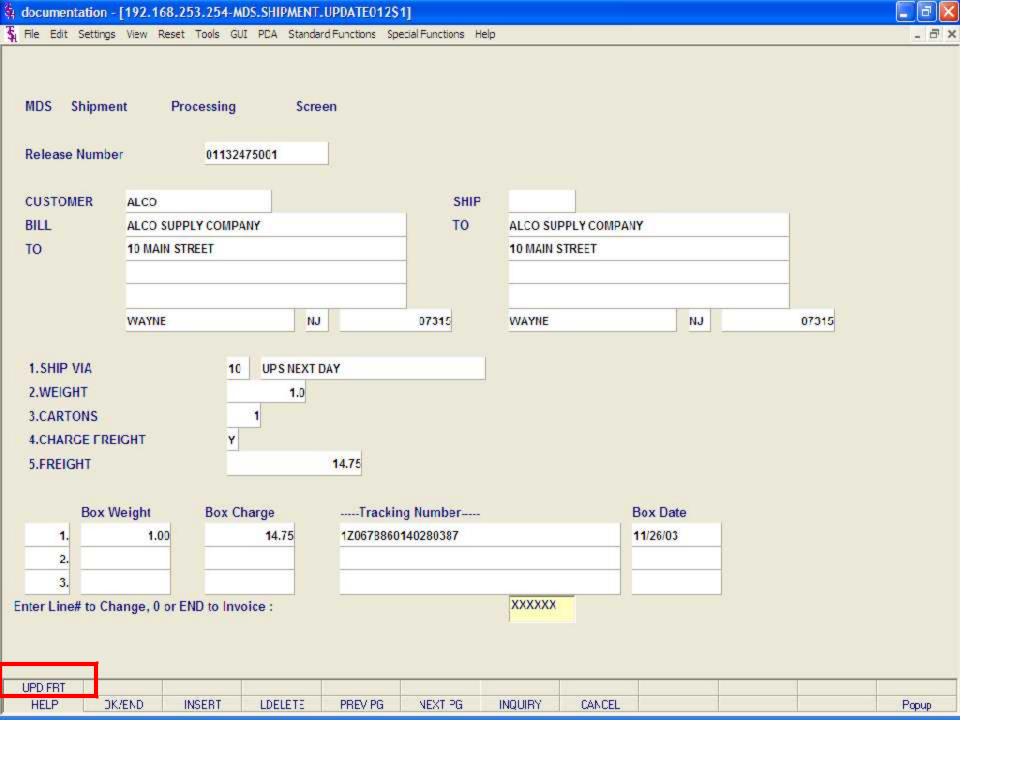

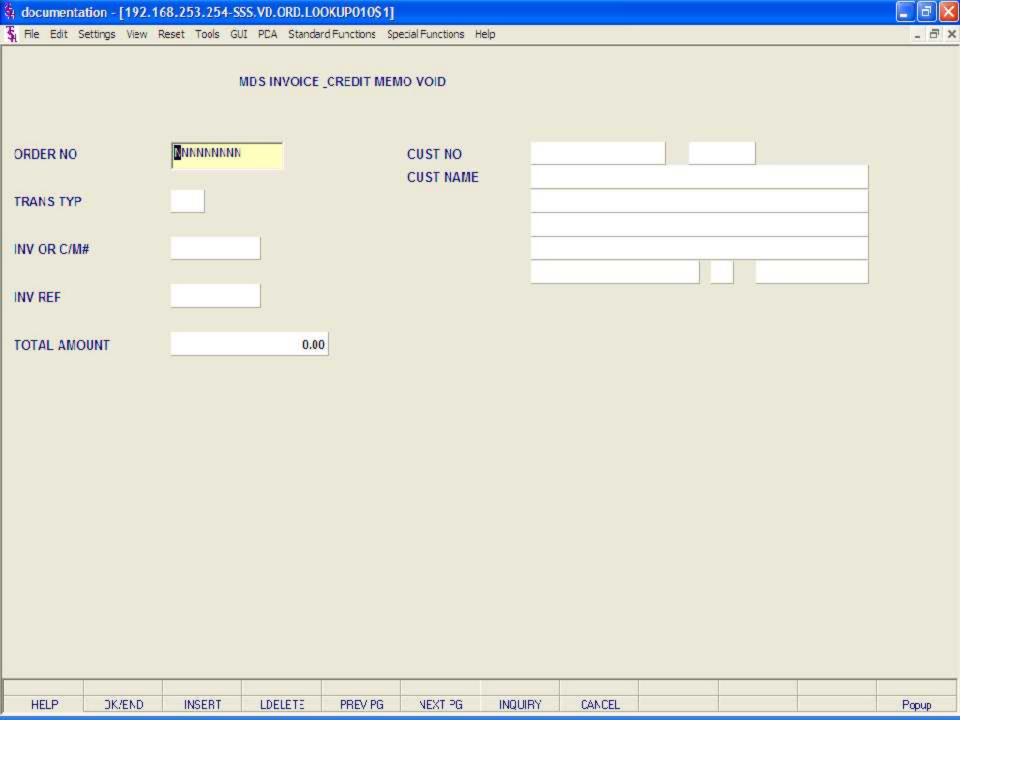

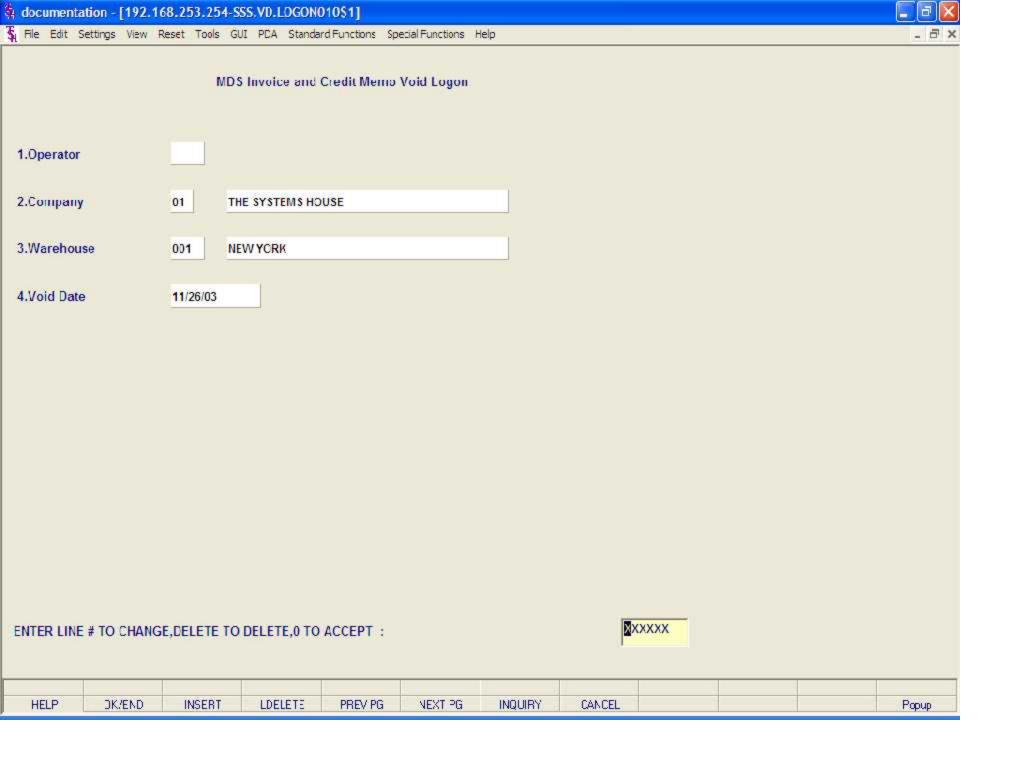

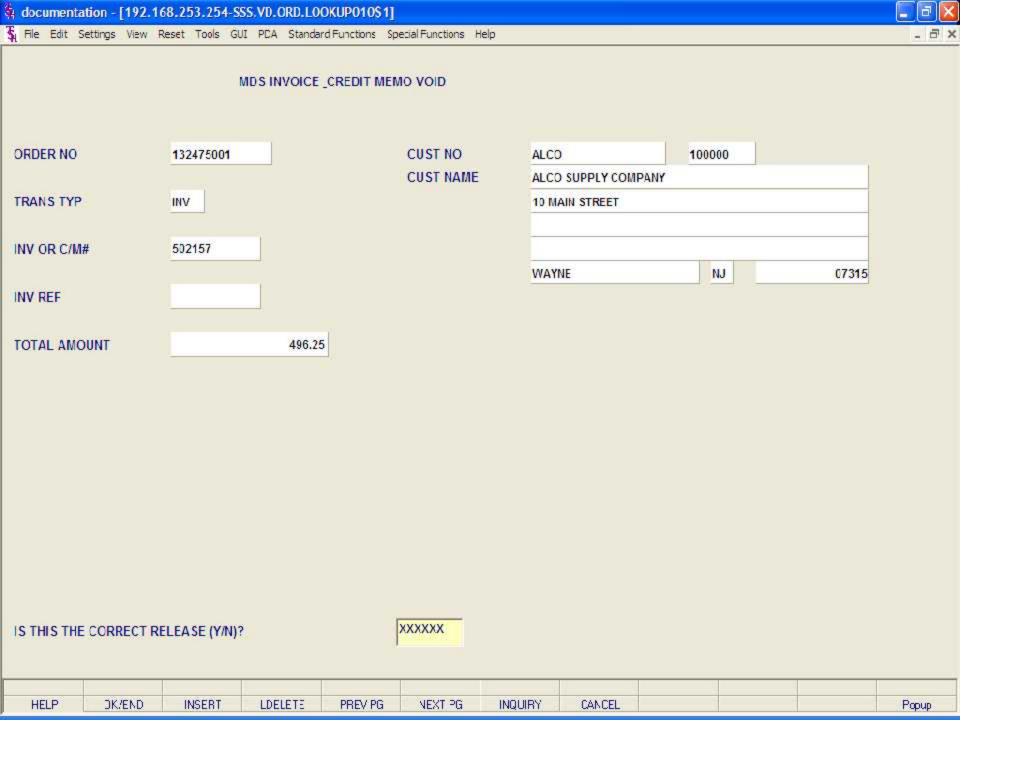

# Invoice Void

THE SYSTEMS HOUSE 1033 BOUTE 46 EAST CLIFTON , BJ 07013 Page: 1

Inv Number

01502175

Tel: 973-777-8050 Fax: 973-777×3063

\*\* REPRINT( 2) \*\*

Bill-to: IDEAL

IDEAL DISTRIBUTION 30 10 CLIFTON BLVD. CLIFTON NJ 07015 Ship-to: 001 SY

IDEAL DISTRIBUTION CO 10 CLIPTON BLVD. CLIPTON NJ 07015

| Invoice Date: | 12/12/03    | Salesman:         | HOUSE ORDERS    |
|---------------|-------------|-------------------|-----------------|
| Ship Date:    | 12/12/03    | Ship Via:         | FEDERAL EXPRESS |
| Our Order No: | 01134533001 | Customer Order #: | 314-17182       |
|               |             | Terms:            | 2/16 MBT 30     |

Special Instructions:

| ERGRN | 100 |     | ψ //A) |    | 2 2 2 |        | _  | -                |
|-------|-----|-----|--------|----|-------|--------|----|------------------|
|       | 12  | EA. | 12     | DΖ | ů.    | -23.74 | òΣ | -23_74<br>-23_74 |
|       |     |     |        |    |       |        |    | +23,74           |
|       |     |     |        |    |       |        |    |                  |
|       |     |     |        |    |       |        |    |                  |
|       |     |     |        |    |       |        |    |                  |
|       |     |     |        |    |       |        |    |                  |
|       |     |     |        |    |       |        |    |                  |
|       |     |     |        |    |       |        |    |                  |
| •     | .0  |     |        |    |       |        |    | .0. *Non-Taxable |

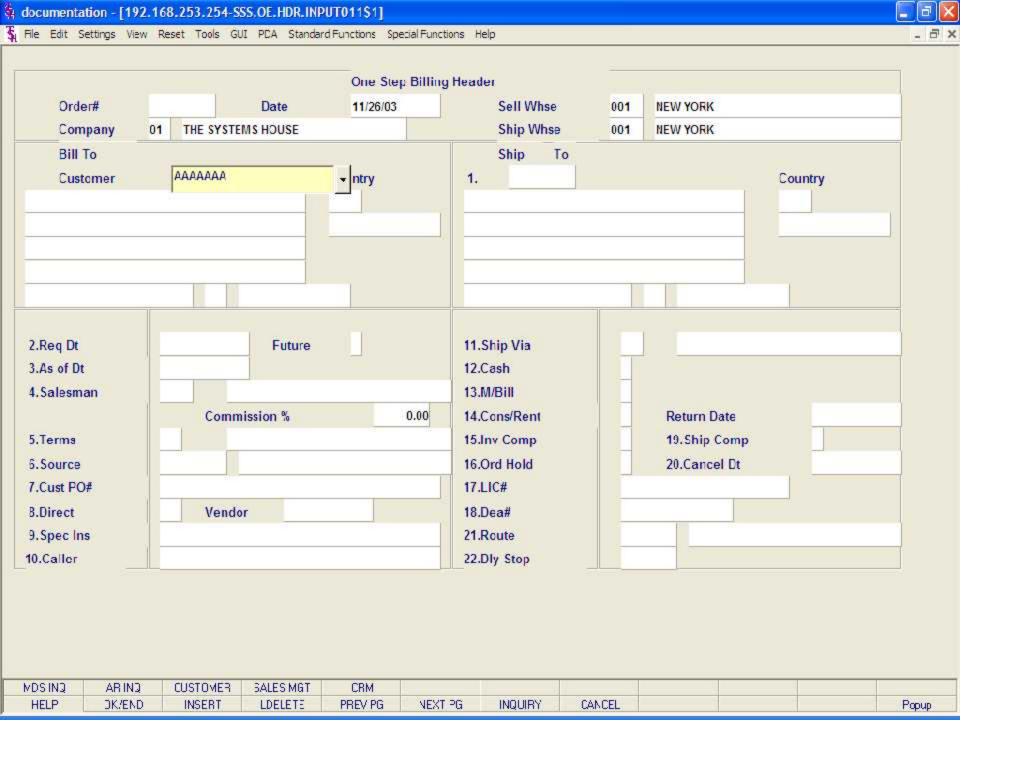

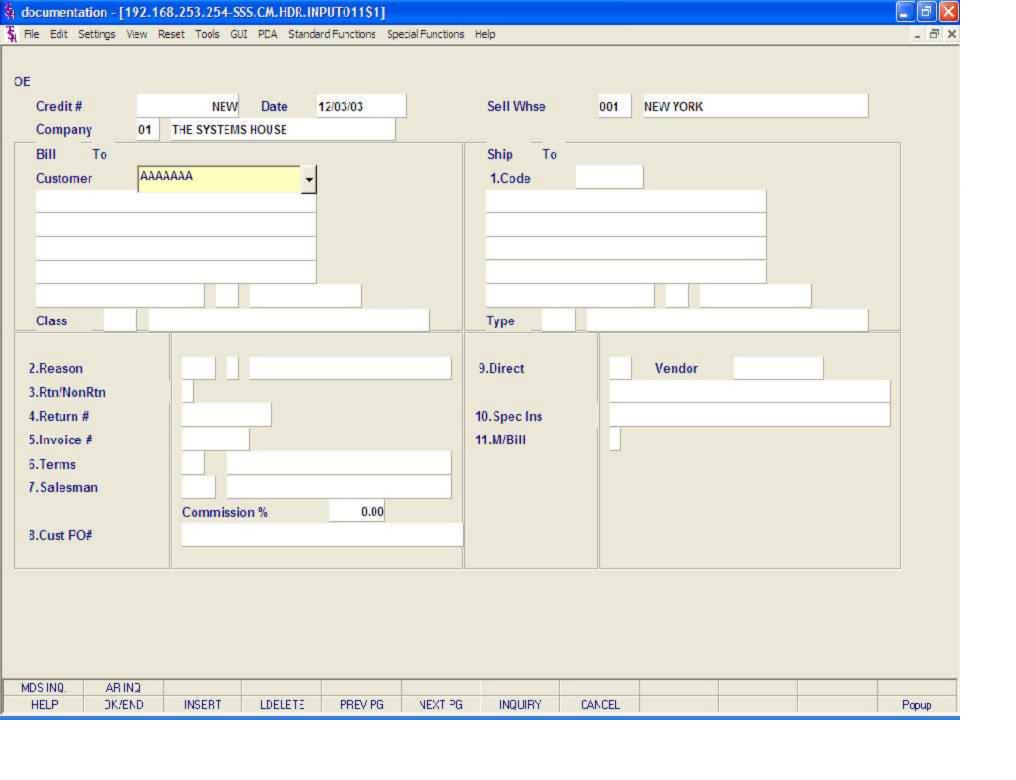

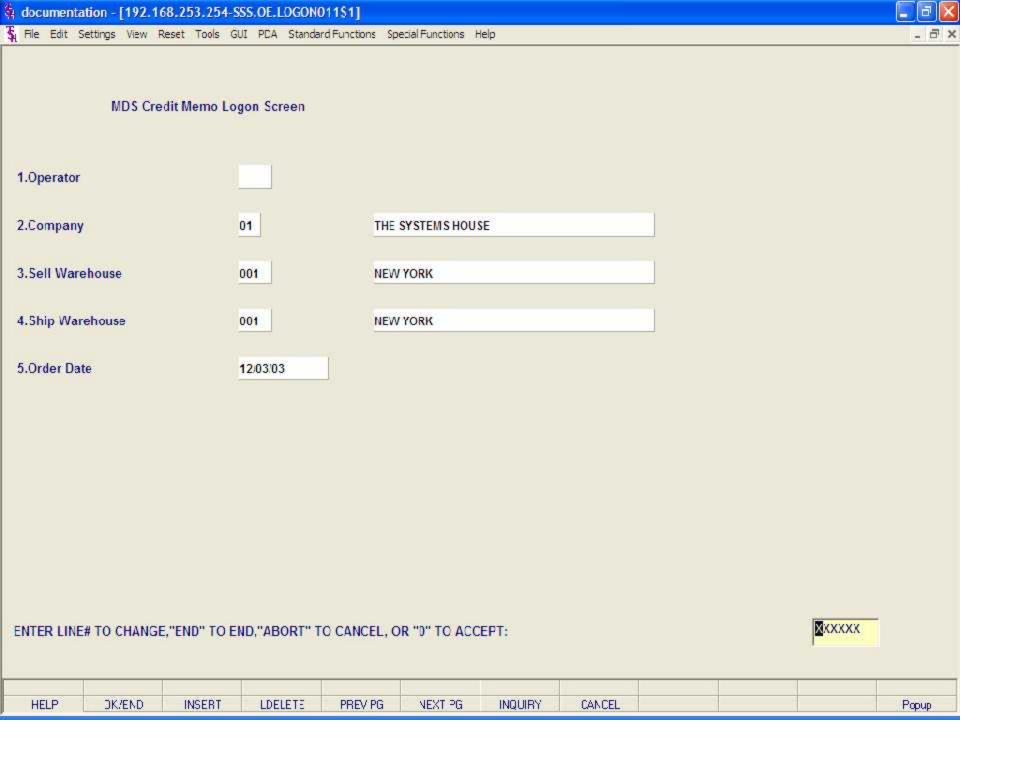

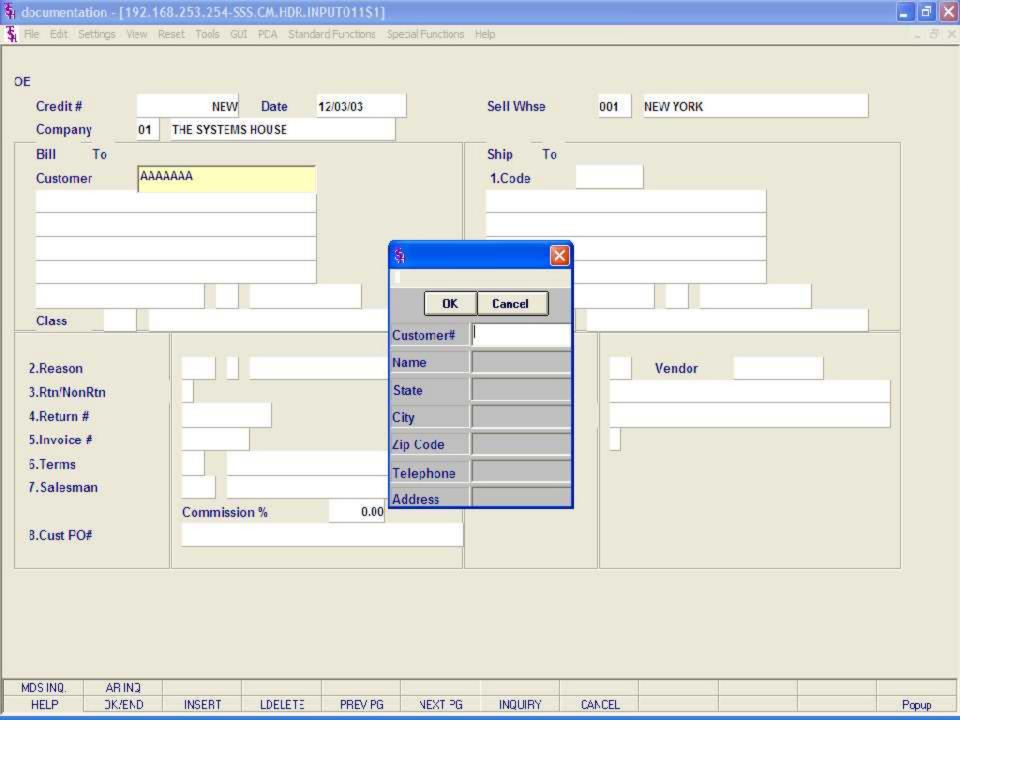

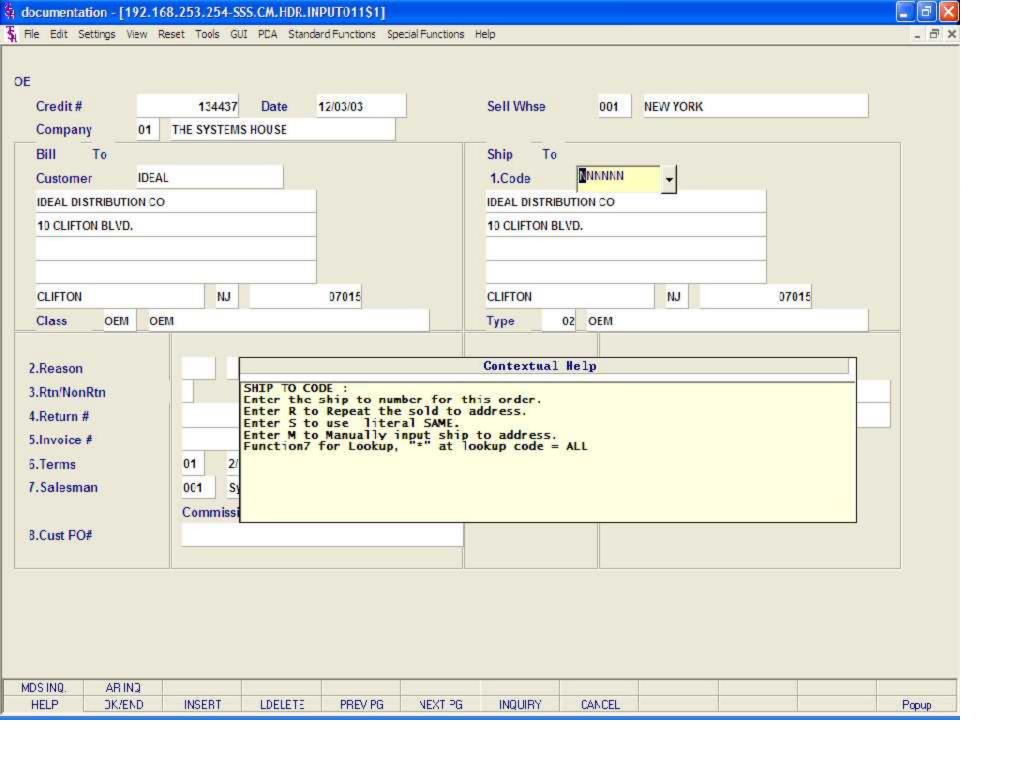

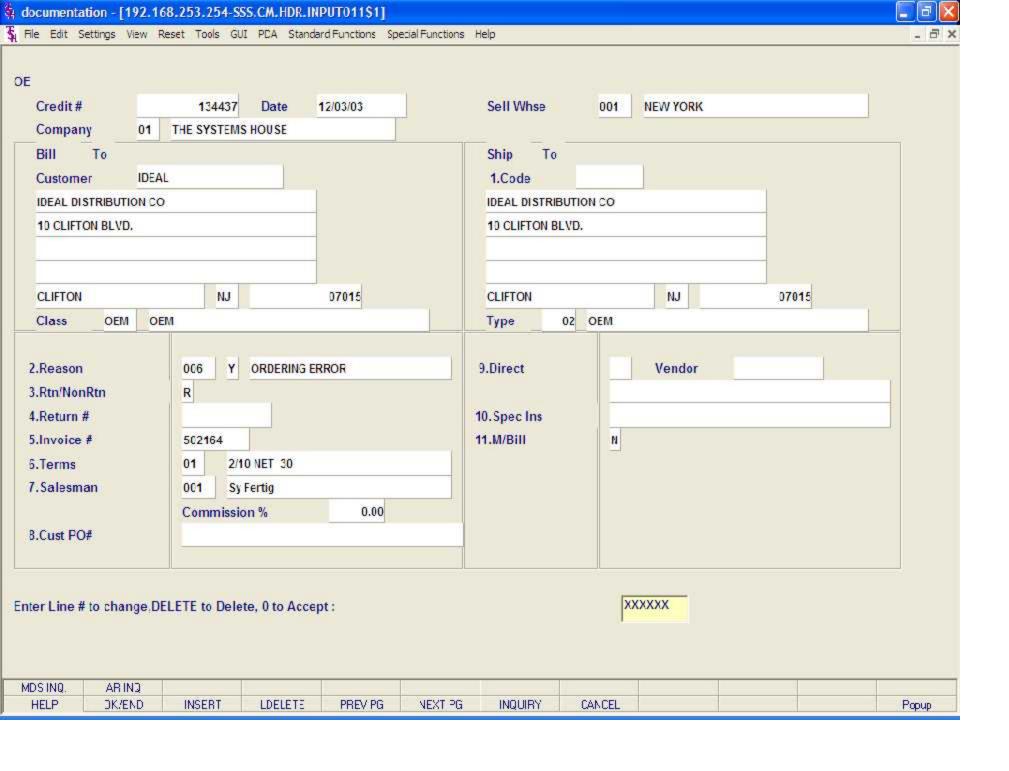

Credit Memo Processing

Header Screen continued

Cust Po # - Enter the customer's purchase order number. If necessary, it may be printed on the credit memo for the customer's reference.

Direct - Enter 'DS' for direct shipment, or <ENTER> for non-direct shipment.

Vendor - Enter the vendor number if this item is a direct shipment return back to the vendor. The vendor number entered is validated to the Vend. Mast file.

Spec Ins - The special instructions from the Customer Master record will be displayed. Any special instructions up to 25 alpha characters can be entered if no special instructions exist or existing special instructions may be overridden (optional).

M/BILL - The monthly billing flag from the Customer Master file will be displayed.

Dept - If the customer is also a COS (customer order system) customer, and a department number is not in the COS file, the program will prompt as follows:

DEPT NOT ON DEPARTMENT FILE IS THIS OFF CONTRACT (Y/N)

If 'Y' is entered the system will bypass the department number. If 'N' is entered the program will look for the COS department and load the department address into the shipping address of the order.

Req - Enter a requisition number.

Enter the requisition number or hit <ENTER> for no number (optional).

#### ENTER LINE # TO CHANGE, DELETE TO DELETE, O TO ACCEPT:

Enter the line number to change. Enter 'DELETE' to delete the record. Enter '0' to accept to save the record.

Once the header information is entered you will be prompted:

### IS THE CREDIT MEMO CORRECT TO THIS POINT (Y/N):

If <ENTER> is hit the header is accepted and the program continues to the next screen. If 'N' is selected the program returns to the customer number prompt for re-entry of credit memo header and the credit memo is flagged as canceled.

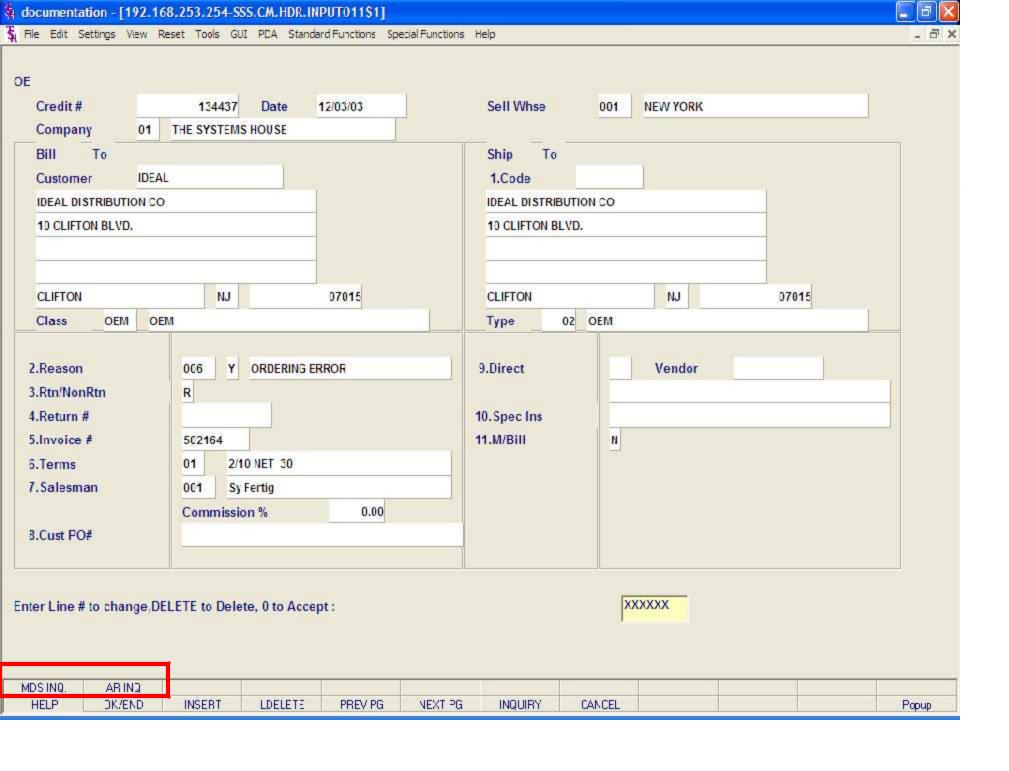

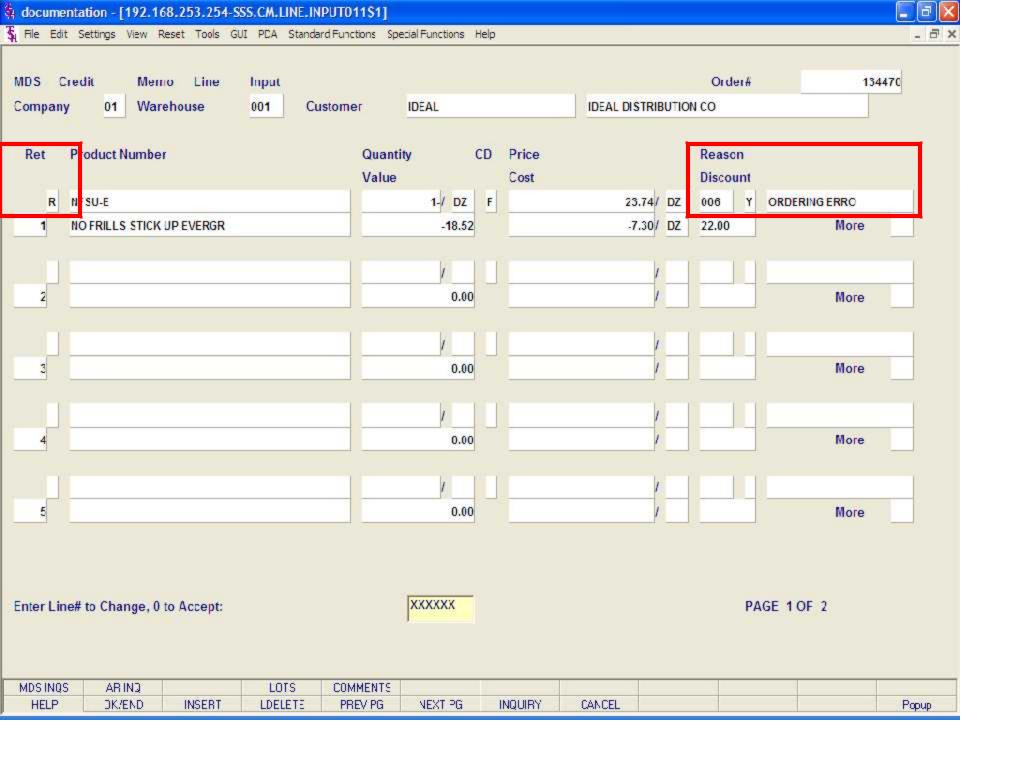

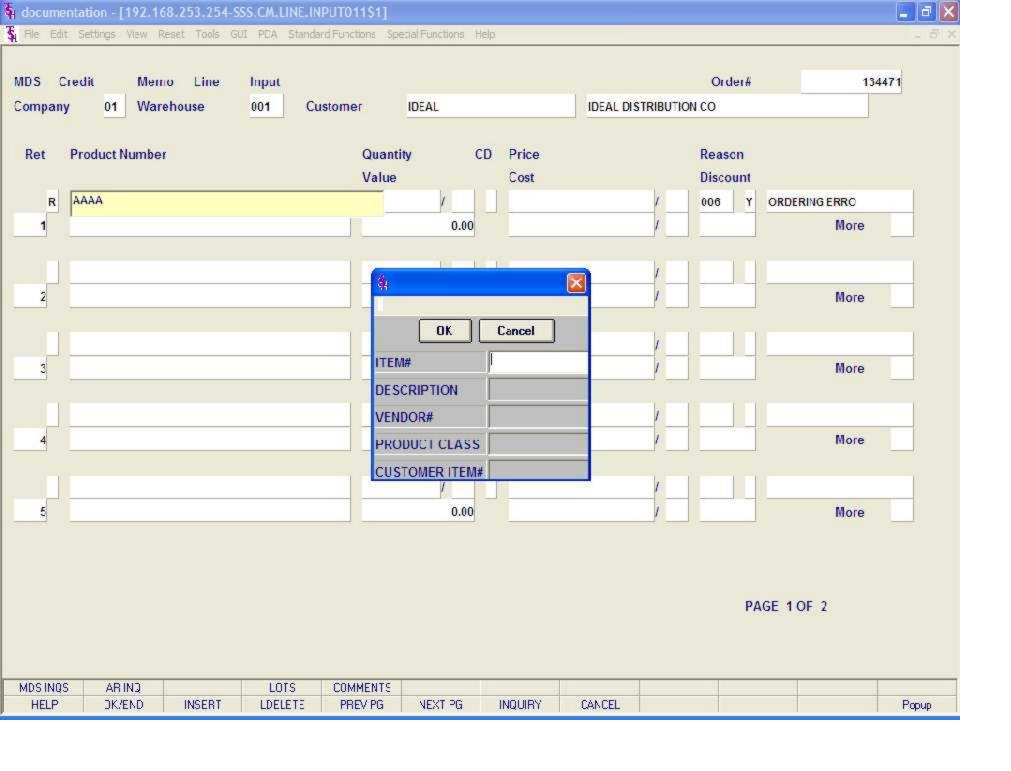

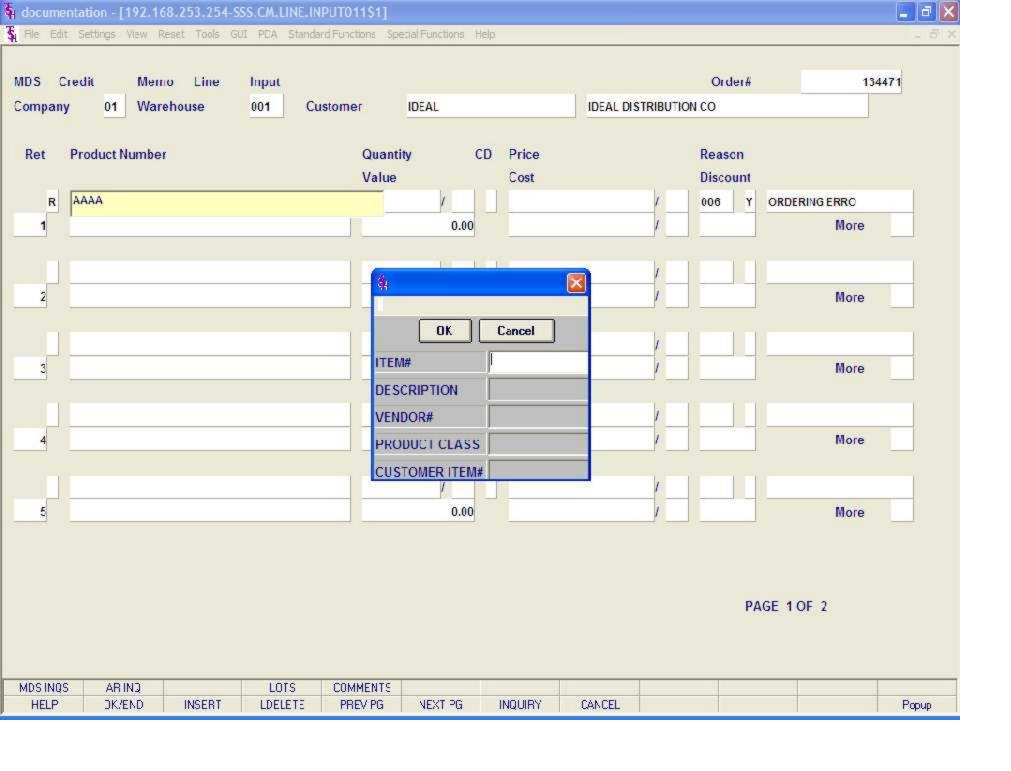

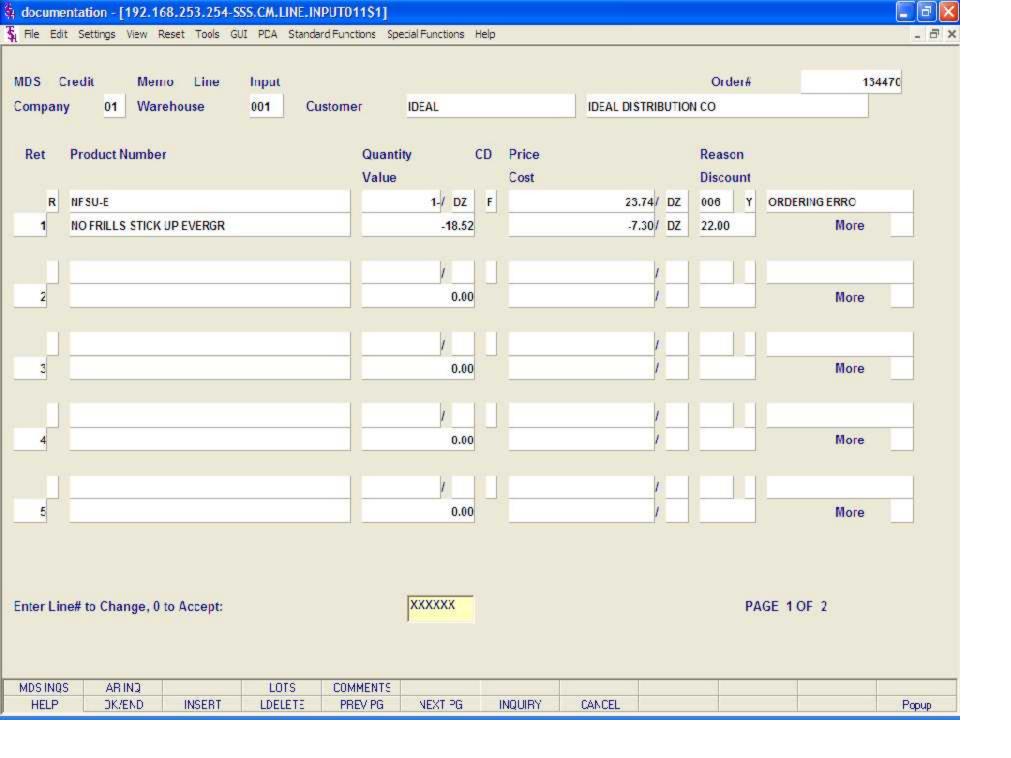

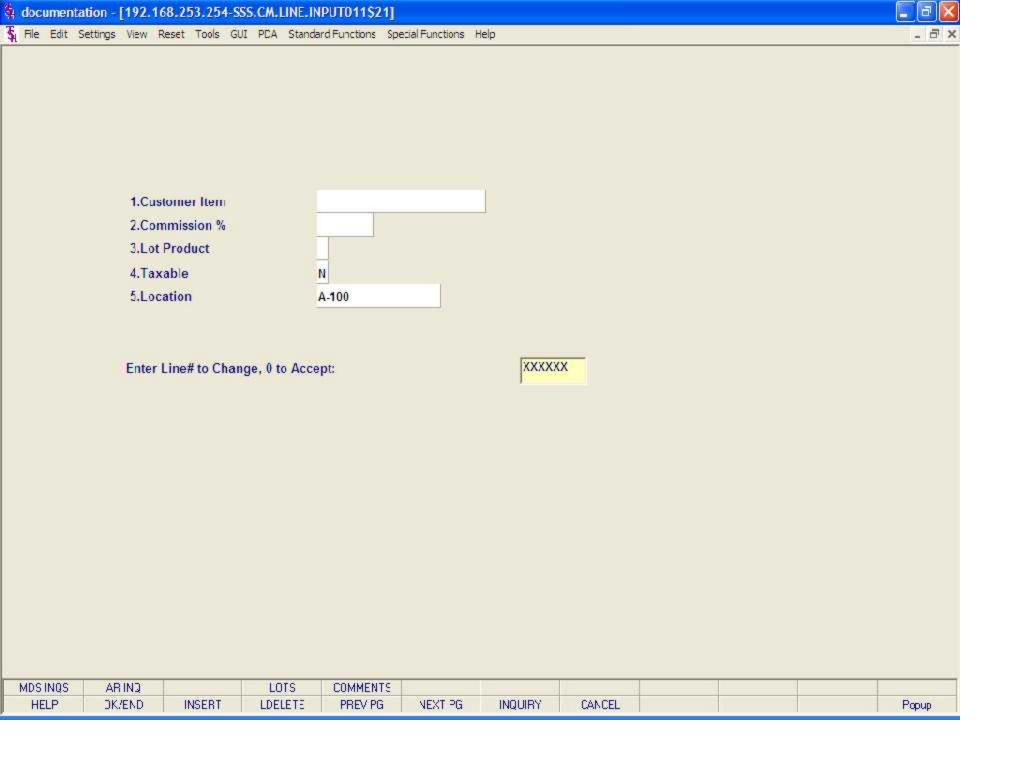

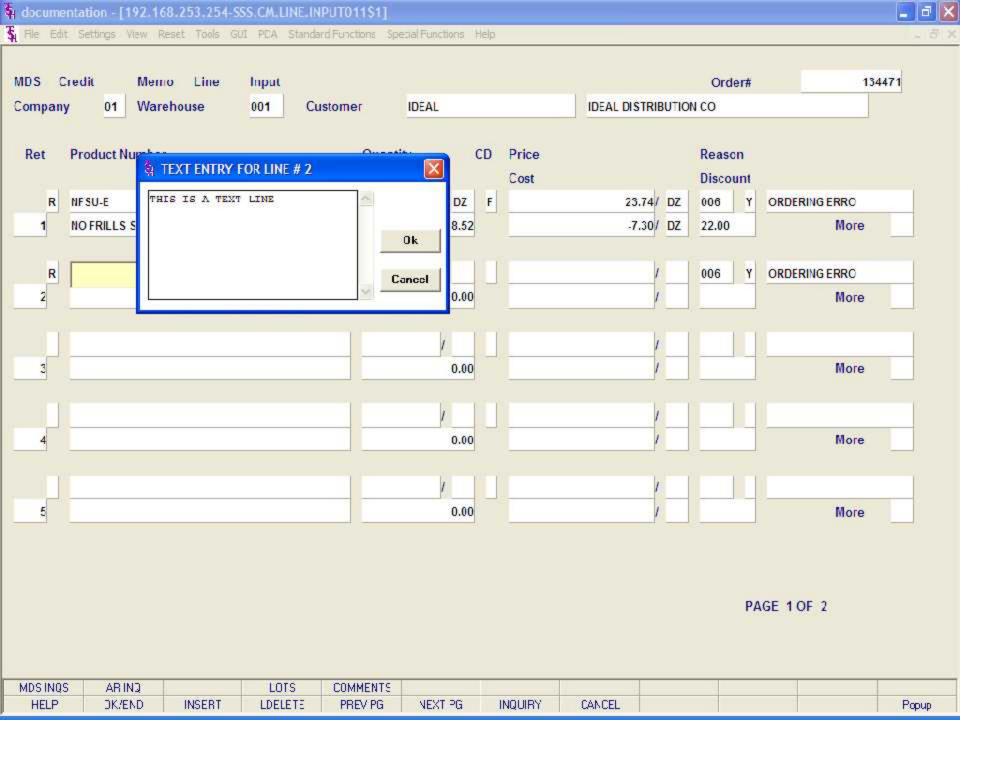

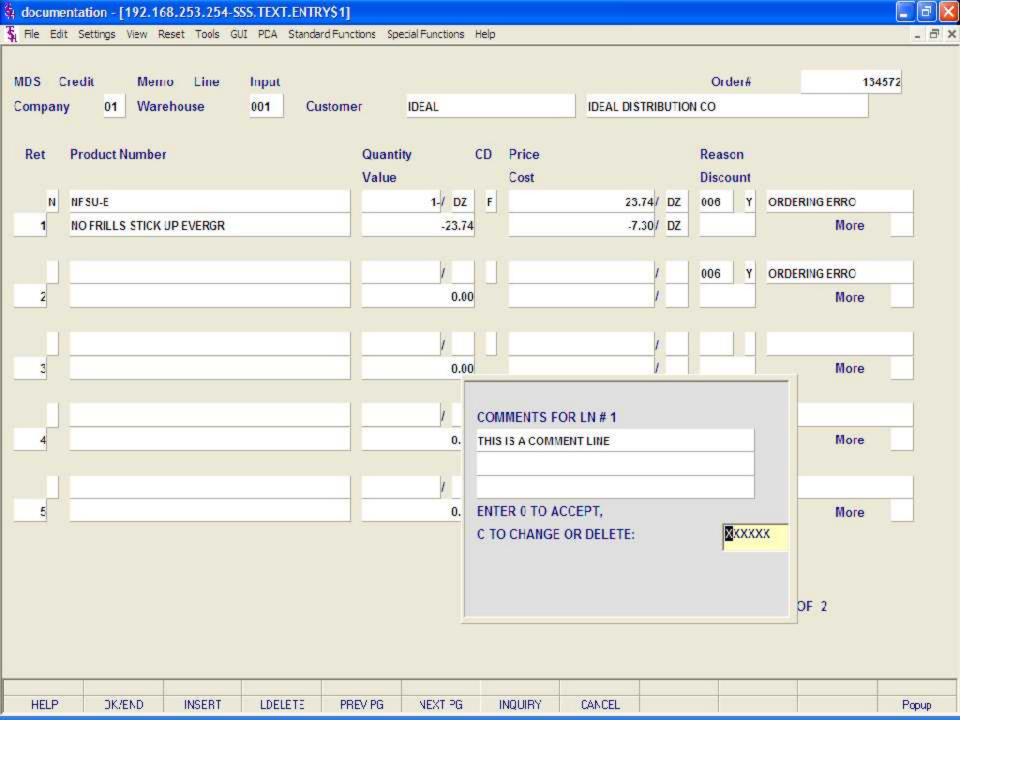

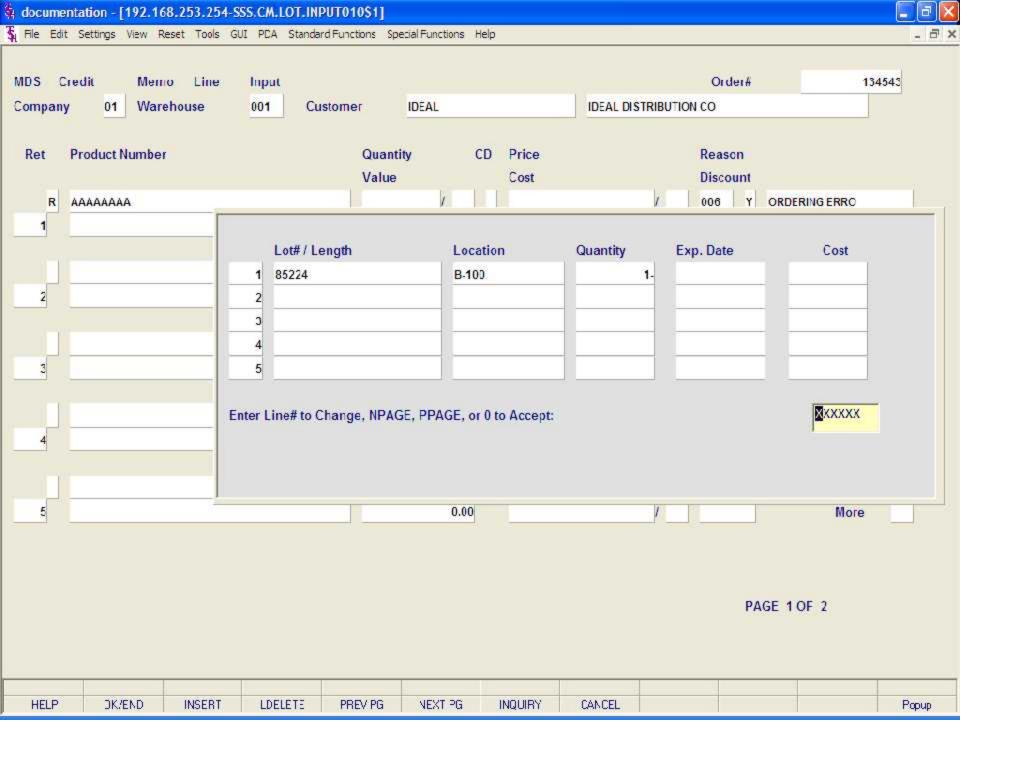

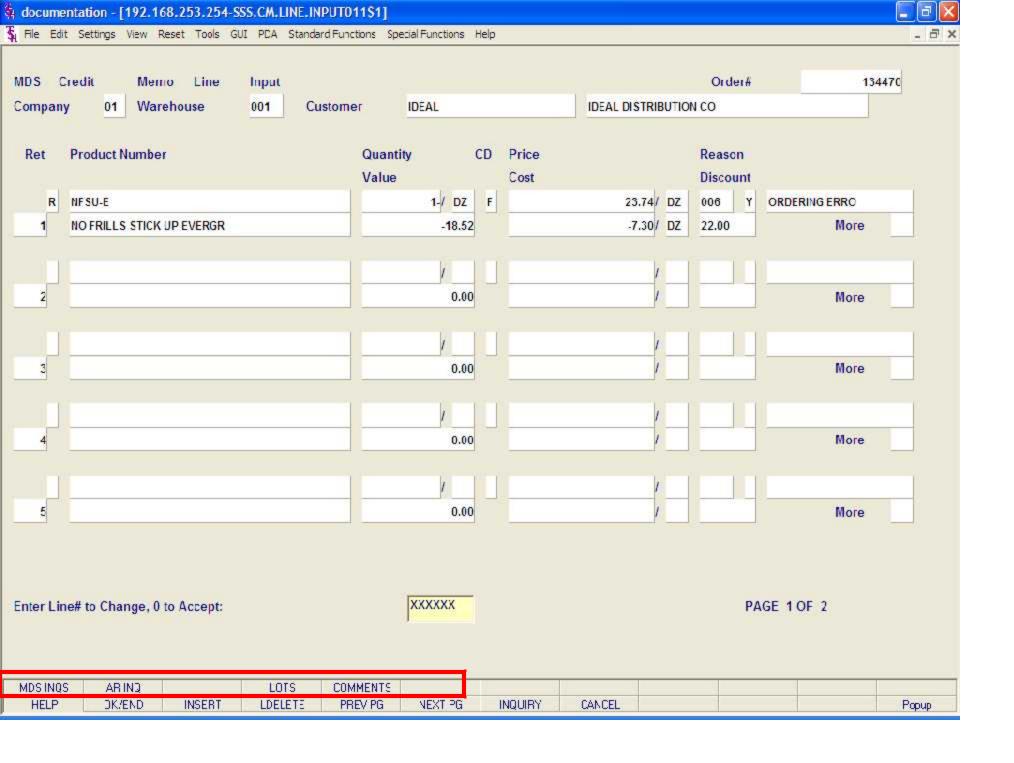

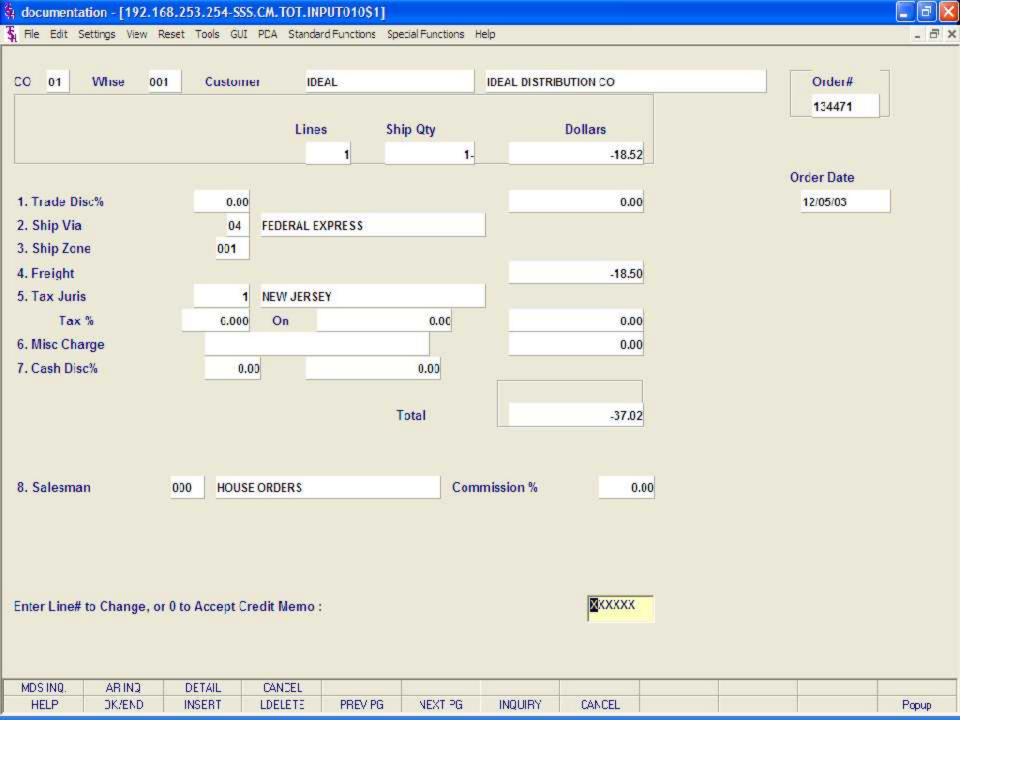

Credit Memo Processing

**Totals Screen continued** 

Trade Disc% - Enter a trade discount percent for the entire credit memo. This will override the trade discount that is on file in the customer master file.

Ship Via - The ship method from the header screen will be displayed or you may override by entering an 'M' for manual entry. The code must be a valid ship method code residing in the SHIP.METHOD file.

Ship Zone - The ship zone is displayed from the customer master file, but can be overridden.

Freight - The freight can be entered manually at this time.

Tax Juris - The tax jurisdiction is validated to the tax.rate file from the customer and/or ship-to record or manually inputted.

Tax% - The tax percent is obtained from the tax jurisdiction file, and is applied to the taxable amount of the order. It may be overridden at this time with a different percentage.

Misc Charge - If you wish to apply a miscellaneous charge to this credit memo, you can enter a small description first, you will then be prompted for the dollar amount.

Cash Disc% - The cash discount is displayed from the customer master file. The cash discount will be calculated and the discount percentage and amount will be displayed. The cash discount may be overridden at this time.

Salesman - The salesman associated with this customer will be displayed. You can override this field.

Commission% - The salesman's commission percent.

## ENTER LINE# TO CHANGE, '0' TO ACCEPT:

Enter the line number to change. Enter '0' to accept and save the record.

Once the operator types '0' and hits <ENTER> the Credit Memo will be generated.

If Invoice Printing online is enabled, the Credit Memo will be printed immediately, if not it will be in the End of Day.

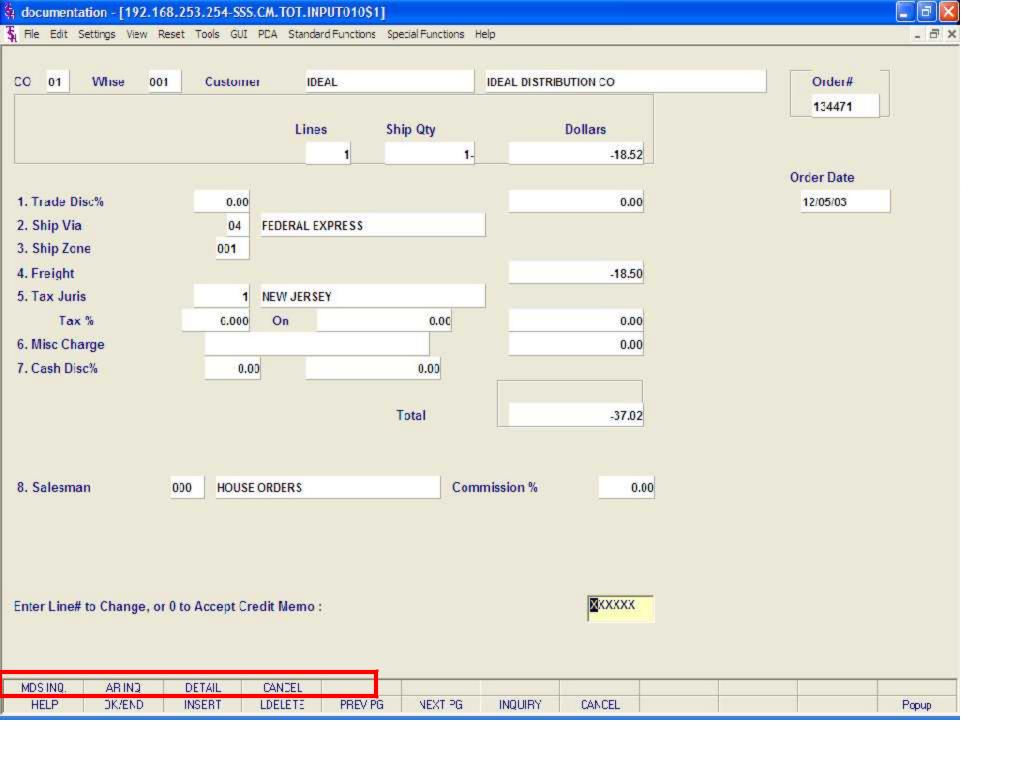

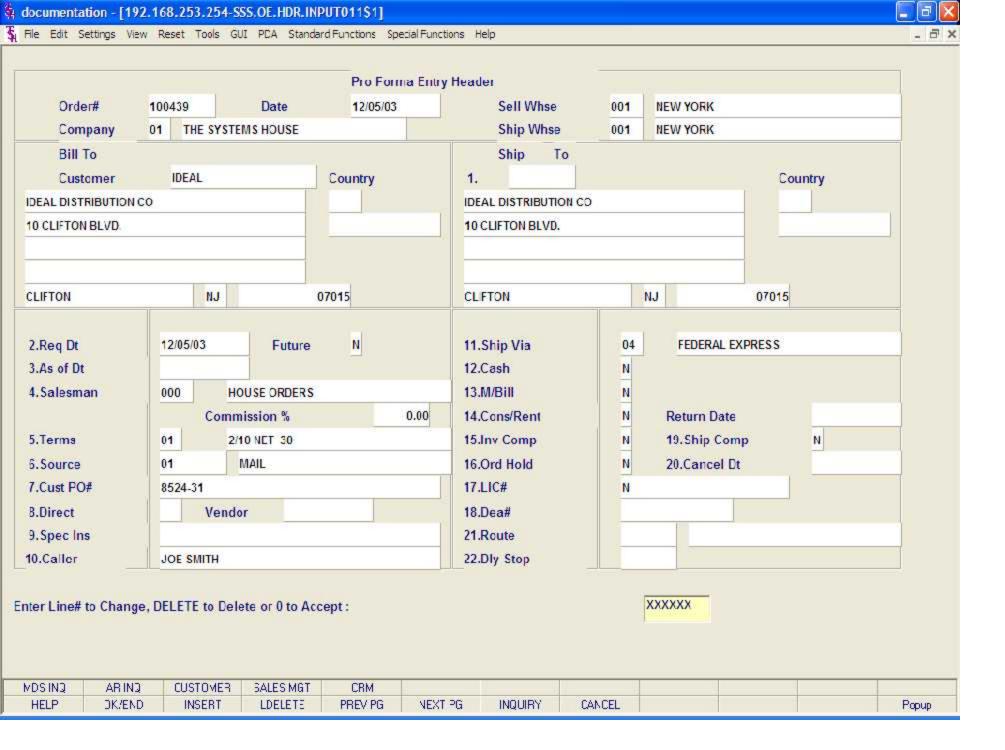

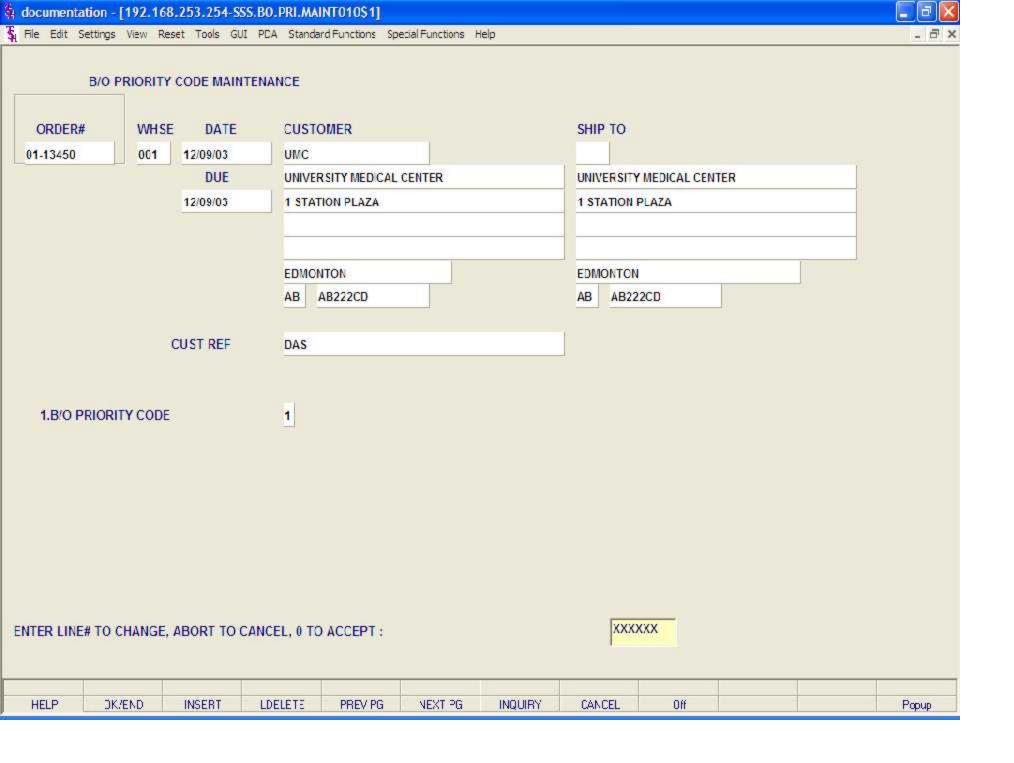

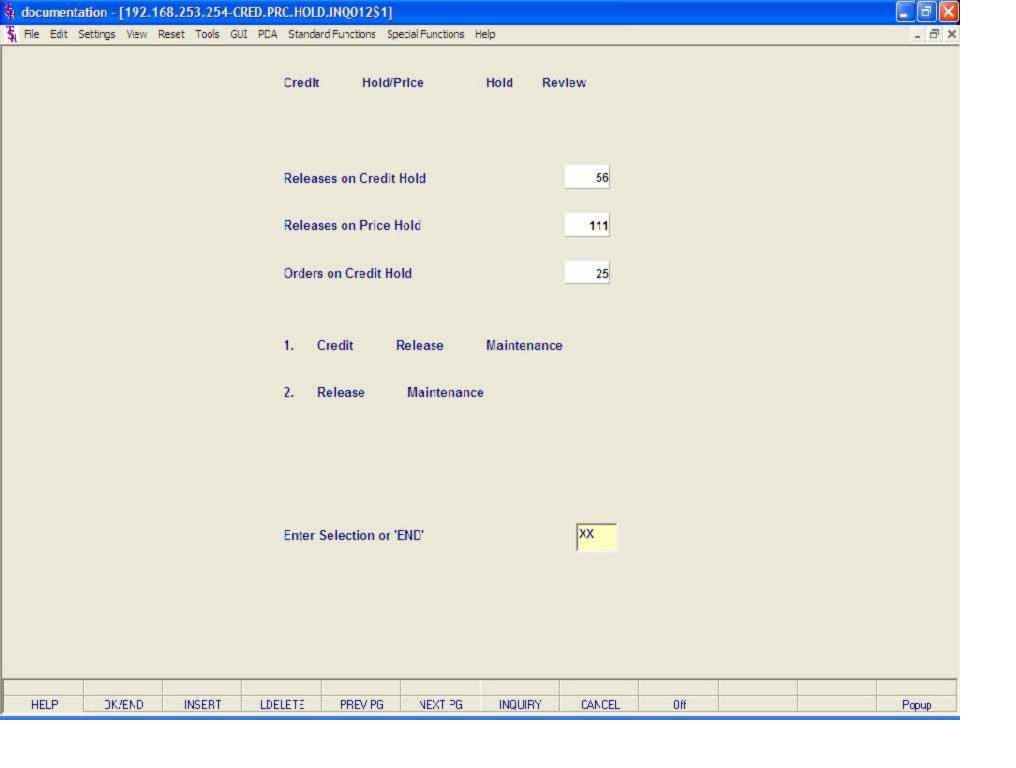

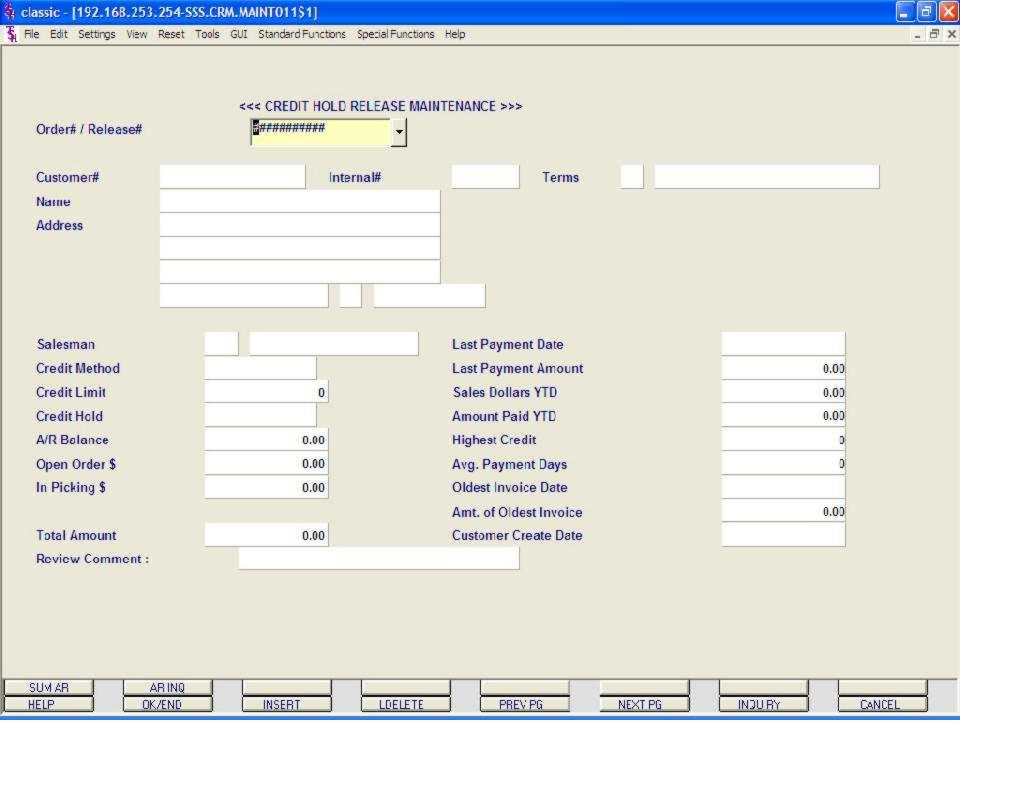

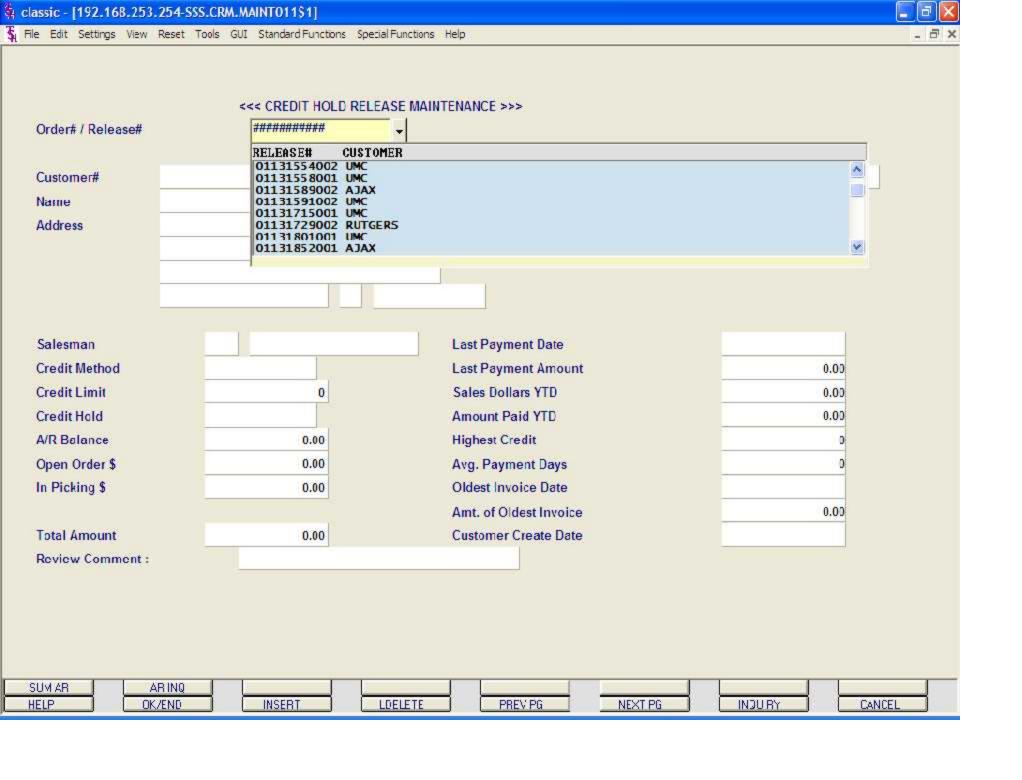

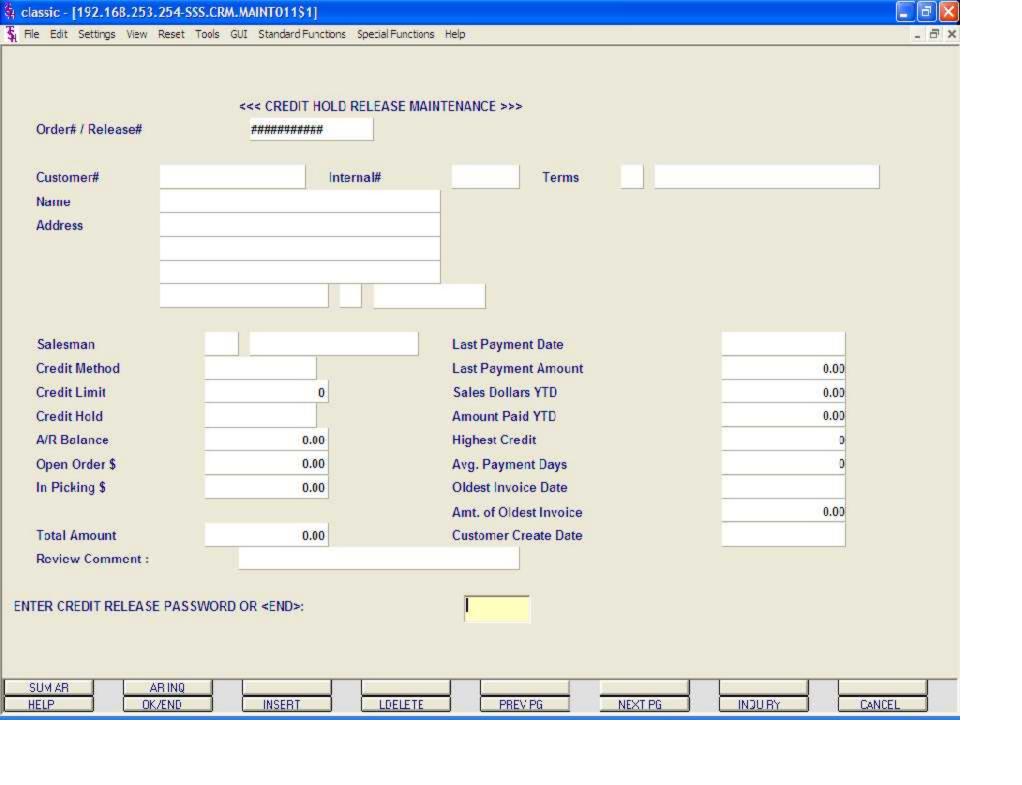

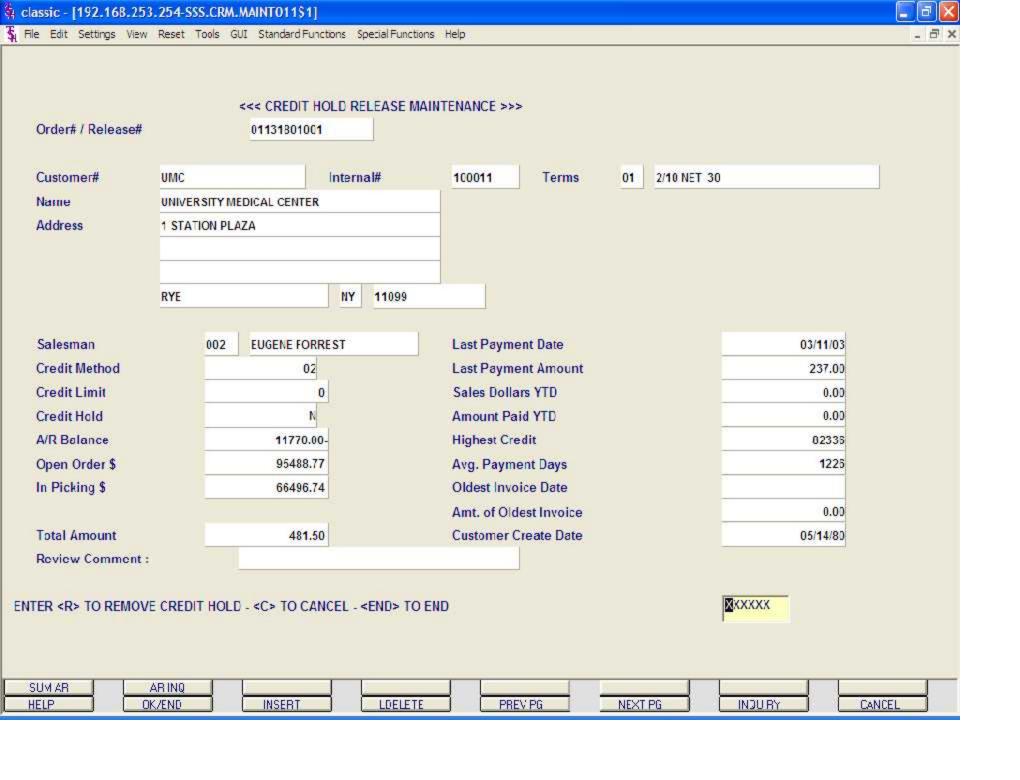

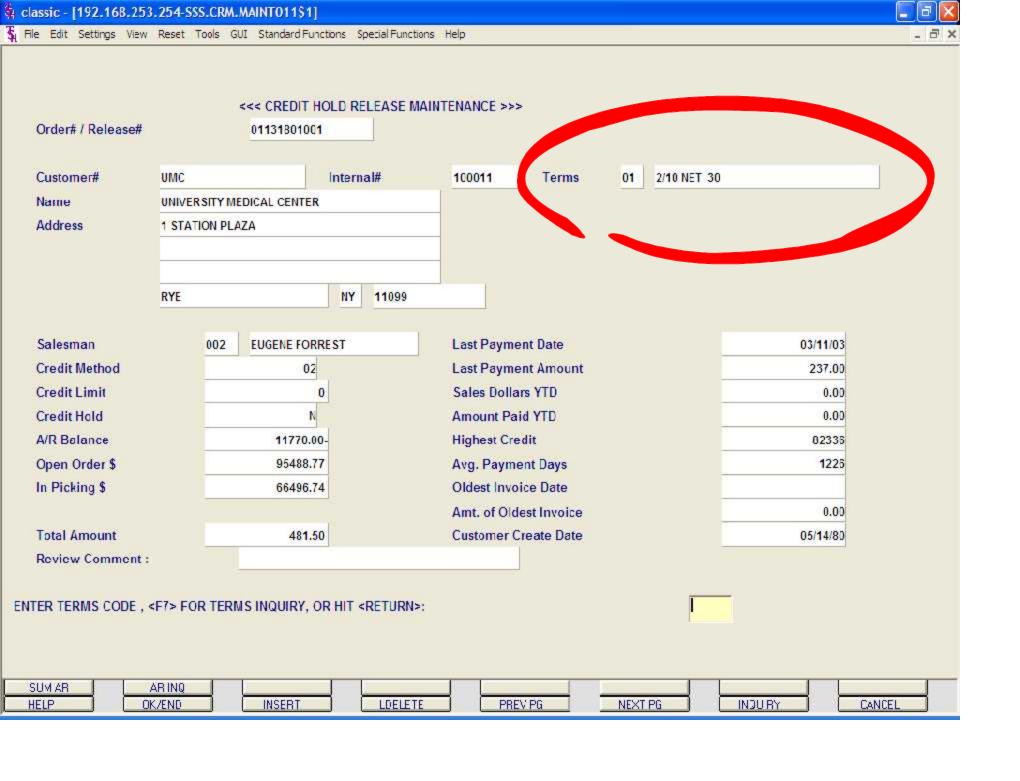

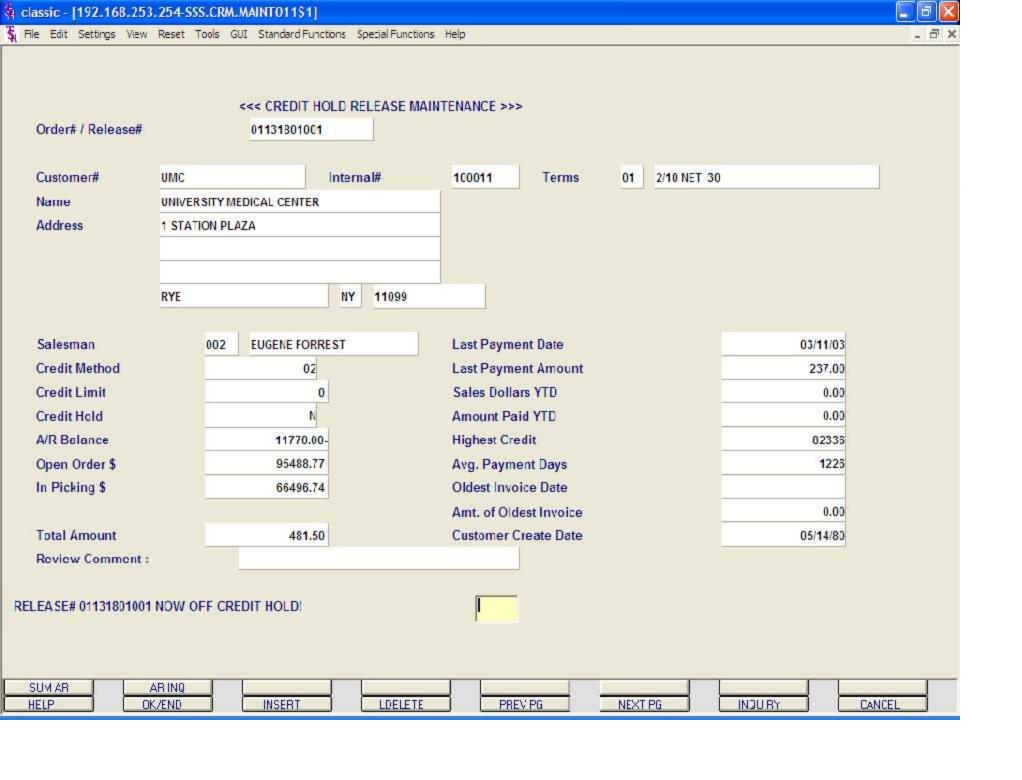

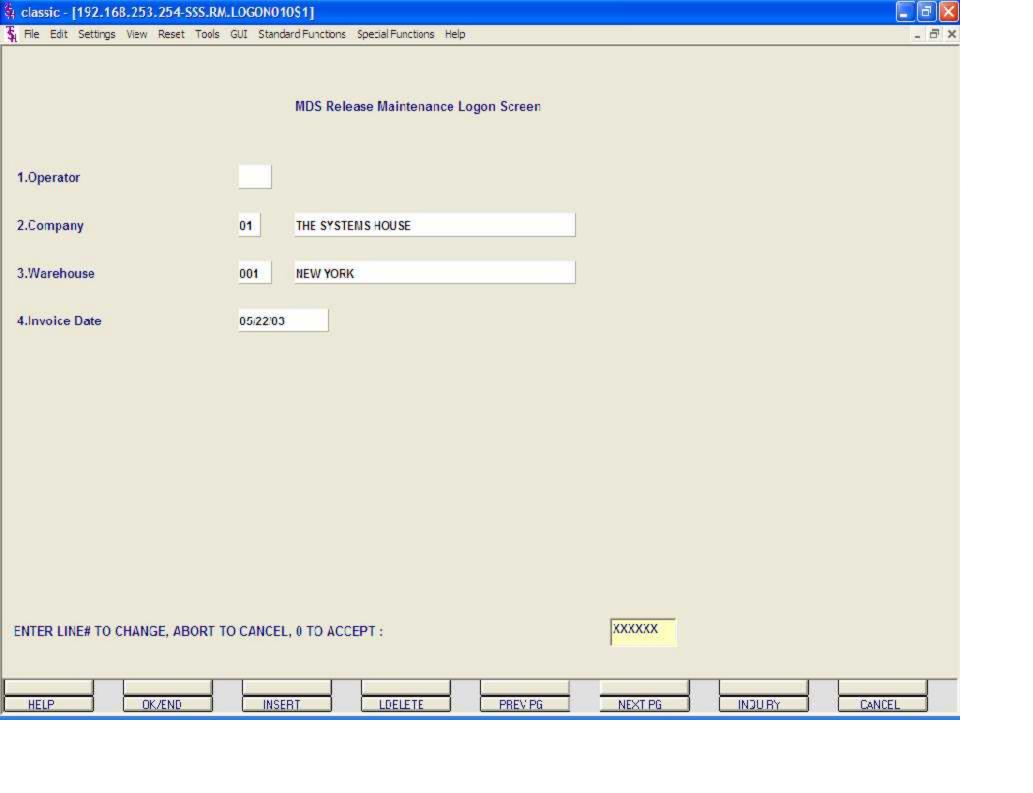

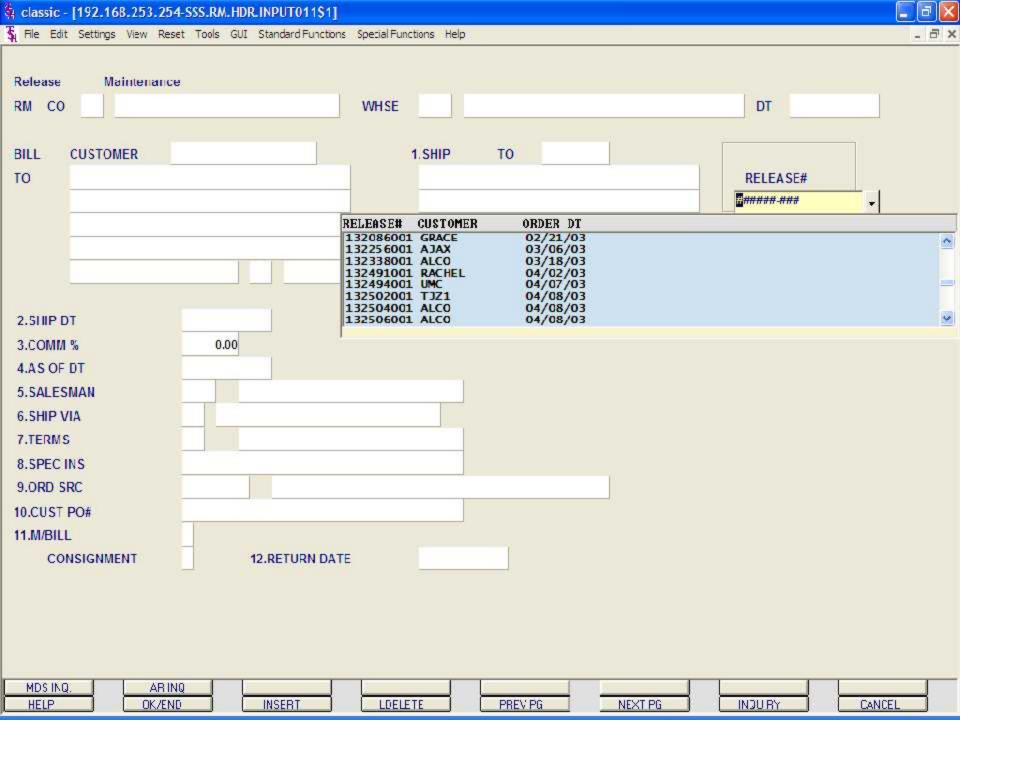

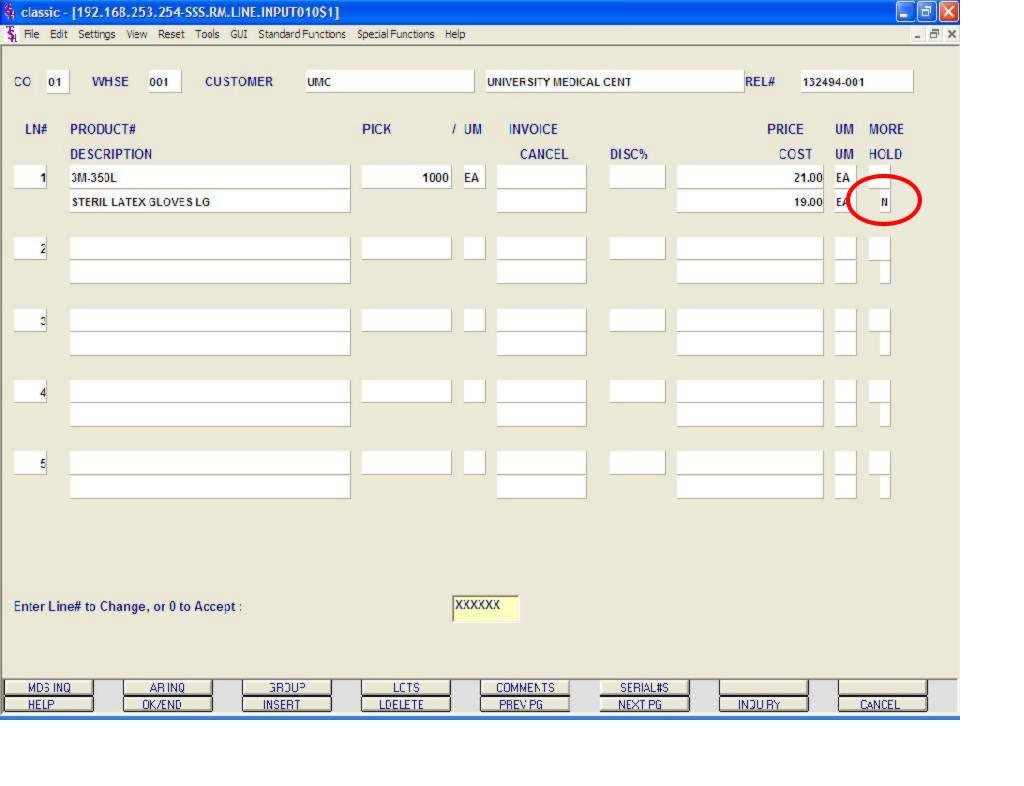

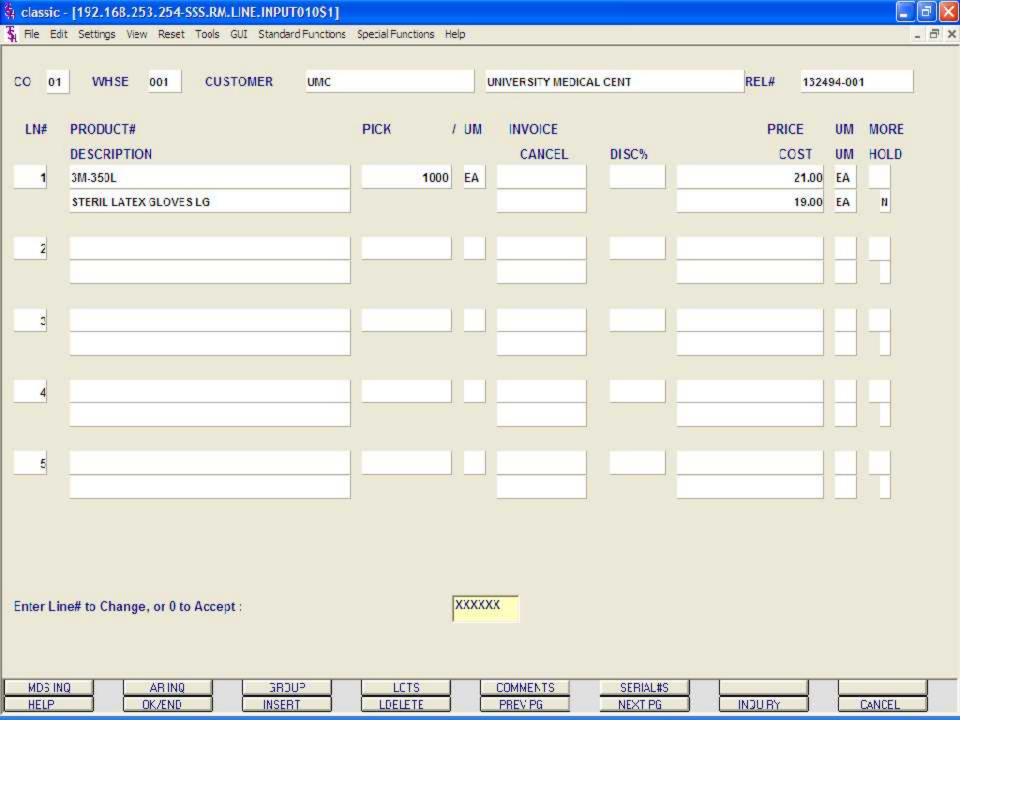

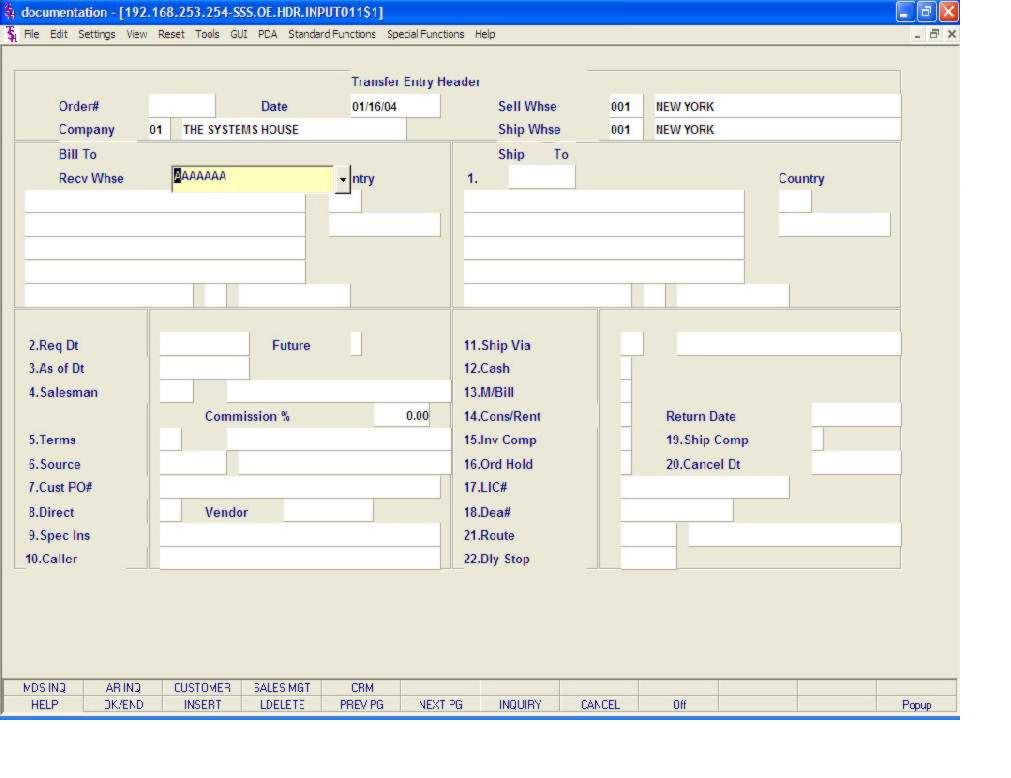

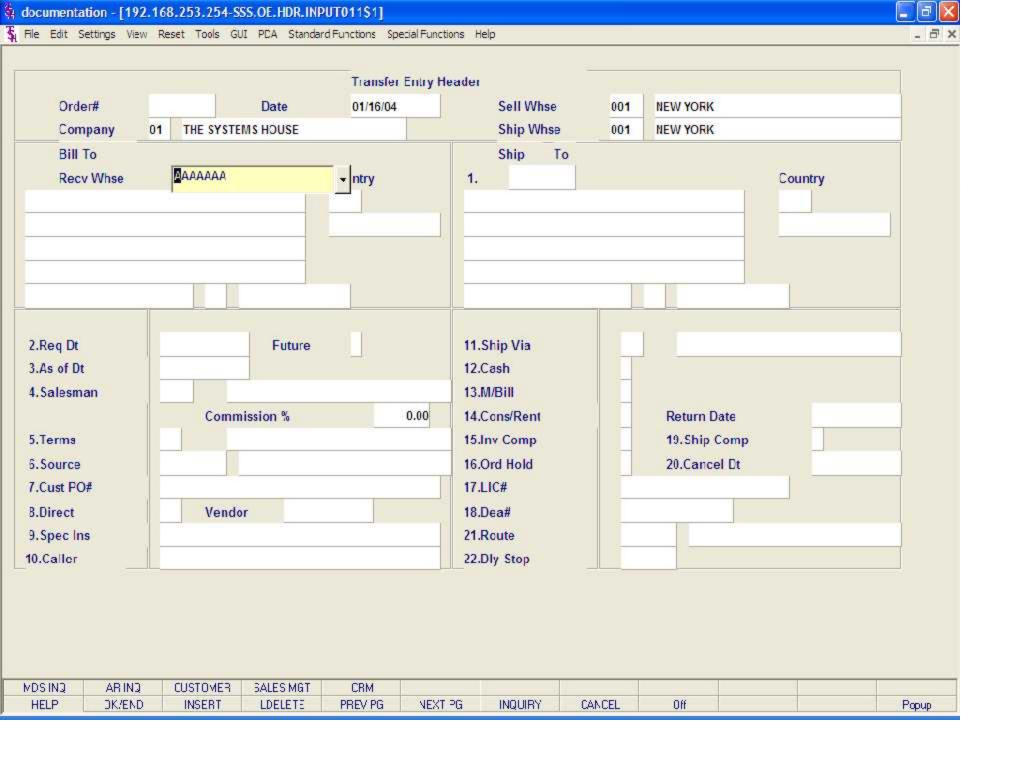

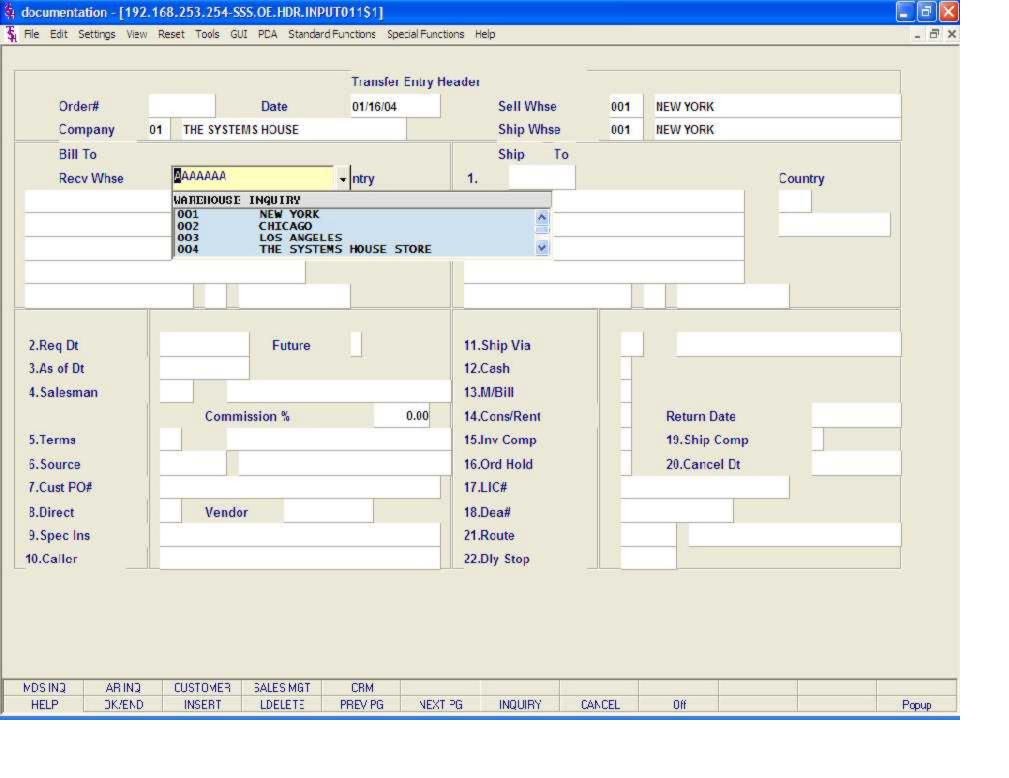

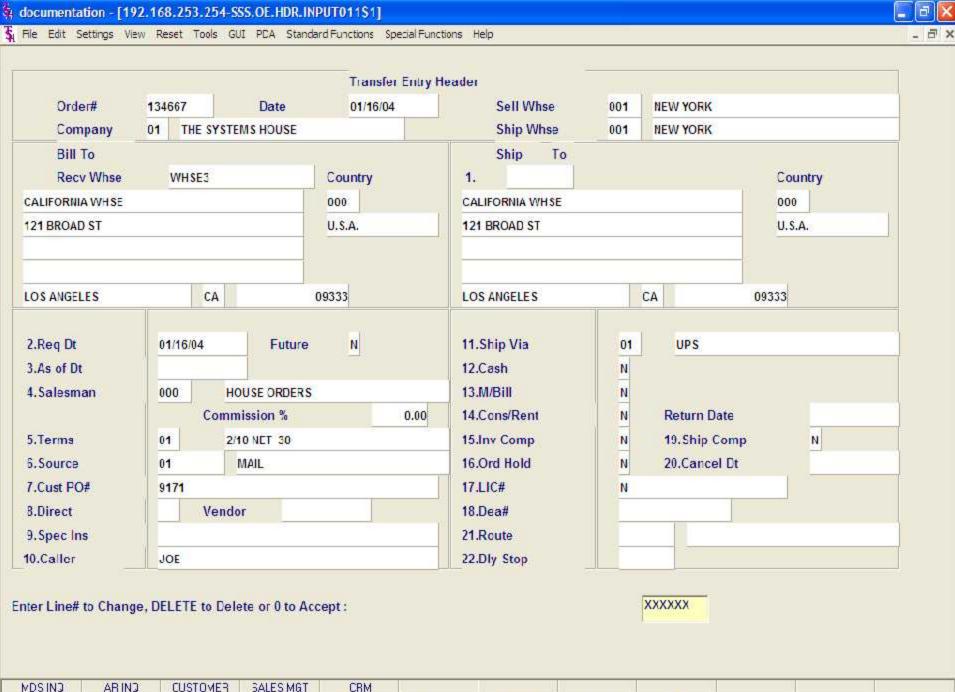

| MDSINQ | ARINQ  | CUSTOMER | SALES MGT | CRM     |         |         |        |     |       |
|--------|--------|----------|-----------|---------|---------|---------|--------|-----|-------|
| HELP   | DK/END | INSERT   | LDELETE   | PREV PG | NEXT PG | INQUIRY | CANCEL | Off | Popup |

Transfer Entry

Header Screen continued

**Future** 

Orders received far in advance of their due date may be entered into the system using any of the normal order entry procedures. By comparing the order's due date to the current date, the system determines those orders which are to be considered 'FUTURE' (Parameter 2).

Although the order is recorded, inventory demand is not affected until the merchandise is actually needed (typically 30 days prior to shipment date). This feature allows the distributor to maintain control over future orders, yet at the same time not commit inventory needlessly.

If Parameter (88) is set to 'Y' for future orders by line the future flag and due date can be established for each line on the order.

As the future order conversion program is run, future orders are scanned and converted. When inventory becomes (is) available, the order lines are released. Orders may also be manually flagged as future as well.

When the date entered is considered 'FUTURE' the system will display the following message:

DUE DATE > N DAYS IN FUTURE! ORDER NOW A FUTURE.

Hit < ENTER >.

The FUTURE order flag is now set to 'Y".

As of Dt - If a special due date should be used to age the invoice, a date can be entered. If normal aging should occur, no entry is necessary. The terms will be displayed from the Customer Master file and can be overridden.

Salesman - The salesman from the Customer Detail file will be displayed. If the salesman number should be changed, enter a valid salesman number.

To change the salesman number, the operator can enter the number, click on the down arrow next to the Salesman field, click on the 'INQUIRY' icon, or hit the 'F7' function key to display a list of all valid salesman numbers and names. To choose the salesman, just double click on the correct salesman number.

Commission % -No commissions will be calculated for warehouse transfers.

The base package is designed to obtain the commission percent from the Customer file (or override). Other elements are available to compute commission based on the salesman, and/or product/customer.

Terms - The terms code and description will be displayed from the Customer Master record. The terms however, will not be necessary because no Accounts Receivable record will be generated.

Source - Enter the Order Source code for this order. The order source file is used to classify how various type of orders are received. For example: mail, fax, catalog, or salesman.

To choose the Order Source, the operator can enter the number, click on the down arrow next to the Source field, click on the 'INQUIRY' icon, or hit the 'F7' function key to display a list of all valid Source codes and descriptions. To choose the Source code, just double click on it.

Cust PO# - Enter the customer's PO or reference number, up to 25 characters. This field is optional and can be used to access orders through the Detailed Open Order Inquiry program.

Transfer Entry

Header Screen continued

Direct - Transfers which are to be drop shipped directly from the vendor to the receiving warehouse can be entered through the normal transfer entry procedure. The additional steps taken are:

- 1. Inventory on hand and quantity committed to customer's orders are not updated.
- 2. Unit sales quantities are separately stored so as to not distort the demand calculations used in the inventory management system.
- 3. Notification to the purchasing department is generated, reflecting the customer to whom the merchandise is to be shipped, the required date of the order, and the vendor, product and quantities involved.
- If Parameter (87) is set to 'Y' for drop ship orders by line the drop ship flag can be established for each line on the order.
- Vendor Enter a valid vendor number for this order, or you may also use the <F7> function key, click on the 'INQUIRY' icon or click on the down arrow next to the field to display the lookup box. The system will display the vendor number and name. This field is only accessed if the 'Direct' field contains a DS. The vendor number entered here can be overridden in the Order Entry Line Items screen.
- Special Instructions The special instructions will display from the customer master record. However, you may override these instructions and enter new special instructions. If Special Instructions are added a Special Instructions Pop-up box will be displayed where the user can add multiple lines of text. This information prints on the pick, pack, and invoice forms.
- Caller Enter the name of the person placing the order, up to 25 characters.
- Ship Via The ship via from the customer or ship to record will be displayed. If the ship via is not correct, enter a valid ship via or 'M' for manual entry; you will be prompted for the ship via description. You may also use the <F7> function key, click on the 'INQUIRY' icon or click on the down arrow next to the field to choose from a list of valid shipping methods.
- Cash Cash sales may not be entered for warehouse transfers.
- Monthly Billing The monthly billing flag (Y or N) from the Customer Master file will be displayed. The program will default to the entry in the master file, however you may override the flag for individual orders at this time. If the flag is set to 'Y' the invoice will not be printed until the AR End of Month Invoice Print program is ran.
- Consignments/Rentals Enter 'C' at this prompt if the order you are entering is a consignment order. Enter 'R' at this prompt if the order you are entering is a rental order. Hit <ENTER> if this order is neither. If the order is a consignment order you will be forwarded to the RETURN DATE field, enter the date the items are to be returned, or hit <ENTER> for 30 days after the required date system default.
- Invoice Complete Enter a 'Y' if this order is to invoice complete. If the flag is set to 'Y', this order will not be billed until the entire order has been shipped. The program will default to the flag set in the customer master file, but may be overridden.
- Order Hold Enter 'Y' to place this order on manual hold. If placed on hold, the order will remain on hold until the flag is manually changed to 'N'. The system default is 'N'.
- License# License number, if any.
- DEA# Enter optional DEA#. If none is entered, it will default from the Customer Master record.
- Ship Complete If 'Y' is entered the order will only be invoiced when all ordered quantities have been filled.
- Cancel Date Enter the date this order should be cancelled. Note: This field is for reporting purposes only.
- Route The primary truck route for this customer will be displayed from the Customer Master file. To change the route, you may use the <F7> function key, click on the 'INQUIRY' icon or click on the down arrow next to the field to display the lookup box. The system will display the truck route code and description.
- Daily Stop The stop number on this truck route for this customer, will be displayed from the Customer Master file. The stop number, which can be overridden, may be up to 99999, and must be a number.
- ENTER LINE# TO CHANGE, DELETE TO DELETE, '0' TO ACCEPT:
- Enter the line number to change. Enter 'DELETE' to delete the record. Enter '0' to accept to save the record.
- When '0' is entered, the system will display:
- IS THE ORDER CORRECT TO THIS POINT (CR/N)?
- Hit <ENTER> to advance to the line item screen or enter 'N' to and hit <ENTER> to start over.

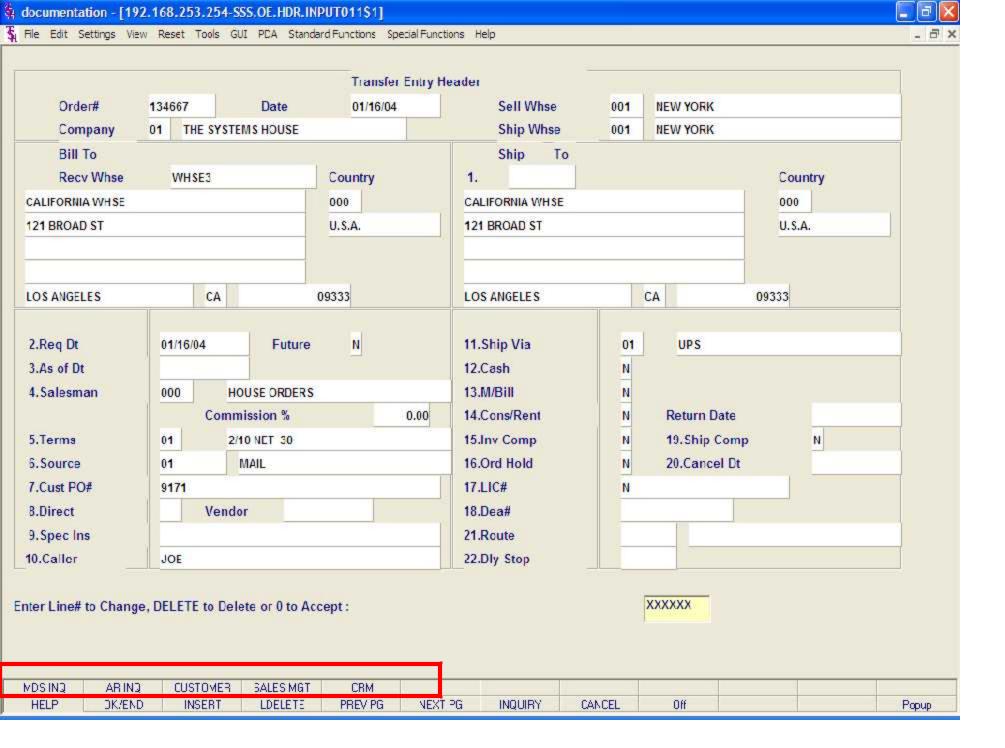

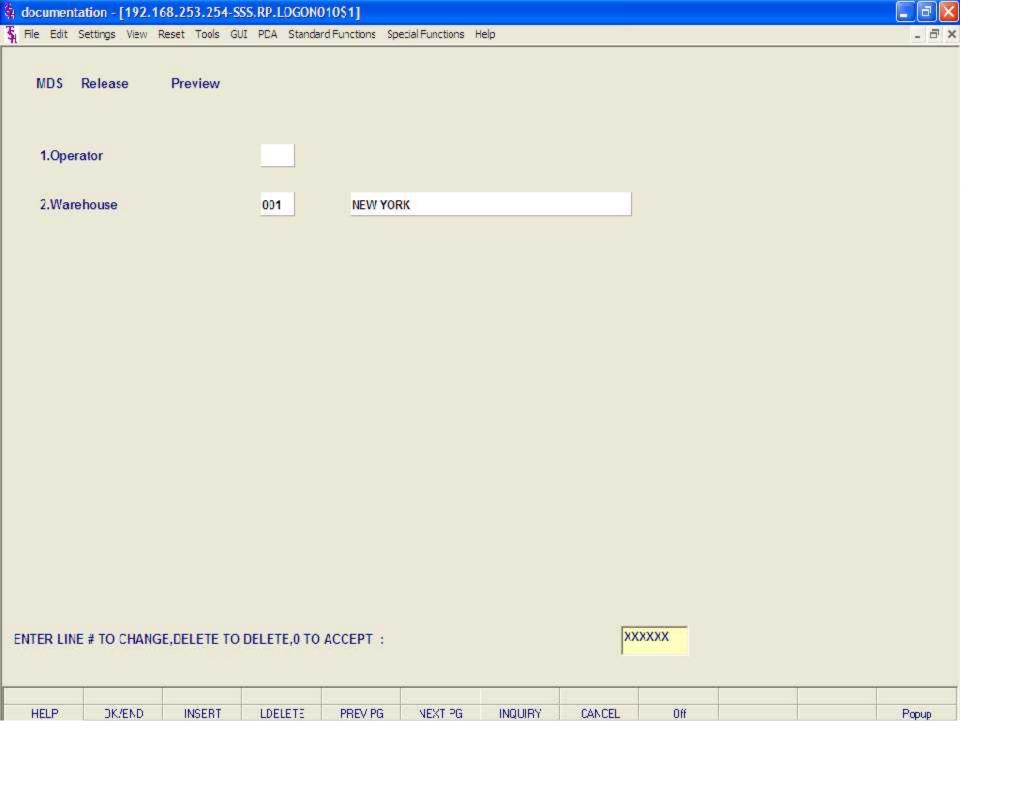

CAPT OF

INQUIRY

VIEW

CANCEL

CRM MENL

Off

VRM.MENJ

Popup

CONTACTS

DK/END

HELP

MAINT

INSERT

DRILL

LDELETE

EXECINQ

PREV PG

NEXT PG

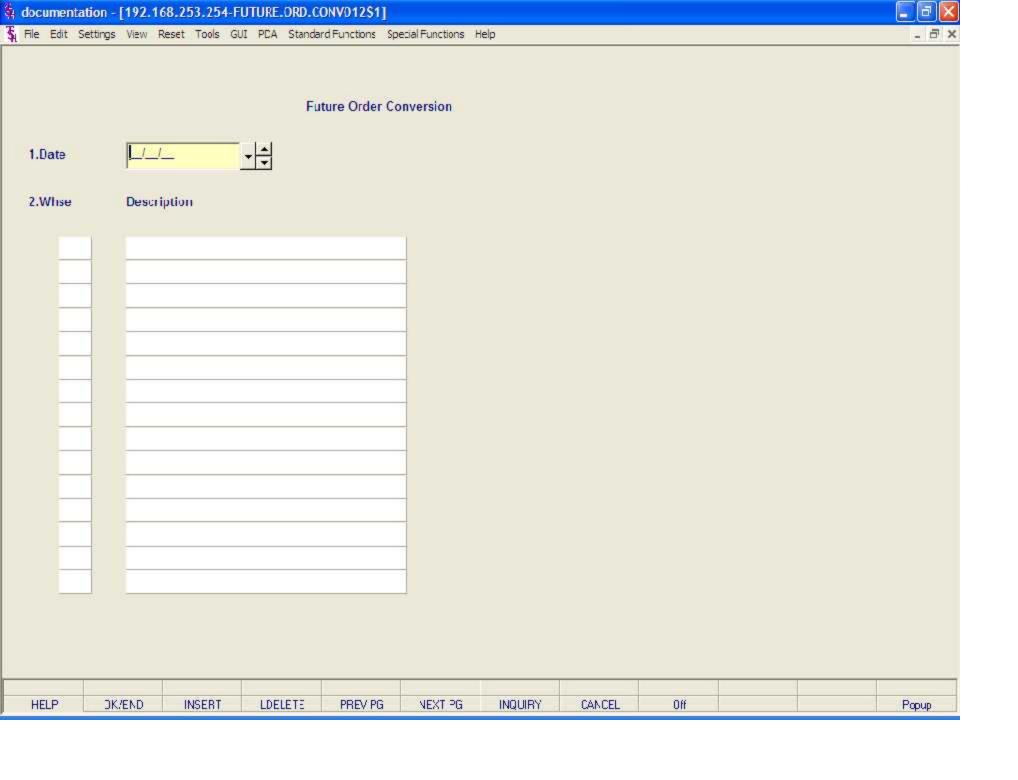

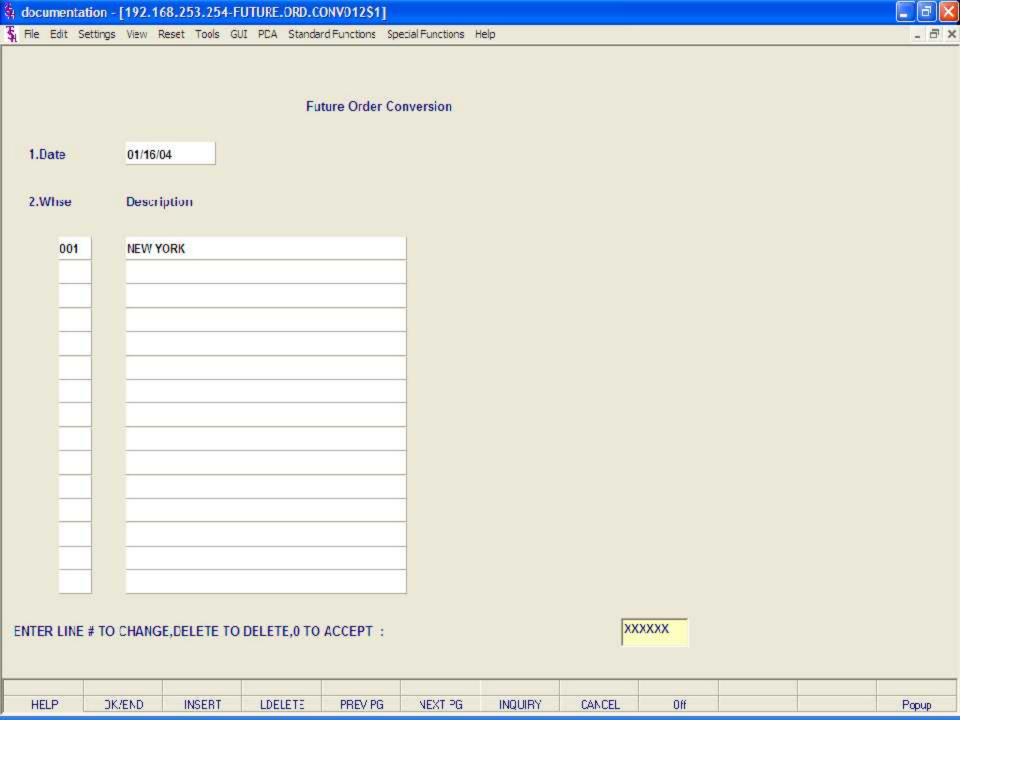

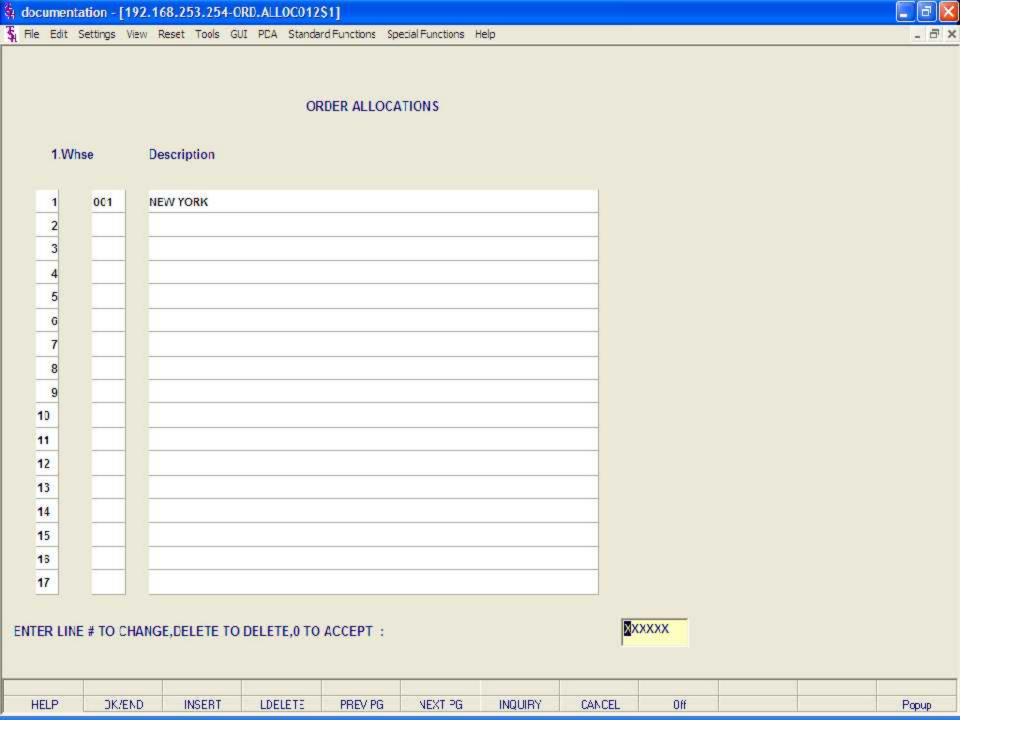

| ITEM NO                                                                                                    | DESCRIPTION          | кіт | 0/H   | B/0 1 | IN PCK | AVL   | ORD #    | LN#  | ORD DATE | PR | CUST NO | NAME              | RELQTY | BAL |
|----------------------------------------------------------------------------------------------------|----------------------|-----|-------|-------|--------|-------|----------|------|----------|----|---------|-------------------|--------|-----|
| 047                                                                                                    | SHOWER CURTAIN HOOKS |     | 20    | 3     | 13     | 7     | 01131550 | 001  | 12-20-02 | 5  | UMC     | UNIVERSITY MEDICA | 3      | 0   |
|                                                                                                    |                      |     |       |       |        |       |          |      |          |    |         | TOTALS            | 3      |     |
| 050                                                                                                    | SOAP DISPENSER       |     | 5     | 2     | 2      | 3     | 01133038 | 001  | 05-19-03 | 5  | IDEAL   | IDEAL DISTRIBUTIO | 2      | 0   |
|                                                                                                    |                      |     |       |       |        |       |          |      |          |    |         | TOTALS            | 2      |     |
| <b>0</b> 51                                                                                                    | LOTION DISPENSER     |     | G0    | 0     | 43     | 17    | 01133030 | 002  | 05-12-03 | 5  | IDEAL   | IDCAL DISTRIBUTIO | 3      | 0   |
| <b>0</b> 51                                                                                                    | LOTION DISPENSER     |     | 60    | 8     | 48     | 12    | 01133226 | 001  | 05-30-03 | 5  | AJAX    | AJAX INDUSTRIAL S | 5      | 0   |
|                                                                                                    |                      |     |       |       |        |       |          |      |          |    |         | TOTALS            | 8      |     |
| WHSE 001 NEW                                                                                                    | YORK                 |     | DNILY | NLLOG | TION R | EPOR1 | 01       | 30 O | 1        |    |         | PNCE 2            |        |     |
| ITEM NO                                                                                                    | DESCRIPTION          | кіт | 0/H   | B/0 1 | IN PCK | AVL   | ORD #    | LN#  | ORD DATE | PR | CUST NO | NAME              | RELQTY | BAL |
| ARWKCF9                                                                                                    | CARPET FRESH 9 0Z    |     | 1055  | 7     | 86     | 969   | 01131645 | 002  | 01-08-03 | 5  | UNITED  | UNITED SUPPLY     | 7      | θ   |
|                                                                                                    |                      |     |       |       |        |       |          |      |          |    |         | TUTALS            | 7      |     |
| F-6575D                                                                                                    | NYI ON DIK DRD       |     | 3     | 5     | 3      | n     | 01134672 | AA2  | N1-16-N4 | 5  | WIISE3  | CALTFORNTA WIIST  | 3      | 2   |
|                                                                                                    |                      |     |       |       |        |       |          |      |          |    |         | Z INTOL           | 3      |     |
| SURGITAPE                                                                                                    | SURGICAL TAPE        |     | 27    | 24    | 24     | 3     | 01110928 | 004  | 84-81-88 | 5  | 1010    | ST. MICHAELS HOSP | 24     | 0   |
| anguenes of the state of the state of the st |                      |     |       |       |        |       |          |      |          |    |         | TOTALS            | 24     |     |
|                                                                                                    |                      |     |       |       |        |       |          |      |          |    |         |                   |        |     |

01-30-04

PAGE

DAILY ALLOCATION REPORT

WHSE 001 NEW YORK

| DESCRIPTION                 | UKD II                                                                                                  | LNII                                                                                                    | SHIPDATE                                                                                                    | PK                                                                                                    | COST NO               | NAME                  | RELUIY                                                                                                    | RAL                   | SUURCE                |
|-----------------------------|----------------------------------------------------------------------------------------------------|----------------------------------------------------------------------------------------------------|----------------------------------------------------------------------------------------------------|----------------------------------------------------------------------------------------------------|-----------------------|-----------------------|----------------------------------------------------------------------------------------------------|-----------------------|-----------------------|
| 200 STER. UVERWRAPPED       |                                                                                                    |                                                                                                    | U5-24-UU                                                                                                    | 5                                                                                                    | 1010                  | SI. MICHAELS HUSP     | ы                                                                                                    | 12                    |                       |
| AQUIASANTO KAC DAPPI FR CFI | B111B92B                                                                                                | 882                                                                                                    | AS 24 AA                                                                                                    | 5                                                                                                    | 1818                  | ST. MICHAELS HOSP     | 7                                                                                                    | 5                     |                       |
| 0.25 LITCR ULTRASND GCL     | 01110220                                                                                                | 003                                                                                                    | 05-24-00                                                                                                    | 5                                                                                                    | 1010                  | ST. MICHAELS HOSE     |                                                                                                    | 12                    |                       |
| SURGICAL TAPE               | <b>81118728</b>                                                                                         | บบ4                                                                                                    | U5-24-UU                                                                                                    | 5                                                                                                    | 1818                  | SI. MICHAELS HUSP     | 24                                                                                                    | U                     |                       |
|                             |                                                                                                    |                                                                                                    |                                                                                                    |                                                                                                    |                       | IUIALS                | 31                                                                                                    | 29                    |                       |
| LUTTUN DISPENSER            | U1133226                                                                                                | บบา                                                                                                    | U/-U1-U3                                                                                                    | 5                                                                                                    | АЈАХ                  | AJAX INDUSIKIAL S     | 5                                                                                                    | U                     | ัยา                   |
|                             |                                                                                                    |                                                                                                    |                                                                                                    |                                                                                                    |                       | TOTALS                | 5                                                                                                    | 0                     |                       |
| SOAP DISPENSER              | 01133030                                                                                                | 001                                                                                                    | 05-12-03                                                                                                    | 5                                                                                                    | IDCAL                 | IDCAL DISTRIBUTIO     | 2                                                                                                    | 0                     | 61                    |
| LUTTUM DISPENSER            | <b>81133838</b>                                                                                         | ษษะ                                                                                                    | <b>U</b> 5-17-U3                                                                                                    | 5                                                                                                    | IDEAL                 | IDEAL DISIKIBUITU     | ś                                                                                                    | Ð                     | ยา                    |
|                             | 200 SIEK. UVERWRAPPED AQUASANTO KAC DAPPIER CFI 0.25 LITER ULTRASNO GEL SURGICAL TAPE  LUTTUN DISPENSER | 200 SIEK. UVERWRAPPED 01110928 AQUASANTO KAC DAPPIER CFI A1110928 0.25 LITER ULTRASND GEL 01110920 SURGICAL TAPE 01110928  LUTION DISPENSER 01133226 | 200 SIEK. UVERWRAPPED 01110928 001 AQUASANTO KAC DAPPIER CFI A1118928 882 0.25 LITER ULTRASND GCL 01110920 003 SUKCICAL TAPE 01110928 004  LUTIUN DISPENSER 01133226 001 | 200 STER. UVERWRAPPED 91110928 001 05-24-00 0QUIOSONTIC KAC DOPPLER CFL 91110928 802 85 24 80 0.25 LITER ULTRASND GEL 91110920 003 05-24-00 SURGICAL TAPE 91110928 004 05-24-00 UTTUN DISPENSER 91133226 001 07-01-03 SOAP DISPENSER 91133030 001 05-12-03 | 20G SIER. UVERWRAPPED | 20G STER. UVERWRAPPED | 200 STEK. UVERWRAPPED 81118928 801 85-24-80 5 1010 ST. MICHAELS HUSP OQUIOSONIC KAC DOPPLER CFI 81118928 802 85 24 80 5 1010 ST. MICHAELS HOSP SUKGICAL TAPE 91118928 804 85-24-80 5 1010 ST. MICHAELS HUSP TUTALS  LUTION DISPENSER 91133226 801 87-81-83 5 AJAX AJAX INDUSTRIAL STOTALS  SOAP DISPENSER 61133030 801 85-12-03 5 IDEAL IDEAL DISTRIBUTION | 20G STER. UVERWRAPPED | 20G SIEK, UVEKWRAPPED |

ALLOCATION REPORT BY CUSTOMER

A1 3A A4

PACE 1

WHSE AA1 HEW YORK

ALTHOUGHTON RECAP REPORT -- BY PRODUCT TYPE H1/3H/H4

| PROD   | PRODUCT TYPE                | NUMBER    | TOTAL  | TOTAL    |
|--------|-----------------------------|-----------|--------|----------|
| TYPE   | DESCRIPTION                 | OF ORDERS | RELQTY | VALUE    |
| 500    | 1000-001000-00RN MEDICAL S  | 4         | 02     | 024.95   |
| 017    | 1000-001000-00MEDICAL SUPP  | 1         | 24     | 48.00    |
| 1 1111 | тини интини инкоти опаскази | 7         | 1 <    | 7.45     |
| 662    | CARPET CLEANERS             | 2         | 27     | 50.55    |
| 2 612  | 1000-001000-000 ASTO: DESK  | 5         | 22     | 645H. HH |
| 013    | 1000 001000 00SUTURES       | 1         | 3      | 595.80   |

LDELETE

PREV PG

NEXT PG

INQUIRY

CANCEL

Off

Popup

HELP

DK/END

INSERT

LDELETE

PREV PG

NEXT PG

INQUIRY

CANCEL

Off

Popup

HELP

DK/END

INSERT

| HELP | DK/END | INSERT | LDELETE | PREV PG | NEXT PG | INQUIRY | CANCEL | Off | Popup |
|------|--------|--------|---------|---------|---------|---------|--------|-----|-------|

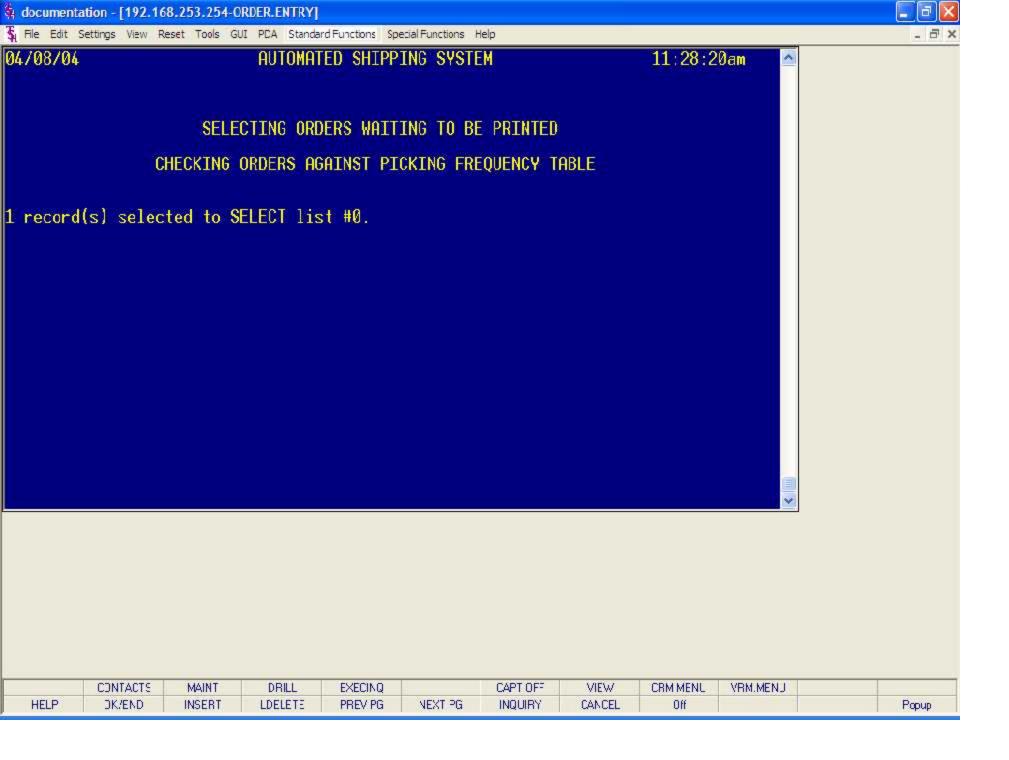

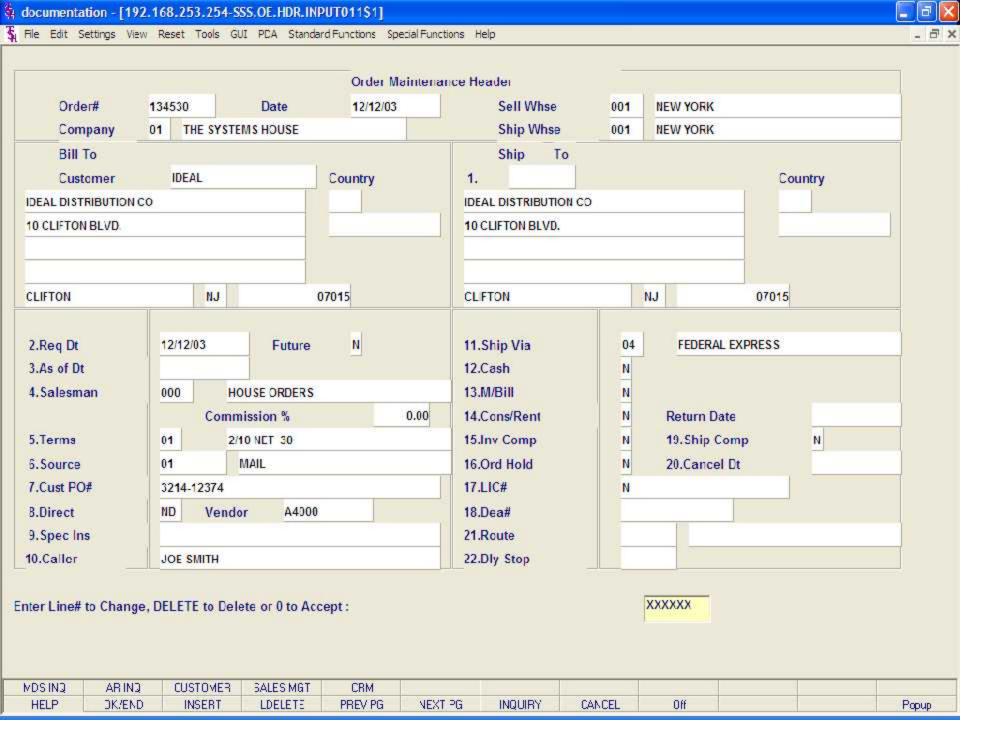

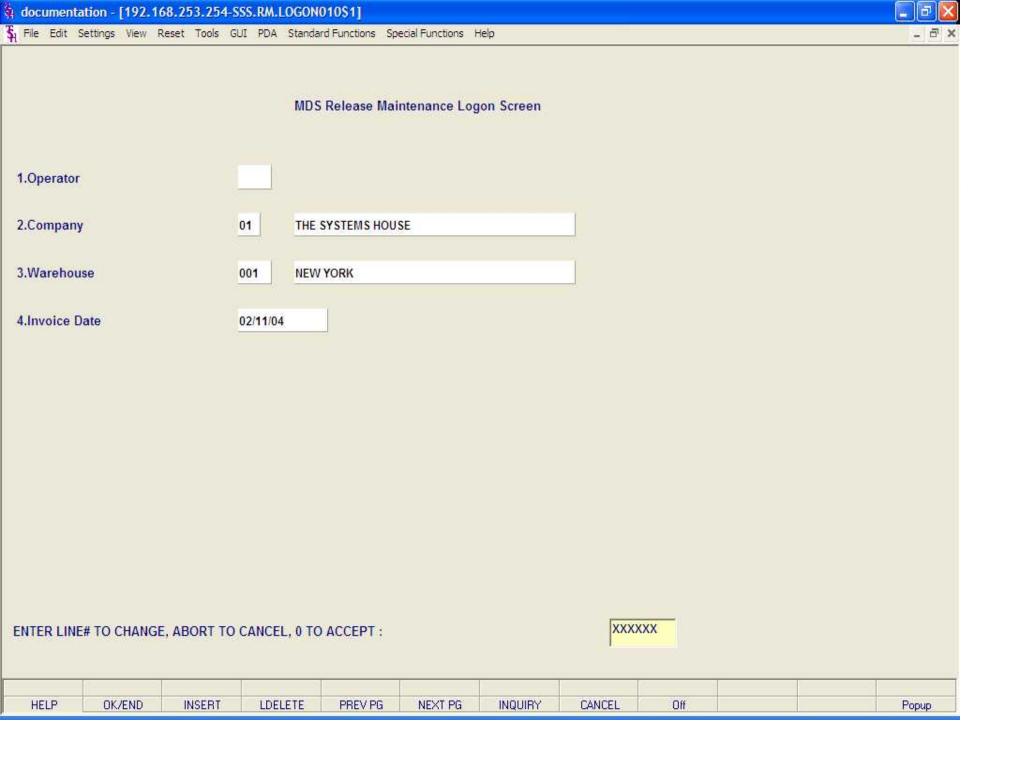

| documentation - [192.168.253.254    |                                                                                                    |  |
|-------------------------------------|----------------------------------------------------------------------------------------------------|--|
| File Edit Settings View Reset Tools | GUI PDA Standard Functions Special Functions Help                                                                                                    |  |
|                                     | MDS Release Maintenance Logon Screen                                                                                                    |  |
| 1.Operator                          |                                                                                                    |  |
| 2.Company                           | 01 THE SYSTEMS HOUSE                                                                                                    |  |
| 3.Warehouse                         | 001 NEW YORK                                                                                                    |  |
| 4.Invoice Date                      | 02/11/04                                                                                                    |  |
|                                     |                                                                                                    |  |
|                                     |                                                                                                    |  |
|                                     |                                                                                                    |  |
|                                     |                                                                                                    |  |
|                                     |                                                                                                    |  |
| ENTER LINE# TO CHANGE, ABORT TO     | O CANCEL, 0 TO ACCEPT:                                                                                                    |  |
|                                     |                                                                                                    |  |
| TIETR AVIETA                        | Therete previous views and views of the control of the control of |  |

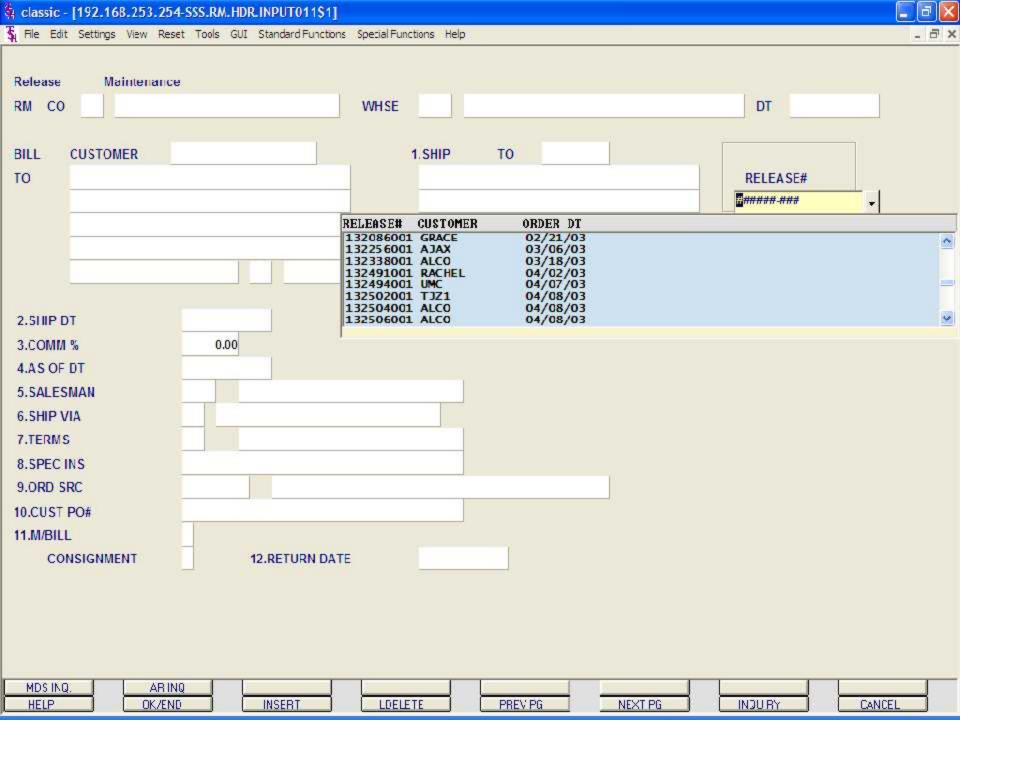

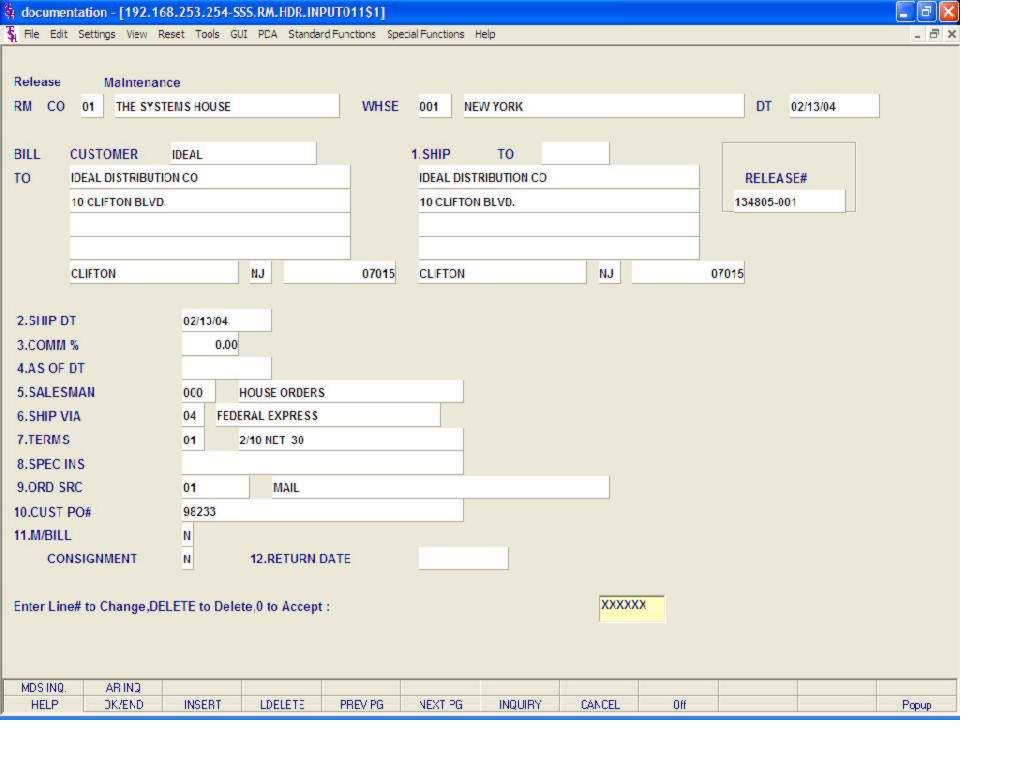

Release Maintenance

Header Screen continued

As Of Dt - If a special due date should be used to age the invoice, a date can be entered. If normal aging should occur, based on normal terms default in the Customer Master record, no entry is necessary.

Salesman - The salesman from the Release record will be displayed. If the salesman number should be changed, enter a valid salesman number.

Ship VIA - The ship via from the release record will be displayed. If the ship via is not correct enter

a valid ship via or 'M' for manual entry. If you enter 'M' for manual entry, you will be prompted for the ship via description.

Terms - The terms code and description will be displayed from the Release record. If you need to change the terms, you can enter a valid terms code.

Spec Inst - The special instructions will display from the Release record. If you want to change the special instructions, you can enter new special instructions.

Ord Src - The order source is displayed form the release. If an order source is entered it will be validated to the Ord. Source file. (i.e. order source can be used to classify different types of orders: reorders, phone orders, walk-in etc.)

Cust PO# - The customer purchase order is displayed from the release. The customer purchase order number is optional and can be used to access orders through the detailed order inquiry program.

M/Bill - The monthly billing flag from the Customer Master file will be displayed.

Consignment - The consignment is displayed but may not be changed.

Return Date - The consignment return date us displayed from the original order.

Enter Line# to Change, DELETE to Delete, 0 to Accept:

Enter '0' and hit <ENTER>. You can also hit the 'F2' function key, the 'F8' function key, click on the 'OK/END' icon or click on the 'CANCEL' icon.

If <ENTER> is selected the program will prompt:

BYPASS THE DETAILS (Y/CR)?

For this example, hit <ENTER>. You may also enter 'Y' to bypass the line item screen, and proceed to the total screen.

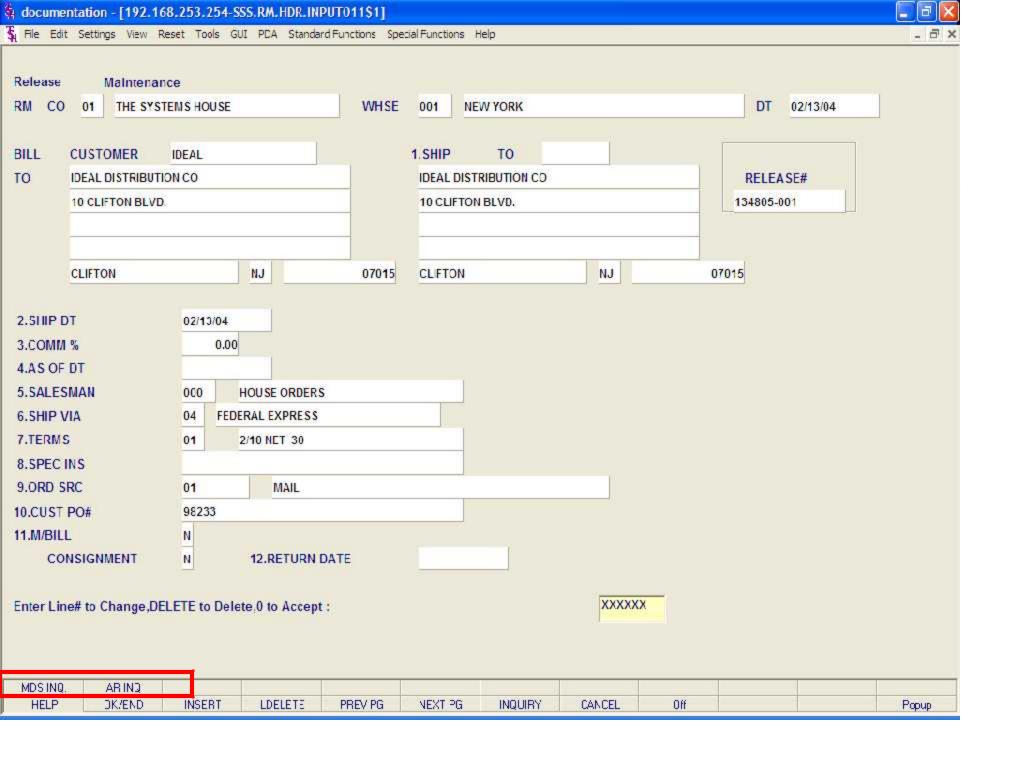

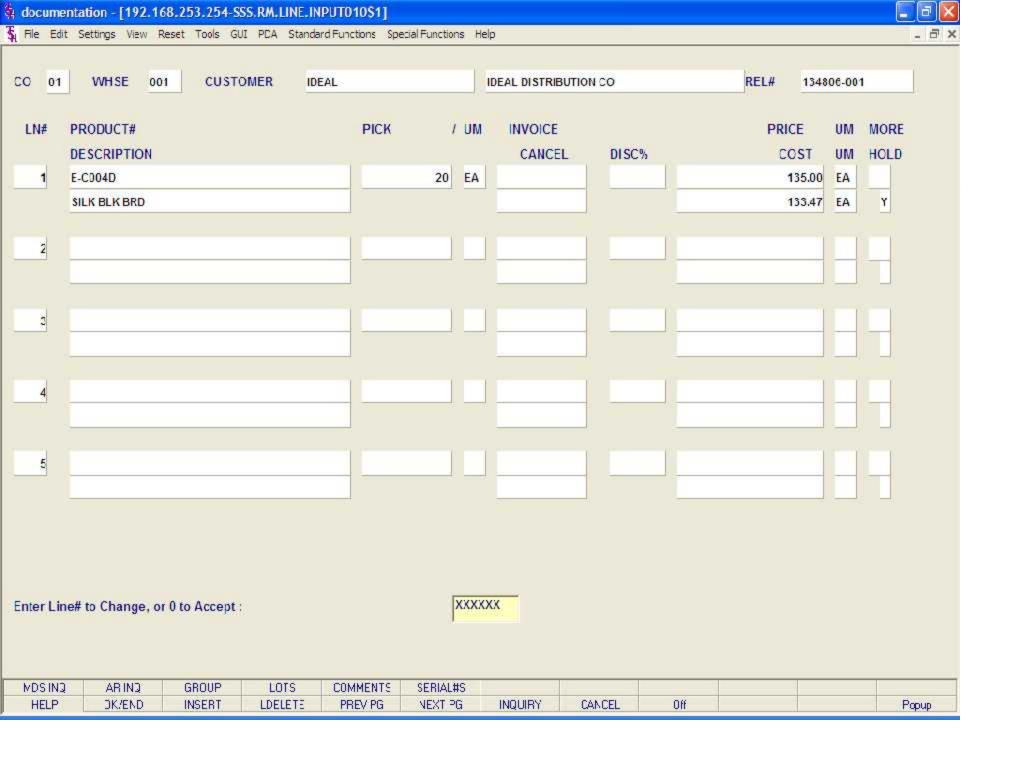

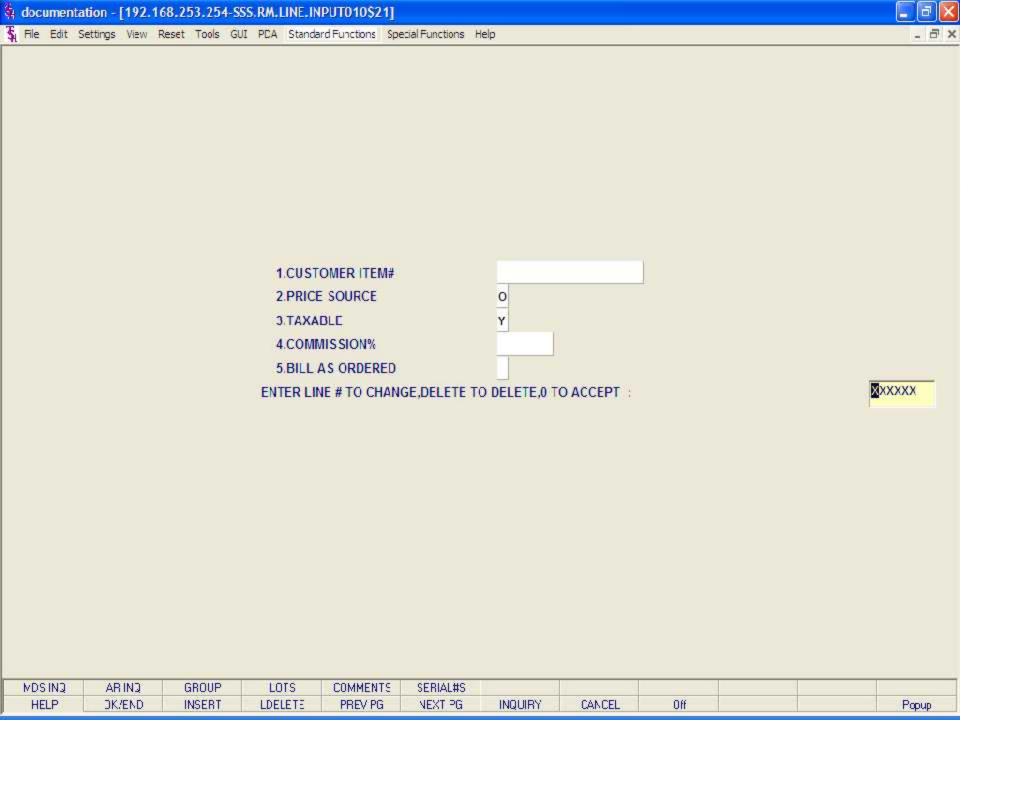

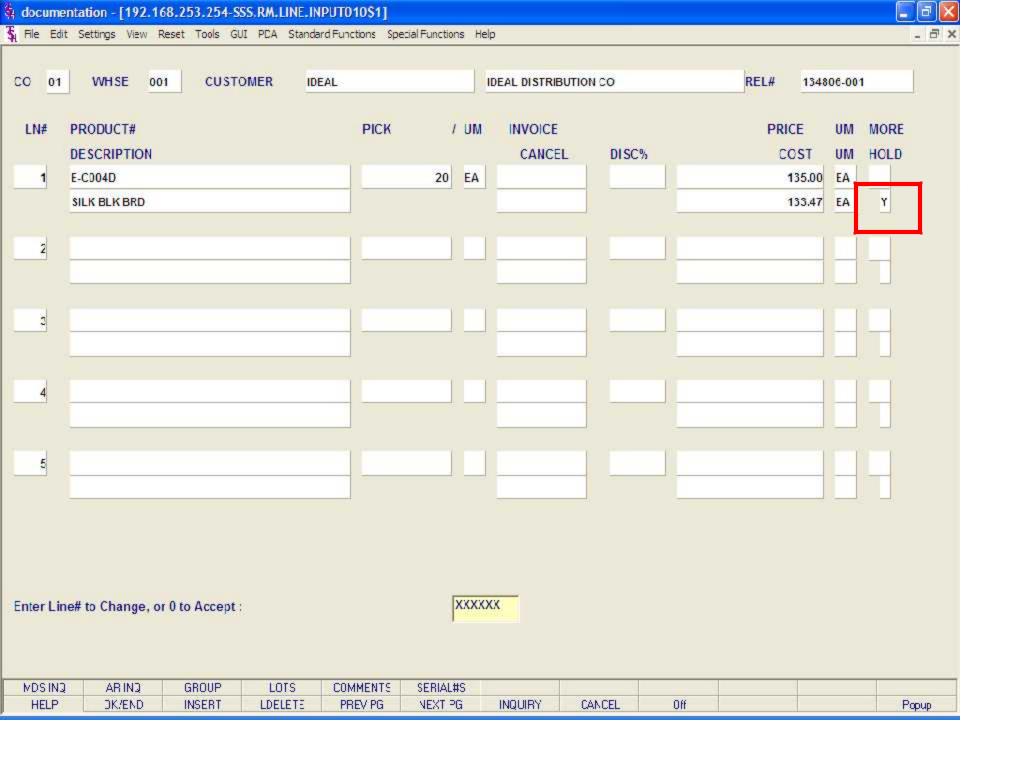

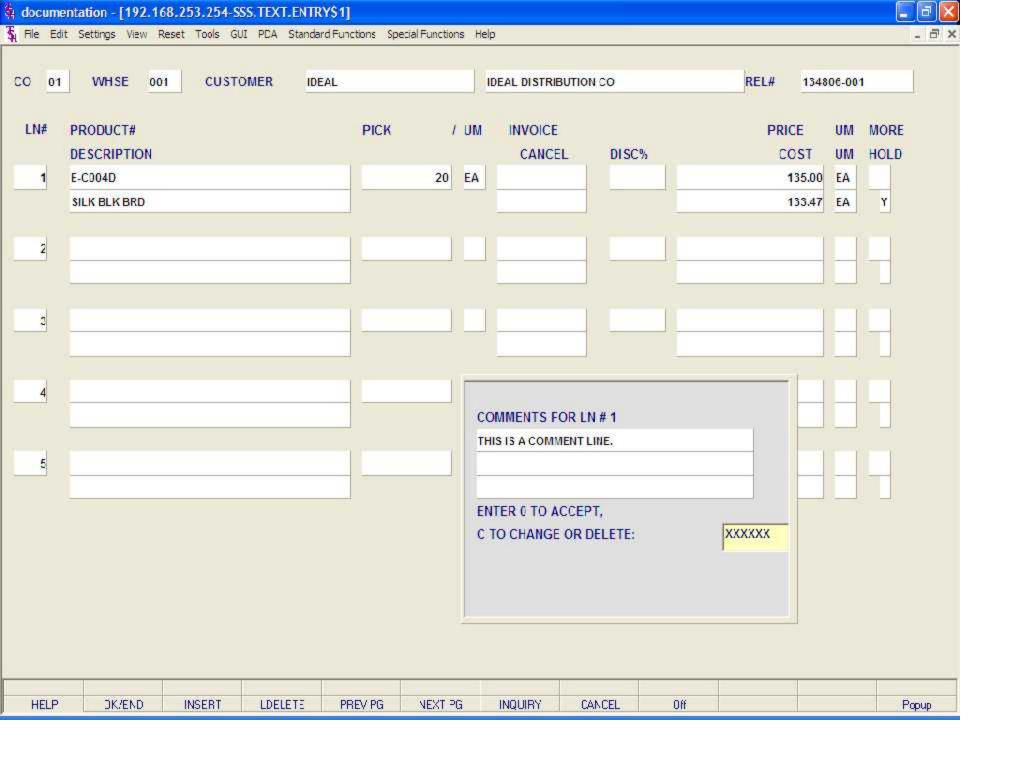

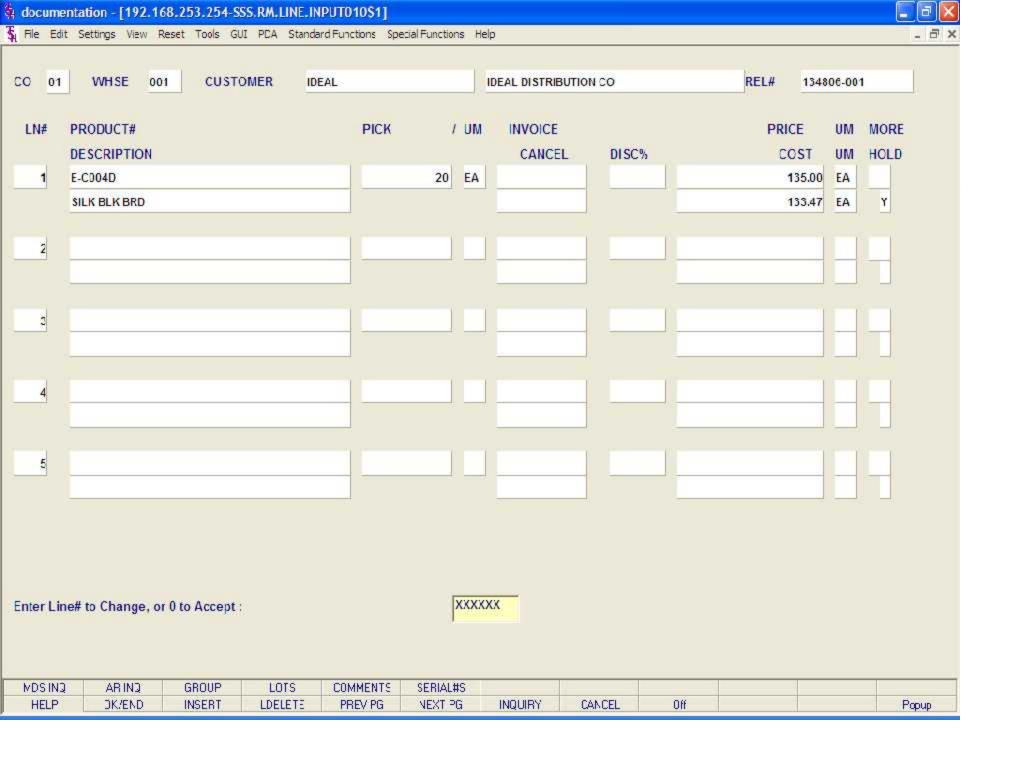

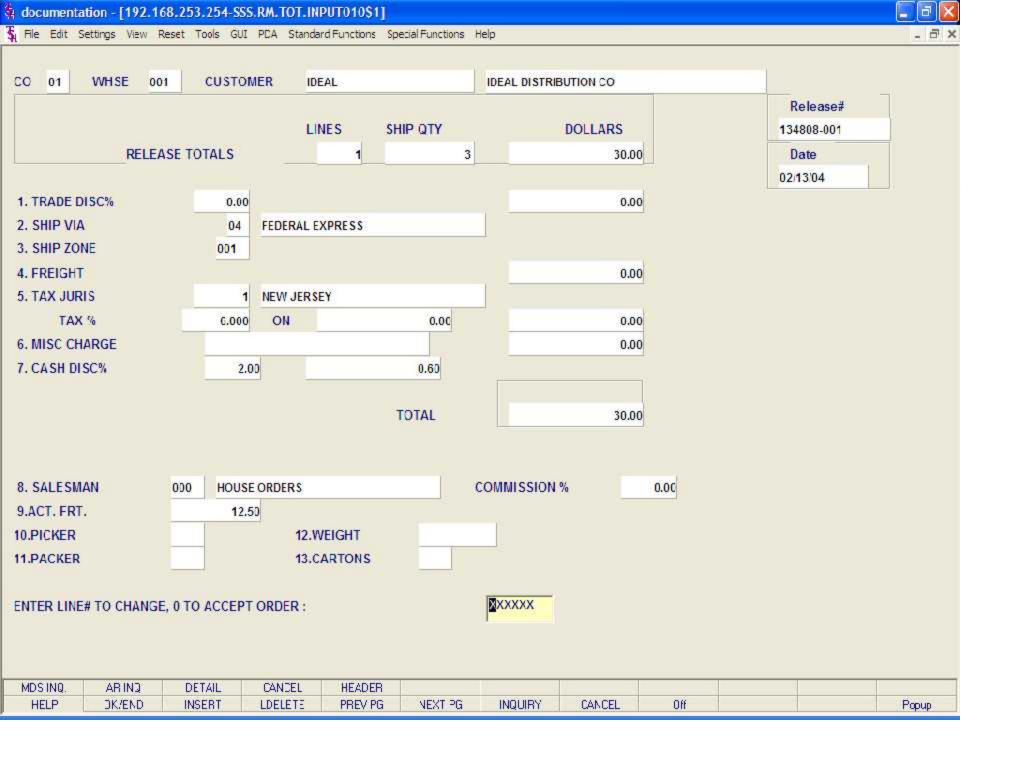

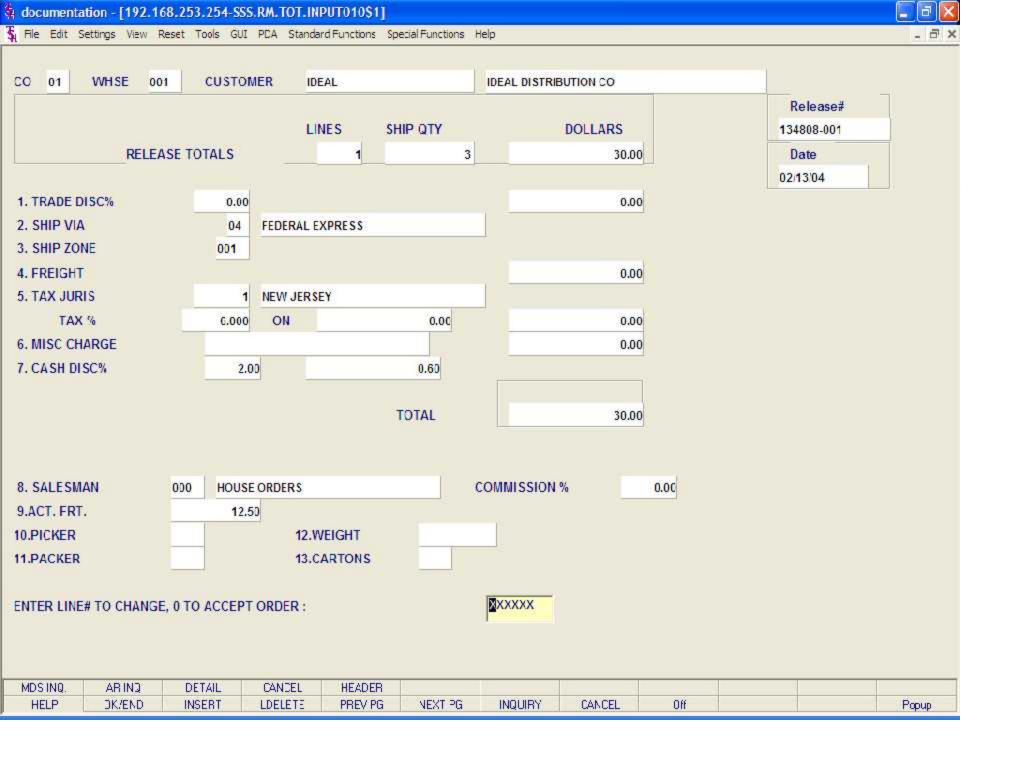

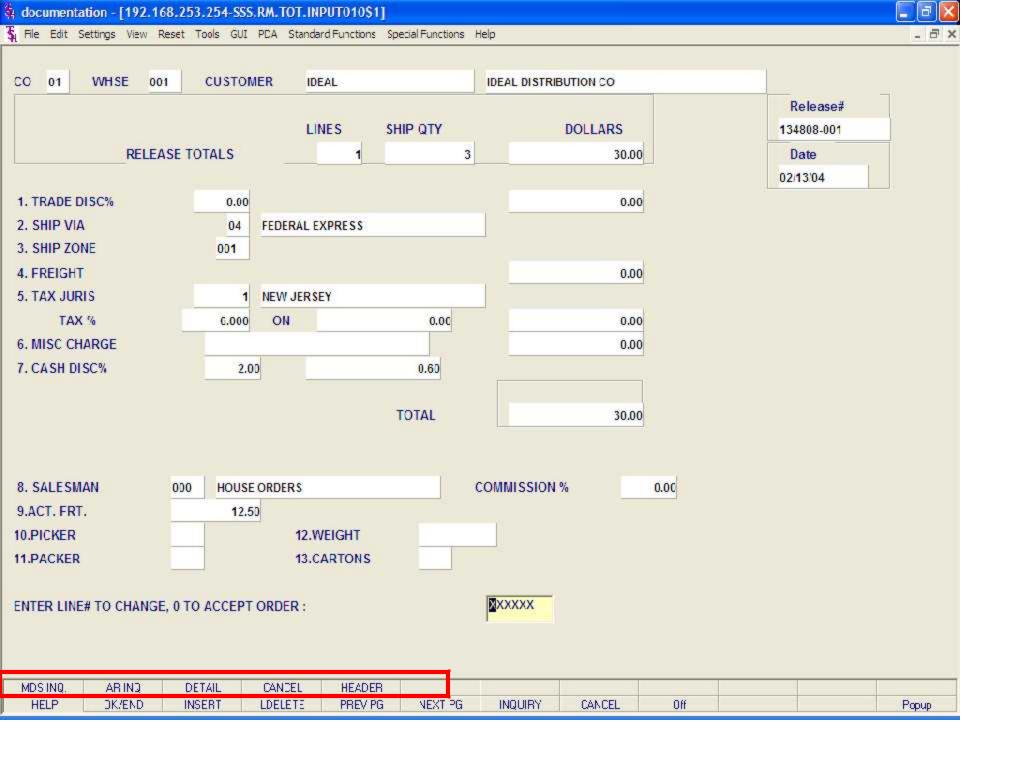

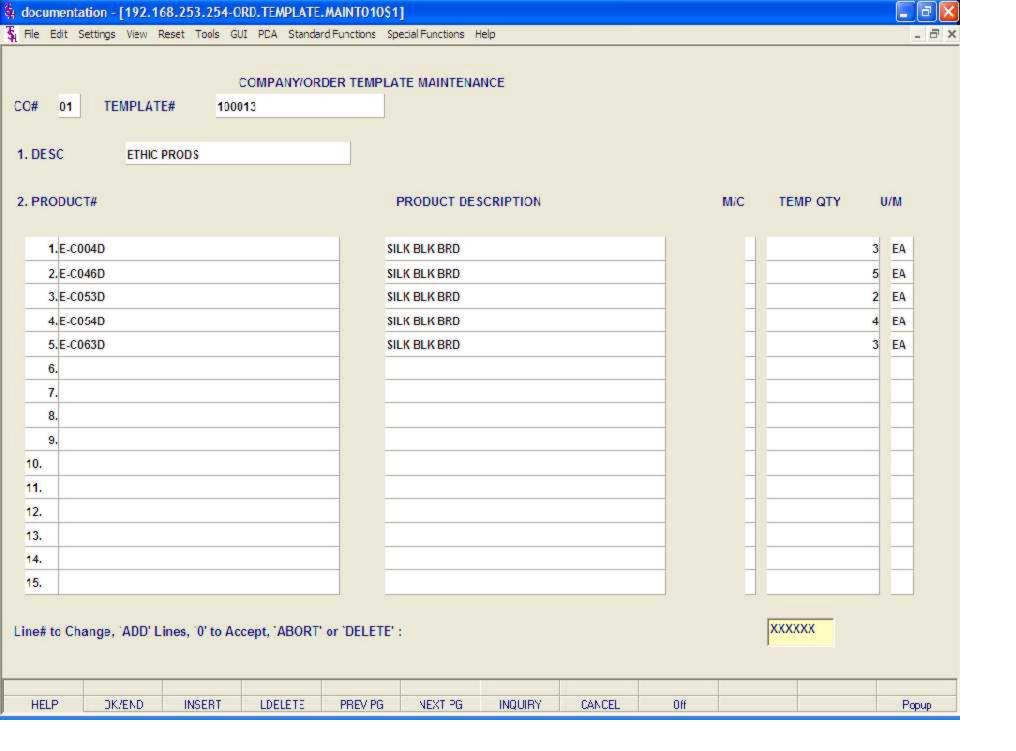

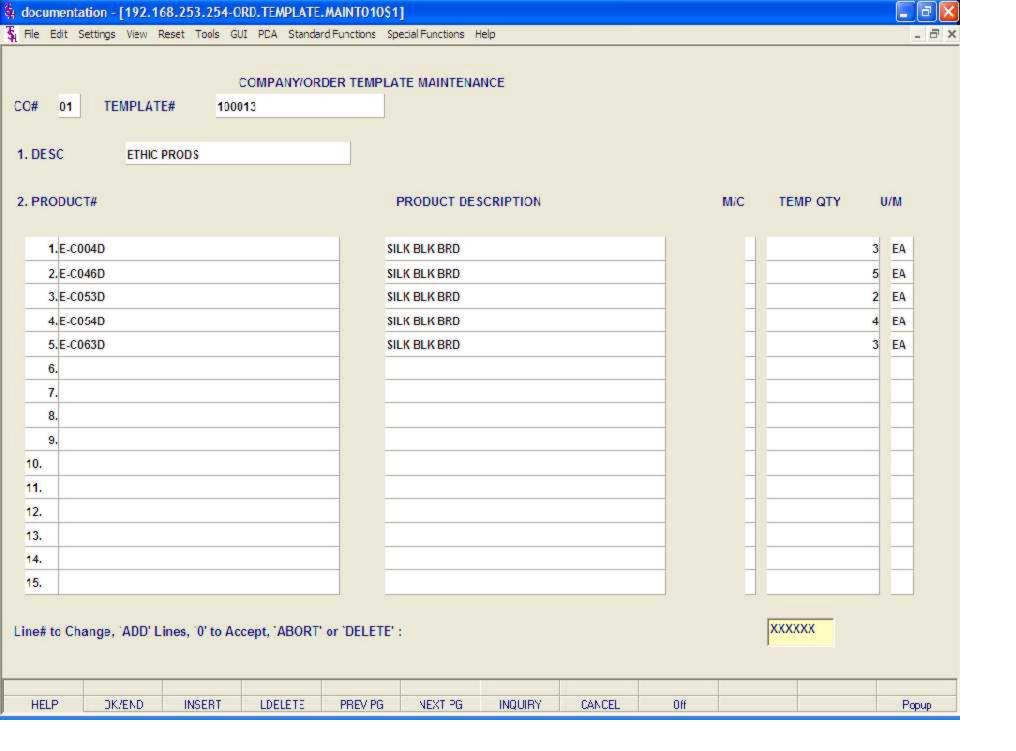

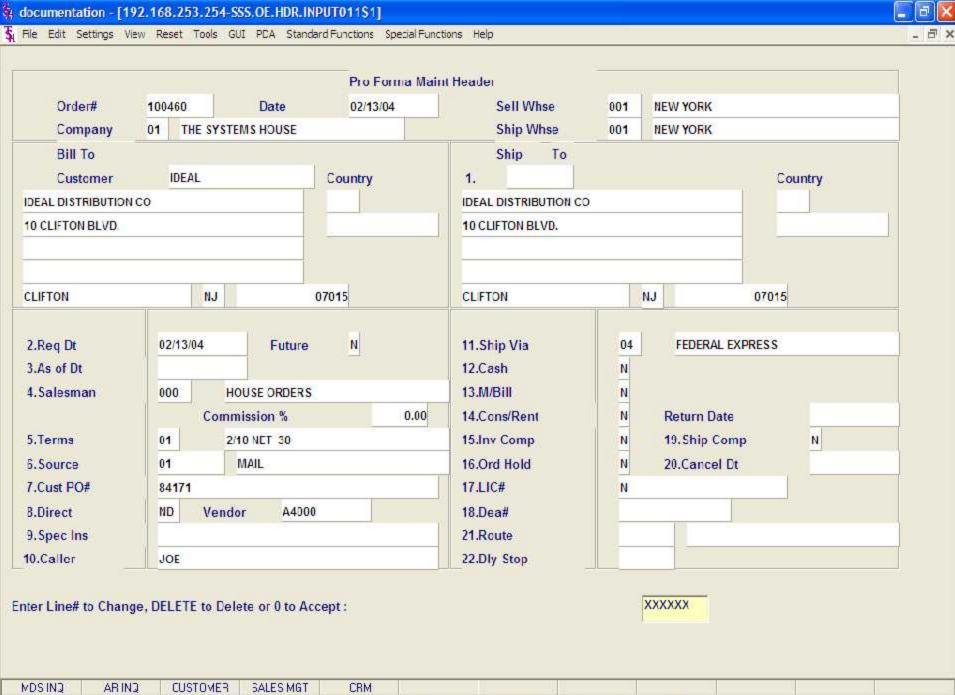

| MDSINQ | ARINO  | CUSTOMER | SALES MGT | CRM     |         |         |        |     |       |
|--------|--------|----------|-----------|---------|---------|---------|--------|-----|-------|
| HELP   | DK/END | INSERT   | LDELETE   | PREV PG | NEXT PG | INQUIRY | CANCEL | Off | Popup |

CAPT OF

INQUIRY

VIEW

CANCEL

CRM MENL

Off

VRM.MENJ

Popup

CONTACTS

DK/END

HELP

MAINT

INSERT

DRILL

LDELETE

EXECINQ

PREV PG

NEXT PG

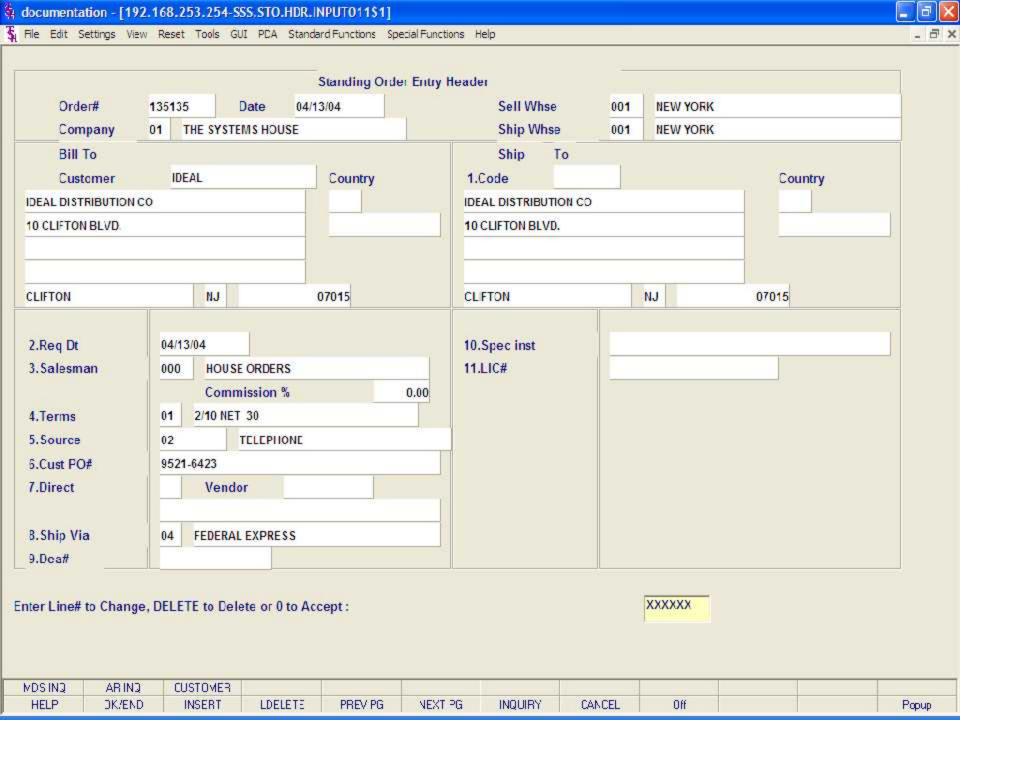

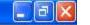

💃 File Edit Settings View Reset Tools GUI PCA Standard Functions Special Functions Help

## MDS Standing Order Release Dates

## 1. Release Date

| 1  | 02/25/04 |
|----|----------|
| 2  | 02/28/04 |
| 3  | 03/05/04 |
| 4  | 03/10/04 |
| 5. |          |
| 6  |          |
| 7  |          |
| 8. |          |
| 9  |          |
| 10 |          |
| 11 |          |
| 12 |          |
| 13 |          |
| 14 |          |
| 15 |          |
| 16 |          |
| 17 |          |

ENTER LINE # TO CHANGE, DELETE TO DELETE, 0 TO ACCEPT:

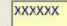

| HELP | DK/END | INSERT | LDELETE | PREV PG | NEXT PG | INQUIRY | CANCEL | Off |  | Popup |
|------|--------|--------|---------|---------|---------|---------|--------|-----|--|-------|

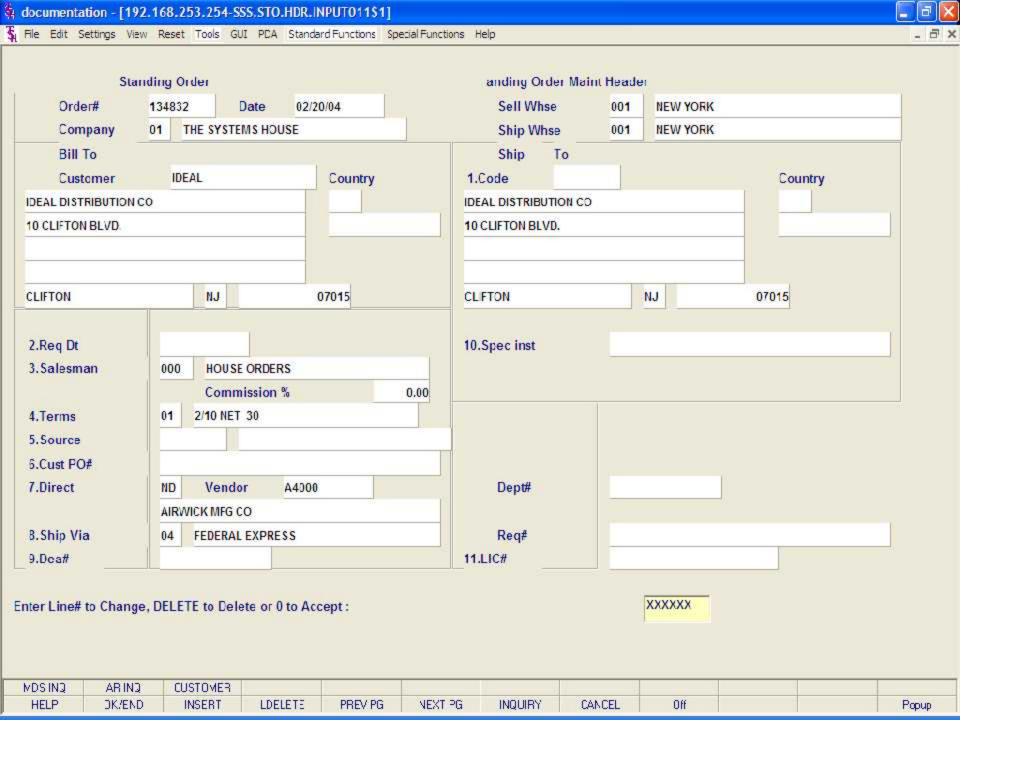

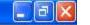

💃 File Edit Settings View Reset Tools GUI PCA Standard Functions Special Functions Help

## MDS Standing Order Release Dates

## 1. Release Date

| 1  | 03/20/04 |
|----|----------|
| 2  | 03/25/04 |
| 3  | 03/31/04 |
| 4. |          |
| 5. |          |
| 6  |          |
| 7  |          |
| 8. |          |
| 9  |          |
| 10 |          |
| 11 |          |
| 12 |          |
| 13 |          |
| 14 |          |
| 15 |          |
| 16 |          |
| 17 |          |

ENTER LINE # TO CHANGE, DELETE TO DELETE, 0 TO ACCEPT:

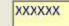

| HELP | DK/END | INSERT | LDELETE | PREV PG | NEXT PG | INQUIRY | CANCEL | Off |  | Popup |
|------|--------|--------|---------|---------|---------|---------|--------|-----|--|-------|

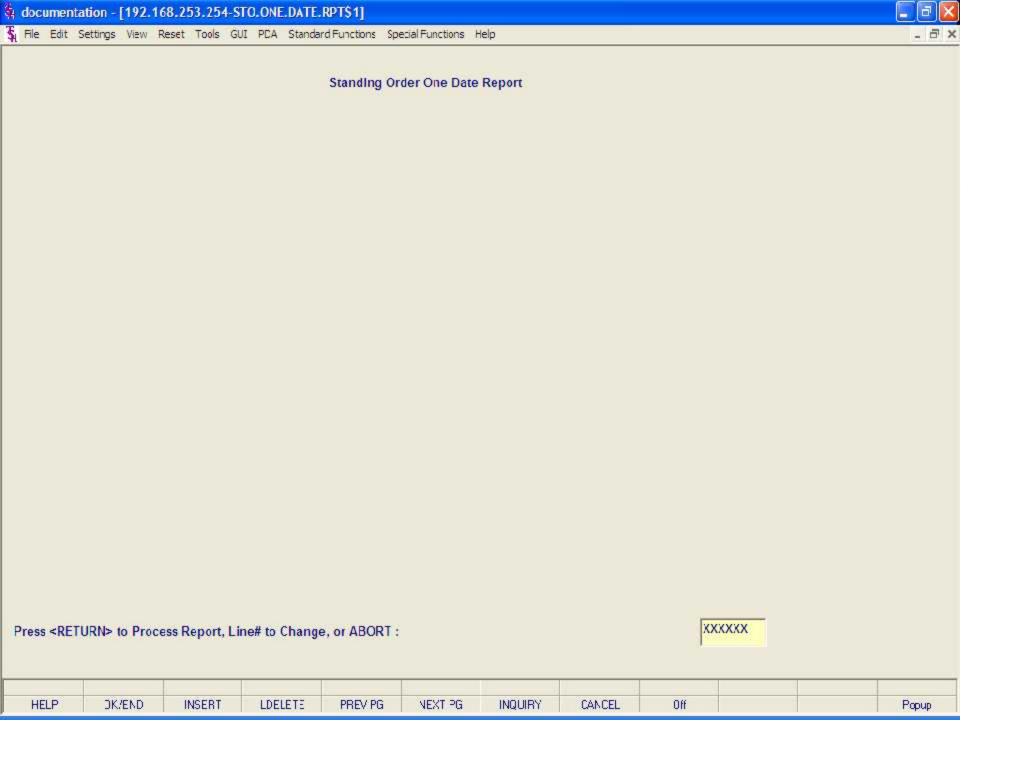

| STANDING ORDERS WITH ONE OR NO RELEASE DATE L |
|-----------------------------------------------|
|-----------------------------------------------|

PAGE:

| COMPANY | 01 | THE | SYSTEMS | HOUSE |
|---------|----|-----|---------|-------|
|         |    |     |         |       |

DATE: 03/05/04

| STANDING | ENTERED  | REMAIN REL |                 |                          |
|----------|----------|------------|-----------------|--------------------------|
| ORDER#   | DATE     | DATE       | CUSTOMER NUMBER | CUSTOMER NAME            |
| 01113985 | 12/29/93 | 12/29/93   | ACME            | BOUND BROOK BOARD OF ED. |
| 01132728 | 04/29/03 | 04/29/03   | AJAX            | AJAX INDUSTRIAL SUPPLY   |
| 01132736 | 04/30/03 | 04/30/03   | IDEAL           | IDEAL DISTRIBUTION CO    |
| 01132737 | 04/30/03 | 04/30/03   | IDEAL           | IDEAL DISTRIBUTION CO    |
| 01133299 | 06/09/03 | 06/09/03   | ALCO            | ALCO SUPPLY COMPANY      |
| 01134643 | 01/12/04 | 01/12/04   | IDEAL           | IDEAL DISTRIBUTION CO    |
| 01134836 | 02/20/04 | 02/20/04   | IDEAL           | IDEAL DISTRIBUTION CO    |

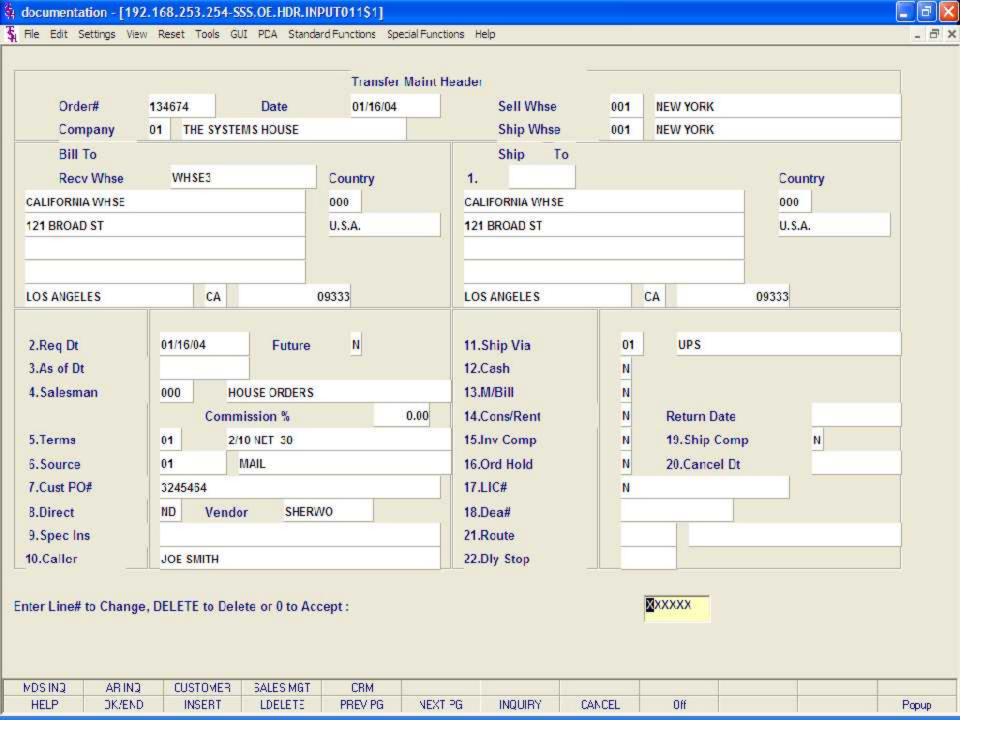

## CAPT OF CONTACTS MAINT DRILL EXECINQ VIEW CRM MENL VRM.MENJ DK/END INSERT LDELETE PREV PG NEXT PG Off HELP INQUIRY CANCEL Popup

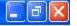

💃 File Edit Settings View Reset Tools GUI PCA Standard Functions Special Functions Help

ORDER PRINT PROGRAM

HIT <NL> TO CONTINUE OR 'END':

ENTER SHIPPING WAREHOUSE OR 'END': 001

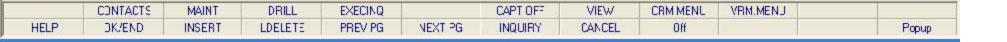

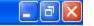

File Edit Settings View Reset Tools GUI PDA Standard Functions Special Functions Help

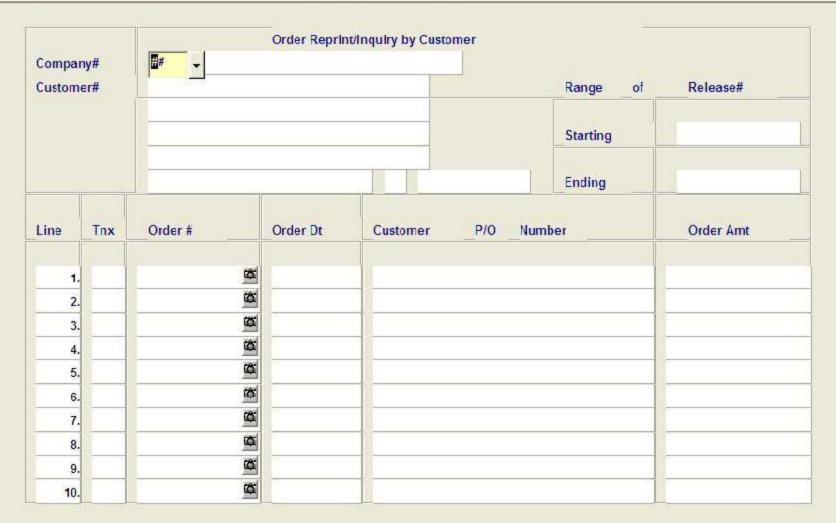

| Select | Un Select | Group On | Group Off | Al on   | All off | PRINT   |        |     |       |
|--------|-----------|----------|-----------|---------|---------|---------|--------|-----|-------|
| HELP   | DK/END    | INSERT   | LDELETE   | PREV PG | NEXT PG | INQUIRY | CANCEL | Off | Popup |

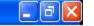

File Edit Settings View Reset Tools GUI PDA Standard Functions Special Functions Help

|        |     | S= 10              | Order Reprin | t/Inquiry by Customer | _          |           |
|--------|-----|--------------------|--------------|-----------------------|------------|-----------|
| Compa  | ny# | 01 THE SYSTEMS     | HOUSE        |                       |            |           |
| Custom | er# | IDEAL              |              |                       | Range of   | Release#  |
|        |     | IDEAL DISTRIBUTION | со           |                       |            |           |
|        |     | 10 CLIFTON BLVD.   |              |                       | Starting   |           |
|        |     | CLIFTON            |              | NJ 07015              | Ending     |           |
| Line   | Tnx | Order #            | Order Dt     | Customer F            | P/O Number | Order Amt |
|        |     |                    |              |                       |            |           |
| 1.     | OE  | 01134807001        | 02/13/04     | 321324                |            | 1,880.00  |
| 2.     | OE  | 01134806001        | 02/13/04     | 20-29421              |            | 2,874,50  |
| 3.     | OE  | 01134805001        | 02/13/04     | 98233                 |            | 145,00    |
| 4.     | OE  | 01134795001        | 02/11/04     | 37413                 |            | 36,24     |
| 5.     | OE  | 01134794002        | 02/11/04     | 1324                  |            | 6,555.57  |
| 6.     | OE  | 01134794001        | 02/11/04     | 1324                  |            | 6,555.57  |
| 7.     | OE  | 01134793001        | 02/11/04     | 1                     |            | 3,018.78  |
| 8.     | OE  | 01134792001        | 02/11/04     | 6541324               |            | 2,040.70  |
| 9.     | RE  | 01134769001        | 01/29/04     | 1244                  |            | 326.08    |
| 10.    | RE  | 01134645001        | 01/12/04     | 1                     |            | 595.50    |

Enter line number to toggle print on/off Enter Order# to Reprint:

| Select | Un Select | Group On | Group O'f | Al on   | All oif | PRINT   |        | - 4 |       |
|--------|-----------|----------|-----------|---------|---------|---------|--------|-----|-------|
| HELP   | DK/END    | INSERT   | LDELETE   | PREV PG | NEXT PG | INQUIRY | CANCEL | Off | Popup |

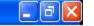

File Edit Settings View Reset Tools GUI PDA Standard Functions Special Functions Help

|        |     | S= 10              | Order Reprin | t/Inquiry by Customer | _          |           |
|--------|-----|--------------------|--------------|-----------------------|------------|-----------|
| Compa  | ny# | 01 THE SYSTEMS     | HOUSE        |                       |            |           |
| Custom | er# | IDEAL              |              |                       | Range of   | Release#  |
|        |     | IDEAL DISTRIBUTION | со           |                       |            |           |
|        |     | 10 CLIFTON BLVD.   |              |                       | Starting   |           |
|        |     | CLIFTON            |              | NJ 07015              | Ending     |           |
| Line   | Tnx | Order #            | Order Dt     | Customer F            | P/O Number | Order Amt |
|        |     |                    |              |                       |            |           |
| 1.     | OE  | 01134807001        | 02/13/04     | 321324                |            | 1,880.00  |
| 2.     | OE  | 01134806001        | 02/13/04     | 20-29421              |            | 2,874,50  |
| 3.     | OE  | 01134805001        | 02/13/04     | 98233                 |            | 145,00    |
| 4.     | OE  | 01134795001        | 02/11/04     | 37413                 |            | 36,24     |
| 5.     | OE  | 01134794002        | 02/11/04     | 1324                  |            | 6,555.57  |
| 6.     | OE  | 01134794001        | 02/11/04     | 1324                  |            | 6,555.57  |
| 7.     | OE  | 01134793001        | 02/11/04     | 1                     |            | 3,018.78  |
| 8.     | OE  | 01134792001        | 02/11/04     | 6541324               |            | 2,040.70  |
| 9.     | RE  | 01134769001        | 01/29/04     | 1244                  |            | 326.08    |
| 10.    | RE  | 01134645001        | 01/12/04     | 1                     |            | 595.50    |

Enter line number to toggle print on/off Enter Order# to Reprint:

| Select | Un Select | Group On | Group O'f | Al on   | All oif | PRINT   |        | - 4 |       |
|--------|-----------|----------|-----------|---------|---------|---------|--------|-----|-------|
| HELP   | DK/END    | INSERT   | LDELETE   | PREV PG | NEXT PG | INQUIRY | CANCEL | Off | Popup |

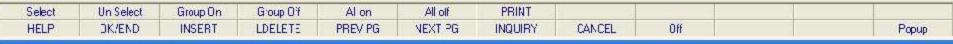

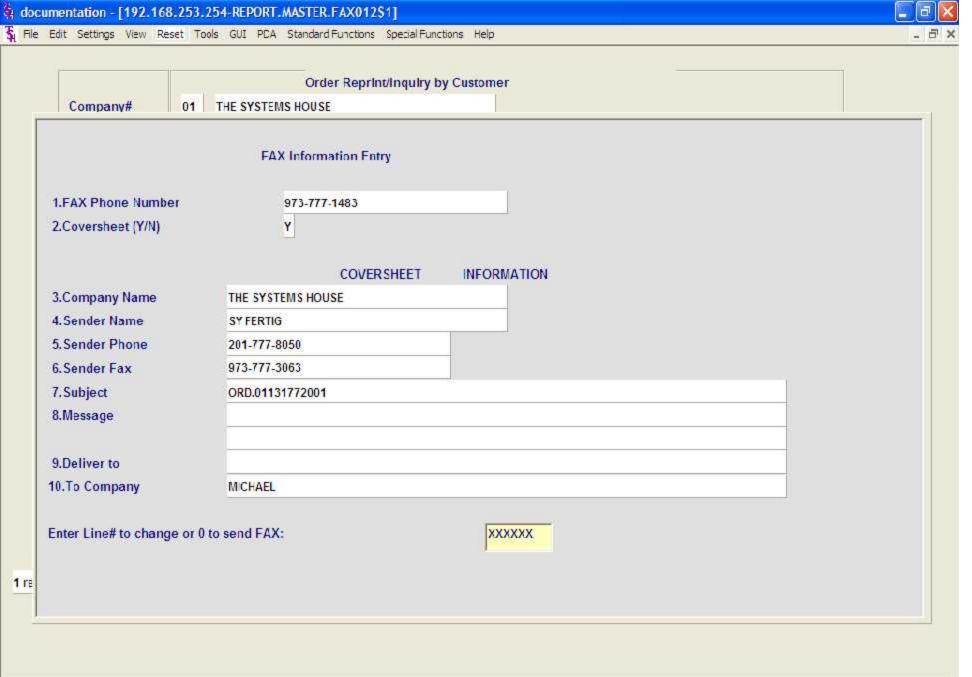

| The state of the state of the s | HELP | DK/END | INSERT | LDELETE | PREV PG | NEXT PG | INQUIRY | CANCEL | Off |  | Popup |
|----------------------------------------------------------------------------------------------------|------|--------|--------|---------|---------|---------|---------|--------|-----|--|-------|
|----------------------------------------------------------------------------------------------------|------|--------|--------|---------|---------|---------|---------|--------|-----|--|-------|

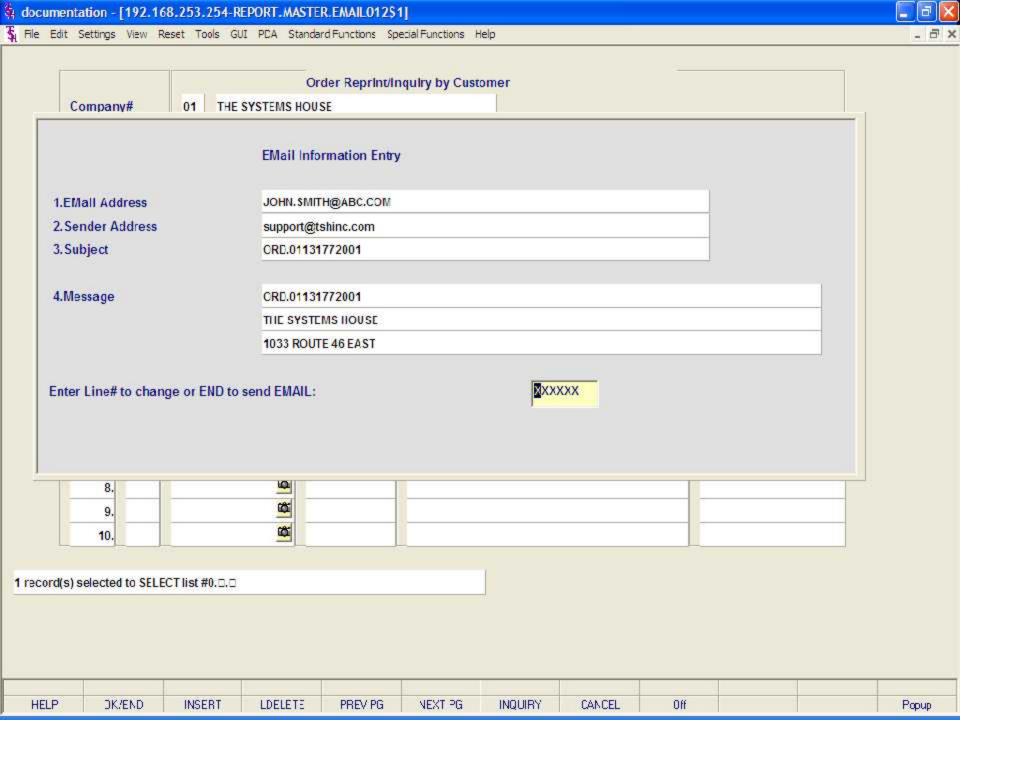

| Line | Tnx | Order #     | Order Dt | Customer P/O Number | Order Amt |
|------|-----|-------------|----------|---------------------|-----------|
| 1.   | OE  | 01131772001 | 01/17/03 | 85021-211           | 2,49      |
| 2.   | OE  | 01131766001 | 01/16/03 | 3214-447-22         | 595.38    |
| 3.   |     | <b>(2)</b>  |          |                     |           |
| 4.   |     | <b>C</b>    |          |                     |           |
| 5.   |     | <b>©</b>    | =        |                     |           |
| 6.   |     | 倚           |          |                     |           |
| 7.   |     | <b>©</b>    | =        |                     |           |
| 8.   |     | <u> </u>    |          |                     |           |
| 9.   |     | <b>(</b>    |          |                     |           |
| 10.  |     |             |          |                     |           |

| Select | Un Select | Group On | Group O'f | Al on   | All oif | PRINT   |        |     |       |
|--------|-----------|----------|-----------|---------|---------|---------|--------|-----|-------|
| HELP   | DK/END    | INSERT   | LDELETE   | PREV PG | NEXT PG | INQUIRY | CANCEL | Off | Popup |

| Line | Tnx | Order #     | Order Dt | Customer P/O Number | Order Amt |
|------|-----|-------------|----------|---------------------|-----------|
| 1.   | OE  | 01131772001 | 01/17/03 | 85021-211           | 2,49      |
| 2.   | OE  | 01131766001 | 01/16/03 | 3214-447-22         | 595.38    |
| 3.   |     | <b>(2)</b>  |          |                     |           |
| 4.   |     | <b>C</b>    |          |                     |           |
| 5.   |     | <b>©</b>    | =        |                     |           |
| 6.   |     | 倚           |          |                     |           |
| 7.   |     | <b>©</b>    | =        |                     |           |
| 8.   |     | <u> </u>    |          |                     |           |
| 9.   |     | <b>(</b>    |          |                     |           |
| 10.  |     |             |          |                     |           |

| Select | Un Select | Group On | Group O'f | Al on   | All oif | PRINT   |        |     |       |
|--------|-----------|----------|-----------|---------|---------|---------|--------|-----|-------|
| HELP   | DK/END    | INSERT   | LDELETE   | PREV PG | NEXT PG | INQUIRY | CANCEL | Off | Popup |

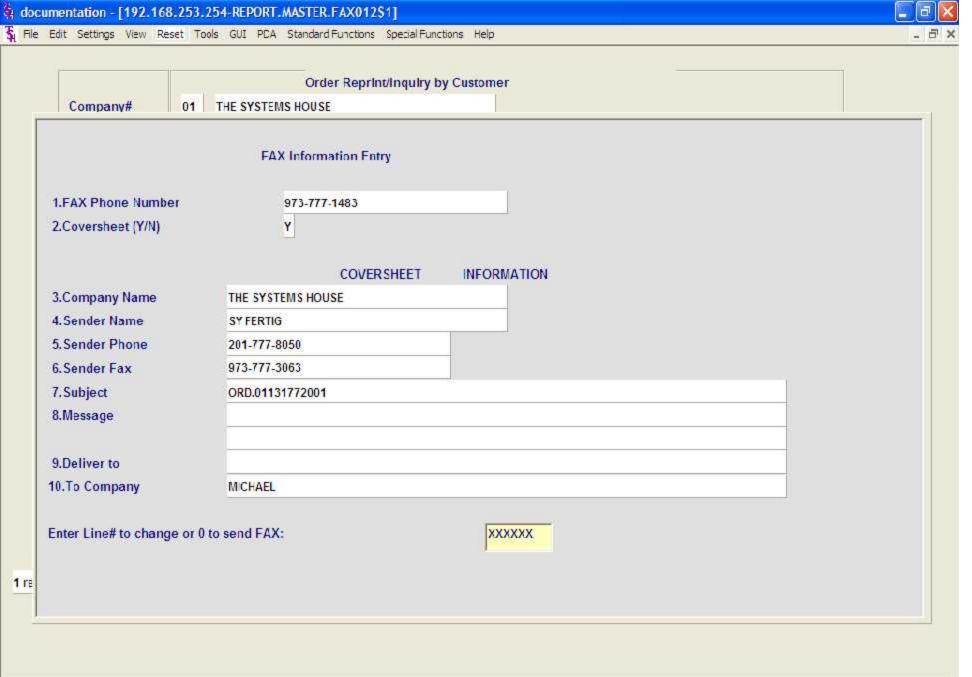

| The state of the state of the s | HELP | DK/END | INSERT | LDELETE | PREV PG | NEXT PG | INQUIRY | CANCEL | Off |  | Popup |
|----------------------------------------------------------------------------------------------------|------|--------|--------|---------|---------|---------|---------|--------|-----|--|-------|
|----------------------------------------------------------------------------------------------------|------|--------|--------|---------|---------|---------|---------|--------|-----|--|-------|

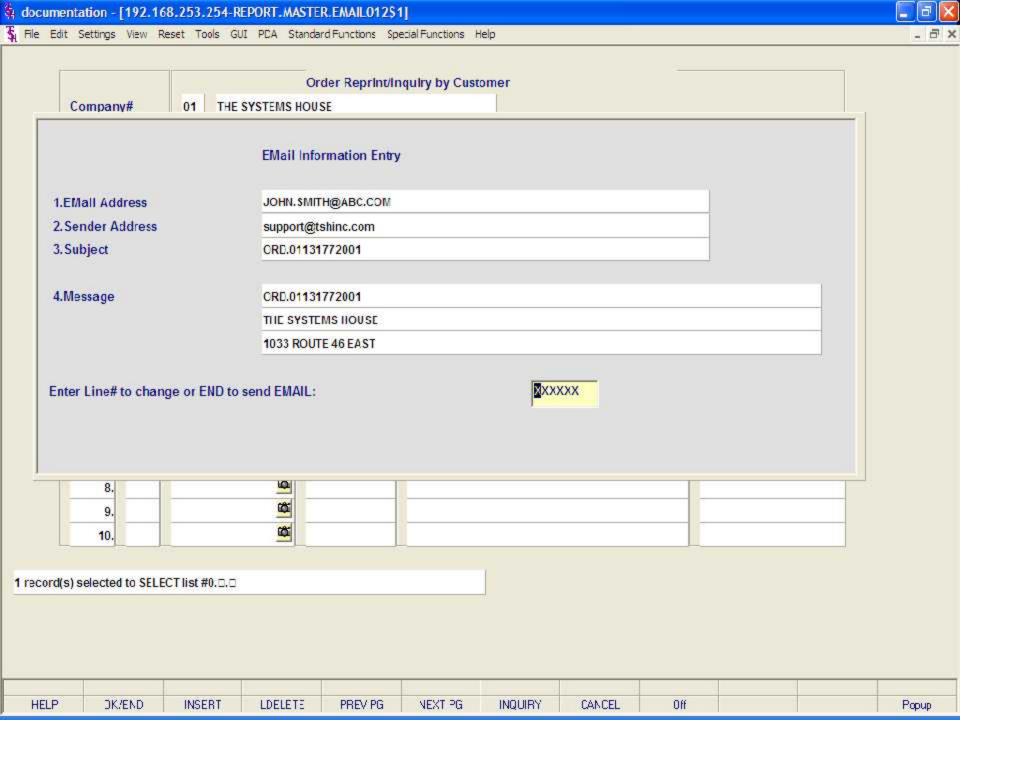

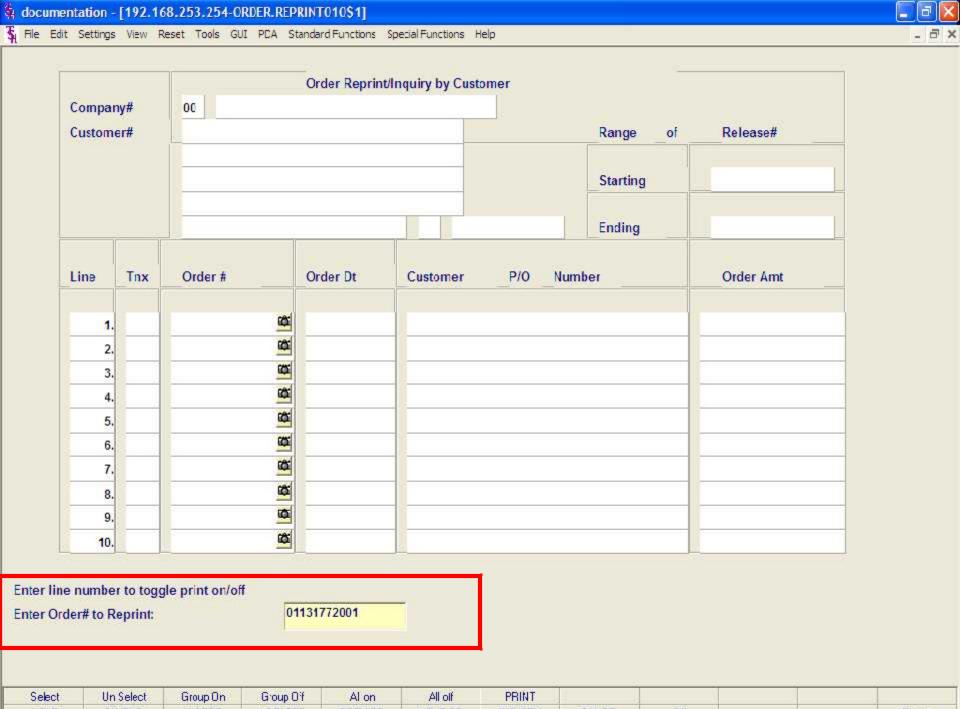

| Select | Un Select | Group On | Group Oif | Al on   | All off | PRINT   |        |     |       |
|--------|-----------|----------|-----------|---------|---------|---------|--------|-----|-------|
| HELP   | DK/END    | INSERT   | LDELETE   | PREV PG | NEXT PG | INQUIRY | CANCEL | Off | Popup |

Select

HELP

Un Select

DK/END

Group On

INSERT

Group O'f

LDELETE

Al on

PREV PG

All off

NEXT PG

PRINT

INQUIRY

CANCEL

Off

Popup

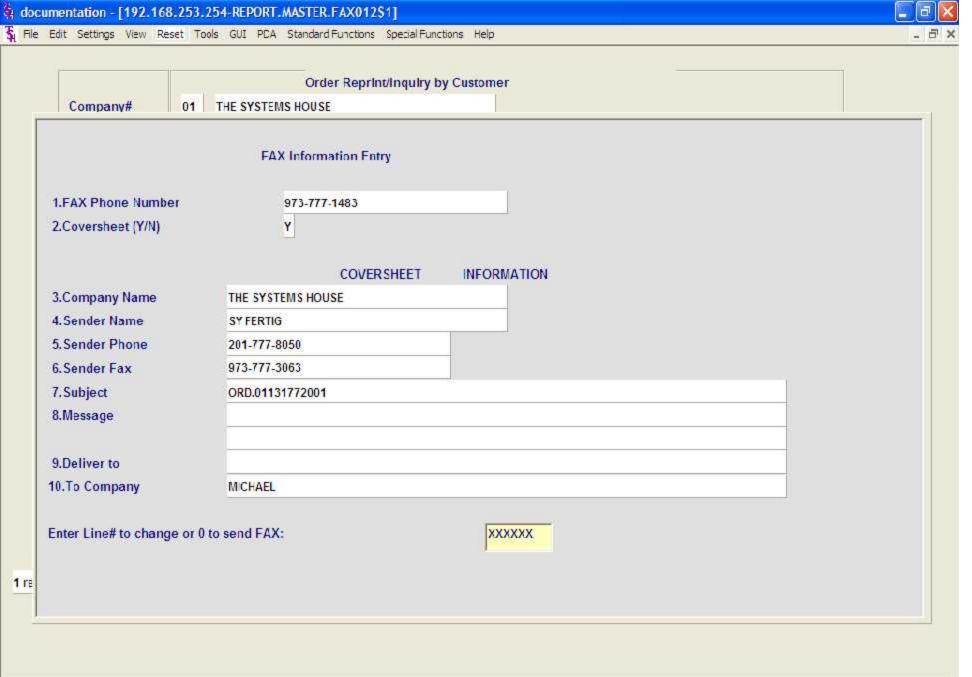

| HELP JAMEND INSERT LIBELETE PREVING NEXTIFE INQUIRY CANCEL UIT POPUP | HELP | DK/END | INSERT | LDELETE | PREV PG | NEXT PG | INQUIRY | CANCEL | Off |  | Popup |
|----------------------------------------------------------------------|------|--------|--------|---------|---------|---------|---------|--------|-----|--|-------|
|----------------------------------------------------------------------|------|--------|--------|---------|---------|---------|---------|--------|-----|--|-------|

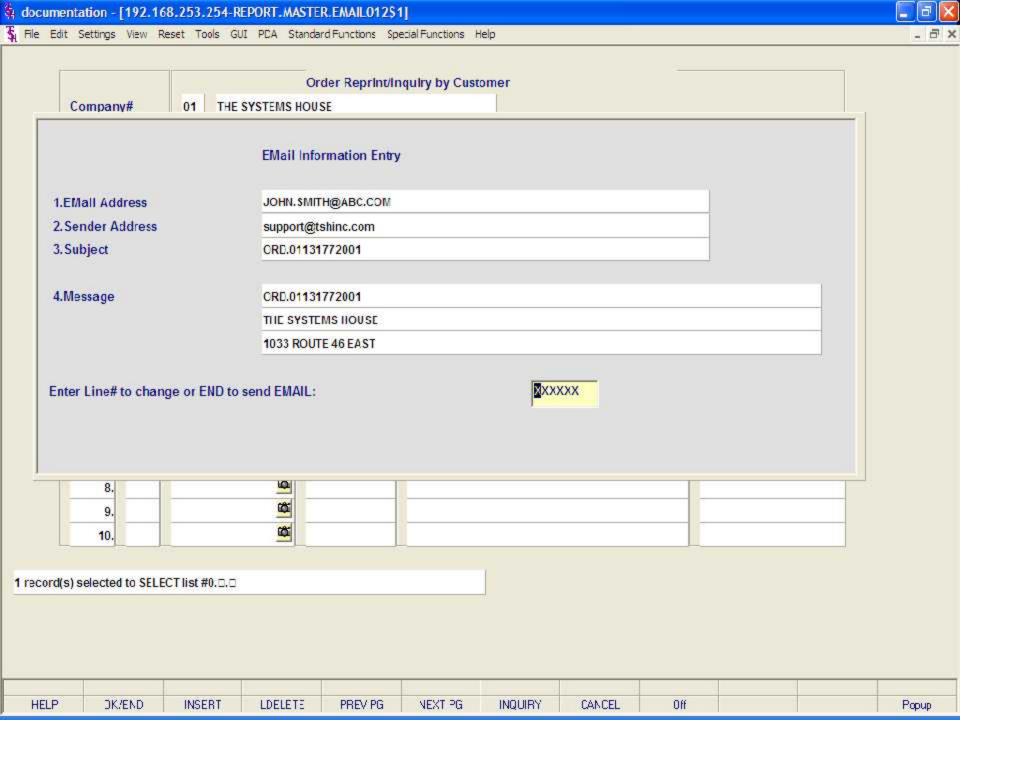

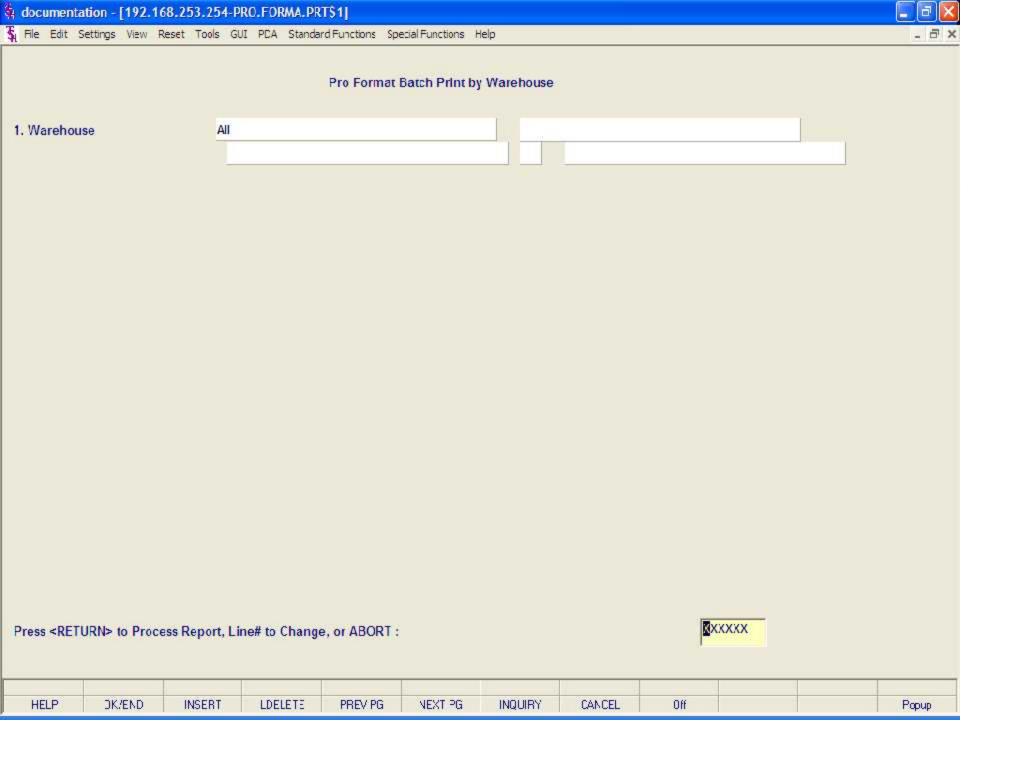

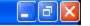

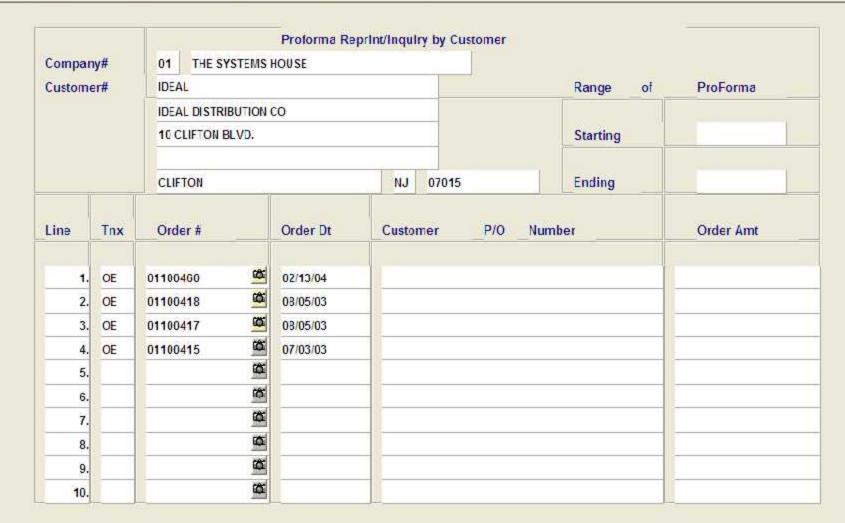

| Select | Un Select | Group On | Group Off | Al on   | All off | PRINT   |        |     |       |
|--------|-----------|----------|-----------|---------|---------|---------|--------|-----|-------|
| HELP   | DK/END    | INSERT   | LDELETE   | PREV PG | NEXT PG | INQUIRY | CANCEL | Off | Popup |

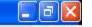

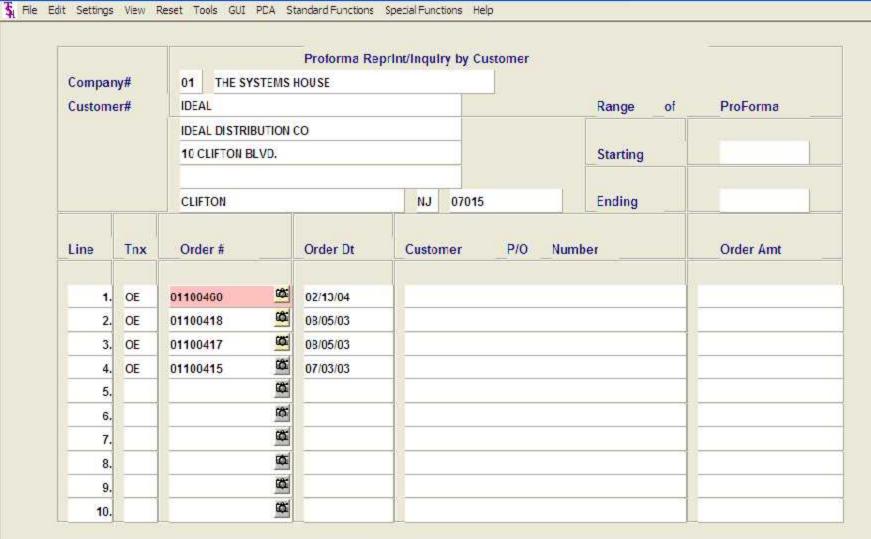

| Select | Un Select | Group On | Group Off | Al on   | All off | PRINT   |        |     |       |
|--------|-----------|----------|-----------|---------|---------|---------|--------|-----|-------|
| HELP   | DK/END    | INSERT   | LDELETE   | PREV PG | NEXT PG | INQUIRY | CANCEL | Off | Popup |

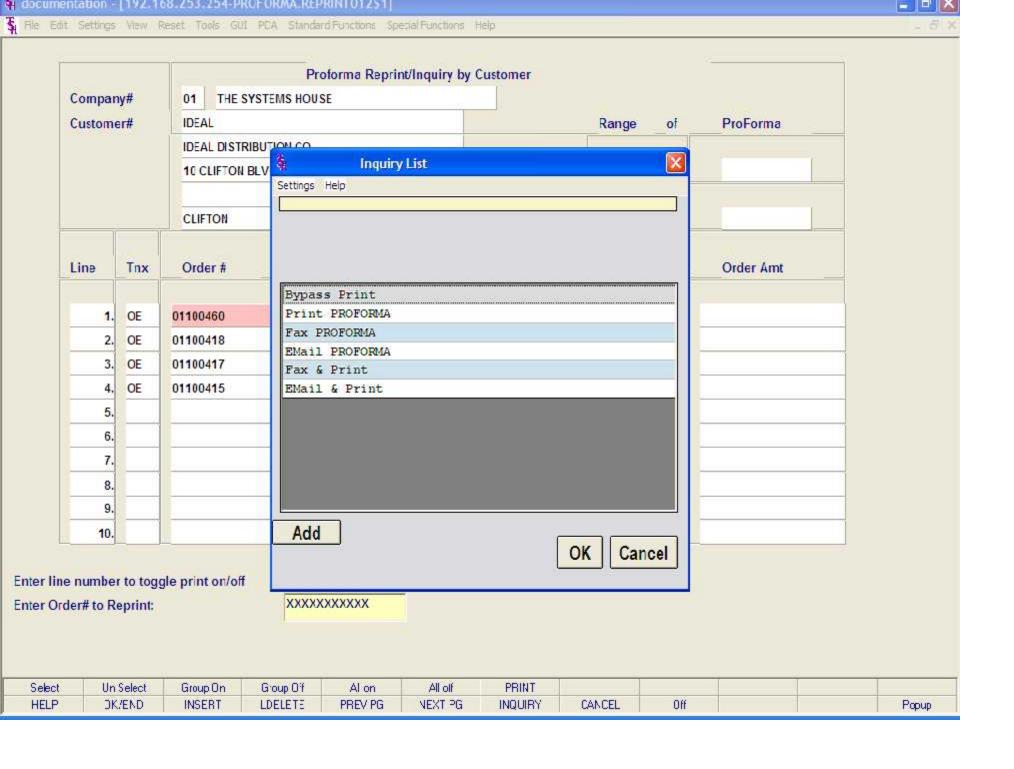

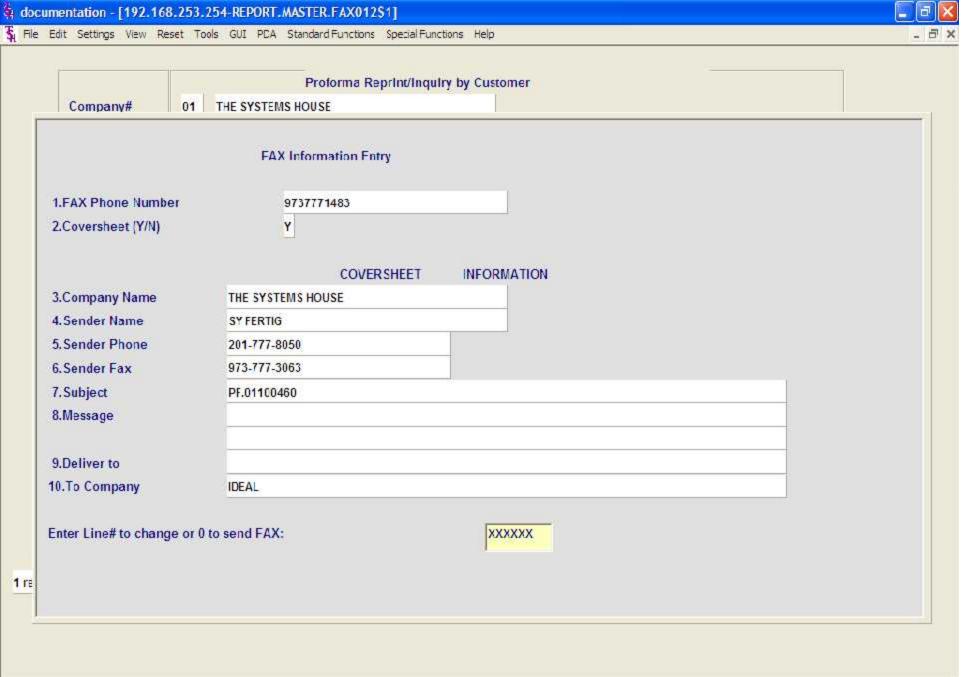

| HELP      | DK/END    | INSERT        | LDELETE        | PREV PG          | NEXT PG                                 | INQUIRY                                                                                                    | CANCEL | Off    |  | Popup         |
|-----------|-----------|---------------|----------------|------------------|-----------------------------------------|----------------------------------------------------------------------------------------------------|--------|--------|--|---------------|
| AMARINA D | 1 5000000 | I SWITTER AND | 1 100000000000 | 1 12-20-20-20-27 | 11 000000000000000000000000000000000000 | AND THE STATE OF THE STATE OF T |        | 17.00% |  | 1 DESCRIPTION |

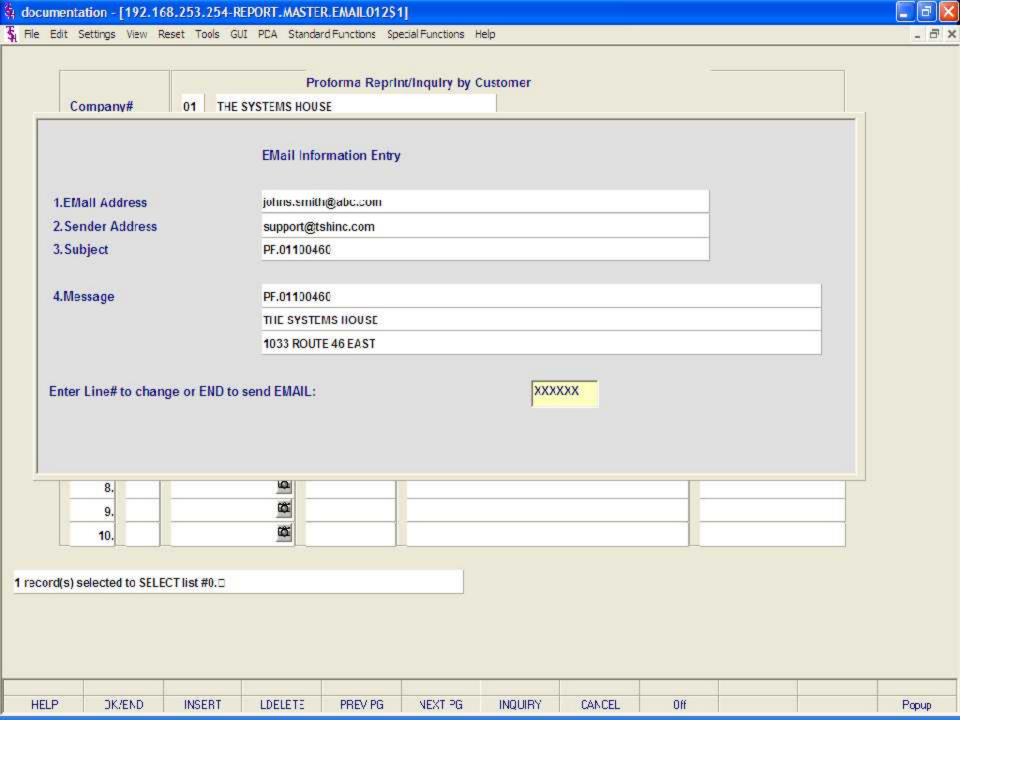

PRINT

INQUIRY

CANCEL

Off

Popup

Enter Order# to Reprint:

Un Select

DK/END

Select HELP Group On

INSERT

XXXXXXXXXXX

Al on

PREV PG

All off

NEXT PG

Group O'f

LDELETE

PRINT

INQUIRY

CANCEL

Off

Popup

Enter Order# to Reprint:

Un Select

DK/END

Select HELP Group On

INSERT

XXXXXXXXXXX

Al on

PREV PG

All off

NEXT PG

Group O'f

LDELETE

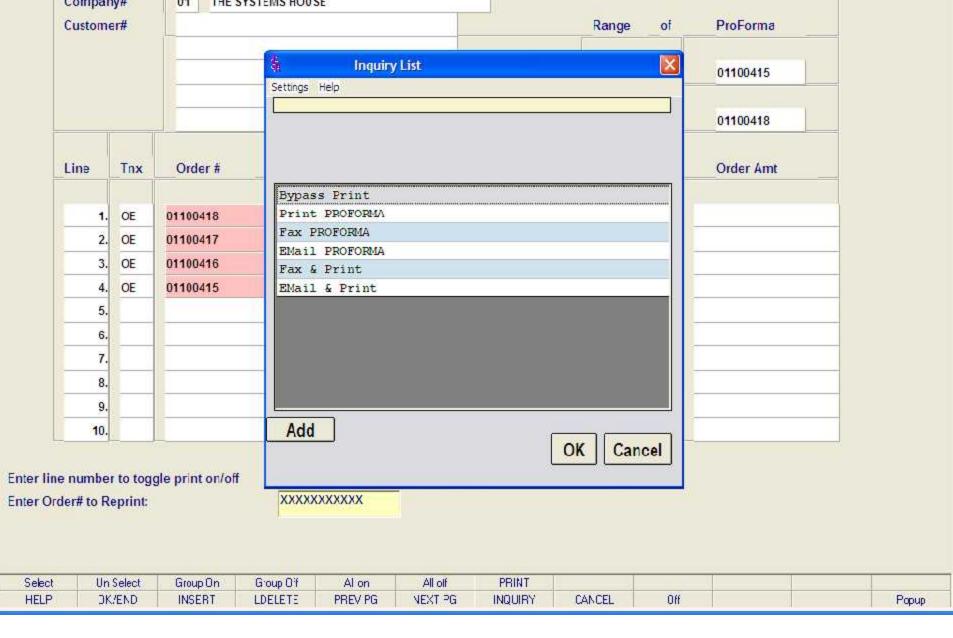

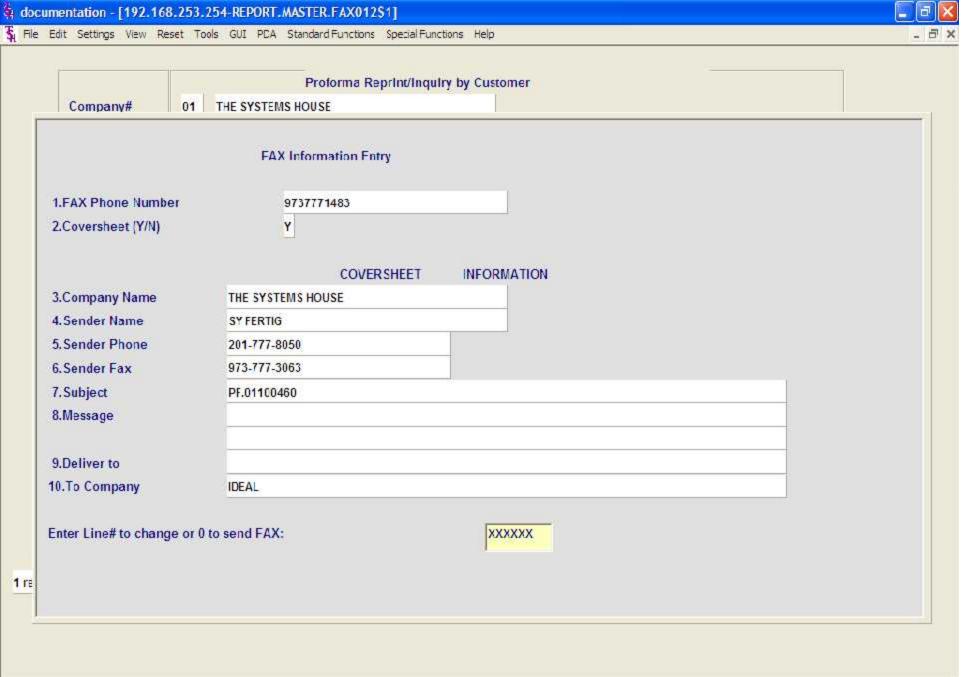

| HELP      | DK/END    | INSERT        | LDELETE        | PREV PG          | NEXT PG                                 | INQUIRY                                                                                                    | CANCEL | Off    |  | Popup         |
|-----------|-----------|---------------|----------------|------------------|-----------------------------------------|----------------------------------------------------------------------------------------------------|--------|--------|--|---------------|
| AMARINA D | 1 5000000 | I SWITTER AND | 1 100000000000 | 1 12-20-20-20-27 | 11 000000000000000000000000000000000000 | AND THE STATE OF THE STATE OF T |        | 17.00% |  | 1 DESCRIPTION |

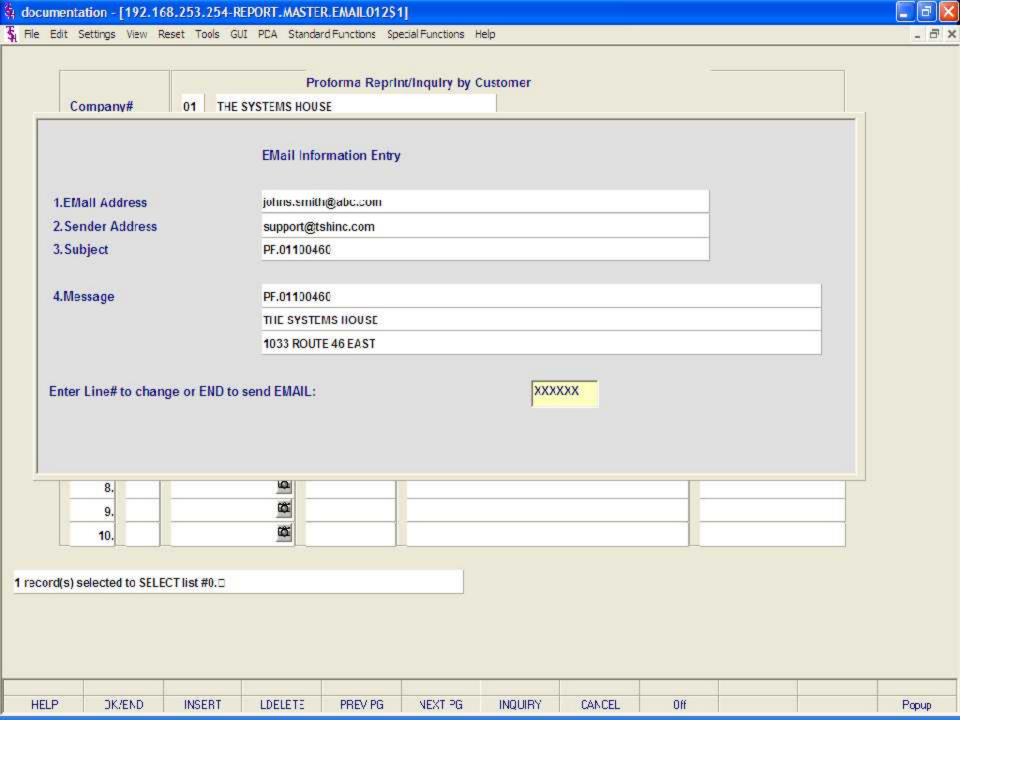

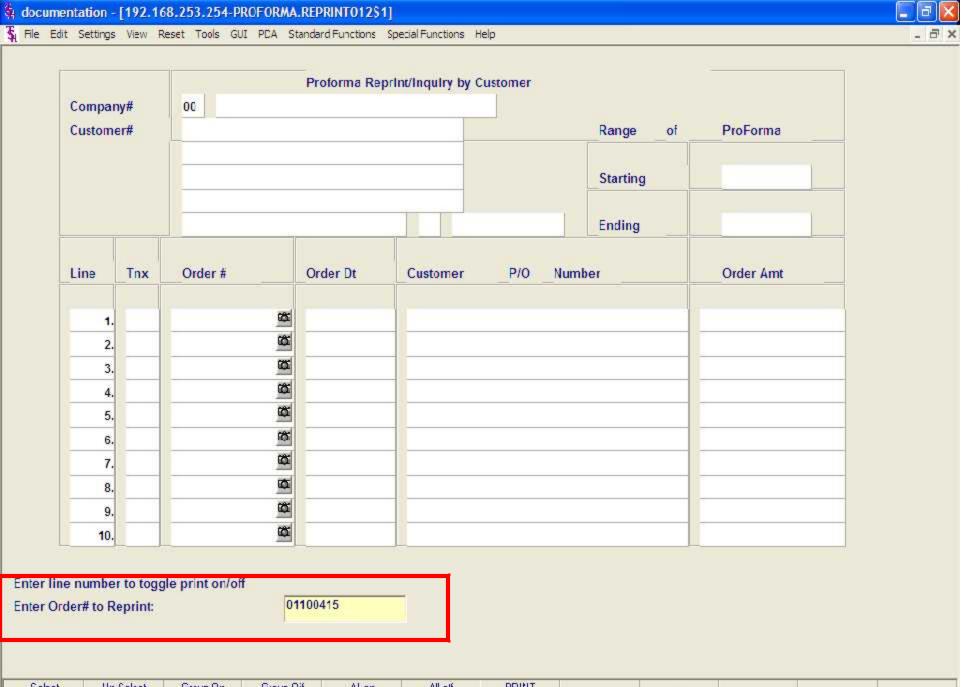

| Select | Un Select | Group On | Group O'f | Al on   | All oif | PRINT   |        |     |       |
|--------|-----------|----------|-----------|---------|---------|---------|--------|-----|-------|
| HELP   | DK/END    | INSERT   | LDELETE   | PREV PG | NEXT PG | INQUIRY | CANCEL | Off | Popup |

Select

HELP

Un Select

DK/END

Group On

INSERT

Group O'f

LDELETE

Al on

PREV PG

All off

NEXT PG

PRINT

INQUIRY

CANCEL

Off

Popup

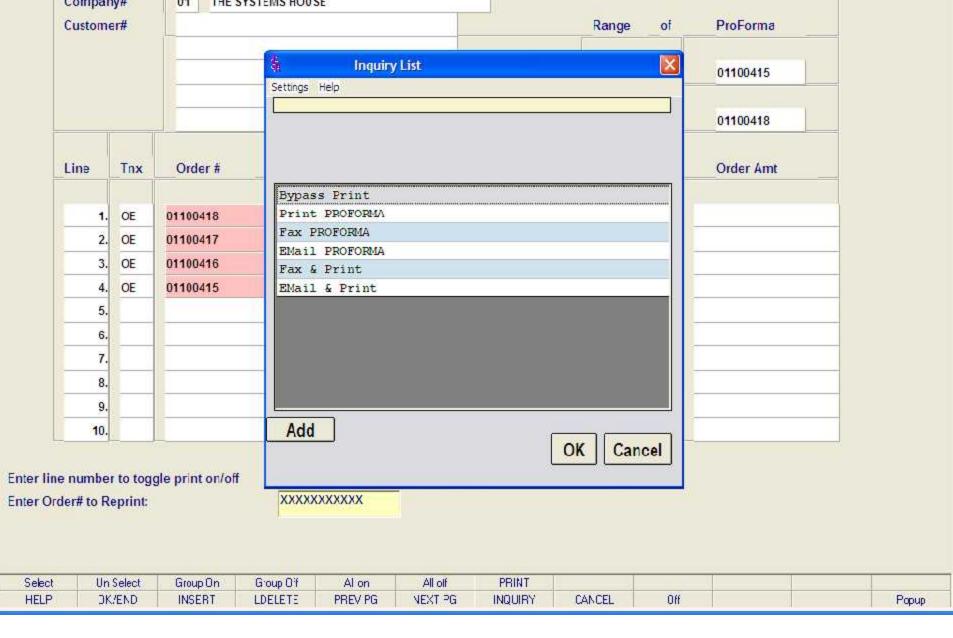

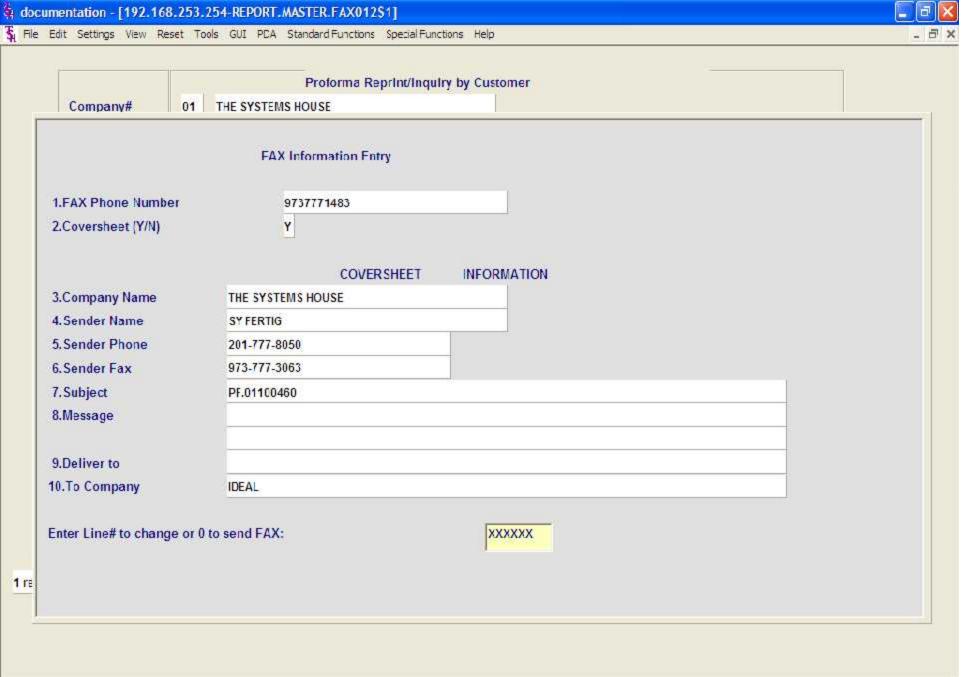

| HELP      | DK/END    | INSERT        | LDELETE        | PREV PG          | NEXT PG                                 | INQUIRY                                                                                                    | CANCEL | Off    |  | Popup         |
|-----------|-----------|---------------|----------------|------------------|-----------------------------------------|----------------------------------------------------------------------------------------------------|--------|--------|--|---------------|
| AMARINA D | 1 5000000 | I SWITTER AND | 1 100000000000 | 1 12-20-20-20-27 | 11 000000000000000000000000000000000000 | AND THE STATE OF THE STATE OF T |        | 17.00% |  | 1 DESCRIPTION |

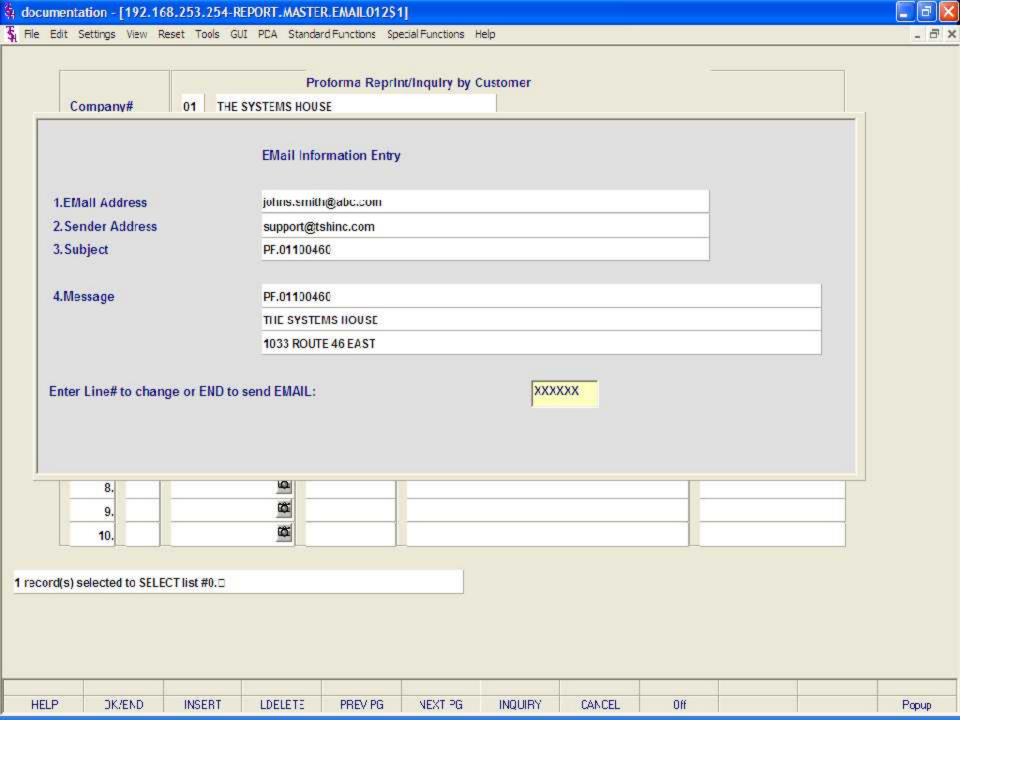

| elect | Un Select | Group On | Group O'f | Alon | All oif | PRINT |  |  |
|-------|-----------|----------|-----------|------|---------|-------|--|--|

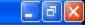

💃 File Edit Settings View Reset Tools GUI PDA Standard Functions Special Functions Help

|        |     |               | Involce Repr                                                                                                    | Int/Inquiry     | by Custo | mer       |          |          |             |
|--------|-----|---------------|----------------------------------------------------------------------------------------------------|-----------------|----------|-----------|----------|----------|-------------|
| Compar | ny# | 01 THE SYS    | STEMS HOUSE                                                                                                    |                 |          |           |          |          |             |
| Custom | er# | IDEAL         |                                                                                                    |                 |          |           | Range of | Invoice# | Release#    |
|        |     | IDEAL DISTRIB | UTION CO                                                                                                    |                 |          |           |          | -        |             |
|        |     | 10 CLIFTON BL | VD.                                                                                                    |                 |          |           | Starting |          |             |
| -      |     | CLIFTON       |                                                                                                    | NJ 07015 Ending |          |           |          |          |             |
| Line   | Tnx | Invoice#      | Release#                                                                                                    | Inv             | Date     | Customer  | r P/C N  | umber    | Invoice Amt |
| 1.     | INV | 01502196      | 01134323001                                                                                                    | 01/12/          | 04       | 321-41821 | İ        |          | 460.00      |
| 2.     | INV | 01502178      | 01134542001                                                                                                    | 12/12/          | 03       | 321324-11 | 14       |          | 86.70       |
| 3.     | INV | 01502177      | 01134540001                                                                                                    | 12/12/          | 03       | 2347-4341 | Í        |          | 1,061.04    |
| 4.     | INV | 01502176      | 01134539001                                                                                                    | 12/12/          | 03       | 3217-1442 | 2        |          | 171.22      |
| 5.     | INV | 01502175      | 01134532001                                                                                                    | 12/12/          | 03       | 314-17182 | 2        |          | 23.74       |
| 6.     | INV | 01502167      | 01134466001                                                                                                    | 12/04/          | 03       | 05246-641 | İ        |          | 62.03       |
| 7.     | INV | 01502164      | 01134435001                                                                                                    | 12/03/          | 03       | 492-5402  |          |          | 62.03       |
| 8.     | INV | 01502140      | 01134187001                                                                                                    | 10/30/          | 03       | 8561      |          |          | 197.50      |
| 9.     | INV | 01501904      | Part of the second of the second of the seco |                 | 03       | 01        |          |          | 331.70      |

Enter line number to toggle print on/off

01501847

10. INV

Enter Tnx (INV,I/V,C/M,C/V) Invoice# or Release# to re-print:

01132210001

02/28/03

XXXXXXXXXX

166.73

| Select | Un Select | Group On | Group O'f | Al on   | All off | PRINT   |        |     |       |
|--------|-----------|----------|-----------|---------|---------|---------|--------|-----|-------|
| HELP   | DK/END    | INSERT   | LDELETE   | PREV PG | NEXT PG | INQUIRY | CANCEL | Off | Popup |

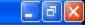

💃 File Edit Settings View Reset Tools GUI PDA Standard Functions Special Functions Help

|        |     |               | Involce Repr                                                                                                    | Int/Inquiry     | by Custo | mer       |          |          |             |
|--------|-----|---------------|----------------------------------------------------------------------------------------------------|-----------------|----------|-----------|----------|----------|-------------|
| Compar | ny# | 01 THE SYS    | STEMS HOUSE                                                                                                    |                 |          |           |          |          |             |
| Custom | er# | IDEAL         |                                                                                                    |                 |          |           | Range of | Invoice# | Release#    |
|        |     | IDEAL DISTRIB | UTION CO                                                                                                    |                 |          |           |          | -        |             |
|        |     | 10 CLIFTON BL | VD.                                                                                                    |                 |          |           | Starting |          |             |
| -      |     | CLIFTON       |                                                                                                    | NJ 07015 Ending |          |           |          |          |             |
| Line   | Tnx | Invoice#      | Release#                                                                                                    | Inv             | Date     | Customer  | r P/C N  | umber    | Invoice Amt |
| 1.     | INV | 01502196      | 01134323001                                                                                                    | 01/12/          | 04       | 321-41821 | İ        |          | 460.00      |
| 2.     | INV | 01502178      | 01134542001                                                                                                    | 12/12/          | 03       | 321324-11 | 14       |          | 86.70       |
| 3.     | INV | 01502177      | 01134540001                                                                                                    | 12/12/          | 03       | 2347-4341 | Í        |          | 1,061.04    |
| 4.     | INV | 01502176      | 01134539001                                                                                                    | 12/12/          | 03       | 3217-1442 | 2        |          | 171.22      |
| 5.     | INV | 01502175      | 01134532001                                                                                                    | 12/12/          | 03       | 314-17182 | 2        |          | 23.74       |
| 6.     | INV | 01502167      | 01134466001                                                                                                    | 12/04/          | 03       | 05246-641 | ĺ        |          | 62.03       |
| 7.     | INV | 01502164      | 01134435001                                                                                                    | 12/03/          | 03       | 492-5402  |          |          | 62.03       |
| 8.     | INV | 01502140      | 01134187001                                                                                                    | 10/30/          | 03       | 8561      |          |          | 197.50      |
| 9.     | INV | 01501904      | Part of the second of the second of the seco |                 | 03       | 01        |          |          | 331.70      |

Enter line number to toggle print on/off

01501847

10. INV

Enter Tnx (INV,I/V,C/M,C/V) Invoice# or Release# to re-print:

01132210001

02/28/03

XXXXXXXXXX

166.73

| Select | Un Select | Group On | Group O'f | Al on   | All off | PRINT   |        |     |       |
|--------|-----------|----------|-----------|---------|---------|---------|--------|-----|-------|
| HELP   | DK/END    | INSERT   | LDELETE   | PREV PG | NEXT PG | INQUIRY | CANCEL | Off | Popup |

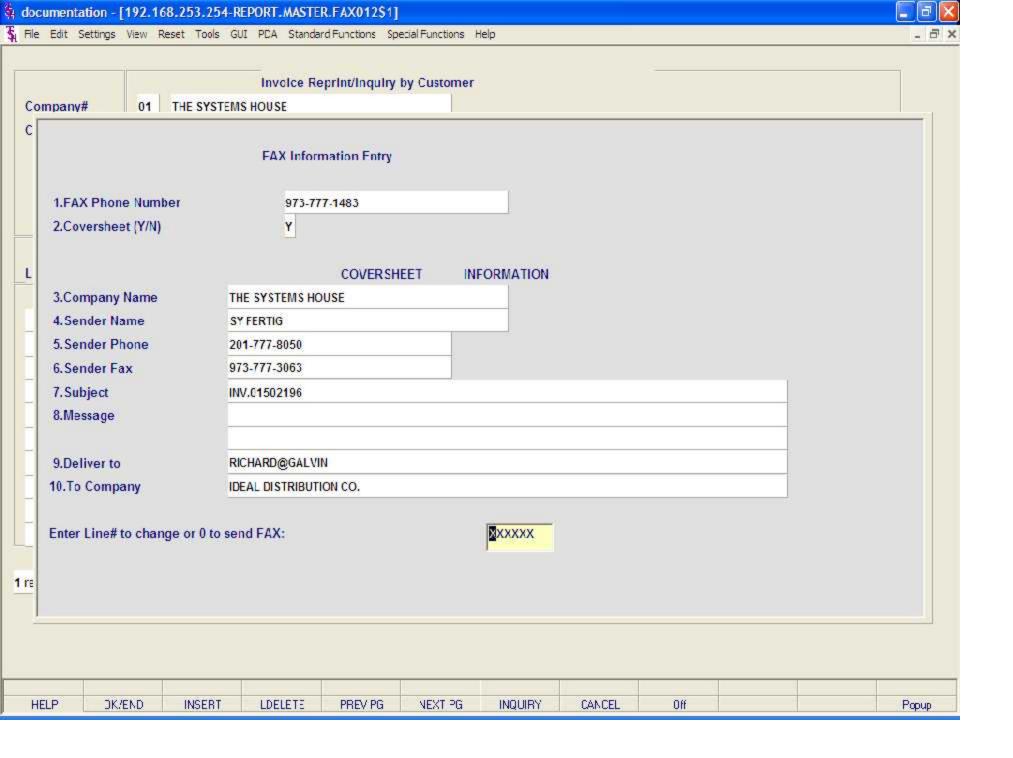

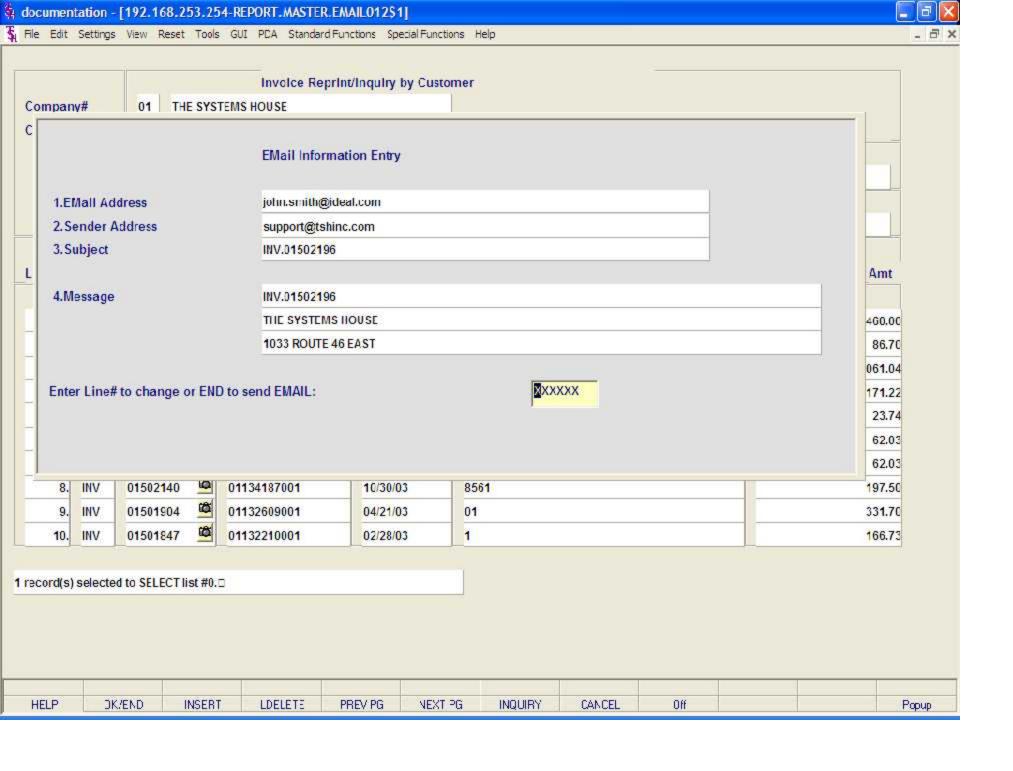

Enter line number to toggle print on/off

9.

10.

Enter Tnx (INV,I/V,C/M,C/V) Invoice# or Release# to re-print:

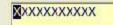

| Select | Un Select | Group On | Group O'f | Al on   | All off | PRINT   |        |     | III |       |
|--------|-----------|----------|-----------|---------|---------|---------|--------|-----|-----|-------|
| HELP   | DK/END    | INSERT   | LDELETE   | PREV PG | NEXT PG | INQUIRY | CANCEL | Off |     | Popup |

Enter line number to toggle print on/off

9.

10.

Enter Tnx (INV,I/V,C/M,C/V) Invoice# or Release# to re-print:

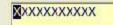

| Select | Un Select | Group On | Group O'f | Al on   | All off | PRINT   |        |     | III |       |
|--------|-----------|----------|-----------|---------|---------|---------|--------|-----|-----|-------|
| HELP   | DK/END    | INSERT   | LDELETE   | PREV PG | NEXT PG | INQUIRY | CANCEL | Off |     | Popup |

Enter line number to toggle print on/off

9.

10.

Enter Tnx (INV,I/V,C/M,C/V) Invoice# or Release# to re-print:

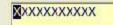

| Select | Un Select | Group On | Group O'f | Al on   | All off | PRINT   |        |     | III |       |
|--------|-----------|----------|-----------|---------|---------|---------|--------|-----|-----|-------|
| HELP   | DK/END    | INSERT   | LDELETE   | PREV PG | NEXT PG | INQUIRY | CANCEL | Off |     | Popup |

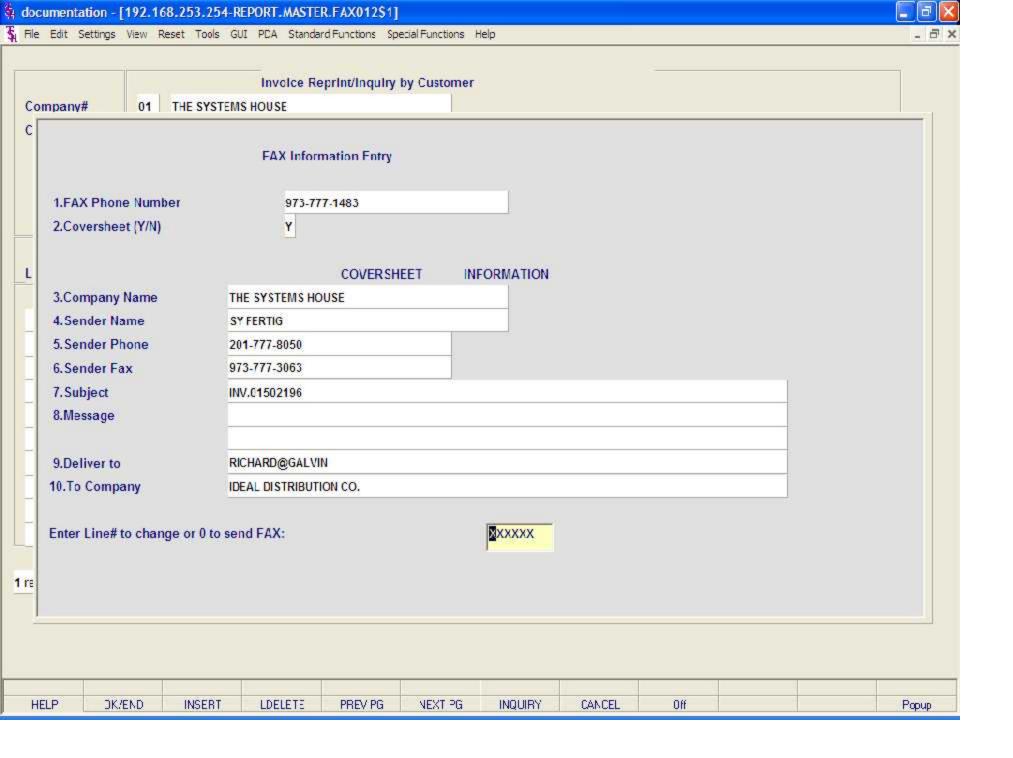

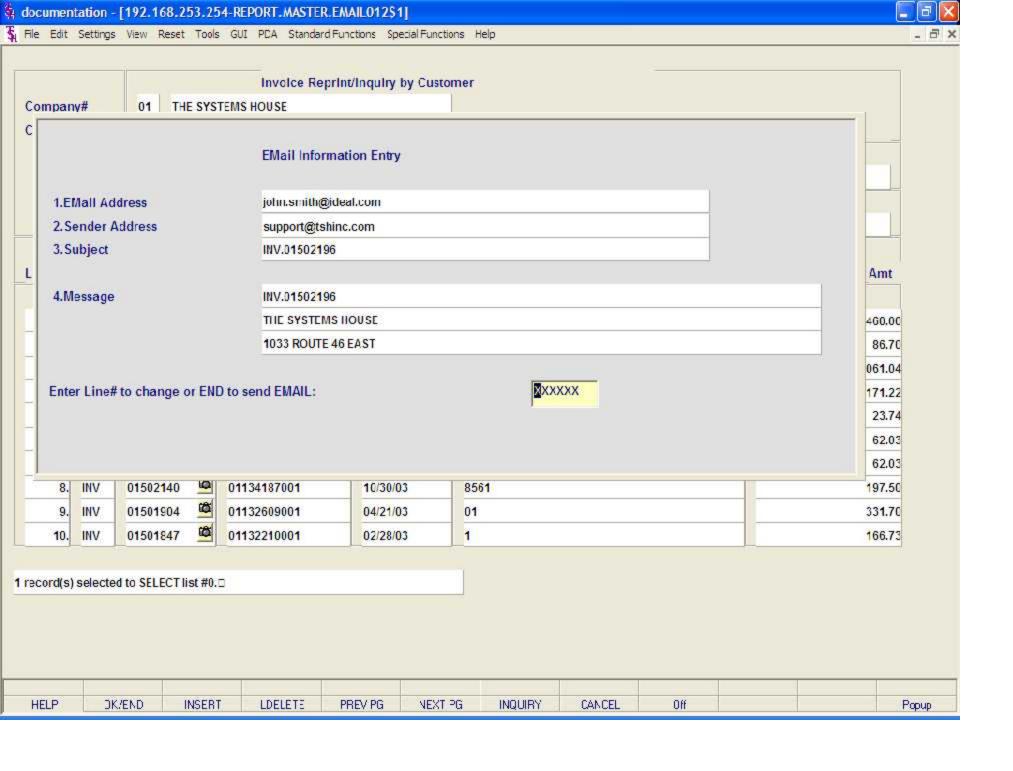

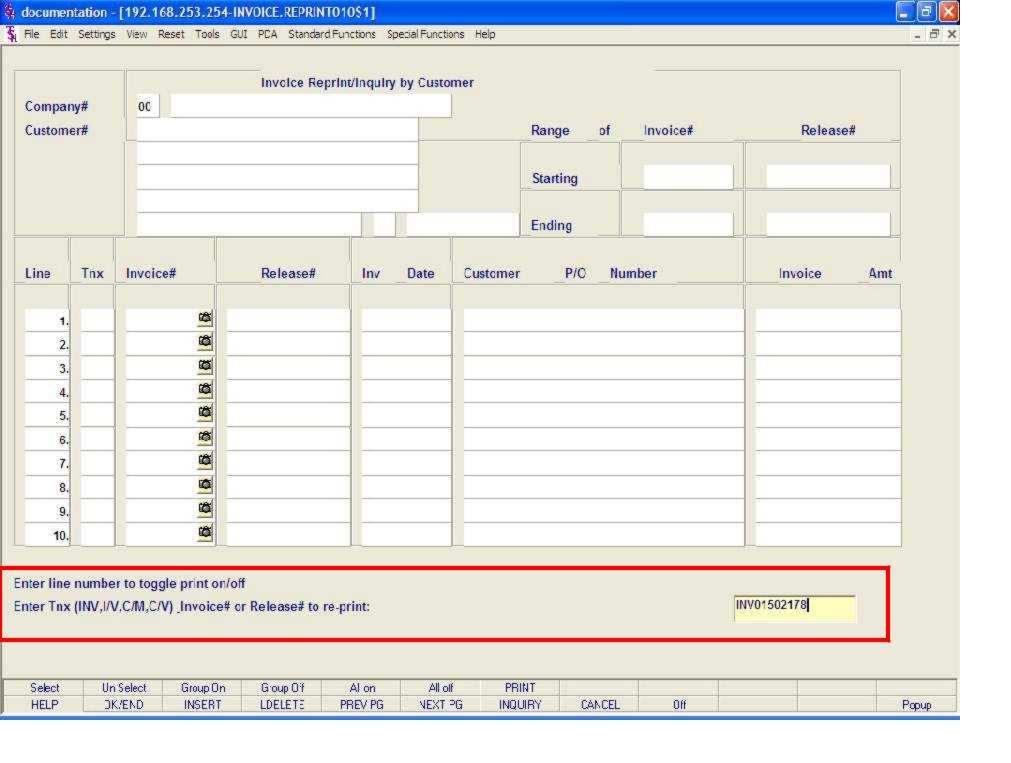

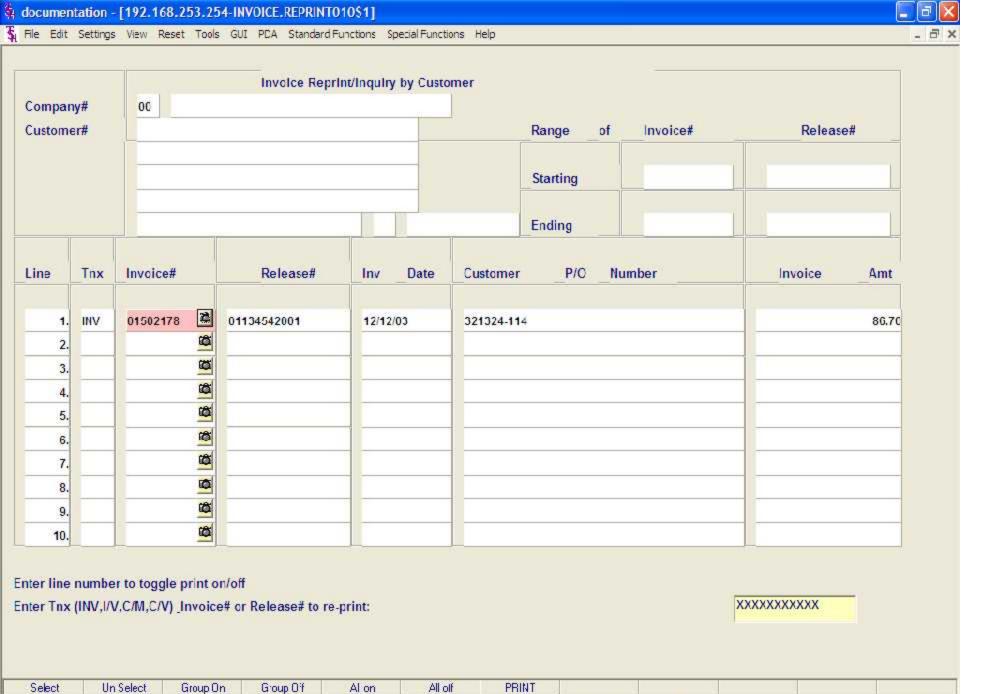

HELP

DK/END

INSERT

LDELETE

PREV PG

NEXT PG

**INQUIRY** 

CANCEL

Off

Popup

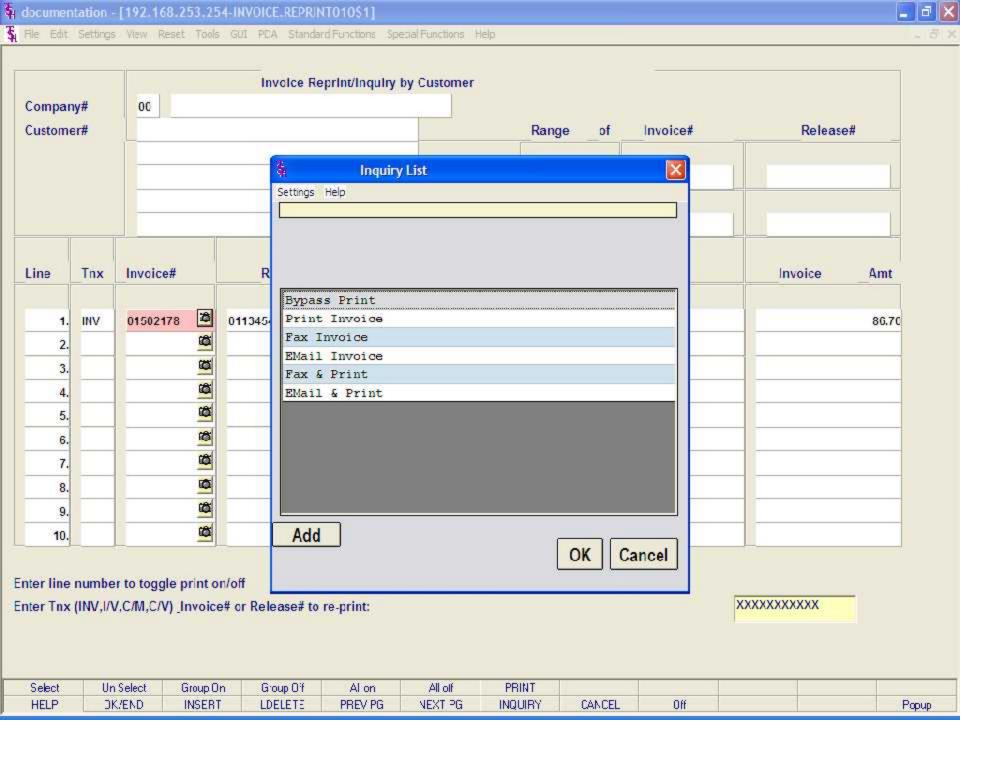

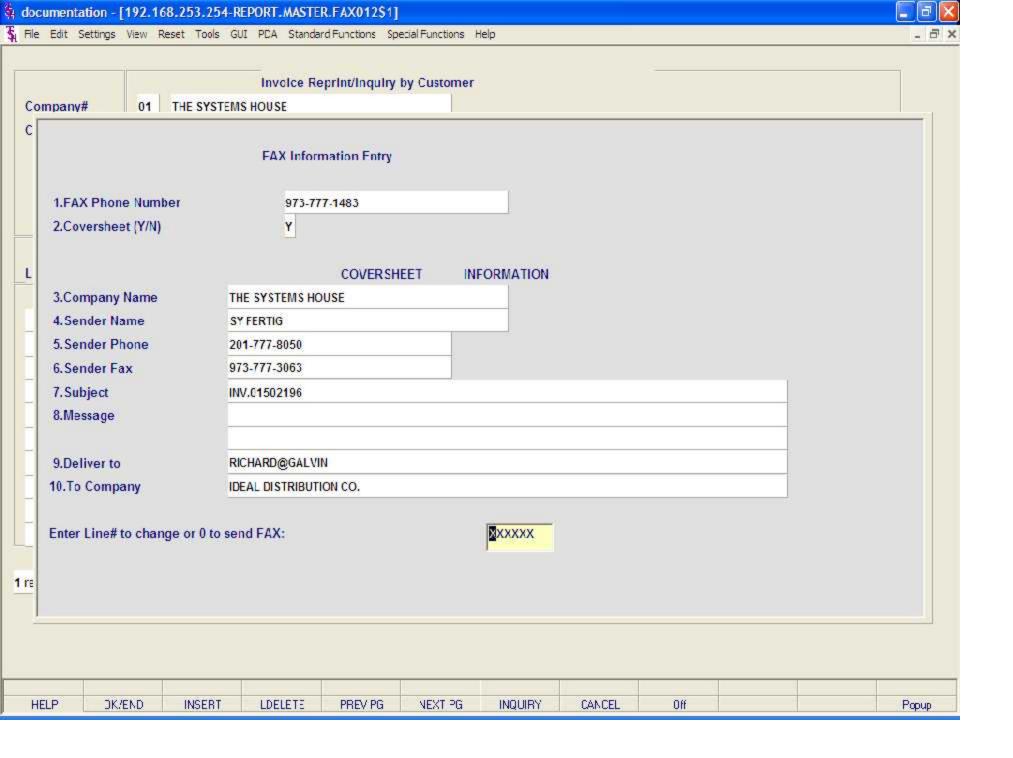

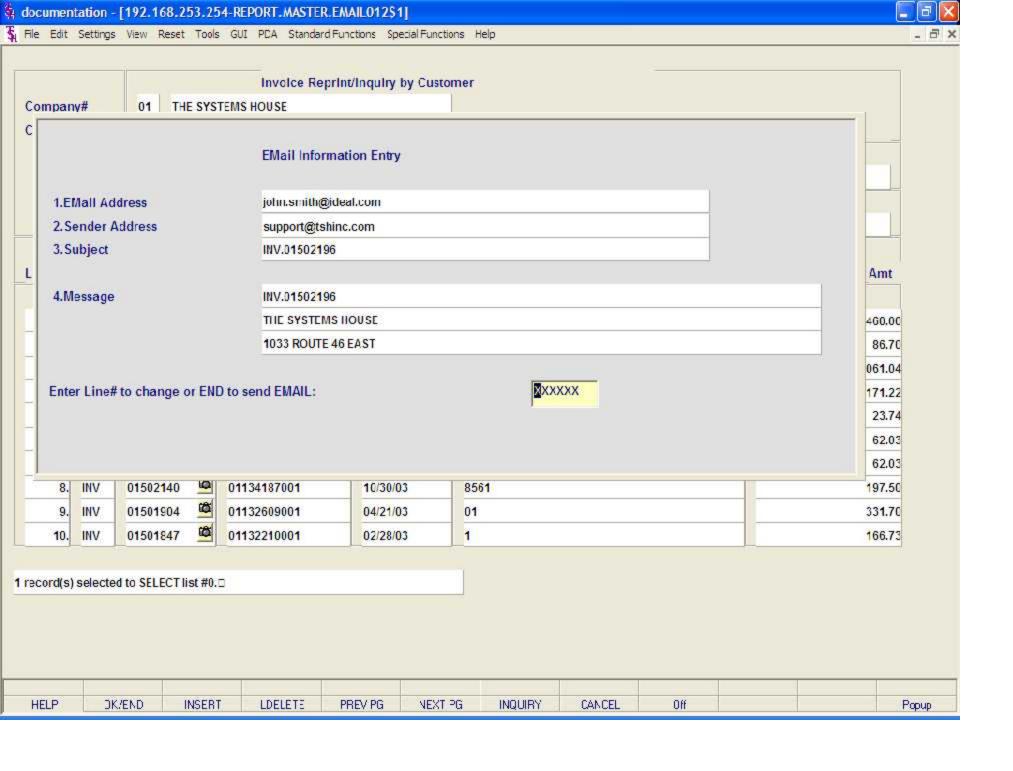

PREV PG

NEXT PG

INQUIRY

CANCEL

Off

Popup

LDELETE

HELP

DK/END

INSERT

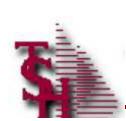

## Pro Forma Fax Confirmation Papert

PROFORMA FAX TRANSMISSION CONFIRMATION REPORT

RUN 06 Apr 2004 TIME 04:47:26pm 06 Apr 2004 PAGE

ORD NUMBER TIME SENT..... DATE SENT STATUS.... FAX PHONE...

04:32:14pm 04/05/04 OK 973-777-1483

1 records listed.

PF. 0110046

MDS Order Entry Training Guid

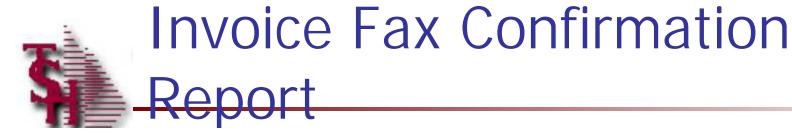

## INVOICE FAX TRANSMISSION CONFIRMATION REPORT

RUN 06 Apr 2004 TIME 05:10:18pm 06 Apr 2004 PAGE

ORD NUMBER TIME SENT..... DATE SENT STATUS.... FAX PHONE...

INV. 015021 05: 08: 26pm 04/06/04 OK 973-777-1483

1 records listed.

MDS Order Entry Training Guid

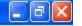

File Edit Settings View Reset Tools GUI PDA Standard Functions Special Functions Help

BTILL OF LADING PRINT PROGRAM

HIT <RETURN> TO CONTINUE OR 'END'

ENTER FACILITY OR 'END' : 001

|      | CONTACTS | MAINT  | DRILL   | EXECINQ |         | CAPT OF | VIEW   | CRM MENL | VRM.MENJ |       |
|------|----------|--------|---------|---------|---------|---------|--------|----------|----------|-------|
| HELP | DK/END   | INSERT | LDELETE | PREV PG | NEXT PG | INQUIRY | CANCEL | Off      |          | Popup |

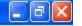

File Edit Settings View Reset Tools GUI PDA Standard Functions Special Functions Help

BTILL OF LADING REPRINT PROGRAM (BY RANGE)

HIT <RETURN> TO CONTINUE OR 'END'

ENTER FACILITY OR 'END' : 001

ENTER BEGINNING BILL OF LADING NUMBER 01000093

ENTER ENDING BILL OF LADING NUMBER 01000095

|      | CONTACTS | MAINT  | DRILL   | EXECINQ |         | CAPT OF | VIEW   | CRM MENL | VBM.MENU |       |
|------|----------|--------|---------|---------|---------|---------|--------|----------|----------|-------|
| HELP | DK/END   | INSERT | LDELETE | PREV PG | NEXT PG | INQUIRY | CANCEL | Off      |          | Popup |

|      | CONTACTS | MAINT  | DRILL   | EXECINQ |         | CAPT OFF | VIEW   | CRM MENL | VRM.MENJ |       |
|------|----------|--------|---------|---------|---------|----------|--------|----------|----------|-------|
| HELP | DK/END   | INSERT | LDELETE | PREV PG | NEXT PG | INQUIRY  | CANCEL | Off      |          | Popup |

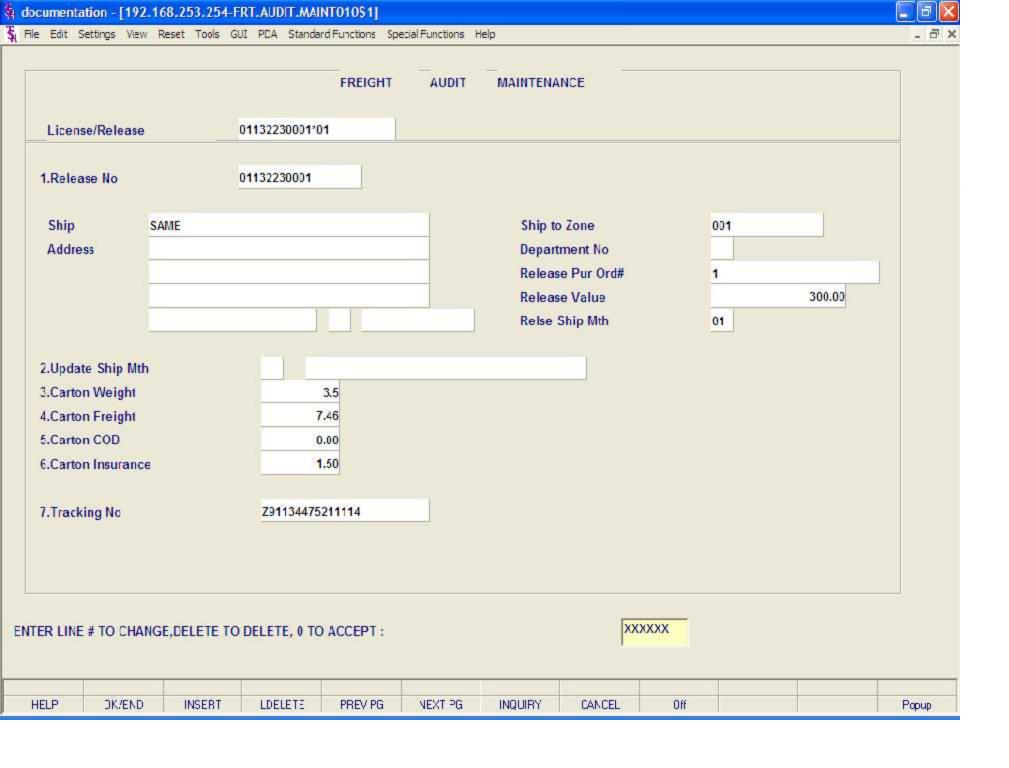

HELP

DK/END

INSERT

LDELETE

PREV PG

NEXT PG

INQUIRY

CANCEL

Off

Popup

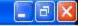

File Edit Settings View Reset Tools GUI PDA Standard Functions Special Functions Help

- 5 X

### Account:50 BASE.12 Port:050 Menu:LOCATOR.MENU Capture:On

### Warehouse Management Selector

### 1. Location Maintenance

- 2. Environment Maintenance
- 3. Location Adjustment
- 4. Location Movement
- 5. Receiving Form
- 6. PO Receipts Menu
- 7. Batch Pick Ticket Print
- 8. Replenishment Report Orders to Be Picked
- 9. Replenishment Report Nightly Run
- 10. Replenishment Completion
- 11. Batch Pick Report
- 12. Verification
- 13. Shipping Update
- 14. Packing Slip
- 15. Void Shipment
- 16. Manifest System

### Enter Selection or END:

|      | CONTACTS | MAINT  | DRILL   | EXECINQ |         | CAPT OFF | VIEW   | CRM MENL | VRM.MENU |       |
|------|----------|--------|---------|---------|---------|----------|--------|----------|----------|-------|
| HELP | DK/END   | INSERT | LDELETE | PREV PG | NEXT PG | INQUIRY  | CANCEL | Off      |          | Popup |

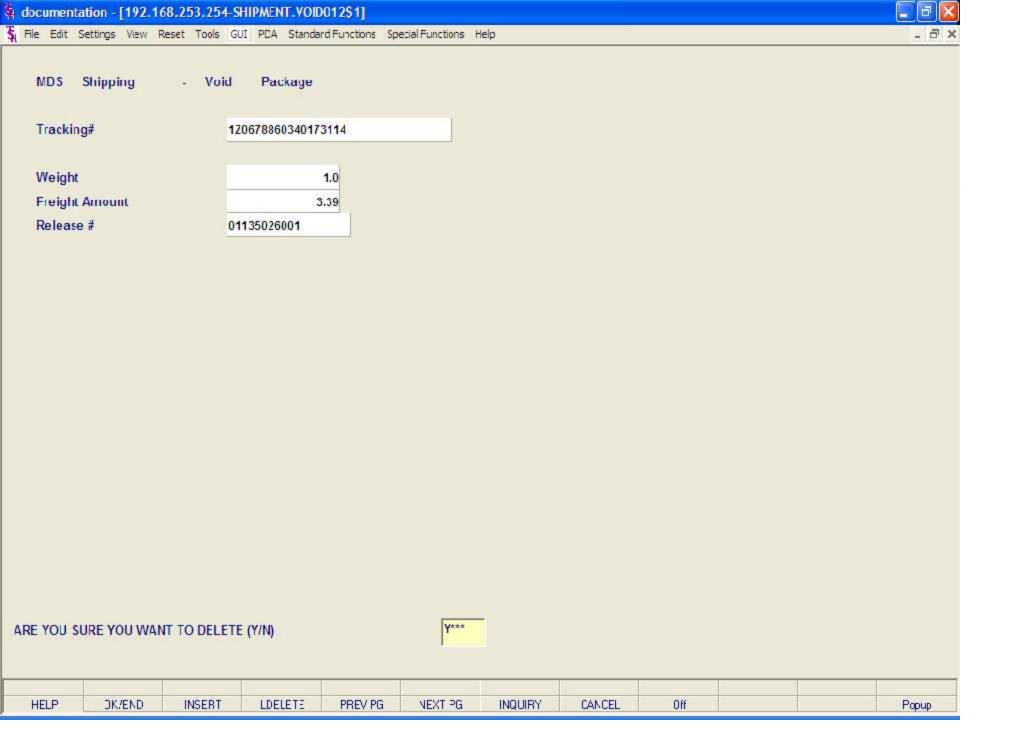

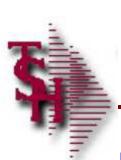

# Where to Get More Information

- Other training sessions
- List books, articles, electronic sources
- Consulting services, other sources